**BITTE LESEN SIE DIE FOLGENDEN BEDINGUNGEN DER LIZENZVEREINBARUNG FÜR DAS APPLE DEVELOPER PROGRAM VOR DEM HERUNTERLADEN ODER VERWENDEN DER SOFTWARE BZW. DIENSTE VON APPLE SORGFÄLTIG DURCH. DIESE BEDINGUNGEN STELLEN EINEN RECHTSVERBINDLICHEN VERTRAG ZWISCHEN IHNEN UND APPLE DAR.**

# **Lizenzvereinbarung für das Apple Developer Program**

# **Zielsetzung**

Sie möchten die Apple Software (wie unten definiert) verwenden, um eine oder mehrere Anwendungen (wie unten definiert) für Produkte der Marke Apple zu entwickeln. Apple ist bereit, Ihnen eine eingeschränkte Lizenz zur Nutzung der Apple Software und Dienste zu erteilen, die Ihnen im Rahmen dieses Programms zur Verfügung gestellt werden, um Ihre Anwendungen zu den in dieser Vereinbarung festgelegten Bedingungen zu entwickeln und zu testen.

Anwendungen, die im Rahmen dieser Vereinbarung für iOS, iPadOS, macOS, tvOS, visionOS und watchOS entwickelt wurden, können wie folgt vertrieben werden: (1) über den App Store, sofern von Apple ausgewählt, (2) auf begrenzter Basis für die Verwendung auf registrierten Geräten (wie unten definiert) und (3) für Betatests über TestFlight. Anwendungen, die für iOS, iPadOS, macOS und tvOS entwickelt wurden, können zusätzlich über Custom App Distribution vertrieben werden, sofern dies von Apple vorgesehen ist. Anwendungen, die für macOS entwickelt wurden, können darüber hinaus wie in dieser Vereinbarung beschrieben separat vertrieben werden.

Anwendungen, die den Dokumentations- und Programmanforderungen von Apple entsprechen, können zur Prüfung durch Apple zur Verteilung über den App Store, zum Vertrieb benutzerdefinierter Anwendungen oder zum Betatest über TestFlight eingereicht werden. Wenn Ihre Bewerbungen von Ihnen eingereicht und von Apple ausgewählt wurden, werden sie von Apple digital signiert und gegebenenfalls verteilt. Der Vertrieb kostenloser (gebührenfreier) Anwendungen (einschließlich solcher, die die API für In-App-Käufe für die Bereitstellung kostenloser Inhalte verwenden) über den App Store oder den Vertrieb benutzerdefinierter Anwendungen unterliegt den in Anhang 1 dieser Vereinbarung enthaltenen Vertriebsbedingungen. Wenn Sie Anwendungen vertreiben möchten, für die Sie eine Gebühr erheben, oder die API für In-App-Käufe für die Bereitstellung kostenpflichtiger Inhalte verwenden möchten, müssen Sie eine separate Vereinbarung mit Apple abschließen ("Anhang 2"). Wenn Sie kostenpflichtige Anwendungen über den Vertrieb benutzerdefinierter Anwendungen verteilen möchten, müssen Sie eine separate Vereinbarung mit Apple abschließen ("Anhang 3"). Sie können auch Pässe (wie unten definiert) für die Nutzung auf iOS oder watchOS im Rahmen dieser Vereinbarung erstellen und solche Pässe zur Verwendung durch Wallet vertreiben.

# **1. Annahme dieser Vereinbarung; Definitionen**

# **1.1 Annahme**

Um die Apple Software und Dienste nutzen zu können, müssen Sie zuerst diese Vereinbarung akzeptieren. Wenn Sie diese Vereinbarung nicht akzeptieren oder nicht akzeptieren können, dürfen Sie die Apple Software oder Dienste nicht verwenden. In diesem Fall dürfen Sie die Apple Software oder Dienste nicht laden und verwenden. Sie akzeptieren die Bedingungen dieser Vereinbarung und stimmen diesen in Ihrem eigenen Namen und/oder im Auftrag Ihres Unternehmens, Ihrer Organisation, Ihrer Bildungseinrichtung, Agentur, Stelle oder Abteilung der Bundesregierung als bevollmächtigter gesetzlicher Vertreter zu, indem Sie eine der folgenden Aktionen ausführen:

(a) das Kontrollkästchen am Ende dieser Vereinbarung aktivieren, falls Sie sich gerade auf einer Apple Website befinden

(b) auf "Zustimmen" oder eine ähnliche Schaltfläche klicken, wenn diese Option von Apple zur Verfügung gestellt wird.

#### **1.2 Definitionen**

Wann immer folgende Begriffe in dieser Vereinbarung verwendet werden, haben sie die folgende Bedeutung:

"Anzeigennetzwerk-APIs" bezeichnet die dokumentierten APIs, mit denen die erfolgreiche Konvertierung von Werbekampagnen auf unterstützten Produkten der Marke Apple mithilfe einer Kombination aus kryptografischen Signaturen und einem Registrierungsprozess bei Apple überprüft werden kann.

"**Anzeigenunterstützungs-APIs**" bezeichnet die dokumentierten APIs, die die Anzeigenkennung und die Anzeigenverfolgungseinstellung bereitstellen.

"**Anzeigenkennung**" bezeichnet eine eindeutige, nicht persönliche, nicht permanente Kennung, die über die Anzeigenunterstützungs-APIs bereitgestellt wird und mit einem bestimmten Gerät der Marke Apple verknüpft ist und ausschließlich für Werbezwecke verwendet werden darf, es sei denn, Apple hat eine andere Verwendung ausdrücklich schriftlich genehmigt.

"**Vereinbarung**" bezeichnet die vorliegende Lizenzvereinbarung für das Apple Developer Program, einschließlich aller Anlagen, Anhang 1 und zugehörigen Dokumente, die hiermit durch diesen Verweis aufgenommen werden. Zur Klarstellung wird darauf hingewiesen, dass diese Vereinbarung die Lizenzvereinbarung für das iOS Developer Program (einschließlich aller Anlagen, Anhang 1 und zugehörigen Dokumente), die Vereinbarung zur digitalen Signatur von Safari Erweiterungen, die Vereinbarung zur Einreichung für die Safari Extensions Gallery und die Lizenzvereinbarung für das Mac Developer Program ersetzt.

"App Store" bezeichnet einen elektronischen Shop und seine Verkaufsoberfläche, der von Apple oder einer Apple Tochtergesellschaft oder einem anderen verbundenen Unternehmen von Apple als Marke, Eigentümer und/oder von Apple kontrolliert werden und über die lizenzierte Anwendungen erworben werden können. Für jedes der folgenden Systeme gibt es einen App Store: iOS, iPadOS, macOS, tvOS, visionOS und watchOS.

"**App Store Connect**" bezeichnet das eigene Online-Content-Management-Tool von Apple für Anwendungen.

"**Apple**" bezeichnet Apple Inc., eine Gesellschaft nach kalifornischem Recht mit Hauptsitz in One Apple Park Way, Cupertino, California 95014, USA.

"**Apple Zertifikate**" oder "**Zertifikate**" bezeichnet die von Apple ausgestellten digitalen Zertifikate, die Ihnen von Apple im Rahmen des Programms zur Verfügung gestellt werden.

"Apple Maps Server API" bezeichnet die dokumentierten APIs, mit denen Sie Ihren Anwendungen, Websites oder Webanwendungen Server-zu-Server-Kartenfunktionen oder - Features hinzufügen können.

"Apple Maps Service" bezeichnet die von Apple über die MapKit API und/oder Apple Maps Server API bereitgestellte Kartenplattform und Kartendaten; die von Apple bereitgestellten Kartendaten, die in der Kartenplattform verwendet oder angezeigt werden; und/oder die von Apple über MapKit JS bereitgestellte Kartenplattform und Kartendaten sowie zugehörige Tools zum Erfassen von Karteninhalten (z. B. MapSnapshotter). Der Apple Maps Service darf von Ihnen nur in Verbindung mit Ihren Anwendungen, Websites oder Webanwendungen verwendet werden.

"Apple Music Feed API" bezeichnet den Datenfeed, der Metadaten für Alben, Titel und Künstler von Apple Music enthält.

"**Apple Music Feed Inhalte**" bezeichnet die Vorschauen von Albumcovern, Titeln und Musikvideos, die von Apple bereitgestellt und über die Apple Music Feed API gerendert werden.

"Apple Pay-APIs" bezeichnet die dokumentierten APIs, mit denen Endbenutzer Zahlungsinformationen, die sie auf einem unterstützten Produkt der Marke Apple gespeichert haben, an eine Anwendung senden können, um sie für Zahlungsvorgänge zu verwenden, die von oder über die Anwendung ausgeführt werden, und umfasst andere zahlungsbezogene Funktionen, wie in der Dokumentation beschrieben.

"**Apple Pay Payload**" bezeichnet ein Kundendatenpaket, das im Rahmen eines Zahlungsvorgangs über die Apple Software- und Apple Pay-APIs geleitet wird (z. B. Name, E-Mail-Adresse, Rechnungsadresse, Lieferadresse und Gerätekontonummer).

"Apple Push-Benachrichtigungsdienst" oder "APN" bezeichnet den Apple Push-Benachrichtigungsdienst, den Apple Ihnen möglicherweise zur Verfügung stellt, damit Sie Push-Benachrichtigungen an Ihre Anwendungen oder über das MDM-Protokoll senden können, oder zur anderweitigen hierin gestatteten Verwendung.

"**APN API**" bezeichnet die dokumentierte API, mit der Sie den APN verwenden können, um eine Push-Benachrichtigung an Ihre Anwendung zu senden, oder zur anderweitigen hierin gestatteten Verwendung.

"**Apple Dienste**" oder "**Dienste**" bezeichnet die Entwicklerdienste, die Apple über die Apple Software oder als Teil des Programms zur Verwendung mit Ihren abgedeckten Produkten, entsprechenden Produkten oder zur Entwicklung, einschließlich etwaiger Updates (falls vorhanden), die Ihnen von Apple im Rahmen des Programms zur Verfügung gestellt werden, bereitstellt oder verfügbar macht.

"Apple Software" bezeichnet Apple SDKs, iOS, watchOS, tvOS, iPadOS, visionOS und/oder macOS, die Bereitstellungsprofile, das FPS SDK, das FPS-Bereitstellungspaket und jede andere Software, die Apple Ihnen im Rahmen des Programms zur Verfügung stellt, einschließlich etwaiger Updates (falls vorhanden), die Ihnen möglicherweise von Apple unter dem Programm bereitgestellt werden.

"Apple SDKs" bezeichnet die gemäß der vorliegenden Vereinbarung bereitgestellten Apple eigenen Software Development Kits (SDKs), einschließlich, aber nicht beschränkt auf Header-Dateien, APIs, Bibliotheken, Simulatoren und Software (Quellcode und Objektcode), die als Teil der iOS, watchOS, tvOS, iPadOS, visionOS oder Mac SDK gekennzeichnet und im Xcode Developer Tools-Paket sowie Swift Playgrounds enthalten und auf Produkte der Marke Apple mit iOS, watchOS, tvOS, iPadOS, visionOS bzw. macOS ausgerichtet sind.

"**Apple Tochtergesellschaft**" bezeichnet eine Gesellschaft, von der mindestens fünfzig Prozent (50 %) der ausstehenden Anteile oder Wertpapiere (die das Stimmrecht für die Wahl der Vorstandsmitglieder oder anderer Instanzen mit geschäftsführenden Befugnissen darstellen) Teil des Eigentums von Apple sind oder der direkten oder indirekten Kontrolle durch Apple unterliegen, und die am Betrieb des App Store, dem Vertrieb benutzerdefinierter Anwendungen, TestFlight beteiligt oder auf andere Weise damit verbunden sind, und wie anderweitig hierin referenziert (z. B. Anlage 4).

"Apple Wetterdaten" bezeichnet Inhalte, Daten oder Informationen, die im Rahmen der WeatherKit APIs bereitgestellt werden, einschließlich, aber nicht beschränkt auf Wettermeldungen, allgemeine Prognosen und andere Wetterdaten.

"**Anwendbares europäisches Recht**" bezeichnet alle EU-Gesetze oder alle Gesetze von EU-Mitgliedstaaten, die für eine der Parteien gelten können, in der jeweils geänderten, erweiterten oder neu erlassenen Fassung, einschließlich aller von Zeit zu Zeit erlassenen Durchführungsrechtsakte, die sich auf europäische Beziehungen beziehen oder von denen behauptet wird, dass sie sich auf sie beziehen. Dies umfasst – ohne Einschränkung – auch Vorschriften und Verträge.

"Anwendung" bezeichnet ein oder mehrere Softwareprogramme (einschließlich Erweiterungen, Medien und Bibliotheken, die in einem einzigen Softwarepaket enthalten sind), die von Ihnen in Übereinstimmung mit der Dokumentation und den Programmanforderungen entwickelt wurden, um unter Ihrer eigenem Markenzeichen oder Ihrer Marke vertrieben zu werden, und für eine bestimmte Verwendung mit einem Produkt der Marke Apple unter iOS, iPadOS, macOS, tvOS, visionOS bzw. watchOS, einschließlich Fehlerkorrekturen, Updates, Upgrades, Modifikationen, Verbesserungen, Ergänzungen, Überarbeitungen, Neuerscheinungen und neuer Versionen solcher Softwareprogramme.

"**Autorisierte Entwickler**" bezeichnet Ihre Mitarbeiter und Auftragnehmer, Mitglieder Ihrer Organisation oder, wenn Sie eine Bildungseinrichtung sind, Ihre Lehrkräfte, Ihre Angestellten und Ihre autorisierten studentischen Entwickler, die (a) jeweils ein aktives und gültiges Apple Developer-Konto bei Apple haben, (b) nachweislich einen Kenntnisbedarf haben oder die Apple Software verwenden, um abgedeckte Produkte oder entsprechende Produkte zu entwickeln und zu testen, und (c) soweit diese Personen Zugriff auf vertrauliche Informationen von Apple haben, haben Sie schriftliche und verbindliche Vereinbarungen mit Ihnen getroffen, um die unbefugte Verwendung und Offenlegung dieser vertraulichen Informationen von Apple zu schützen.

"**Autorisierte studentische Entwickler**" bezeichnet Ihre Studenten, wenn Sie eine Universität sind, die ebenfalls die Voraussetzungen für autorisierte Entwickler erfüllen.

"**Autorisierte Testeinheiten**" sind Hardwaregeräte der Marke Apple, die sich in Ihrem Besitz oder unter Ihrer Kontrolle befinden und von Ihnen für Ihre eigenen Test- und Entwicklungszwecke im Rahmen dieses Programms bestimmt sind, und, sofern Sie dies gestatten, Hardwaregeräte der Marke Apple, die sich im Besitz oder unter der Kontrolle Ihrer autorisierten Entwickler befinden, solange diese Geräte für Test- und Entwicklungszwecke in Ihrem Namen verwendet werden, oder, wenn Sie eine Universität sind, Hardwaregeräte der Marke Apple, die sich in Ihrem Besitz oder unter Ihrer Kontrolle befinden und die von Ihnen und Ihren autorisierten studentischen Entwicklern für Bildungszwecke bestimmt wurden, und zwar nur in dem Umfang, wie dies im Rahmen dieses Programms gestattet ist.

"**Background Assets Framework**" bezeichnet die dokumentierten APIs, die es Anwendungen ermöglichen, Downloads im Hintergrund auszuführen, bevor die Anwendung zum ersten Mal vom Nutzer gestartet wird, sowie zu anderen Zeitpunkten nach dem ersten Start.

"**Betatester**" bezeichnet Endbenutzer, die Sie eingeladen haben, sich bei TestFlight anzumelden, um Vorabversionen Ihrer Anwendung zu testen, und die die Bedingungen der TestFlight-Anwendung akzeptiert haben.

"**ClassKit APIs**" bezeichnet die dokumentierten APIs, mit denen Sie Schülerfortschrittsdaten zur Verwendung in einer schulisch verwalteten Umgebung senden können.

"**CloudKit APIs**" bezeichnet die dokumentierten APIs, die es Ihren Anwendungen, Ihrer Web-Software und/oder Ihren Endbenutzern (sofern Sie dies zulassen) ermöglichen, strukturierte Daten aus öffentlichen und/oder privaten Containern in iCloud zu lesen, zu schreiben, abzufragen und/oder abzurufen.

"**Konfigurationsprofil(e)**" bezeichnet eine XML-Datei, mit der Sie Konfigurationsinformationen (z. B. VPN- oder Wi-Fi-Einstellungen) und Einschränkungen der Gerätefunktionen (z. B. Deaktivieren der Kamera) über Apple Configurator oder andere ähnliche Apple Software-Tools, E-Mails, eine Webseite oder drahtlose Bereitstellung oder über die mobile Geräteverwaltung (Mobile Device Management, MDM) an kompatible Produkte der Marke Apple verteilen können.

"**Entsprechendes Produkt**" bezeichnet Ihre Website, Webanwendung oder eine andere Version Ihrer Softwareanwendung.

"**Abgedeckte Produkte**" bezeichnet Ihre Anwendungen, Bibliotheken, Pässe, Safari Erweiterungen, Safari Push-Benachrichtigungen und/oder FPS-Implementierungen, die im Rahmen dieser Vereinbarung entwickelt wurden.

"**Vertrieb benutzerdefinierter Anwendungen**" bezeichnet die Store- oder Storefront-Funktionalität, die es Nutzern ermöglicht, lizenzierte Anwendungen mithilfe von Apple Business Manager, Apple School Manager oder wie von Apple anderweitig gestattet zu erhalten.

"DeviceCheck-APIs" bezeichnet das Set von APIs, einschließlich serverseitiger APIs, das es Ihnen ermöglicht, zwei Datenbits, die einem Gerät zugeordnet sind, und das Datum, an dem diese Bits zuletzt aktualisiert wurden, festzulegen und abzufragen.

"**DeviceCheck-Daten**" bezeichnet die Daten, die über die DeviceCheck-APIs gespeichert und zurückgegeben werden.

"**Dokumentation**" bezeichnet alle technischen oder sonstigen Spezifikationen oder Dokumentationen, die Apple Ihnen zur Verwendung in Verbindung mit der Apple Software, den Apple Diensten, Apple Zertifikaten oder auf andere Weise als Teil des Programms zur Verfügung stellt.

"**Dokumentierte APIs**" bezeichnet die von Apple in der veröffentlichten Apple Dokumentation dokumentierten und in der Apple Software enthaltenen Anwendungsprogrammierschnittstellen.

"**Europäische Beziehung**" bezeichnet die Beziehung von Apple und/oder Apple Distribution International Ltd. zu Ihnen, unabhängig davon, ob diese sich aus dieser Vereinbarung, der Apple Software, der Apple Hardware oder anderweitig ergibt, in Bezug auf (i) jede Anwendung, lizenzierte Anwendung und/oder benutzerdefinierte Anwendung, soweit sie über den App Store in einem EU-Land oder einer EU-Region an Endbenutzer geliefert werden oder zu dieser Lieferung bestimmt sind; und/oder (ii) jede Anwendung, lizenzierte Anwendung und/oder benutzerdefinierte Anwendung, andere Software (einschließlich, aber nicht beschränkt auf abgedeckte Produkte und/oder zugehörige Produkte) und/oder nicht von Apple stammende Hardware, soweit sie von Endbenutzern in der EU unter iOS oder iOS Geräten verwendet wird oder zur entsprechenden Verwendung vorgesehen ist.

"**Ansprüche aufgrund europäischer Beziehungen**" bezeichnet alle Ansprüche oder Verfahren jeglicher Art in dem Umfang (und nur in dem Umfang), in dem sie sich auf die europäische Beziehung beziehen, einschließlich, aber nicht beschränkt auf vertragliche Ansprüche, Ansprüche gemäß anwendbarem europäischen Recht, Ansprüche auf vorläufigen Rechtsschutz und alle außervertraglichen Ansprüche.

"**Gesichtsdaten**" bezeichnet Informationen in Bezug auf menschliche Gesichter (z. B. Gesichtsnetzdaten, Gesichtskartendaten, Gesichtsmodellierungsdaten, Gesichtskoordinaten oder Gesichtsmarkendaten, einschließlich Daten von einem hochgeladenen Foto), die vom Gerät eines Nutzers und/oder unter Verwendung der Apple Software (z. B. über ARKit, die Kamera-APIs oder die Foto-APIs) erhalten werden oder die von einem Nutzer in oder über eine Anwendung bereitgestellt werden (z. B. Uploads für einen Gesichtsanalysedienst).

"FPS" oder "FairPlay-Streaming" bezeichnet den FairPlay Streaming Server-Schlüsselübermittlungsmechanismus von Apple, wie er im FPS SDK beschrieben ist.

"**FPS-Bereitstellungspaket**" bezeichnet die D-Funktionsspezifikation für die kommerzielle Bereitstellung von FPS, die D-Funktionsreferenzimplementierung, den FPS-Beispielcode und einen Satz eindeutiger Produktionsschlüssel, die speziell für die Nutzung durch Sie mit einer FPS-Implementierung vorgesehen sind, sofern sie Ihnen von Apple zur Verfügung gestellt werden.

"FPS SDK" bezeichnet die FPS-Spezifikation, die FPS-Serverreferenzimplementierung, den FPS-Beispielcode und die FPS-Entwicklungsschlüssel, die Apple Ihnen zur Verfügung gestellt hat.

"**FOSS**" (Freie und Open Source-Software) bezeichnet jede Software, die Bedingungen unterliegt, die als Bedingung für die Nutzung, das Kopieren, Ändern oder Weitergeben erfordern, dass solche Software und/oder abgeleitete Werke davon in Quellcodeform offengelegt oder verbreitet werden, zum Zwecke der Herstellung abgeleiteter Werke lizenziert oder kostenlos weitergegeben werden, einschließlich, aber nicht beschränkt auf Software, die unter der GNU General Public License oder der GNU Lesser/Library GPL vertrieben wird.

"Game Center" bezeichnet den Gaming-Community-Dienst und die zugehörigen APIs, die von Apple zur Verwendung durch Sie in Verbindung mit Ihren Anwendungen bereitgestellt werden und Ihrem Entwicklerkonto zugeordnet sind.

"**HealthKit APIs**" bezeichnet die dokumentierten APIs, die das Lesen, Schreiben, Abfragen und/oder Abrufen der Gesundheits- und/oder Fitnessinformationen eines Endbenutzers in der Gesundheitsanwendung von Apple ermöglichen.

"**HomeKit Zubehörprotokoll**" bezeichnet das von Apple im Rahmen des MFi-Programms lizenzierte proprietäre Protokoll, mit dem Home-Zubehör, das für die Verwendung mit den HomeKit APIs (z. B. Lichter, Schlösser) entwickelt wurde, mit kompatiblen Produkten der Marke Apple kommunizieren kann.

"**HomeKit APIs**" bezeichnet die dokumentierten APIs, die das Lesen, Schreiben, Abfragen und/oder Abrufen der Heimkonfiguration oder der Heimautomatisierungsinformationen eines Endbenutzers aus dem von diesem Endbenutzer festgelegten Bereich der HomeKit Datenbank von Apple ermöglichen.

"**HomeKit Datenbank**" bezeichnet das Apple Repository zum Speichern und Verwalten von Informationen über das lizenzierte HomeKit Zubehör eines Endbenutzers und die zugehörigen Informationen.

"**iCloud**" oder "**iCloud Dienst**" bezeichnet den von Apple bereitgestellten iCloud Onlinedienst, der Remote-Online-Speicher umfasst.

"**iCloud Speicher-APIs**" bezeichnet die dokumentierten APIs, die das Speichern und/oder Abrufen von benutzergenerierten Dokumenten und anderen Dateien sowie das Speichern und/oder Abrufen von Schlüsselwertdaten (z. B. eine Liste von Beständen in einer Finanz-App, Einstellungen für eine App) für Anwendungen und Web-Software mithilfe von iCloud ermöglichen.

"**ID-Verifizierungsdaten**" bezeichnet das Datenpaket des Endbenutzers, das im Rahmen des Alters- oder ID-Verifizierungsverfahrens durch die Apple Software- und ID-Verifizierungs-APIs übergeben wird.

"**ID-Verifizierungs-APIs**" bezeichnet die dokumentierten APIs, die es Ihnen und/oder Händlern ermöglichen, das Alter oder die ID-Informationen der Endbenutzer durch die Verwendung Ihrer Anwendung zu überprüfen.

"**API für In-App-Käufe**" bezeichnet die dokumentierte API, mit der zusätzliche Inhalte, Funktionen oder Dienste bereitgestellt oder zur Verwendung innerhalb einer Anwendung mit oder ohne zusätzliche Gebühr verfügbar gemacht werden können.

"**Vermittler**" bezeichnet eine Partei, die: (a) das Apple Pay Payload eines Endbenutzers von Apple Pay an einen Händler weitergibt, damit dieser den Zahlungsvorgang eines solchen Endbenutzers außerhalb einer Anwendung abwickelt, oder (b) eine Anwendung entwickelt und zur Verfügung stellt, damit Händler Tap to Pay-Vorgänge ausführen können.

"**iOS**" bezeichnet die iOS Betriebssystemsoftware, die Ihnen nur für die Verwendung im Zusammenhang mit der Entwicklung und dem Testen Ihrer Anwendung von Apple bereitgestellt wird, einschließlich aller Nachfolgeversionen davon.

"Rechte an geistigem Eigentum" bezeichnet alle Urheberrechte, Marken, Rechte auf Privatsphäre und Veröffentlichungsrechte, Geschäftsgeheimnisse, Patente oder andere Rechte an geistigem Eigentum bzw. gesetzliche Rechte (z. B. Musikkompositions- oder Darstellungsrechte, Videorechte, Fotografie- oder Bildrechte, Logorechte oder Rechte an Daten Dritter) ähnlicher oder entsprechender Art in einem beliebigen Teil der Welt, ob registriert oder nicht, oder registrierbar oder nicht, einschließlich aller Anträge und des Rechts, einen Antrag für eine der vorstehenden zu stellen.

"**iPadOS**" bezeichnet die iPadOS Betriebssystemsoftware, die Ihnen nur für die Verwendung im Zusammenhang mit der Entwicklung und dem Testen Ihrer Anwendung von Apple zur Verfügung gestellt wird, einschließlich aller Nachfolgeversionen davon.

"**iPod-Zubehörprotokoll**" oder "**iAP**" bezeichnet das proprietäre Protokoll von Apple für die Kommunikation mit unterstützten Produkten der Marke Apple, das unter dem MFi-Programm lizenziert ist.

"iWork API" bezeichnet die dokumentierte API, die als "iWork Document Exporting API" bekannt ist und es Endbenutzern ermöglicht, iWork-Dokumente in Ihrer Anwendung oder dem entsprechenden Produkt in das PDF-Format zu exportieren.

"**Journaling Suggestions-API**" bezeichnet die dokumentierte API zur Anzeige von Journaling Suggestions.

"**Bibliothek**" bezeichnet ein Codemodul, das nicht separat von einer Anwendung installiert oder ausgeführt werden kann und das von Ihnen in Übereinstimmung mit den Dokumentations- und Programmanforderungen nur für die Verwendung mit Produkten der Marke Apple entwickelt wurde.

"Lizenzierte Anwendung" bezeichnet eine Anwendung, die (a) alle Dokumentations- und Programmanforderungen erfüllt und (b) von Apple für den Vertrieb ausgewählt und digital signiert wurde, und umfasst alle zusätzlichen zulässigen Funktionen, Inhalte oder Dienste, die Sie über die API für In-App-Käufe innerhalb einer Anwendung bereitstellen.

"Lizenzierte Anwendungsinformationen" bezeichnet Screenshots, Bilder. Grafiken. Vorschaubilder, Symbole und/oder andere Texte, Beschreibungen, Darstellungen oder Informationen in Bezug auf eine lizenzierte Anwendung, die Sie Apple zur Verwendung gemäß Anhang 1 bzw. Anhang 2 oder Anhang 3 zur Verfügung stellen.

"**Lizenziertes HomeKit Zubehör**" bezeichnet Hardware-Zubehör, das unter dem MFi-Programm lizenziert ist und das HomeKit Zubehörprotokoll unterstützt.

"**Lokale Benachrichtigung**" bezeichnet eine Nachricht, einschließlich aller darin enthaltenen Inhalte oder Daten, die Ihre Anwendung zu einem festgelegten Zeitpunkt an die Endbenutzer liefert oder wenn Ihre Anwendung im Hintergrund ausgeführt wird und eine andere Anwendung im Vordergrund ausgeführt wird.

"macOS" bezeichnet die von Apple zur Verwendung durch Sie bereitgestellte macOS Betriebssystemsoftware, einschließlich aller Nachfolgeversionen davon.

"**Verwalteter Apple Account**" bezeichnet den Apple Account, der von einer Organisation für die Verwendung durch einen Mitarbeiter oder Schüler erstellt wurde und vom IT-Administrator der Organisation verwaltet wird.

"**Kartendaten**" bezeichnet alle Inhalte, Daten oder Informationen, die über den Apple Maps Service bereitgestellt werden, insbesondere Bilder, Geländedaten, Längen- und Breitengradkoordinaten, Transitdaten, Sonderziele und Verkehrsdaten.

"**MapKit API**" bezeichnet die dokumentierte kundenseitige API, mit der Sie Kartenfunktionen oder -Features zu Anwendungen hinzufügen können.

"**MapKit JS**" bezeichnet die JavaScript-Bibliothek, mit der Sie Ihren Anwendungen, Websites oder Webanwendungen Kartenfunktionen oder -features hinzufügen können.

"**MDM kompatible Produkte**" bezeichnet Unternehmensserver-Softwareprodukte, die die Verwaltung unterstützter Produkte der Marke Apple unter Verwendung des MDM-Protokolls ermöglichen (das Apple Ihnen nach eigenem Ermessen zur Verfügung stellt) und deren Hauptzweck die Verwaltung von Unternehmensgeräten ist. Aus Gründen der Klarheit sind Produkte, die für den Verbraucher oder den persönlichen Gebrauch bestimmt sind, von MDM kompatiblen Produkten ausgeschlossen, sofern Apple dies nicht ausdrücklich schriftlich gestattet.

"**MDM-Kunde**" bezeichnet ein Wirtschaftsunternehmen wie z. B. eine Unternehmensorganisation, eine Bildungseinrichtung oder eine Regierungsbehörde, die Kunde Ihrer MDM kompatiblen Produkte ist. Aus Gründen der Klarheit: "MDM-Kunde" schließt Verbraucher oder persönliche Nutzer ausdrücklich aus, sofern Apple dies nicht ausdrücklich schriftlich gestattet.

"**MDM-Protokoll**" bezeichnet die proprietäre Protokolldokumentation, die Apple Ihnen nach eigenem Ermessen im Rahmen dieser Vereinbarung zur Verfügung stellt, damit Sie mit unterstützten Produkten der Marke Apple interagieren, diese verwalten, konfigurieren und abfragen können, wie hierin ausdrücklich gestattet.

"**Händler**" bezeichnet eine Partei, die: (a) Apple Pay-Zahlungstransaktionen abwickelt, (b) die TTP-APIs verwendet, um Zahlungen zu akzeptieren, Transaktionen durchzuführen und auf zugehörige Dienste über Ihre Anwendung unter ihrem eigenen Namen, ihrer eigenen Marke oder ihrem eigenen Warenzeichen zuzugreifen (z. B. erscheint ihr Name auf der Kreditkartenabrechnung des Endbenutzers) oder (c) die ID-Verifizierungs-APIs verwendet, um eine Alters- oder ID-Verifizierung über Ihre Anwendung durchzuführen.

"**MFi-Zubehör**" bezeichnet ein Hardwaregerät, das nicht von Apple stammt und das unter Verwendung einer im Rahmen des MFi-Programms lizenzierten Technologie mit einem Produkt der Marke Apple zusammenarbeitet, kommuniziert oder anderweitig damit interagiert oder es steuert (z. B. die Fähigkeit, ein unterstütztes Produkt der Marke Apple über das iPod-Zubehörprotokoll zu steuern).

"**MFi-Lizenznehmer**" bezeichnet eine Partei, der von Apple eine Lizenz im Rahmen des MFi-Programms erteilt wurde.

"**MFi-Programm**" bezeichnet ein separates Apple Programm, das Entwicklern unter anderem die Lizenz bietet, bestimmte Apple Technologien in oder mit Hardware-Zubehör oder -Geräten zu integrieren oder zu verwenden, um ausgewählte Produkte der Marke Apple zu verbinden, mit diesen zu kommunizieren oder auf andere Weise mit ihnen zu interagieren oder sie zu steuern.

"**Mobile Geräteverwaltung**" (Mobile Device Management, MDM) bezeichnet die von Apple bereitgestellten Geräteverwaltungsfunktionen und zugehörigen APIs, die die Remoteverwaltung und Konfiguration unterstützter Produkte der Marke Apple mithilfe des MDM-Protokolls und von Apple ausgestellter digitaler Zertifikate ermöglichen.

"**Motion & Fitness APIs**" bezeichnet die dokumentierten APIs, die von der Motion & Fitness-Datenschutzeinstellung in einem kompatiblen Produkt der Marke Apple gesteuert werden und den Zugriff auf Bewegungs- und Fitnesssensordaten (z. B. Körperbewegung, Schrittzahl, Treppensteigen) ermöglichen, sofern der Endbenutzer den Zugriff auf solche Daten nicht deaktiviert hat.

"**Multitasking**" bezeichnet die Fähigkeit von Anwendungen, im Hintergrund ausgeführt zu werden, während andere Anwendungen ebenfalls ausgeführt werden.

"**MusicKit APIs**" bezeichnet die APIs, mit denen Apple Music Nutzer über Ihre Anwendung oder wie von Apple in der Dokumentation anderweitig gestattet auf ihr Abonnement zugreifen können.

"**MusicKit Inhalt**" bezeichnet Musik-, Video- und/oder Grafikinhalte, die über die MusicKit APIs wiedergegeben werden.

"**MusicKit JS**" bezeichnet die JavaScript-Bibliothek, mit der Apple Music Nutzer über Ihre Anwendungen Websites oder Webanwendungen auf ihr Abonnement zugreifen können.

"**Network Extension Framework**" bezeichnet die dokumentierten APIs, mit denen Anwendungen bestimmte Netzwerkfunktionen kompatibler Produkte der Marke Apple anpassen können (z. B. Anpassen des Authentifizierungsprozesses für WiFi-Hotspots, VPN-Funktionen und Mechanismen zur Inhaltsfilterung).

"Aktueller Titel'-APIs" bezeichnet die dokumentierten APIs, mit denen Informationen und Metadaten über Medien, die derzeit in Anwendungen abgespielt werden, auf Apple Produkten angezeigt werden können.

"**Pass/Pässe**" bezeichnet einen oder mehrere digitale Pässe (z. B. Kinokarten, Gutscheine, Treueprämiengutscheine, Bordkarten oder Mitgliedskarten), die Sie im Rahmen dieser Vereinbarung unter Ihrem eigenen Markenzeichen oder Ihrer eigenen Marke entwickelt haben und die mit Ihrer Pass-Typ-ID signiert sind oder anderweitig von Ihnen in Übereinstimmung mit der Dokumentation entwickelt wurden.

"**Passinformationen**" bezeichnet den Text, die Beschreibungen, Erklärungen oder Informationen in Bezug auf einen Pass, den Sie Ihren Endbenutzern auf oder in Verbindung mit einem Pass zur Verfügung stellen oder von diesen erhalten.

"Pass-Typ-ID" bezeichnet die Kombination aus einem Apple Zertifikat und einer Push-Anwendungs-ID, mit der Sie Ihre Pässe signieren und/oder mit dem APN kommunizieren.

"**Programm**" bezeichnet das in dieser Vereinbarung vorgesehene Gesamtprogramm von Apple für Entwicklung, Test, digitale Signatur und Vertrieb.

"**Zahlungsdienstleister**" bezeichnet einen Dienstleister, der: (a) Zahlungsabwicklungsdienste anbietet, die die Verarbeitung der TTP-Daten für Händler direkt oder indirekt umfassen, und (b) in der Dokumentation aufgeführt ist.

"**Programmanforderungen**" bezeichnet die technischen Anforderungen, die Anforderungen an die Benutzeroberfläche, an das Design, die Produktkategorie, die Sicherheit, die Leistung und andere von Apple festgelegte Kriterien und Anforderungen, insbesondere die aktuellen Anforderungen in **Abschnitt 3.3**, die jederzeit von Apple in Übereinstimmung mit dieser Vereinbarung geändert werden können.

"**Bereitstellungsprofile**" bezeichnet die Dateien (einschließlich geltender Berechtigungen oder anderer Kennungen), die von Apple zur Verwendung durch Sie im Zusammenhang mit der Entwicklung und Prüfung Ihrer Anwendungen bereitgestellt werden, sowie den eingeschränkten Vertrieb Ihrer Anwendungen zur Verwendung auf registrierten Geräten und/oder autorisierten Testeinheiten.

"**Push-Anwendungs-ID**" bezeichnet die eindeutige Identifikationsnummer oder eine andere Kennung, die Apple einer Anwendung, einem Pass oder einer Website zuweist, um den Zugriff auf und die Nutzung des APN zu ermöglichen, oder zur Verwendung mit MDM.

"**Push-Benachrichtigung**" oder "**Safari Push-Benachrichtigung**" bezeichnet eine Benachrichtigung, einschließlich aller darin enthaltenen Inhalte oder Daten, die Sie an Endbenutzer zur Übermittlung in Ihrer Anwendung, Ihrem Pass und/oder – im Fall von macOS – an den macOS Desktop von Nutzern Ihrer Website, die sich für den Empfang solcher Nachrichten über Safari auf macOS und/oder über MDM entschieden haben, senden.

"**Registrierte Geräte**" bezeichnet Hardware-Einheiten der Marke Apple, die Ihnen gehören oder unter Ihrer Kontrolle stehen oder Personen gehören, die mit Ihnen verbunden sind, sofern diese Produkte im Rahmen dieses Programms speziell bei Apple registriert wurden.

"**Roster-API**" bezeichnet die dokumentierte API, die es ermöglicht, Klassenlistendaten von Schülern, Lehrern und Mitarbeitern einer Schule weiterzugeben, wenn der IT-Administrator der Schule Ihre Anwendung oder entsprechenden Produkte für den Empfang dieser Daten aktiviert.

"**Klassenlistendaten**" bezeichnet Nutzerdaten oder Token, die über die Roster-API bzw. durch deren Nutzung erfasst wurden oder damit in Zusammenhang stehen, einschließlich aller Daten, die sich auf eine identifizierte oder identifizierbare Person beziehen oder mit dieser im Zusammenhang stehen oder einen Zusammenhang ermöglichen.

"**Safari Erweiterungen**" bezeichnet eine oder mehrere Software-Erweiterungen, die Sie im Rahmen dieser Vereinbarung nur zur Verwendung mit Safari in Übereinstimmung mit dieser Vereinbarung entwickelt haben.

"**Sicherheitslösung**" bezeichnet das proprietäre Apple Inhaltsschutzsystem, das als FairPlay vermarktet wird und auf lizenzierte Anwendungen anzuwenden ist, die im App Store vertrieben werden, um die Standardnutzungsregeln von Apple für lizenzierte Anwendungen zu verwalten, wobei dieses System und diese Regeln von Apple jederzeit geändert werden können.

"**Sensitive Content Analysis Framework**" bezeichnet die dokumentierten APIs, die es Anwendungen ermöglichen, sich mit Communication Safety und/oder Sensitive Content Warning zu integrieren und auf dem Gerät zu bestimmen, ob die Bilder und Videos, die die Nutzer in Ihrer Anwendung senden und empfangen, Nacktdarstellungen enthalten.

"ShazamKit APIs" bezeichnet die dokumentierten APIs, die es Ihnen ermöglichen, Ihrer Anwendung und den entsprechenden Produkten audiobasierte Erkennungsmerkmale oder funktionen hinzuzufügen.

"**ShazamKit Inhalt**" bezeichnet Metadaten, Musik und/oder grafische Inhalte, die von Apple bereitgestellt und über die ShazamKit APIs wiedergegeben werden, insbesondere MusicKit Inhalte.

"**Mit Apple anmelden**" bezeichnet die dokumentierten APIs und JavaScript-Bibliotheken, mit denen Sie Nutzer mit ihrem Apple Account oder anonymisierten Anmeldeinformationen bei Ihrer Anwendung (und den entsprechenden Produkten) anmelden können.

"**Mit Apple at Work & School anmelden**" bezeichnet die dokumentierten APIs und JavaScript-Bibliotheken, mit denen Sie Nutzer mit ihrem verwalteten Apple Account gemäß der Zugriffsverwaltung durch den IT-Administrator der Nutzerorganisation bei Ihrer Anwendung (und den entsprechenden Produkten) anmelden können.

"SiriKit" bezeichnet die APIs, mit denen Ihre Anwendung auf SiriKit Domains, Intents, Verknüpfungen, Spenden und andere verwandte Funktionen zugreifen oder diese bereitstellen kann, wie in der Dokumentation beschrieben.

"**Website**" bezeichnet eine Website, die von Ihnen unter Ihrem eigenen Namen, Ihrem Markenzeichen oder Ihrer Marke bereitgestellt wird.

"**Single-Sign-On-Spezifikation**" bezeichnet die von Apple gemäß der vorliegenden Vereinbarung bereitgestellte Dokumentation für die Single-Sign-On-API in ihrer jeweils aktualisierten Fassung.

"Tap to Pay-Daten" oder "TTP-Daten" bezeichnet das Datenpaket des Kunden eines Händlers, das die Apple Software und Tap to Pay-APIs als Teil eines Zahlungsvorgangs durchläuft (z. B. die primäre Kontonummer, der Zahlungsbetrag etc.).

"**Tap to Pay-APIs**" oder "**TTP-APIs**" bezeichnet dokumentierte APIs, die es Händlern ermöglichen, Zahlungsvorgänge über die Nutzung Ihrer Anwendung abzuwickeln.

"Laufzeit" bezeichnet den in Abschnitt 11 genannten Zeitraum.

"**TestFlight**" bezeichnet den Betatest-Dienst von Apple für Vorabversionen von Anwendungen, die über die TestFlight-Anwendung von Apple verfügbar gemacht werden.

"**TestFlight-Anwendung**" bezeichnet die Anwendung von Apple, die die Verbreitung von Vorabversionen Ihrer Anwendungen an eine begrenzte Anzahl Ihrer autorisierten Entwickler und an eine begrenzte Anzahl von Betatestern (wie auf der TestFlight-Entwickler-Website angegeben) über TestFlight ermöglicht.

"**Anzeigenverfolgungseinstellung**" bezeichnet die Apple Einstellung, mit der ein Endbenutzer eine Anzeigenverfolgungseinstellung festlegen kann.

"**TV-App-API**" bezeichnet die in der TV-App-Spezifikation dokumentierte API, mit der Sie Apple TV-App-Daten zur Verfügung stellen können.

"**TV-App-Daten**" bezeichnet die in der TV-App-Spezifikation beschriebenen Daten, die Apple über die TV-App-API zur Verfügung gestellt werden sollen.

"**TV-App-Funktionen**" bezeichnet Funktionen, auf die über die TV-App und/oder tvOS, iOS, iPadOS und/oder macOS Geräte zugegriffen werden kann. Diese Funktionen bieten dem Nutzer die Möglichkeit, benutzerdefinierte Informationen und Empfehlungen zu Inhalten anzuzeigen und über die Apps des Nutzers auf diese Inhalte zuzugreifen, und/oder bietet dem Nutzer die Möglichkeit, die Wiedergabe zuvor angezeigter Inhalte fortzusetzen.

"TV-App-Spezifikation" bezeichnet die von Apple gemäß der vorliegenden Vereinbarung bereitgestellte Dokumentation für die TV-App-API in ihrer jeweils aktualisierten Fassung.

"**tvOS**" bezeichnet die tvOS Betriebssystemsoftware, einschließlich aller Nachfolgeversionen davon.

"**Updates**" bezeichnet Fehlerkorrekturen, Updates, Upgrades, Modifikationen, Verbesserungen, Ergänzungen und neue Releases oder Versionen der Software oder Dienste von Apple oder eines Teils dieser Software bzw. Dienste.

"**visionOS**" bezeichnet die visionOS Betriebssystemsoftware, einschließlich aller Nachfolgeversionen davon.

"**Wallet**" bezeichnet die Anwendung von Apple, mit der Pässe für iOS, iPadOS, watchOS oder Safari auf macOS gespeichert und angezeigt werden können.

"**WatchKit Erweiterung**" bezeichnet eine Erweiterung, die als Teil Ihrer Anwendung gebündelt ist, die unter iOS auf das WatchKit Framework zugreift, um eine WatchKit App auf dem watchOS auszuführen und anzuzeigen.

"**watchOS**" bezeichnet die watchOS Betriebssystemsoftware, einschließlich aller Nachfolgeversionen davon.

"**Wettermeldungen**" bezeichnet Warnungen oder andere Wettermeldungen, die von Zeit zu Zeit von Wetterdiensten über die WeatherKit APIs bereitgestellt werden und bestimmte Wetterbedingungen an einem geografischen Standort beschreiben.

"**WeatherKit APIs**" bezeichnet die dokumentierten APIs, die es Ihnen ermöglichen, Ihren Anwendungen oder den entsprechenden Produkten Wettermerkmale oder -funktionen hinzuzufügen.

"**Web-Software**" bezeichnet webbasierte Versionen Ihrer Softwareanwendungen mit demselben Titel und im Wesentlichen gleichwertigen Merkmalen und Funktionen wie Ihre lizenzierte Anwendung (z. B. Feature-Parität).

"**Website-Push-ID**" bezeichnet die Kombination aus einem Apple Zertifikat und einer Push-Anwendungs-ID, die von Ihnen zum Signieren des Registrierungsbündels Ihrer Website und/oder für die Kommunikation mit dem APN verwendet wird.

"**Xcode Cloud**" oder "**Xcode Cloud-Dienst**" bezeichnet den Cloud-gehosteten kontinuierlichen Integrations- und Bereitstellungsdienst von Apple sowie zugehörige Technologien.

"Xcode Cloud-Inhalte" bezeichnet die Software, Tests, Skripte, Daten, Informationen, Texte, Grafiken, Videos oder andere Inhalte, die Sie beim Zugriff auf oder bei der Nutzung des Xcode Cloud-Dienstes veröffentlichen oder zur Verfügung stellen (einschließlich jeglicher Software, die sich in Quellcode-Repositorys befindet, für die Sie Anmeldeinformationen bereitstellen), ausgenommen alle an Sie lizenzierten Apple Materialien.

"**Sie**" und "**Ihr/Ihnen**" bezeichnet und bezieht sich auf die natürliche(n) oder juristische(n) Person(en) (ob Unternehmen, Organisation, Bildungseinrichtung oder Regierungsbehörde, Stelle oder Abteilung), die diese Vereinbarung unter ihrem eigenen Entwicklerkonto akzeptiert/akzeptieren und die Apple Software nutzt/nutzen oder anderweitig ihre Rechte aus dieser Vereinbarung ausübt/ausüben.

**Hinweis:** Zur Klarstellung: Sie können Auftragnehmer damit beauftragen, Anwendungen in Ihrem Auftrag zu entwickeln, die betreffenden Anwendungen müssen jedoch Ihr Eigentum sein, unter Ihrem eigenen Entwicklerkonto eingereicht worden sein und dürfen als Anwendungen nur wie gemäß der vorliegenden Vereinbarung ausdrücklich gestattet vertrieben werden. Sie haften gegenüber Apple für die Aktivitäten Ihrer Auftragnehmer unter Ihrem Konto (z. B. das Hinzufügen

zu Ihrem Team, um Entwicklungsarbeiten für Sie durchzuführen) und für deren Einhaltung dieser Vereinbarung. Alle von Ihren Auftragnehmern aufgrund dieser Vereinbarung ergriffenen Maßnahmen gelten als von Ihnen ergriffen, und Sie (zusätzlich zu Ihren Auftragnehmern) sind gegenüber Apple für alle derartigen Maßnahmen verantwortlich.

# **2. Interne Nutzungslizenz und -beschränkungen**

#### **2.1 Zulässige Verwendungen und Einschränkungen; Programmdienste**

Vorbehaltlich der Bestimmungen dieser Vereinbarung gewährt Apple Ihnen hiermit während der Laufzeit eine beschränkte, nicht ausschließliche, persönliche, widerrufliche, nicht unterlizenzierbare und nicht übertragbare Lizenz für:

(a) Die Installation einer angemessenen Anzahl von Kopien der Apple Software, die Ihnen im Rahmen des Programms zur Verfügung gestellt wurden, auf Produkten der Marke Apple, die Eigentum von Ihnen sind oder von Ihnen kontrolliert werden, um von Ihnen oder Ihren autorisierten Entwicklern intern zum alleinigen Zweck der Entwicklung oder des Testens von abgedeckten Produkten verwendet zu werden, die für den Betrieb auf den jeweiligen Produkten der Marke Apple vorgesehen sind, sofern in dieser Vereinbarung nicht ausdrücklich etwas anderes gestattet ist;

(b) Das Erstellen und Verbreiten einer angemessenen Anzahl von Kopien der Dokumentation an autorisierte Entwickler nur für den internen Gebrauch und zum alleinigen Zweck der Entwicklung oder des Testens von abgedeckten Produkten, sofern in dieser Vereinbarung nicht ausdrücklich etwas anderes gestattet ist;

(c) Die Installation eines Bereitstellungsprofils auf jeder Ihrer autorisierten Testeinheiten, bis zu der Anzahl der autorisierten Testeinheiten, die Sie registriert und für die Sie Lizenzen erworben haben, für den internen Gebrauch durch Sie oder Ihre autorisierten Entwickler zum alleinigen Zweck der Entwicklung und des Testens Ihrer Anwendungen, sofern in dieser Vereinbarung nicht ausdrücklich etwas anderes gestattet ist;

(d) Die Installation eines Bereitstellungsprofils auf jedem Ihrer registrierten Geräte bis zu einer begrenzten Anzahl registrierter Geräte, die Sie registriert und für die Sie Lizenzen erworben haben, zum alleinigen Zweck, den Vertrieb und die Verwendung Ihrer Anwendungen auf diesen registrierten Geräten zu ermöglichen; und

(e) Die Integration der Apple Zertifikate, die Ihnen gemäß dieser Vereinbarung ausgestellt wurden, zum Zwecke der digitalen Signatur Ihrer Anwendungen, Pässe, Safari Erweiterungen, Safari Push-Benachrichtigungen und insoweit dies in dieser Vereinbarung ausdrücklich anders gestattet ist.

Apple behält sich das Recht vor, die begrenzte Anzahl von Produkten unter der Marke Apple festzulegen, die jeder Lizenznehmer bei Apple registrieren und für die er im Rahmen dieses Programm Lizenzen erhalten kann (ein "**Block registrierter Gerätelizenzen**"). Zum Zwecke der eingeschränkten Verbreitung auf registrierten Geräten gemäß **Abschnitt 7.3. (Ad-hoc-Vertrieb)** darf jedes Unternehmen, jede Organisation, Bildungseinrichtung oder verbundene Gruppe nur einen (1) Block registrierter Gerätelizenzen pro Unternehmen, Organisation, Bildungseinrichtung oder Gruppe erwerben, sofern Apple nichts anderes schriftlich vereinbart hat. Sie erklären sich damit einverstanden, nicht wissentlich mehr als einen Block registrierter Gerätelizenzen für dasselbe Unternehmen, dieselbe Organisation, Bildungseinrichtung oder Gruppe zu erwerben oder andere zum Erwerb zu veranlassen.

Apple bietet Ihnen möglicherweise Zugriff auf Dienste durch oder über das Programm, die Sie mit Ihrem Entwicklerkonto nutzen können (z. B. Geräte- oder App-Bereitstellung, Verwaltung von Teams oder anderen Kontoressourcen). Sie stimmen zu, auf solche Dienste nur über das Programm-Webportal (auf das über die Entwickler-Website von Apple zugegriffen wird) oder über Produkte der Marke Apple zuzugreifen, die für die Verwendung in Verbindung mit dem Programm entwickelt wurden (z. B. Xcode, App Store Connect, Swift Playgrounds), und nur wie von Apple autorisiert. Wenn Sie (oder Ihre autorisierten Entwickler) über diese anderen Produkte der Marke Apple auf Ihr Entwicklerkonto zugreifen, erkennen Sie an und stimmen zu, dass diese

Vereinbarung weiterhin für die Verwendung Ihres Entwicklerkontos und für alle Funktionen des Programms gilt, die Ihnen (oder Ihren autorisierten Entwickler) auf diese Weise zur Verfügung gestellt werden (z. B. können Apple Zertifikate und Bereitstellungsprofile nur in der hier zulässigen begrenzten Weise usw. verwendet werden). Sie erklären sich damit einverstanden, keinen Ersatzdienst oder einen ähnlichen Dienst durch Nutzung oder Zugriff auf die vom oder durch das Programm bereitgestellten Dienste zu erstellen oder zu versuchen zu erstellen. Wenn Apple Performance- und Leistungskennzahlen für Ihre Anwendung bereitstellt, stimmen Sie zu, dass diese Kennzahlen ausschließlich für Ihren eigenen internen Gebrauch verwendet und nicht an Dritte weitergegeben werden dürfen (außer wie in **Abschnitt 2.9** dargelegt). Darüber hinaus dürfen Sie auf solche Dienste nur mit dem Apple Account zugreifen, der Ihrem Entwicklerkonto zugeordnet ist, oder mit den Authentifizierungsdaten (z. B. Schlüssel, Token, Kennwort), die Ihrem Entwicklerkonto zugeordnet sind. Sie sind voll dafür verantwortlich, Ihren Apple Account und die Authentifizierungsdaten vor Kompromittierung zu schützen und nur wie von Apple autorisiert und in Übereinstimmung mit den Bestimmungen dieser Vereinbarung, einschließlich, aber nicht beschränkt auf **Abschnitt 2.8** und **5**, zu verwenden. Sofern hierin nicht ausdrücklich anders gestattet, erklären Sie sich damit einverstanden, Ihr Entwicklerkonto oder die damit erbrachten Dienste weder vollständig noch in Teilen an Personen weiterzugeben, zu verkaufen, weiterzuverkaufen, zu vermieten, zu leasen, zu verleihen oder anderweitig darauf zuzugreifen, bei denen es sich nicht um autorisierte Entwickler in Ihrem Team handelt, und Sie erklären sich damit einverstanden, Mitglieder des Apple Developer Program nicht zu bitten oder aufzufordern, Ihnen ihre Apple Accounts, Authentifizierungsdaten und/oder zugehörigen Kontoinformationen und -materialien (z. B. für den Vertrieb oder Einreichung beim App Store oder bei TestFlight verwendete Apple Zertifikate) zur Verfügung zu stellen. Sie verstehen, dass jedes Teammitglied seinen eigenen Apple Account oder eigene Authentifizierungsdaten haben muss, um auf Ihr Konto zugreifen zu können, und Sie sind voll verantwortlich für alle Aktivitäten, die über oder in Verbindung mit Ihrem Konto ausgeführt werden. Falls Sie einen Computer der Marke Apple besitzen oder kontrollieren, auf dem der macOS Server oder Xcode Server von Apple ("**Server**") ausgeführt wird, und Sie diesen für Ihre eigenen Entwicklungszwecke im Zusammenhang mit dem Programm verwenden möchten, stimmen Sie zu, Ihren eigenen Apple Account oder andere Authentifizierungsdaten für diesen Server zu verwenden, und Sie sind für alle von diesem Server ausgeführten Aktionen verantwortlich.

#### **2.2 Autorisierte Testeinheiten und Apple Software vor der Veröffentlichung**

Solange eine autorisierte Testeinheit Vorabversionen der Apple Software enthält oder Vorabversionen der Dienste verwendet, erklären Sie sich damit einverstanden, den Zugriff auf diese autorisierte Testeinheit auf Ihre autorisierten Entwickler zu beschränken und diese autorisierte Testeinheit nicht an Dritte weiterzugeben, zu zeigen, zu vermieten, zu leasen, zu verleihen, zu verkaufen oder auf andere Weise zu übertragen. Sie erklären sich ferner damit einverstanden, angemessene Vorkehrungen zum Schutz zu treffen und Ihre autorisierten Entwickler anzuweisen, alle autorisierten Testeinheiten vor Verlust oder Diebstahl zu schützen. Vorbehaltlich der Bestimmungen dieser Vereinbarung können Sie Ihre Anwendungen für autorisierte Entwickler zur Verwendung auf einer begrenzten Anzahl autorisierter Testeinheiten für Ihre eigenen internen Test- und Entwicklungszwecke bereitstellen.

**Sie erkennen an, dass, wenn Sie eine Apple Vorabversion installieren oder eine Vorabversion der Dienste auf Ihren autorisierten Testeinheiten verwenden, diese Einheiten möglicherweise so "gesperrt" sind, dass sie nur im Testmodus verwendet und möglicherweise nicht in ihren ursprünglichen Zustand zurückversetzt werden können.** Jede Verwendung von Vorabversionen der Apple Software oder der Dienste dient nur zu Evaluierungs- und Entwicklungszwecken. Sie sollten keine Vorabversion der Apple Software oder der Dienste in einer kommerziellen Betriebsumgebung oder mit wichtigen Daten verwenden. Sie sollten alle Daten sichern, bevor Sie die Vorabversion der Apple Software oder die Vorabversion der Dienste verwenden. Apple haftet nicht für Kosten, Aufwendungen oder sonstige Verbindlichkeiten, die Ihnen durch die Bereitstellung Ihrer autorisierten Testeinheiten und registrierten Geräte, die Entwicklung Ihres erfassten Produkts oder die Installation oder Verwendung dieser Apple Software oder einer Vorabversion von Apple Diensten gegebenenfalls

entstehen, darunter insbesondere Schäden an Geräten oder sonstige Schäden, Verluste bzw. Beschädigung von Software, Informationen oder Daten.

## **2.3 Vertraulichkeit der Vorabversionen von Apple Software und Diensten**

Von Zeit zu Zeit während der Laufzeit stellt Apple Ihnen möglicherweise Vorabversionen der Apple Software oder der Dienste zur Verfügung, die vertrauliche Informationen von Apple darstellen und den Vertraulichkeitsverpflichtungen dieser Vereinbarung unterliegen, sofern hierin nichts anderes festgelegt ist. Bei solchen Vorabversionen von Apple Software und Diensten sollte nicht davon ausgegangen werden, dass die Leistung auf die gleiche Weise wie bei der finalen Version eines Produkts mit kommerzieller Qualität erbracht wird, und sie sollten auch nicht mit Daten verwendet werden, die nicht ausreichend und regelmäßig gesichert werden. Außerdem können Merkmale, Funktionen oder APIs für Software oder Dienste enthalten sein, die noch nicht verfügbar sind. Sie erkennen an, dass Apple die Verfügbarkeit einer solchen Vorabversion von Apple Software oder Diensten möglicherweise nicht öffentlich angekündigt hat, dass Apple Ihnen nicht versprochen oder garantiert hat, dass solche Vorabversionen von Software oder Diensten in Zukunft angekündigt oder der Allgemeinheit zur Verfügung gestellt werden, und dass Apple Ihnen gegenüber nicht ausdrücklich oder stillschweigend verpflichtet ist, solche Software oder Dienste oder eine ähnliche oder kompatible Technologie anzukündigen oder kommerziell einzuführen. Sie erkennen ausdrücklich an und stimmen zu, dass alle Forschungs- oder Entwicklungsarbeiten, die Sie in Bezug auf Vorabversionen der Apple Software oder Dienste durchführen, ausschließlich auf eigenes Risiko erfolgen.

## **2.4 Kopien**

Sie erklären sich damit einverstanden, das Apple Urheberrecht, Haftungsausschlüsse und andere Eigentumsvermerke (wie sie in der bereitgestellten Apple Software und Dokumentation enthalten sind) in allen Kopien der Apple Software und Dokumentation, die Sie gemäß dieser Vereinbarung erstellen dürfen, vollständig beizubehalten und zu reproduzieren.

## **2.5 Rechtsinhaberschaft**

Apple behält alle Rechte an der Apple Software, den Diensten und allen Updates, die Ihnen im Rahmen dieser Vereinbarung zur Verfügung gestellt werden. Sie stimmen zu, mit Apple zusammenzuarbeiten, um das Eigentumsrecht von Apple an der Apple Software und den Diensten zu wahren und, soweit Sie auf Ansprüche bezüglich der Apple Software oder den Diensten aufmerksam werden, angemessene Anstrengungen zu unternehmen, um Apple unverzüglich über solche Ansprüche zu informieren. Die Parteien erkennen an, dass diese Vereinbarung Apple kein Eigentumsinteresse an Ihren abgedeckten Produkten oder entsprechenden Produkten einräumt.

# **2.6 Keine anderweitige zulässige Nutzung**

Sofern in dieser Vereinbarung nichts anderes festgelegt ist, erklären Sie sich damit einverstanden, die Apple Software, Apple Zertifikate oder Dienste nicht zu vermieten, zu leasen, zu verleihen, auf eine Website oder einen Server hochzuladen oder auf dieser zu hosten, zu verkaufen, weiterzugeben oder Unterlizenzen zu erteilen oder dies anderen zu ermöglichen. Sie dürfen die Apple Software, Apple Zertifikate und Apple Dienste nur für die Zwecke verwenden, die in dieser Vereinbarung, einschließlich aller anwendbaren Anhänge und Anlagen, ausdrücklich genannt und gestattet sind. Sie erklären sich damit einverstanden, die Apple SDKs nicht auf Computern zu installieren, zu verwenden oder auszuführen, die nicht von Apple stammen, und iOS, iPadOS, macOS, tvOS, visionOS, watchOS und Bereitstellungsprofile nicht auf oder in Verbindung mit anderen Geräten als Produkten der Marke Apple zu installieren, zu verwenden oder auszuführen oder um dies zu ermöglichen. Es ist Ihnen nicht gestattet, und Sie erklären sich damit einverstanden, es auch anderen nicht zu ermöglichen (es sei denn, dies ist ausdrücklich in dieser Vereinbarung gestattet), die Apple Software, die Apple Zertifikate oder die Dienste, die von der Apple Software oder anderweitig hierunter bereitgestellt werden, vollständig oder in Teilen zu dekompilieren, zurückzuentwickeln, zu disassemblieren, zu versuchen, den Quellcode abzuleiten, zu modifizieren, zu entschlüsseln oder abgeleitete Werke davon zu erstellen (außer und nur in dem Umfang, in dem eine der oben genannten Einschränkungen durch geltendes Recht verboten ist oder soweit dies durch Lizenzbestimmungen für die Verwendung von Open-Source-Komponenten oder Muster-Code, der in der Apple Software enthalten ist, zulässig ist). Sie stimmen zu, keine Software, Zertifikate oder Dienste von Apple, die im Rahmen dieser Vereinbarung bereitgestellt werden, auf unbefugte Weise nutzen, insbesondere, durch Übertretung oder Belastung der Netzwerkkapazität oder durch das Ernten oder Missbrauchen von Daten, die von dieser Software, den Zertifikaten oder Diensten bereitgestellt werden. Jeder Versuch, dies zu tun, ist eine Verletzung der Rechte von Apple und seinen Lizenzgebern der Apple Software oder Dienste. Wenn Sie eine der vorstehenden Einschränkungen verletzen, müssen Sie mit Strafverfolgung und Schadensersatzansprüchen rechnen. Alle nicht ausdrücklich in dieser Vereinbarung gewährten Lizenzen werden vorbehalten, und es werden keine weiteren Lizenzen, Privilegien oder Rechte – ob ausdrücklich oder stillschweigend – von Apple durch konkludentes Handeln, Verwirkung oder auf sonstige Weise gewährt. Diese Vereinbarung gewährt Ihnen keine Rechte zur Verwendung von Marken, Logos oder Dienstleistungsmarken von Apple, insbesondere die Wortmarken für iPhone oder iPod. Sie stimmen zu, die auf https://www.apple.com/de/legal/intellectual-property/guidelinesfor3rdparties.html veröffentlichten Richtlinien, die von Zeit zu Zeit geändert werden können, einzuhalten, wenn Sie auf Apple Produkte oder Technologie verweisen oder Marken von Apple verwenden.

#### **2.7 FPS SDK und FPS-Bereitstellungspaket**

Sie können das FPS SDK verwenden, um eine serverseitige Implementierung von FPS zu entwickeln und zu testen, und zwar ausschließlich zur Verwendung mit Videos, die Sie (oder in Ihrem Namen) über Ihre Anwendungen gestreamt haben, oder mit Videos, die zur Anzeige über Ihre Anwendungen, auf iOS, iPadOS und/oder tvOS, über Safari auf macOS heruntergeladen wurden oder Apple TV, über Safari unter macOS oder wie von Apple anderweitig schriftlich genehmigt (zusammen "**autorisierte FPS-Anwendungen**"). Sie nehmen zur Kenntnis, dass Sie das FPS-Bereitstellungspaket auf dem Programm-Webportal anfordern müssen, bevor Sie FPS produzieren oder kommerziell nutzen können. Im Rahmen einer solchen Anfrage müssen Sie Informationen über Ihre angeforderte Verwendung von FPS einreichen. Apple prüft Ihre Anfrage und behält sich das Recht vor, Ihnen das FPS-Bereitstellungspaket nach eigenem Ermessen nicht zur Verfügung zu stellen. In diesem Fall können Sie FPS nicht bereitstellen. Alle Entwicklungen und Tests, die Sie mit dem FPS SDK durchführen, erfolgen auf eigenes Risiko und auf eigene Kosten. Apple haftet Ihnen gegenüber nicht für eine solche Verwendung oder für die Ablehnung Ihrer Anfrage, FPS in einer Produktions- oder kommerziellen Umgebung zu verwenden.

Wenn Apple Ihnen das FPS-Bereitstellungspaket zur Verfügung stellt, stimmen Sie zu, es ausschließlich wie von Apple genehmigt und nur in Verbindung mit Videoinhalten zu verwenden, die von Ihnen (oder in Ihrem Namen) an autorisierte FPS-Anwendungen gestreamt oder zur Anzeige über Ihre autorisierten FPS-Anwendungen heruntergeladen wurden. Sofern dies nicht in **Abschnitt 2.9 (Drittanbieter)** ausdrücklich erlaubt wird, werden Sie das FPS-Bereitstellungspaket ohne die vorherige schriftliche Zustimmung von Apple nicht an Dritte weitergeben oder unterlizenzieren, verkaufen, weiterverkaufen, leasen, offenlegen oder an Dritte (oder deren Implementierung) weitergeben.

Sie bestätigen und stimmen zu, dass das FPS-Bereitstellungspaket (einschließlich des Sets von FPS-Produktionsschlüsseln) vertrauliche Informationen von Apple darstellen, wie in **Abschnitt 9 (Vertraulichkeit)** beschrieben. Darüber hinaus sind solche FPS-Schlüssel für Ihr Unternehmen oder Ihre Organisation einzigartig, und Sie sind allein dafür verantwortlich, sie zu speichern und zu schützen. Sie dürfen solche FPS-Schlüssel ausschließlich zum Bereitstellen und Schützen Ihres Inhaltsschlüssels verwenden, der zum Entschlüsseln von Videoinhalten verwendet wird, die von Ihnen an autorisierte FPS-Anwendungen gestreamt oder zum Anzeigen über Ihre autorisierten FPS-Anwendungen heruntergeladen wurden. Apple übernimmt keine Haftung oder Verantwortung für den unbefugten Zugriff auf oder die Verwendung von FPS-Schlüsseln oder Inhalten, die im Rahmen dieser Vereinbarung im Zusammenhang mit FPS gestreamt oder anderweitig bereitgestellt werden. Falls Ihr FPS-Schlüssel offengelegt, entdeckt oder missbräuchlich verwendet wird oder verloren geht, können Sie Apple per E-Mail an productsecurity@apple.com auffordern, ihn per E-Mail zu widerrufen, und Sie nehmen zur Kenntnis, dass Apple keine Verpflichtung haben wird, einen Ersatzschlüssel bereitzustellen. Apple behält sich das Recht vor, Ihren FPS-Schlüssel jederzeit zu widerrufen, wenn Sie dies anfordern, wenn Sie gegen diese Vereinbarung verstoßen, wenn Apple dies aus einem anderen Grund für angemessen oder umsichtig erachtet oder wenn diese Vereinbarung aus irgendeinem Grund ausläuft oder beendet wird.

Sie erkennen an und stimmen zu, dass Apple sich das Recht vorbehält, Ihren Zugriff auf und Ihre Nutzung von FPS (oder Teilen davon) jederzeit nach eigenem Ermessen zu widerrufen oder anderweitig zu entfernen. Darüber hinaus ist Apple nicht verpflichtet, Ihnen modifizierte, aktualisierte oder Nachfolgeversionen des FPS-Bereitstellungspakets oder des FPS SDK zur Verfügung zu stellen, und ist nicht verpflichtet, die Kompatibilität mit früheren Versionen aufrechtzuerhalten. Wenn Apple Ihnen neue Versionen des FPS-Bereitstellungspakets oder des FPS SDK zur Verfügung stellt, stimmen Sie zu, diese innerhalb eines angemessenen Zeitraums zu aktualisieren, wenn Sie von Apple dazu aufgefordert werden.

#### **2.8 Nutzung der Apple Dienste**

Apple bietet möglicherweise Zugriff auf Apple Dienste, die Ihre abgedeckten Produkte oder Ihre entsprechenden Produkte möglicherweise über APIs in der Apple Software aufrufen und/oder die Apple Ihnen über andere Mechanismen zur Verfügung stellt, z. B. durch die Verwendung von Schlüsseln, die Apple Ihnen im Rahmen des Programms möglicherweise zugänglich macht. Sie stimmen zu, auf solche Apple Dienste nur über die von Apple für diesen Zugriff bereitgestellten Mechanismen und nur für die Verwendung mit Produkten der Marke Apple zuzugreifen. Sofern dies nicht in **Abschnitt 2.9 (Drittanbieter)** ausdrücklich erlaubt wird oder hierin anderweitig dargelegt wird, erklären Sie sich damit einverstanden, den Zugriff auf Mechanismen, die Ihnen von Apple für die Nutzung der Dienste zur Verfügung gestellt werden, nicht an Dritte weiterzugeben. Des Weiteren stimmen Sie zu, keine Nachbildungen oder ähnliche Dienste durch Verwendung oder Zugriff auf die Apple Dienste zu erstellen oder dies zu versuchen.

Sie erklären sich damit einverstanden, nur in dem Maß auf solche Dienste zuzugreifen und diese zu nutzen, das für die Bereitstellung von Diensten und Funktionen für Ihre abgedeckten Produkte oder Ihre entsprechenden Produkte, die für die Nutzung solcher Dienste qualifiziert sind, erforderlich ist, und nur so, wie es von Apple schriftlich gestattet ist, unter anderem in der Dokumentation. Sie dürfen die Apple Dienste nicht auf eine Weise nutzen, die nicht mit den Bestimmungen dieser Vereinbarung vereinbar ist oder die Rechte an geistigem Eigentum eines Dritten oder von Apple verletzt oder gegen geltende Gesetze oder Vorschriften verstößt. Sie stimmen zu, dass die Apple Dienste proprietäre Inhalte, Informationen und Materialien enthalten, die Apple und seinen Lizenzgebern gehören und durch geltendes geistiges Eigentum und andere Gesetze geschützt sind. Sie dürfen solche geschützten Inhalte, Informationen oder Materialien in keiner Weise verwenden, außer für die zulässige Nutzung der Apple Dienste gemäß dieser Vereinbarung oder wie von Apple schriftlich anderweitig vereinbart.

Sie wissen, dass für die Apple Dienste sowohl für Sie als Entwickler als auch für Ihre Endbenutzer möglicherweise Speicherkapazitäts-, Übertragungs- und/oder Transaktionslimits gelten. Wenn Sie diese Grenzen erreichen oder Ihr Endbenutzer diese Grenzen erreicht, können Sie oder Ihr Endbenutzer die Apple Dienste möglicherweise nicht nutzen oder nicht über Ihre abgedeckten Produkte, Ihre entsprechenden Produkte oder die entsprechenden Endbenutzerkonten auf Daten von diesen Diensten zugreifen oder diese abrufen. Sie erklären sich damit einverstanden, Endbenutzern keine Gebühren ausschließlich für den Zugriff auf oder die Nutzung der Apple Dienste über Ihre abgedeckten Produkte oder Ihre entsprechenden Produkte oder für darin bereitgestellte Inhalte, Daten oder Informationen in Rechnung zu stellen, und Sie erklären sich damit einverstanden, den Zugriff auf die Apple Dienste in keiner Weise zu verkaufen. Sie erklären sich damit einverstanden, keine Endbenutzerkonten in betrügerischer Absicht zu erstellen oder Endbenutzer dazu zu bewegen, gegen die Bestimmungen der geltenden Endbenutzerbedingungen oder Servicevereinbarungen mit Apple zu verstoßen oder gegen Apple Nutzungsrichtlinien für solche Endbenutzerdienste zu verstoßen. Sofern hierin nicht ausdrücklich dargelegt, erklären Sie sich damit einverstanden, die Fähigkeit eines Endbenutzers, auf solche Dienste zuzugreifen oder diese zu nutzen, nicht zu beeinträchtigen.

Apple behält sich das Recht vor, den Zugriff auf die Apple Dienste oder Teile davon jederzeit ohne vorherige Ankündigung zu ändern, auszusetzen, zu verwerfen, zu verweigern, einzuschränken oder zu deaktivieren (insbesondere das Widerrufen von Berechtigungen oder das Ändern von APIs in der Apple Software, die den Zugriff auf die Dienste aktivieren oder Ihnen keine Berechtigung zu erteilen). In keinem Fall haftet Apple für das Entfernen oder Deaktivieren des Zugriffs auf eines der oben genannten Elemente. Apple kann auch Grenzen und Beschränkungen für die Nutzung oder den Zugriff auf die Apple Dienste auferlegen, die Apple Dienste auf unbestimmte Zeit entfernen, Ihren Zugriff auf die Apple Dienste widerrufen oder die Apple Dienste (oder Teile davon) jederzeit ohne vorherige Ankündigung oder Haftung Ihnen gegenüber und nach eigenem Ermessen kündigen.

Apple übernimmt keine Garantie für die Verfügbarkeit, Genauigkeit, Vollständigkeit, Zuverlässigkeit oder Aktualität von jeglichen Daten oder Informationen, die von den Apple Diensten angezeigt werden. In dem Umfang, in dem Sie die Apple Dienste mit Ihren abgedeckten Produkten oder entsprechenden Produkten nutzen, tragen Sie die Verantwortung, wenn Sie sich auf solche Daten oder Informationen verlassen. Sie sind für Ihre Nutzung der Apple Software und der Apple Dienste verantwortlich. Wenn Sie diese Dienste nutzen, liegt es in Ihrer Verantwortung, eine angemessene alternative Sicherung aller Ihrer Inhalte, Informationen und Daten durchzuführen, insbesondere Inhalte, die Sie möglicherweise für das Hosting durch Apple im Rahmen Ihrer Nutzung der Dienste bereitstellen. Sie verstehen und stimmen zu, dass Sie nach Ablauf oder Beendigung dieser Vereinbarung möglicherweise nicht auf bestimmte Apple Dienste zugreifen können und dass Apple sich das Recht vorbehält, den Zugriff auf Inhalte, Daten oder Informationen, die Sie oder Ihr abgedecktes Produkt oder entsprechendes Produkt durch Ihre Nutzung der hier bereitgestellten Dienste gespeichert haben, auszusetzen oder zu löschen. Sie sollten die von Apple veröffentlichten Dokumentations- und Richtlinienhinweise lesen, bevor Sie Apple Dienste nutzen.

Apple Dienste sind möglicherweise nicht in allen Sprachen oder in allen Ländern oder Regionen verfügbar, und Apple übernimmt keine Gewähr dafür, dass solche Dienste für die Verwendung an einem bestimmten Ort oder Produkt geeignet, genau oder verfügbar sind. In dem Maße, in dem Sie die Apple Dienste mit Ihren Anwendungen nutzen, tun Sie dies auf eigene Initiative und sind für die Einhaltung aller geltenden Gesetze verantwortlich. Apple behält sich das Recht vor, Gebühren für Ihre Nutzung der Apple Dienste zu erheben. Apple informiert Sie per E-Mail über Gebühren für Apple Dienste oder Gebührenänderungen. Informationen zu diesen Gebühren werden im Programm-Webportal, im App Store Connect oder über die CloudKit Konsole veröffentlicht. Die Verfügbarkeit und Preise von Apple Diensten können sich ändern. Darüber hinaus werden Apple Dienste möglicherweise nicht für alle abgedeckten Produkte oder entsprechenden Produkte und nicht für alle Entwickler verfügbar gemacht. Apple behält sich das Recht vor, einem oder allen Entwicklern jederzeit und nach eigenem Ermessen die Apple Dienste nicht oder nicht mehr zur Verfügung zu stellen.

#### **2.9 Dienste von Drittanbietern**

Außer andernfalls von Apple verboten In der Dokumentation oder dieser Vereinbarung ist es Ihnen gestattet, Dritte zu beschäftigen oder zu behalten ("**Dienstleister**") um Sie bei der Nutzung der gemäß dieser Vereinbarung bereitgestellten Apple Software und Dienste zu unterstützen, insbesondere die Beauftragung eines solchen Dienstanbieters, die Server Ihrer Anwendungen in Ihrem Namen zu warten und zu verwalten, sofern ein solcher Dienstanbieter diese nutzt Die Apple Software und Dienste oder damit verbundene Materialien werden ausschließlich in Ihrem Namen und nur in Übereinstimmung mit diesen Bedingungen erstellt. Ungeachtet des Vorstehenden dürfen Sie keinen Dienstanbieter verwenden, um eine Anwendung beim App Store einzureichen oder TestFlight in Ihrem Namen zu verwenden. Sie erklären sich damit einverstanden, eine verbindliche schriftliche Vereinbarung mit Ihrem Dienstanbieter zu treffen, deren Bedingungen mindestens so restriktiv und schützend für Apple sind wie die hier

aufgeführten. Alle von einem solchen Dienstanbieter in Bezug auf Ihre Anwendungen für den internen Gebrauch oder die Nutzung der Apple Software oder der Apple Dienste und/oder aus dieser Vereinbarung ergriffenen Maßnahmen gelten als von Ihnen ergriffen, und Sie (zusätzlich zum Dienstanbieter) sind gegenüber Apple für alle derartigen Maßnahmen (oder Unterlassungen) verantwortlich. Für den Fall, dass Handlungen oder Unterlassungen seitens des Dienstanbieters eine Verletzung dieser Vereinbarung darstellen oder anderweitig Schaden verursachen, behält Apple sich das Recht vor, Sie dazu aufzufordern, die Nutzung dieses Dienstanbieters einzustellen.

## **2.10 Updates; kein Support und keine Wartung**

Apple kann die Apple Software oder Dienste (oder Teile davon), die im Rahmen dieser Vereinbarung jederzeit ohne vorherige Ankündigung bereitgestellt werden, erweitern, verbessern oder auf andere Weise ändern; Apple ist jedoch nicht verpflichtet, Ihnen Aktualisierungen der Apple Software oder Dienste zur Verfügung zu stellen. Wenn Updates von Apple zur Verfügung gestellt werden, gelten die Bedingungen dieser Vereinbarung für diese Updates, es sei denn, das Update wird von einer separaten Lizenz begleitet, in welchem Fall die Bedingungen dieser Lizenz gelten. Sie verstehen, dass Sie bei solchen Änderungen möglicherweise Ihre abgedeckten Produkte oder Ihre entsprechenden Produkte ändern oder aktualisieren müssen. Darüber hinaus erkennen Sie an und stimmen zu, dass solche Änderungen Ihre Fähigkeit beeinträchtigen können, die Apple Software und Dienste zu verwenden, darauf zuzugreifen oder mit ihnen zu interagieren. Apple ist nicht verpflichtet, Wartung, technischen oder sonstigen Support für die Apple Software oder Dienste bereitzustellen. Sie erkennen an, dass Apple nicht ausdrücklich oder stillschweigend verpflichtet ist, Updates für die Apple Software oder Dienste in Zukunft anzukündigen oder zur Verfügung zu stellen. Sollte ein Update verfügbar gemacht werden, enthält es möglicherweise APIs, Features, Dienste oder Funktionen, die sich von denen unterscheiden, die in der hierunter lizenzierten Apple Software oder der Dienste hierunter zur Verfügung gestellt.

# **3. Ihre Verpflichtungen**

## **3.1 Allgemeines**

Sie bestätigen gegenüber Apple und stimmen zu, dass:

(a) Sie in der Gerichtsbarkeit, in der Sie Ihren Wohnsitz haben, volljährig sind (in vielen Ländern oder Regionen mindestens 18 Jahre alt) und das Recht und die Befugnis haben, diese Vereinbarung in Ihrem eigenen Namen abzuschließen, oder dass Sie, falls Sie diese Vereinbarung im Namen Ihres Unternehmens, Ihrer Organisation, Ihrer Bildungseinrichtung oder Agentur, Stelle oder Abteilung der Bundesregierung abschließen, das Recht und die Befugnis haben, diese Einrichtung oder Organisation rechtlich an die Bedingungen und Pflichten dieser Vereinbarung zu binden. Wenn Sie eine Universität sind, müssen Ihre autorisierten studentischen Entwickler in dem Land, in dem Sie ansässig sind, volljährig sein (in vielen Ländern oder Regionen mindestens 18 Jahre alt) und derzeit an Ihrer Universität eingeschrieben sein. (b) Alle Informationen, die Sie Apple oder Ihren Endbenutzern im Zusammenhang mit dieser Vereinbarung oder Ihren abgedeckten Produkten oder entsprechenden Produkten zur Verfügung stellen, einschließlich, jedoch nicht beschränkt auf lizenzierte Anwendungsinformationen oder Passinformationen, sind aktuell, wahr, genau, unterstützbar und vollständig und in Bezug auf Informationen, die Sie Apple zur Verfügung stellen, werden Sie Apple unverzüglich über Änderungen dieser Informationen informieren. Darüber hinaus erklären Sie sich damit einverstanden, dass Apple solche Informationen (einschließlich E-Mail-Adresse und Postanschrift) an Dritte weitergibt, die diesbezüglich Informationen benötigen (z. B. Fragen zum geistigen Eigentum oder Kundendienstanfragen).

(c) Sie die Bedingungen dieser Vereinbarung einhalten und Ihre Verpflichtungen aus dieser Vereinbarung erfüllen werden, einschließlich, aber nicht beschränkt auf das Einholen der erforderlichen Einwilligungen für die Nutzung der Apple Software und Dienste durch Ihre autorisierten Entwickler, und Sie stimmen zu, dass Sie eine solche Nutzung durch Ihre autorisierten Entwickler sowie deren Einhaltung der Bestimmungen dieser Vereinbarung überwachen werden und voll dafür verantwortlich sind.

(d) Sie allein haften für alle Kosten, Aufwendungen, Verluste und Verbindlichkeiten sowie für Aktivitäten, die Sie und Ihre autorisierten Entwickler im Zusammenhang mit der Apple Software und den Apple Diensten, den autorisierten Testeinheiten, registrierten Geräten, Ihren abgedeckten Produkten, Ihren entsprechenden Produkten und Ihren damit verbundenen Entwicklungs- und Vertriebsanstrengungen vornehmen, insbesondere damit verbundene Entwicklungsanstrengungen, Netzwerk- und Serverausrüstung, Internetdienste oder andere Hardware, Software oder Dienste, die Sie im Zusammenhang mit Ihrer Nutzung von Diensten verwenden. Autorisierte studentische Entwickler dürfen nicht auf Berechtigungsprofile zugreifen, die Ihnen von Apple zur Verfügung gestellt wurden, es sei denn, dies wurde von Apple schriftlich genehmigt;

(e) Für die Zwecke von Anhang 1 (falls zutreffend) sichern Sie zu und garantieren Sie, dass Sie die erforderlichen Rechte besitzen oder kontrollieren, um Apple und Apple Tochtergesellschaften zu Ihrem weltweiten Vertreter für die Lieferung Ihrer lizenzierten Anwendungen zu ernennen, und dass die Erfüllung einer solchen Ernennung durch Apple und Apple Tochtergesellschaften die Rechte Dritter nicht verletzen oder beeinträchtigt darf; und

(f) Sie nicht in einer Weise handeln werden, die einer bestehenden Zusage oder Verpflichtung, die Sie möglicherweise haben, widerspricht oder diese beeinträchtigt, und dass keine zuvor von Ihnen getroffene Vereinbarung Ihre Erfüllung Ihrer Verpflichtungen aus dieser Vereinbarung beeinträchtigt.

#### **3.2 Nutzung der Apple Software und der Apple Dienste**

Als Bedingung für die Verwendung der Apple Software und aller Apple Dienste erklären Sie sich damit einverstanden, dass:

(a) Sie die Apple Software und alle Dienste nur für die Zwecke und in der Weise, die in dieser Vereinbarung ausdrücklich gestattet sind, und in Übereinstimmung mit allen geltenden Gesetzen und Vorschriften verwenden.

(b) Sie die Apple Software und alle Apple Dienste nicht folgendermaßen verwenden: (1) für rechtswidrige oder illegale Handlungen oder für die Entwicklung eines abgedeckten Produkts oder entsprechenden Produkts, das der Begehung eines Verbrechens oder einer anderen unerlaubten, rechtswidrigen oder illegalen Handlung gleichkäme oder eine solche ermöglichen würde; (2) zum Androhen, Schüren oder Befördern von Gewalt, Terrorismus oder anderen ernsthaften Schäden oder (3) zur Erstellung oder Verteilung von Inhalten oder Aktivitäten, die die sexuelle Ausbeutung oder den Missbrauch von Kindern fördern;

(c) Ihre Anwendung, Bibliothek und/oder Ihr Pass in Übereinstimmung mit der Dokumentation und den Programmanforderungen entwickelt werden, deren aktueller Satz in **Abschnitt 3.3** unten aufgeführt ist;

(d) Ihre abgedeckten Produkte oder entsprechenden Produkte, lizenzierten

Anwendungsinformationen, XCode Cloud-Inhalte und Passinformationen zum aktuellen Zeitpunkt nach bestem Wissen und Gewissen keine Urheberrechte, Warenzeichen, Datenschutz- und Veröffentlichungsrechte, Geschäftsgeheimnisse, Patente oder andere Eigentums- oder gesetzlichen Rechte von Apple oder Dritten (z. B. Musikkompositions- oder Aufführungsrechte, Videorechte, Fotografie- oder Bildrechte, Logorechte, Datenrechte Dritter für Inhalte und Materialien, die in Ihrer Anwendung enthalten sind) verletzen und diese auch nicht verletzen werden;

(e) Sie durch die Nutzung der Apple Software, der Apple Zertifikate, Dienste oder auf andere Weise kein abgedecktes Produkt, entsprechendes Produkt oder einen anderen Code oder ein Programm erstellen werden, das: (1) die Sicherheitslösung oder Sicherheits-, digitale Signatur-, digitale Rechteverwaltungs-, Verifizierungs- oder Authentifizierungsmechanismen, die in oder von iOS, iPadOS, macOS, tvOS, visionOS, watchOS, der Apple Software oder Dienste oder anderer Apple Software oder -Technologie implementiert sind, deaktivieren, hacken oder anderweitig stören würde, und es anderen nicht ermöglichen werden, dies zu tun (außer in dem Umfang, der von Apple ausdrücklich schriftlich gestattet wurde); oder (2) die Sicherheit, Integrität oder Verfügbarkeit eines Nutzer-, Netzwerk-, Computer- oder Kommunikationssystems beeinträchtigen würde.

(f) Sie weder direkt noch indirekt Handlungen vornehmen werden, die die Apple Software oder Dienste, die Absicht dieser Vereinbarung oder die Geschäftspraktiken von Apple beeinträchtigen sollen, insbesondere Maßnahmen, die die Leistung oder bestimmungsgemäße Verwendung des App Store, des Vertriebs benutzerdefinierter Anwendungen, von TestFlight, von Xcode Cloud, des Ad-hoc-Vertriebs oder des Programms beeinträchtigen (z. B. Übermittlung gefälschter Rezensionen Ihrer eigenen Anwendung oder einer Drittanbieteranwendung, Auswahl eines Namens für Ihre Anwendung, der dem Namen einer Drittanbieteranwendung im Wesentlichen ähnlich ist, um Verwirrung bei den Verbrauchern zu verursachen, oder Registrieren von Anwendungsnamen, um die legitime Nutzung durch Dritte zu verhindern). Darüber hinaus werden Sie keine rechtswidrigen, unfairen, irreführenden, betrügerischen, unangemessenen oder unehrlichen Handlungen oder Geschäftspraktiken in Bezug auf Ihre abgedeckten Produkte oder entsprechenden Produkte vornehmen oder andere dazu ermutigen (z. B. Lockvogelangebote, falsche Darstellung der Verbraucher, irreführende Geschäftspraktiken oder unlauterer Wettbewerb gegen andere Entwickler);

(g) Anwendungen für iOS, iPadOS, tvOS, visionOS und watchOS, die mit der Apple Software entwickelt wurden, dürfen nur verteilt werden, wenn sie von Apple (nach eigenem Ermessen) für die Verteilung über den App Store, für die Betaverteilung über TestFlight ausgewählt wurden oder durch Ad-hoc-Verteilung, wie in dieser Vereinbarung vorgesehen. Anwendungen für iOS, iPadOS, macOS und tvOS können zusätzlich über Custom App Distribution vertrieben werden. Mit der Apple Software entwickelte Pässe können gemäß den Bestimmungen dieser Vereinbarung per E-Mail, über eine Website oder eine Anwendung an Ihre Endbenutzer verteilt werden, einschließlich Anlage 5. Mit einem Apple Zertifikat unterzeichnete Safari Erweiterungen können gemäß den Bestimmungen dieser Vereinbarung, einschließlich Anlage 7, an Ihre Endbenutzer verteilt werden. Anwendungen für macOS können außerhalb des App Store mit Apple Zertifikaten und/oder Tickets verteilt werden, wie in **Abschnitt 5.3** und **Abschnitt 5.4** beschrieben; und

(h) Sie werden Software und Dienste von Apple nicht auf eine Weise verwenden, von der Sie wissen oder vernünftigerweise wissen sollten, dass Inhalte erzeugt werden oder erzeugt werden sollen, die rechtswidrig oder schädlich sind oder die Rechte von Apple oder anderen verletzen oder sich unrechtmäßig aneignen, und werden auch nicht andere Personen dazu auffordern, Software und Dienste von Apple auf eine solche Weise zu verwenden. Darüber hinaus garantieren Sie, dass Sie über alle erforderlichen Rechte und Lizenzen verfügen, um die Informationen, die Sie in Software oder Dienste von Apple eingeben, mit dieser Software und diesen Diensten zu verwenden.

## **3.3 Programmanforderungen**

Jede Anwendung, die an den App Store, den Vertrieb benutzerdefinierter Anwendungen oder TestFlight gesendet oder über den Ad-hoc-Vertrieb verteilt wird, muss in Übereinstimmung mit der Dokumentation und dieser Vereinbarung und entwickelt werden, einschließlich der Programmanforderungen, die unten in diesem **Abschnitt 3.3** aufgeführt sind. Entsprechende Produkte, Bibliotheken und Pässe unterliegen denselben Anforderungen.

# **3.3.1 APIs, Funktionen und Benutzeroberfläche**

## **A. Dokumentierte APIs**

Anwendungen dürfen dokumentierte APIs nur in der von Apple vorgeschriebenen Weise verwenden und dürfen keine privaten APIs verwenden oder aufrufen. Darüber hinaus dürfen macOS Anwendungen, die Apple für den Vertrieb im App Store übermittelt wurden, nur dokumentierte APIs verwenden, die in der Standardinstallation von macOS, im Lieferumfang von Xcode und dem Mac SDK oder im Lieferumfang von Swift Playgrounds enthalten sind. Veraltete Technologien (wie Java) dürfen nicht verwendet werden.

## **B. Ausführbarer Code**

Außer wie im nächsten Absatz dargelegt, darf eine Anwendung keinen ausführbaren Code herunterladen oder installieren. Interpretierter Code kann in eine Anwendung heruntergeladen werden, jedoch nur solange dieser Code: (a) den Hauptzweck der Anwendung nicht ändert, indem Features oder Funktionen bereitgestellt werden, die nicht mit dem beabsichtigten und

beworbenen Zweck der Anwendung vereinbar sind, der im App Store aufgeführt ist, (b) kein Geschäft oder eine Storefront für anderen Code oder Anwendungen erstellt und (c) keine Signatur, Sandbox oder anderen Sicherheitsfunktionen des Betriebssystems umgeht.

Eine Anwendung, bei der es sich um eine Programmierumgebung handelt, die zum Erlernen des Programmierens vorgesehen ist, kann ausführbaren Code herunterladen und ausführen, sofern die folgenden Anforderungen erfüllt sind: (i) nicht mehr als 80 Prozent des Anzeigebereichs oder Bildschirms der Anwendung dürfen mit ausführbarem Code übernommen werden, sofern in der Dokumentation nichts anderes gestattet ist. (ii) Die Anwendung muss dem Nutzer innerhalb der Anwendung einen hinreichend auffälligen Indikator vorlegen, um darauf hinzuweisen Wenn sich der Nutzer in einer Programmierumgebung befindet, (iii) darf die Anwendung kein Geschäft oder keine Storefront für anderen Code oder andere Anwendungen erstellen, und (iv) der von der Anwendung bereitgestellte Quellcode muss für den Nutzer vollständig sichtbar und bearbeitbar sein (z. B. der heruntergeladene Code darf keine vorkompilierten Bibliotheken oder Frameworks enthalten).

## **C. Zusätzliche Features oder Funktionen**

Ohne vorherige schriftliche Genehmigung von Apple oder wie in **Abschnitt 3.3.9(A)** (**API für In-App-Käufe**) gestattet darf eine Anwendung keine zusätzlichen Features oder Funktionen über andere Vertriebsmechanismen als den App Store, den Vertrieb benutzerdefinierter Anwendungen oder TestFlight bereitstellen, entsperren oder aktivieren.

## **D. Festgelegte Containerbereiche, macOS Anwendungen**

Eine Anwendung für iOS, watchOS, iPadOS, tvOS oder visionOS kann nur Daten aus dem von einer Anwendung festgelegten Containerbereich auf dem Gerät lesen oder in diesen schreiben, sofern von Apple nicht anders angegeben. Für macOS Anwendungen, die zur Verteilung im App Store an Apple gesendet wurden: (a) Alle Dateien, die für die Ausführung der Anwendung unter macOS erforderlich sind, müssen sich in dem an Apple übermittelten Anwendungspaket befinden und vom App Store installiert werden; (b) Alle Lokalisierungen müssen sich im selben Anwendungspaket befinden und dürfen keine Suite oder Sammlung unabhängiger Anwendungen in einem einzelnen Anwendungspaket enthalten; (c) Native Benutzeroberflächenelemente oder Verhaltensweisen von macOS (z. B. das Systemmenü, Fenstergrößen oder Farben) dürfen nicht geändert, modifiziert oder auf andere Weise geändert werden; (d) Sie dürfen in solchen Anwendungen ohne die schriftliche Genehmigung von Apple oder wie in der Dokumentation angegeben keine Verwaltung digitaler Rechte oder andere Kopier- oder

Zugriffskontrollmechanismen verwenden; und (e) sofern nicht anders gestattet durch **Abschnitt 3.3.9(A)** (**API für In-App-Käufe**), fungieren solche Anwendungen möglicherweise nicht als Vertriebsmechanismus für Software und enthalten möglicherweise keine Merkmale oder Funktionen, die einen Softwarespeicher, einen Vertriebskanal oder einen anderen Mechanismus für die Softwarebereitstellung innerhalb solcher Anwendungen erstellen oder aktivieren (z. B. enthält eine Audioanwendung möglicherweise kein Audio Filter-Plug-In-Speicher innerhalb der Anwendung).

## **E. Kompatibilitätsmodus auf iPadOS**

Eine Anwendung für iOS muss mindestens dieselben Features und Funktionen aufweisen, wenn sie von einem Nutzer im Kompatibilitätsmodus auf iPadOS ausgeführt wird (z. B. muss eine iPhone-App, die in einem gleichwertigen Fenster in iPhone-Größe auf einem iPad ausgeführt wird, im Wesentlichen dieselbe Leistung erbringen wie bei der Ausführung auf dem iPhone, wobei gilt, dass diese Verpflichtung nicht für Merkmale oder Funktionen gilt, die von einem bestimmten Hardwaregerät nicht unterstützt werden, wie z. B. eine Videoaufzeichnungsfunktion auf einem Gerät ohne Kamera). Darüber hinaus erklären Sie sich damit einverstanden, den Betrieb Ihrer Anwendung im Kompatibilitätsmodus nicht zu beeinträchtigen bzw. keinen Versuch zu unternehmen, dies zu tun.

## **F. Multitasking**

Sie dürfen die Multitasking-Dienste nur für die in der Dokumentation beschriebenen Zwecke verwenden.

#### **G. Dokumentation**

Die Anwendungen müssen mit den Human Interface Guidelines (HIG) und sonstiger von Apple bereitgestellter Dokumentation übereinstimmen. Sie erklären sich damit einverstanden, den HIG zu folgen, um eine geeignete Benutzeroberfläche und Funktionalität für Ihre Anwendung zu entwickeln, die mit dem Design von mit der Marke Apple versehenen Produkten kompatibel ist (z. B. sollte eine watchOS App über eine Benutzeroberfläche verfügen, die für schnelle Interaktionen gemäß den watchOS Designs der HIG ausgelegt ist).

#### **3.3.2 Einhaltung gesetzlicher Vorschriften**

Sie erfüllen alle geltenden behördlichen Anforderungen, einschließlich der vollständigen Einhaltung aller geltenden Gesetze, Vorschriften und Richtlinien in Bezug auf die Herstellung, die Vermarktung, den Verkauf und den Vertrieb Ihrer Anwendung in den USA, insbesondere der Anforderungen der US-amerikanischen Food and Drug Administration (FDA) sowie anderer USamerikanischer Aufsichtsbehörden wie FAA, HHS, FTC und FCC sowie die Gesetze, Vorschriften und Richtlinien anderer geltender Aufsichtsbehörden in Ländern, Gebieten oder Regionen, in denen Sie Ihre Anwendung verwenden oder zur Verfügung stellen, z. B. MHRA, CFDA. Sie erklären sich jedoch damit einverstanden, keine behördlichen Vermarktungsgenehmigungen zu beantragen oder Festlegungen zu treffen, die dazu führen könnten, dass Produkte von Apple als reguliert gelten oder Apple irgendwelche Verpflichtungen oder Beschränkungen auferlegt werden. Indem Sie Ihre Anwendung bei Apple zur Auswahl für den Vertrieb einreichen, sichern Sie zu und gewährleisten, dass Sie alle geltenden Gesetze, Vorschriften und Richtlinien, einschließlich, aber nicht beschränkt auf alle FDA-Gesetze, -Vorschriften und -Richtlinien in Bezug auf die Herstellung, das Marketing, den Verkauf und den Vertrieb Ihrer Anwendung in den USA sowie in anderen Ländern, Gebieten oder Regionen, in denen Sie planen, Ihre Anwendung verfügbar zu machen, vollständig einhalten. Sie sichern außerdem zu und gewährleisten, dass Sie Ihre Anwendung nur für den freigegebenen oder genehmigten Verwendungszweck/die genehmigte Verwendungsindikation und nur unter strikter Einhaltung der geltenden gesetzlichen Bestimmungen vermarkten werden. Auf Anfrage von Apple erklären Sie sich damit einverstanden, derartige Freigabedokumente unverzüglich bereitzustellen, um die Vermarktung Ihrer Anwendung zu fördern. Wenn die FDA oder eine andere staatliche Stelle, die Ihre Anwendung im Rahmen ihres behördlichen Überprüfungsprozesses überprüfen oder testen muss, Sie dazu auffordert, können Sie dieser Stelle Ihre Anwendung zu Prüfungszwecken zur Verfügung stellen. Sie erklären sich damit einverstanden, Apple in Übereinstimmung mit den in **Abschnitt 14.5** dargelegten Verfahren unverzüglich über etwaige Beschwerden oder drohende Beschwerden in Bezug auf Ihre Anwendung im Zusammenhang mit solchen behördlichen Anforderungen zu informieren. In diesem Fall kann Apple Ihre Anwendung aus dem Vertrieb nehmen.

# **3.3.3 Daten und Datenschutz**

## **A. Aufnahmen**

Wenn Ihre Anwendung Video-, Audio-, Bildschirm- oder Kameraaufnahmen erfasst oder aufnimmt, unabhängig davon, ob diese auf dem Gerät gespeichert oder an einen Server gesendet werden (z. B. ein Bild, ein Foto, eine Sprachaufnahme oder eine sonstige Aufnahme) (zusammengefasst als "**Aufnahmen**" bezeichnet), muss dem Nutzer ein angemessen deutlicher akustischer, visueller oder sonstiger Hinweis als Teil der Anwendung angezeigt werden, um ihn darauf hinzuweisen, dass eine Aufnahme stattfindet.

– Darüber hinaus muss jede Form der Erfassung, Verarbeitung, Wartung, des Uploads, der Synchronisierung, Speicherung, Übertragung, Weitergabe, Offenlegung oder Verwendung von Daten, Inhalten oder Informationen, die von, durch oder in Verbindung mit Ihrer Anwendung durchgeführt wird, allen geltenden Datenschutzgesetzen und -bestimmungen entsprechen sowie allen damit verbundenen Programmanforderungen entsprechen, einschließlich aber nicht ausschließlich Mitteilungs- oder Zustimmungsanforderungen.

## **B. Erfassung und Verwendung von Daten**

Sie und Ihre Anwendungen (und alle Dritten, mit denen Sie einen Vertrag über die Schaltung von Anzeigen abgeschlossen haben) dürfen ohne vorherige Zustimmung des Nutzers keine Benutzer- oder Gerätedaten erfassen, unabhängig davon, ob diese Daten direkt vom Nutzer oder über die Verwendung der Apple Software, Apple Dienste oder Apple SDKs bezogen werden, und dann nur, um einen Dienst oder eine Funktion bereitzustellen, die für die Verwendung der Anwendung direkt relevant ist, oder um Anzeigen in Übereinstimmung mit **Abschnitt 3.3.3(E)** zu schalten. Sie dürfen den Nutzungsbereich für zuvor gesammelte Benutzer- oder Gerätedaten nicht erweitern oder anderweitig ändern, ohne zuvor die Zustimmung des Benutzers für eine solche erweiterte oder anderweitig geänderte Datenerfassung einzuholen. Weder Sie noch Ihre Anwendung verwenden eine permanente, gerätebasierte Kennung oder daraus abgeleitete Daten, um ein Gerät eindeutig zu identifizieren. Und weder Sie noch Ihre Anwendung werden Daten von einem Gerät ableiten, um es oder einen Nutzer eindeutig zu identifizieren.

Sie sind dafür verantwortlich, dass Ihre Anwendung, einschließlich aller SDKs von Dritten (d. h. SDKs, die nicht von Apple bereitgestellt werden), mit dieser Vereinbarung und der Dokumentation übereinstimmt. Wenn Ihre Anwendung bestimmte APIs verwendet, die in der Dokumentation aufgeführt sind, müssen die Metadaten in Ihrer Anwendung einen oder mehrere zulässige Gründe angeben, die Ihre Verwendung jeder dieser APIs und die Daten, die für ihre Verwendung abgeleitet werden, genau wiedergeben. Sie dürfen diese APIs und die daraus abgeleiteten Daten nur für die angegebenen Zwecke verwenden. Wenn Ihre Anwendung ein SDK eines Dritten enthält, das in der Dokumentation als häufig verwendet ist, müssen Sie außerdem sicherstellen, dass dieses SDK eines Dritten vom SDK-Anbieter signiert ist und die erforderlichen Metadaten enthält, wie in der Dokumentation beschrieben.

#### **C. Offenlegungen für Nutzer**

Sie müssen den Nutzern klare und vollständige Informationen zu Ihrer Erfassung, Verwendung und Offenlegung von Benutzer- oder Gerätedaten bereitstellen, z. B. eine Beschreibung Ihrer Verwendung von Benutzer- und Gerätedaten in der App-Beschreibung im App Store. Darüber hinaus müssen Sie geeignete Maßnahmen ergreifen, um diese Daten vor unbefugter Verwendung, Offenlegung oder Zugriff durch Dritte zu schützen. Wenn ein Nutzer die Einwilligung für Ihre Erfassung, Verwendung oder Offenlegung seiner Geräte- oder Nutzerdaten nicht erteilt oder widerruft, müssen Sie (und alle Dritten, mit denen Sie einen Vertrag über die Schaltung von Werbung abgeschlossen haben) die Verwendung unverzüglich einstellen. Sie müssen in Ihrer Anwendung, im App Store und/oder auf Ihrer Website eine Datenschutzrichtlinie bereitstellen, in der Ihre Erfassung, Verwendung, Offenlegung, Weitergabe, Speicherung und Löschung von Benutzer- oder Gerätedaten erläutert wird. Sie erklären sich damit einverstanden, Ihre Nutzer gemäß den geltenden Gesetzen zu benachrichtigen, wenn ein Datenverstoß vorliegt, bei dem die von Ihrer Anwendung erfassten Benutzerdaten preisgegeben werden (z. B. senden Sie eine E-Mail, in der Sie Ihre Nutzer benachrichtigen, wenn eine unbeabsichtigte Offenlegung oder ein unbeabsichtigter Missbrauch ihrer Benutzerdaten vorliegt).

## **D. Gesetzliche und andere Anforderungen**

Sämtliche Anwendungen müssen allen geltenden strafrechtlichen und zivilrechtlichen Gesetzen und Vorschriften sowie Gesetzesrecht entsprechen, einschließlich der Gesetze und Vorschriften in allen Ländern, in denen Ihre Anwendungen gegebenenfalls angeboten oder zur Verfügung gestellt werden. Außerdem muss Folgendes gegeben sein:

– Sie und die Anwendung müssen alle geltenden Gesetze und Vorschriften zum Schutz der Privatsphäre und zur Datenerfassung in Bezug auf die Erfassung, Verwendung oder Offenlegung von Benutzer- oder Gerätedaten (z. B. IP-Adresse eines Nutzers, Name des Geräts des Nutzers und installierte Apps, die einem Nutzer zugeordnet werden können) einhalten;

– Anwendungen dürfen nicht zum Zwecke der Belästigung, des Missbrauchs, des Spamming, der Verfolgung, der Bedrohung oder der sonstigen Verletzung von Rechten (wie z. B. der Rechte auf Privatsphäre und Veröffentlichungsrechte) anderer Personen entworfen oder vermarktet werden.

– Weder Sie noch Ihre Anwendung dürfen Funktionen ausführen oder Links zu Inhalten, Diensten, Informationen oder Daten herstellen oder einen Roboter, eine Spinne, eine Website-Suche oder eine andere Abrufanwendung oder -vorrichtung verwenden, um Software, Daten oder Dienste, die von Apple oder seinen Lizenzgebern bereitgestellt werden, auszulesen, zu durchsuchen, abzurufen, zu zwischenspeichern, zu analysieren oder zu indizieren oder solche Daten zu erhalten (oder zu versuchen, sie zu erhalten), mit Ausnahme der Daten, die Apple Ihnen in Verbindung mit solchen Diensten ausdrücklich zur Verfügung stellt oder zugänglich macht. Sie erklären sich damit einverstanden, dass Sie solche Daten nicht für nicht autorisierte Zwecke sammeln, verbreiten oder verwenden; und

– Wenn Ihre Anwendung für die Forschung an Menschen bestimmt ist oder die HealthKit APIs für klinische gesundheitsbezogene Zwecke verwendet, die personenbezogene Daten beinhalten können (z. B. Speicherung von Gesundheitsdaten), dann erklären Sie sich damit einverstanden, die Teilnehmer über die beabsichtigte Verwendung und Offenlegung ihrer personenbezogenen Daten im Rahmen dieser Forschung oder klinischen Gesundheitszwecke zu informieren und die Zustimmung dieser Teilnehmer (oder ihrer Erziehungsberechtigten) einzuholen, die Ihre Anwendung für solche Forschungs- oder klinischen Gesundheitszwecke verwenden werden. Darüber hinaus untersagen Sie Dritten, denen Sie de-identifizierte oder codierte Daten zur Verfügung stellen, die erneute Identifizierung (oder den Versuch einer erneuten Identifizierung) von Teilnehmern und die Verwendung dieser Daten ohne Einwilligung der Teilnehmer, und Sie erklären sich damit einverstanden, dass diese Dritten die Beschränkung an andere Parteien weitergeben müssen, die solche de-identifizierten oder codierten Daten erhalten.

## **E. Anzeigenkennung und Anzeigenverfolgungseinstellung; Anzeigennetzwerk-APIs**

Sie und Ihre Anwendungen (und alle Dritten, mit denen Sie einen Vertrag über die Schaltung von Anzeigen abgeschlossen haben) können die Werbekennung und alle durch die Verwendung der Anzeigenkennung erhaltenen Informationen nur zum Zweck der Bereitstellung von Anzeigen verwenden. Wenn ein Nutzer die Anzeigenkennung zurücksetzt, stimmen Sie zu, die vorherige Anzeigenkennung und abgeleitete Informationen weder direkt noch indirekt mit der zurückgesetzten Anzeigenkennung zu kombinieren, zu korrelieren, zu verknüpfen oder auf andere Weise zu verbinden. Für Anwendungen, die für ein Produkt der Marke Apple kompiliert wurden und Zugriff auf die Anzeigenunterstützungs-APIs bieten, erklären Sie sich damit einverstanden, die Anzeigenverfolgungseinstellungen eines Nutzers zu überprüfen, bevor Sie Werbung mit der Anzeigenkennung schalten, und Sie erklären sich damit einverstanden, die Einstellungen eines Nutzers in den Anzeigenverfolgungseinstellungen bei Ihrer Nutzung der Anzeigenkennung und bei Ihrer Nutzung anderer Nutzer- oder Gerätedaten für die Verfolgung zu befolgen.

Außerdem können Sie die Verwendung der Anzeigennetzwerk-APIs anfordern, um Conversion-Ereignisse für Anwendungswerbung zu verfolgen. Wenn Sie die Berechtigung zur Verwendung der Anzeigennetzwerk-APIs erhalten, stimmen Sie zu, solche APIs oder Informationen, die durch die Verwendung der Anzeigennetzwerk-APIs erhalten wurden, nicht für andere Zwecke als die Überprüfung der Anzeigenvalidierungsinformationen im Rahmen eines Werbekonvertierungsereignisses zu verwenden. Sie erklären sich damit einverstanden, Informationen, die im Rahmen der Anzeigenvalidierung durch die Verwendung der Anzeigennetzwerk-APIs bereitgestellt werden, weder direkt noch indirekt zu kombinieren, zu korrelieren, zu verknüpfen oder auf andere Weise zu verknüpfen. Apple behält sich das Recht vor, Anfragen zur Verwendung der Anzeigennetzwerk-APIs nach eigenem Ermessen abzulehnen.

#### **F. Ort und Karten; Einwilligungen des Nutzers**

(i) Anwendungen für den internen Gebrauch, die standortbasierte APIs (z. B. Core Location, MapKit-API, Apple Maps Server API) verwenden oder auf andere Weise standortbasierte Dienste bereitstellen, dürfen nicht für die automatische oder autonome Steuerung des Fahrzeugverhaltens oder für Notfälle oder lebensrettende Zwecke entwickelt oder vermarktet werden.

(ii) Anwendungen, die standortbezogene Dienste oder Funktionen anbieten oder auf andere Weise den Standort eines Nutzers durch die Verwendung der Apple Software oder der Apple Dienste ermitteln, müssen einen Nutzer benachrichtigen und dessen Zustimmung einholen, bevor seine Standortdaten von der Anwendung erfasst, übertragen oder anderweitig verwendet werden, und diese Daten dürfen dann nur mit der Zustimmung des Nutzers und dem im vorliegenden Dokument genannten Rahmen verwendet werden. Wenn Sie beispielsweise die Standortoption "Immer" in Ihrer Anwendung für die kontinuierliche Erfassung und Nutzung der Standortdaten eines Nutzers verwenden, sollten Sie eine klar definierte Begründung und einen Nutzen für den Nutzer bieten, der dem Nutzer zum Zeitpunkt der Genehmigung präsentiert wird.

(iii) Wenn Sie sich dafür entscheiden, Ihren eigenen standortbezogenen Dienst, Daten und/oder Informationen in Verbindung mit den über den Apple Maps Service bereitgestellten Apple Karten bereitzustellen (z. B. Überlagern einer Karte oder Route, die Sie über einer Apple Karte erstellt haben), sind Sie sind allein dafür verantwortlich, dass Ihre Dienste, Daten und/oder Informationen korrekt mit den verwendeten Apple Karten übereinstimmen. Für Anwendungen, die standortbasierte APIs für die Echtzeitnavigation verwenden (einschließlich aber nicht ausschließlich Turn-by-Turn-Routenführung und anderes Routing, das durch die Verwendung eines Sensors aktiviert wird), benötigen Sie eine Endbenutzer-Lizenzvereinbarung, die den folgenden Hinweis enthält: DIE VERWENDUNG DIESER ECHTZEIT-ROUTENFÜHRUNGSANWENDUNG ERFOLGT AUF EIGENES RISIKO. STANDORTDATEN SIND MÖGLICHERWEISE NICHT KORREKT.

(iv) Anwendungen dürfen keine von Apple implementierten Systemwarnungen, Warnungen, Anzeigefelder, Zustimmungsfelder und dergleichen deaktivieren, außer Kraft setzen oder anderweitig stören, einschließlich aber nicht ausschließlich solcher, die dazu bestimmt sind, den Nutzer darüber zu informieren, dass die Standortdaten, Adressbuchdaten, Kalender, Fotos, Audiodaten und/oder Erinnerungen des Nutzers erfasst, übertragen, gepflegt, verarbeitet oder verwendet werden, oder die dazu bestimmt sind, die Zustimmung zu einer solchen Verwendung einzuholen. Des Weiteren gilt, wenn Sie in solchen Warnmeldungen, Warnungen und Anzeigefeldern eine Beschreibung hinzufügen können (z. B. Informationen in den Zweckzeichenfolgen für die Kamera-APIs), muss eine solche Beschreibung korrekt sein und darf den Anwendungsbereich nicht falsch darstellen. Wenn die Einwilligung verweigert oder widerrufen wird, dürfen Anwendungen solche Daten nicht erfassen, übertragen, pflegen, verarbeiten oder nutzen oder andere Aktionen ausführen, für die die Einwilligung des Nutzers verweigert oder widerrufen wurde.

(v) Wenn Ihre Anwendung (oder Ihre Website oder Webanwendung, sofern zutreffend) die MapKit API, Apple Maps Server API oder MapKit JS von einem Gerät aus verwendet, auf dem iOS Version 6 oder höher ausgeführt wird, greift Ihre Anwendung (oder Ihre Website oder Webanwendung, sofern zutreffend) auf den Apple Maps Service zu und verwendet ihn. Alle Nutzungen der MapKit API, Apple Maps Server API, MapKit JS und des Apple Maps Service müssen den Bestimmungen dieser Vereinbarung (einschließlich der Programmanforderungen) und Anlage 6 (Zusätzliche Bedingungen für die Nutzung des Apple Maps Service) entsprechen.

## **G. Network Extension Framework**

Ihre Anwendung darf nicht auf das Network Extension Framework zugreifen, es sei denn, Ihre Anwendung ist in erster Linie für die Bereitstellung von Netzwerkfunktionen ausgelegt, und Sie haben von Apple eine Berechtigung für diesen Zugriff erhalten. Sie stimmen dem Folgenden zu, wenn Sie eine solche Berechtigung erhalten:

– Sie erklären sich damit einverstanden, den Endbenutzern klar offenzulegen, wie Sie und Ihre Anwendung ihre Netzwerkinformationen nutzen und gegebenenfalls ihre Netzwerkdaten filtern, und Sie erklären sich ferner damit einverstanden, solche Daten und Informationen nur mit ausdrücklicher Zustimmung des Endbenutzers und wie hierin ausdrücklich erlaubt zu nutzen;

– Sie erklären sich damit einverstanden, Netzwerkinformationen oder -daten eines Endbenutzers auf sichere und angemessene Weise zu speichern und zu übertragen.

– Sie erklären sich damit einverstanden, die Netzwerkdaten oder -informationen eines Endbenutzers nicht durch unbekannte, unangemessene oder irreführende Prozesse umzuleiten, z. B. durch eine Website zu filtern, um Werbeeinnahmen zu erzielen oder eine Website zu fälschen;

– Sie erklären sich damit einverstanden, keine Netzwerkdaten oder Informationen von Endbenutzern zu verwenden, um Einstellungen des Endbenutzers zu umgehen oder außer Kraft zu setzen, z. B. dürfen Sie die WLAN-Netzwerknutzung eines Endbenutzers nicht verfolgen, um seinen Standort zu bestimmen, wenn er Standortdienste für Ihre Anwendung deaktiviert hat; und

– Ungeachtet anderslautender Bestimmungen in **Abschnitt 3.3.3(B)** dürfen Sie und Ihre Anwendung das Network Extension Framework oder über das Network Extension Framework erhaltene Daten oder Informationen nicht für andere Zwecke als die Bereitstellung von Netzwerkfunktionen in Verbindung mit Ihrer Anwendung verwenden (z. B. nicht für die Nutzung des Internetverkehrs eines Endbenutzers zur Schaltung von Anzeigen oder zur anderweitigen Erstellung von Nutzerprofilen für Anzeigen).

Apple behält sich nach eigenem Ermessen das Recht vor, Ihnen keine Berechtigung zur Nutzung des Network Extension Framework zu erteilen und diese Berechtigung jederzeit zu widerrufen. Außerdem müssen Sie, wenn Sie die APIs zum Zugriff auf WLAN-Informationen (die das WLAN-Netzwerk bereitstellen, mit dem ein Gerät verbunden ist) verwenden möchten, bei Apple eine Berechtigung für eine solche Verwendung anfordern. Ungeachtet gegenteiliger Bestimmungen in **Abschnitt 3.3.3(B)** dürfen Sie derartige APIs nur zur Bereitstellung eines Dienstes oder einer Funktion verwenden, der/die für die Anwendung direkt relevant ist (z. B. nicht zur Schaltung von Anzeigen).

#### **H. HealthKit APIs; Motion & Fitness-APIs; Journaling Suggestions-APIs**

Ihre Anwendung darf nicht auf die HealthKit APIs oder die Motion & Fitness-APIs zugreifen, es sei denn, die Nutzung dieser APIs dient Gesundheits-, Bewegungs- und/oder Fitnesszwecken; außerdem darf Ihre Anwendung nicht auf die Journaling Suggestions-API zugreifen, es sei denn, die Nutzung dieser API dient Tagebuchzwecken. Eine solche Verwendung muss im Marketingtext und auf der Benutzeroberfläche deutlich erkennbar sein. Außerdem muss Folgendes gegeben sein:

– Ungeachtet gegenteiliger Bestimmungen in **Abschnitt 3.3.3(B)** dürfen Sie und Ihre Anwendung die HealthKit APIs oder die Motion & Fitness-APIs oder Informationen, die über die HealthKit APIs oder die Motion & Fitness-APIs erhalten wurden, nicht für andere Zwecke als die Bereitstellung von Gesundheits-, Bewegungs- und/oder Fitnessdienste in Verbindung mit Ihrer Anwendung verwenden (z. B. aber nicht zur Schaltung von Anzeigen). Darüber hinaus dürfen Sie und Ihre Anwendung die Journaling Suggestions-API nicht für andere Zwecke als die Bereitstellung von Tagebuchdiensten in Verbindung mit Ihrer Anwendung verwenden oder Informationen über die Journaling Suggestions-API sammeln;

– Sie dürfen diese APIs oder die über diese APIs erhaltenen Informationen nicht dazu verwenden, Informationen über die Gesundheit, körperliche Aktivität, Fitness und/oder das Tagebuch eines Endbenutzers ohne die vorherige ausdrückliche Zustimmung des Endbenutzers an Dritte weiterzugeben, und in diesem Fall nur zu dem Zweck, diesen Dritten in die Lage zu versetzen, Gesundheits-, Bewegungs-, Fitness- und/oder Tagebuchdienste anzubieten, die nach dieser Vereinbarung zulässig sind. Beispielsweise dürfen Sie keine über diese APIs gesammelten Informationen an Werbeplattformen, Datenbroker oder Wiederverkäufer von Informationen weitergeben oder verkaufen. Zur Klarstellung: Sie können Endbenutzern erlauben, der Weitergabe von über die HealthKit APIs oder die Motion & Fitness-APIs gesammelten Daten an Dritte zu medizinischen Forschungszwecken zuzustimmen; und

– Sie verpflichten sich, die Endbenutzer darauf hinzuweisen, wie Sie und Ihre Anwendung ihre Gesundheits-, Bewegungs-, Fitness- und/oder Tagebuchinformationen verwenden, und diese nur so zu verwenden, wie dies vom Endbenutzer ausdrücklich genehmigt und im vorliegenden Dokument ausdrücklich gestattet wurde.

#### **I. HomeKit APIs**

Ihre Anwendung darf nicht auf die HomeKit APIs zugreifen, es sei denn, sie dient in erster Linie der Bereitstellung von Diensten im Bereich Heimkonfiguration oder Heimautomation (z. B. Einschalten eines Lichts, Anheben eines Garagentors) für Lizenziertes HomeKit Zubehör. Diese Verwendung ist in Ihrem Marketingtext und auf Ihrer Benutzeroberfläche deutlich erkennbar. Sie erklären sich damit einverstanden, die HomeKit APIs nicht für andere Zwecke als die Schnittstelle, Kommunikation, Interaktion mit oder sonstige Steuerung eines lizenzierten HomeKit Zubehörteils oder zur Anwendung der HomeKit Datenbank zu verwenden und dann nur für Zwecke der Heimkonfiguration oder Heimautomation in Verbindung mit Ihrer Anwendung. Außerdem muss Folgendes gegeben sein:

– Ihre Anwendung darf Informationen, die sie von den HomeKit APIs und/oder der HomeKit Datenbank erhalten hat, nur auf einem kompatiblen mit der Marke Apple versehenen Produkt verwenden und darf diese Informationen nicht exportieren, per Fernzugriff abrufen oder außerhalb des betreffenden Produkts übertragen (z. B. kann ein Sperrkennwort nicht vom Gerät eines Endbenutzers gesendet werden, um in einer externen Nicht-Apple Datenbank gespeichert zu werden), es sei denn, dies wird von Apple in der Dokumentation ausdrücklich gestattet; und

– Ungeachtet gegenteiliger Bestimmungen in **Abschnitt 3.3.3(B)** dürfen Sie und Ihre Anwendung die HomeKit APIs oder Informationen, die über die HomeKit APIs oder die HomeKit Datenbank erhalten wurden, nicht für andere Zwecke als die Bereitstellung oder Verbesserung von Diensten im Bereich Heimkonfiguration oder Heimautomation in Verbindung mit Ihrer Anwendung verwenden (z. B. nicht zur Schaltung von Anzeigen).

#### **J. SiriKit**

(i) Ihre Anwendung kann sich als Ziel registrieren, um die Apple definierten SiriKit Domains zu verwenden, jedoch nur, wenn Ihre Anwendung dazu bestimmt ist, relevante Antworten für einen Nutzer bereitzustellen oder anderweitig die Anfrage oder Absicht des Nutzers in Verbindung mit der anwendbaren SiriKit Domain (z. B. Mitfahrgelegenheit) auszuführen, die von Ihrer Anwendung unterstützt wird, und diese Verwendung in Ihrem Marketingtext und Ihrer Benutzeroberfläche deutlich erkennbar ist. Darüber hinaus kann Ihre Anwendung Aktionen zu SiriKit beitragen, jedoch nur, wenn diese Aktionen mit dem Benutzerverhalten oder der Aktivität in Ihrer Anwendung verknüpft sind und für die Sie dem Nutzer eine relevante Antwort geben können. Sie erklären sich damit einverstanden, über SiriKit keine falschen Informationen über solche Benutzeraktivitäten oder -verhalten zu übermitteln oder auf andere Weise die von SiriKit bereitgestellten Vorhersagen zu beeinträchtigen (z. B. sollten SiriKit Spenden auf dem tatsächlichen Benutzerverhalten basieren).

(ii) Ihre Anwendung darf Informationen, die über SiriKit erhalten wurden, nur auf unterstützten Apple Produkten verwenden und darf diese Informationen nicht exportieren, per Fernzugriff abrufen oder von einem Gerät übertragen, es sei denn, dies ist erforderlich, um einem Nutzer relevante Antworten zu geben oder zu verbessern oder die Anfrage eines Nutzers auszuführen oder in Verbindung mit Ihrer Anwendung. Ungeachtet anderslautender Bestimmungen in **Abschnitt 3.3.3(B)** dürfen Sie und Ihre Anwendung SiriKit oder über SiriKit erhaltene Informationen nicht für andere Zwecke verwenden als für die Bereitstellung relevanter Antworten an einen Nutzer oder die anderweitige Ausführung der Anfrage oder Absicht eines Nutzers im Zusammenhang mit einer von Ihrer Anwendung unterstützten SiriKit Domain, Absicht oder Maßnahme und/oder zur Verbesserung der Reaktionsfähigkeit Ihrer Anwendung hinsichtlich Nutzeranfragen (z. B. nicht für die Schaltung von Anzeigen).

(iii) Wenn Ihre Anwendung SiriKit verwendet, um die Verarbeitung von Audiodaten durch Apple zu ermöglichen, erklären Sie sich damit einverstanden, die Endbenutzer darauf hinzuweisen, dass Sie und Ihre Anwendung ihre aufgezeichneten Audiodaten zu Zwecken der Spracherkennung, -verarbeitung und/oder -transkription an Apple senden werden und dass diese Audiodaten zur Verbesserung und Bereitstellung von Apple Produkten und Diensten verwendet werden können. Sie erklären sich ferner damit einverstanden, solche Audiodaten und erkannten Texte, die von SiriKit zurückgegeben werden dürfen, nur zu verwenden, wenn der Endbenutzer ausdrücklich zugestimmt hat und dies hierin ausdrücklich gestattet ist.

#### **K. Adressbuch**

Wenn Ihre Anwendung über die Adressbuch-API auf Daten aus dem Adressbuch eines Endbenutzers zugreift, müssen Sie den Nutzer benachrichtigen und dessen Zustimmung einholen, bevor Ihre Anwendung auf seine Adressbuchdaten zugreift oder diese verwendet. Darüber hinaus bietet Ihre Anwendung möglicherweise keinen automatisierten Mechanismus, der nur die Facebook-Datenteile des Adressbuchs des Endbenutzers insgesamt an einen Ort außerhalb des Endbenutzergeräts überträgt. Zur Klarstellung: Dies verbietet nicht die automatisierte Übertragung des gesamten Adressbuchs des Nutzers, solange die Benachrichtigungs- und Zustimmungserfordernisse des Nutzers erfüllt sind; und es verbietet nicht, dem Nutzer die Möglichkeit zu geben, einen Teil seiner Adressbuchdaten manuell zu übertragen (z. B. durch Ausschneiden und Einfügen) oder ihm die Möglichkeit zu geben, bestimmte zu übertragende Datenelemente individuell auszuwählen.

#### **L. Gesichtsdaten**

Wenn Ihre Anwendung auf Gesichtsdaten zugreift, dürfen Sie dies nur, um einen Dienst oder eine Funktion bereitzustellen, die für die Verwendung der Anwendung direkt relevant ist, und Sie erklären sich damit einverstanden, die Nutzer über Ihre beabsichtigten Verwendungen und Offenlegungen von Gesichtsdaten durch Ihre Anwendung zu informieren und bei diesen Nutzern eine klare, eindeutige Zustimmung einzuholen, bevor Sie Gesichtsdaten erfassen bzw. verwenden. Ungeachtet gegenteiliger Bestimmungen in **Abschnitt 3.3.3(B)** dürfen weder Sie noch Ihre Anwendung (noch Dritte, mit denen Sie einen Vertrag über die Schaltung von Anzeigen abgeschlossen haben) Gesichtsdaten für die Schaltung von Anzeigen oder für andere nicht verwandte Zwecke verwenden. Außerdem muss Folgendes gegeben sein:

– Sie dürfen Gesichtsdaten nicht in einer Weise verwenden, die die gesetzlichen Rechte Ihrer Nutzer (oder Dritter) verletzt oder für eine rechtswidrige, unfaire, irreführende, betrügerische, unangemessene, ausbeuterische, oder unangenehme Nutzererfahrung sorgt, und wenn Sie sie verwenden, dann nur in Übereinstimmung mit der Dokumentation;

– Sie dürfen Gesichtsdaten nicht für Authentifizierungs-, Werbe- oder Marketingzwecke oder zur anderweitigen Ansprache eines Endbenutzers auf ähnliche Weise verwenden;

– Sie dürfen Gesichtsdaten nicht verwenden, um ein Nutzerprofil zu erstellen oder auf andere Weise zu versuchen, anonyme Nutzer zu identifizieren oder Nutzerprofile basierend auf Gesichtsdaten zu rekonstruieren, dies erleichtern oder Dritte dazu ermutigen.

– Sie erklären sich damit einverstanden, Werbeplattformen, Analyseanbietern, Datenbrokern, Informationshändlern oder anderen derartigen Parteien keine Gesichtsdaten zu übertragen, zu teilen, zu verkaufen oder anderweitig bereitzustellen; und

– Gesichtsdaten dürfen nicht vom Gerät des Nutzers weitergegeben oder übertragen werden, es sei denn, Sie haben eine klare, eindeutige Zustimmung zur Übertragung erhalten und die Gesichtsdaten werden nur zur Erfüllung eines bestimmten Dienstes oder einer bestimmten Funktion für Ihre Anwendung und nur in Übereinstimmung mit diesen Bedingungen und der Dokumentation verwendet (z. B. wird ein Gesichtsnetz verwendet, um ein Bild des Nutzers in der Anwendung anzuzeigen). Sie erklären sich damit einverstanden, dass Ihre Dienstanbieter

Gesichtsdaten nur in dem vom Nutzer genehmigten begrenzten Umfang und nur in Übereinstimmung mit diesen Bedingungen verwenden.

## **M. Background Assets Framework**

Sie dürfen das Background Assets Framework nur verwenden, um zusätzliche Assets für Ihre Anwendung herunterzuladen, die im App Store vertrieben werden, oder um Betatests über TestFlight durchzuführen; eine andere Nutzung ist nicht zulässig. Sie dürfen das Background Assets Framework nicht verwenden, um Daten zu erfassen oder zu übertragen und damit einen Nutzer oder ein Gerät zu identifizieren oder um Werbung oder Werbemaßnahmen zu betreiben. Ihre Nutzung des Background Assets Framework und der heruntergeladenen Assets muss den Bestimmungen dieser Vereinbarung entsprechen, einschließlich, aber nicht beschränkt auf die App Prüfungsrichtlinien.

## **N. ID-Verifizierungs-APIs**

Ihre Anwendung darf die ID-Verifizierungs-APIs nur zu dem Zweck verwenden, die Überprüfung des Alters oder der Identität des Endbenutzers über Ihre Anwendung zu ermöglichen. Darüber hinaus erkennen Sie Folgendes an und stimmen Folgendem zu:

– Apple ist nicht an einer Alters- oder Ausweisüberprüfung beteiligt, die durch die Verwendung der ID-Verifizierungs-APIs ermöglicht wird, und ist nicht für solche Überprüfungen verantwortlich, einschließlich, aber nicht beschränkt auf Identitätsbetrug;

– Sie werden alle privaten Schlüssel und ID-Verifizierungsdaten, die Ihnen im Rahmen Ihrer Nutzung der ID-Verifizierungs-APIs zur Verfügung gestellt werden, auf sichere Weise (z. B. verschlüsselt auf einem Server) und in Übereinstimmung mit allen anwendbaren Gesetzen und der Dokumentation speichern;

– Es ist Ihnen nicht gestattet, die ID-Verifizierungs-APIs aufzurufen oder anderweitig zu versuchen, über die ID-Verifizierungs-APIs Informationen für Zwecke zu erlangen, die nicht mit der Überprüfung des Alters oder der Identität von Endbenutzern über Ihre Anwendung in Zusammenhang stehen;

– Apple ist nicht dafür verantwortlich, dass die durch die ID-Verifizierungs-APIs ermöglichten Alters- oder Identitätsüberprüfungen von den Endbenutzern in angemessener Weise zur Kenntnis genommen und genehmigt werden. Apple haftet in keinem Fall für unbefugte oder betrügerische Alters- oder ID-Überprüfungen; und

– Sie müssen bestätigen, dass Sie und jeder Händler, der Ihre Anwendung verwendet, die Nutzungsbedingungen für die ID-Verifizierung akzeptiert und diesen zugestimmt haben, bevor Sie die ID-Verifizierungs-APIs verwenden oder ID-Verifizierungsdaten über Ihre Anwendung in Übereinstimmung mit der Dokumentation erfassen.

## **O. Sensitive Content Analysis Framework**

Sie dürfen vom Gerät des Nutzers keine Informationen darüber übermitteln, ob ein Bild oder Video vom Sensitive Content Analysis Framework als nackt identifiziert wurde.

## **3.3.4 Rechte an Inhalten und ihre Lizenzierung**

## **A. Inhalte und Materialien**

(i) Alle Master-Aufnahmen und musikalischen Kompositionen, die in Ihrer Anwendung enthalten sind, müssen sich vollständig in Ihrem Besitz befinden oder an Sie lizenziert sein, und zwar auf einer vollständig bezahlten Basis und in einer Weise, die keine Zahlung von Gebühren, Tantiemen und/oder Beträgen durch Apple an Sie oder Dritte erfordert. Wenn Ihre Anwendung außerhalb der USA vertrieben wird, dürfen außerdem alle Master-Aufnahmen und Musikkompositionen, die in Ihrer Anwendung enthalten sind, (a) nicht in das Repertoire einer Organisation fallen, die mechanische oder Aufführungs-/Kommunikationsrechte erfasst oder

lizenziert, weder jetzt noch in Zukunft, und (b) wenn sie lizenziert sind, müssen sie vom jeweiligen Urheberrechtsinhaber exklusiv für Ihre Anwendung lizenziert werden.

(ii) Wenn Ihre Anwendung andere Inhalte enthält oder enthalten wird, müssen Sie entweder alle diese Inhalte besitzen oder die Erlaubnis des Inhaltseigentümers haben, sie in Ihrer Anwendung zu verwenden.

(iii) Anwendungen können abgelehnt werden, wenn sie Inhalte oder Materialien jeglicher Art (Text, Grafiken, Bilder, Fotos, Töne usw.) enthalten, die nach vernünftigem Ermessen von Apple als anstößig oder unangemessen erachtet werden, etwa Materialien, die als obszön, pornografisch oder diffamierend angesehen werden könnten.

(iv) Anwendungen dürfen keine Malware, schädliche oder gefährliche Codes, Programme oder andere interne Komponenten (z. B. Computerviren, Trojaner, "Hintertüren") enthalten, die die Apple Software, Apple Dienste und mit der Marke Apple versehene Produkte und sonstige Software, Firmware, Hardware, Daten, Systeme, Dienste oder Netzwerke beschädigen, zerstören oder nachteilig beeinflussen könnten.

(v) Wenn Ihre Anwendung oder Ihr entsprechendes Produkt FOSS enthält, stimmen Sie zu, alle geltenden FOSS-Lizenzbestimmungen einzuhalten. Sie stimmen auch zu, keine FOSS für die Entwicklung Ihrer Anwendung oder Ihres entsprechenden Produkts auf eine Weise zu verwenden, die dazu führen würde, dass die Teile der Apple Software, bei denen es sich nicht um FOSS handelt, den FOSS-Lizenzbestimmungen oder -verpflichtungen unterliegen.

(vi) Ihre Anwendung kann Funktionalitäten für Preisausschreiben und Gewinnspiele enthalten, vorausgesetzt, dass Sie der alleinige Sponsor des Gewinnspiels sind und dass Sie und Ihre Anwendung alle geltenden Gesetze einhalten und alle geltenden Registrierungsanforderungen in dem Land, dem Gebiet oder der Region erfüllen, in dem bzw. der Sie Ihre Anwendung zur Verfügung stellen und das Gewinnspiel verfügbar ist. Sie erklären sich damit einverstanden, dass Sie allein für alle Preisausschreiben und Gewinnspiele verantwortlich sind, und erklären sich auch damit einverstanden, in verbindlichen offiziellen Regeln für alle Preisausschreiben klar anzugeben, dass Apple kein Sponsor des Preisausschreibens oder des Gewinnspiels und nicht für deren Durchführung verantwortlich ist.

(vii) Ihre Anwendung kann einen direkten Link zu einer Seite auf Ihrer Website enthalten, auf der Sie die Möglichkeit für einen Endbenutzer angeben, einen gemeinnützigen Beitrag zu leisten, sofern Sie die geltenden Gesetze (einschließlich der Bereitstellung einer Quittung) einhalten und alle geltenden Bestimmungen oder Registrierungsanforderungen in dem Land, dem Gebiet oder der Region, in dem bzw. der Sie den gemeinnützigen Beitrag leisten, erfüllen. Sie erklären sich auch damit einverstanden, klar anzugeben, dass Apple nicht für die Spendenaktion verantwortlich ist.

## **B. Spotlight-Image-Suchdienst**

Soweit Sie dem Spotlight-Image-Suchdienst von Apple Zugriff auf Ihre Domains gewähren, die mit Ihren lizenzierten Anwendungen verknüpft sind (die "Zugehörige[n] Domain[s]"), erteilen Sie Apple hiermit die Erlaubnis, die in der/den zugehörigen Domain(s) gefundenen Inhalte (die "lizenzierten Inhalte") zu den in diesem Abschnitt genannten Zwecken zu durchforsten, auszulesen, zu kopieren, zu übertragen und/oder zwischenzuspeichern. Der lizenzierte Inhalt gilt im Sinne dieser Vereinbarung als lizenzierte Anwendungsinformationen. Sie gewähren Apple hiermit ferner die Lizenz, die lizenzierten Inhalte zu verwenden, herzustellen, herstellen zu lassen, zu vervielfältigen, zu beschneiden und/oder das Dateiformat, die Auflösung und das Erscheinungsbild der lizenzierten Inhalte zu verändern (zum Zwecke der Verringerung der Dateigröße, der Konvertierung in einen unterstützten Dateityp und/oder der Anzeige von Miniaturansichten) und die lizenzierten Inhalte öffentlich anzuzeigen, öffentlich vorzuführen, zu integrieren, einzubinden und zu verbreiten, um die Suche, das Auffinden und die Verbreitung der lizenzierten Inhalte durch den Endbenutzer in der Nachrichtenfunktion von Apple zu verbessern.

Nach Beendigung dieser Vereinbarung aus jedwedem Grund ist es Endbenutzern von Produkten der Marke Apple gestattet, alle lizenzierten Inhalte, die sie durch die Verwendung von Produkten der Marke Apple vor einer solchen Kündigung erhalten haben, weiterhin zu verwenden und zu verbreiten.

# **3.3.5 Technologien für Unternehmen und den Bildungsbereich**

# **A. Konfigurationsprofile**

Konfigurationsprofile können nur zum Zwecke der Konfiguration von WLAN-, APN-, VPN- oder MDM-Einstellungen oder wie von Apple in der jeweils aktuellen Referenzdokumentation zum Konfigurationsprofil ausdrücklich gestattet. Sie müssen vor jeder Nutzeraktion zur Verwendung eines Konfigurationsprofils eine eindeutige Erklärung abgeben, welche Nutzerdaten erfasst und wie sie auf einem App-Bildschirm oder einem anderen Benachrichtigungsmechanismus verwendet werden. Sie dürfen Nutzerdaten, die Sie über ein Konfigurationsprofil erhalten haben, nicht an Werbeplattformen, Datenbroker oder Wiederverkäufer von Informationen weitergeben oder verkaufen. Darüber hinaus dürfen Sie das Zustimmungsfenster für ein Konfigurationsprofil oder andere Mechanismen eines Konfigurationsprofils nicht überschreiben.

# **B. ClassKit APIs; Roster-API**

Ihre Anwendung darf die ClassKit APIs nicht enthalten, es sei denn, sie dient in erster Linie zur Bereitstellung von Bildungsdiensten. Diese Verwendung ist in Ihrem Marketingtext und auf Ihrer Benutzeroberfläche deutlich erkennbar. Sie erklären sich damit einverstanden, keine falschen oder ungenauen Daten über die ClassKit APIs zu übermitteln oder zu versuchen, die zugewiesenen Datenkategorien für Daten, die über die ClassKit APIs übermittelt werden, neu zu definieren (z. B. sind Standortdaten von Schülern kein unterstützter Datentyp und dürfen nicht übermittelt werden).

Sie dürfen Klassenlistendaten nicht weitergeben, verkaufen, übertragen oder für Dritte (z. B. verbundene Unternehmen, Werbeplattformen, Datenbroker oder Wiederverkäufer von Informationen) offenlegen. Sie dürfen Klassenlistendaten zu Bildungszwecken ausschließlich in Übereinstimmung mit den Anweisungen des IT-Administrators Ihrer Schule verarbeiten. Beschließt der IT-Administrator der Schule, die Einwilligung zur Nutzung der Klassenlistendaten durch die Schule zu entziehen oder zu widerrufen, müssen Sie sich an diese Entscheidung halten. Falls der IT-Administrator der Schule Ihren Zugriff auf die Klassenlistendaten der Schule entzieht oder widerruft, müssen Sie alle Klassenlistendaten der Schule, die sich in Ihrem Besitz befinden, innerhalb von dreißig (30) Tagen vernichten. Sie sind dafür verantwortlich, alle geltenden gesetzlichen Anforderungen im Zusammenhang mit Ihrer Nutzung der Roster-API einzuhalten.

# **C. Mit Apple anmelden; Mit Apple at Work & School anmelden**

Sie dürfen "Mit Apple anmelden" oder "Mit Apple at Work & School anmelden" nur in Ihren entsprechenden Produkten verwenden, solange Ihre Nutzung mit der Nutzung von "Mit Apple anmelden" bzw. "Mit Apple at Work & School anmelden" in Ihrer Anwendung vergleichbar ist. Sie dürfen Nutzerdaten, die Sie über "Mit Apple anmelden" oder "Mit Apple at Work & School anmelden" erhalten haben, nicht an Werbeplattformen, Datenbroker oder Wiederverkäufer von Informationen weitergeben oder verkaufen.

Wenn ein Nutzer von "Mit Apple anmelden" seine Nutzerdaten im Rahmen der Anmeldung bei Apple anonymisiert hat, stimmen Sie zu, nicht zu versuchen, diese anonymisierten Daten mit Informationen zu verknüpfen, die die Person direkt identifizieren und die außerhalb der Anmeldung bei Apple erhoben werden, ohne zuvor die Zustimmung des Nutzers einzuholen.

Sie dürfen die Daten, die Sie über "Mit Apple at Work & School anmelden" erhalten haben, ausschließlich in Übereinstimmung mit den Anweisungen des IT-Administrators Ihrer Organisation verarbeiten.

Nur für die Zwecke des **Abschnitts 3.3.5(C)** müssen Ihre entsprechenden Produkte denselben Titel und im Wesentlichen gleichwertige Merkmale und Funktionen wie Ihre lizenzierte Anwendung aufweisen.

## **D. Mobile Geräteverwaltung**

Die Verwendung von MDM muss den Bestimmungen dieser Vereinbarung (einschließlich der Programmanforderungen) und Anlage 10 (Zusätzliche Bedingungen für die Nutzung von MDM) entsprechen.

## **3.3.6 Unterhaltungstechnologien**

## **A. Game Center**

Die Nutzung des Game Centers muss den Bestimmungen dieser Vereinbarung (einschließlich der Programmanforderungen) und Anlage 3 (Zusätzliche Bedingungen für das Game Center) entsprechen.

## **B. Single-Sign-On-API**

Sie dürfen nicht auf die Single-Sign-On-API zugreifen oder diese verwenden, es sei denn, Sie sind ein MVPD (Multi-Channel Video Programming Distributor) oder Ihre Anwendung ist in erster Linie für die Bereitstellung authentifizierter Videoprogramme über einen abonnementbasierten MVPD-Dienst ausgelegt und Sie haben von Apple eine Berechtigung zur Verwendung der Single-Sign-On-API erhalten. Wenn Sie eine solche Berechtigung erhalten haben, sind Sie in Übereinstimmung mit der Single-Sign-On-Spezifikation dazu berechtigt, die Single-Sign-On-API ausschließlich zu verwenden, um die Berechtigung eines Nutzers hinsichtlich des Zugriffs auf Ihre MVPD-Inhalte zur Anzeige auf einem Apple Produkt zu authentifizieren. Eine derartige Verwendung muss mit der Dokumentation für die Single-Sign-On-Spezifikation übereinstimmen. Sie erkennen an, dass Apple sich das Recht vorbehält, Ihnen einen solchen Anspruch nicht zu gewähren und diesen Anspruch jederzeit nach eigenem Ermessen zu widerrufen.

Wenn Sie die Single-Sign-On-API verwenden, sind Sie dafür verantwortlich, die Anmeldeseite bereitzustellen, auf die Nutzer über die Single-Sign-On-API zugreifen, auf der sich Nutzer anmelden, um ihr Recht auf Zugriff auf Ihre MVPD-Inhalte zu authentifizieren. Sie erklären sich damit einverstanden, dass auf dieser Anmeldeseite keine Anzeigen platziert werden und dass der Inhalt und das Erscheinungsbild dieser Seite der vorherigen Überprüfung und Genehmigung durch Apple unterliegen. Wenn Sie die Single-Sign-On-API verwenden und Apple eine aktualisierte Version dieser API und/oder der Single-Sign-On-Spezifikation bereitstellt, stimmen Sie zu, Ihre Implementierung innerhalb von 3 Monaten nach Erhalt des Updates von Apple zu aktualisieren, sodass diese mit der neueren Version und Spezifikation übereinstimmt.

Sie ermächtigen Apple, die von Ihnen zur Verfügung gestellten Marken zur Verwendung in Verbindung mit der Single-Sign-On-Funktion zu verwenden, zu reproduzieren und darzustellen, einschließlich der Verwendung in den Bildschirmen der Benutzeroberfläche in Apple Produkten, in denen der Nutzer den Anbieter auswählt und sich über Single-Sign-On authentifiziert, und/oder dem Nutzer eine Liste von Apps zur Verfügung zu stellen, auf die dieser Nutzer über Single-Sign-On zugreifen kann. Sie räumen Apple auch das Recht ein, Screenshots und Bilder dieser Benutzeroberfläche zu verwenden, einschließlich aber nicht ausschließlich der Verwendung in Lehrmaterialien, Schulungsmaterialien, Marketingmaterialien und Anzeigen in einem beliebigen Medium. Daten, die über die Single-Sign-On-API bereitgestellt werden, gelten als lizenzierte Anwendungsinformationen, unterliegen jedoch den in diesem Abschnitt festgelegten Nutzungsbeschränkungen.

Sie dürfen die über die Single-Sign-On-API bereitgestellten Daten nur erfassen, speichern oder verwenden, um die Berechtigung eines Nutzers zum Zugriff auf Ihre MVPD-Inhalte auf einem Apple Produkt zu authentifizieren, um dem Nutzer den Zugriff auf Ihre MVPD-Inhalte zu ermöglichen und/oder um Leistungs- und technische Probleme mit Ihrem MVPD-Dienst zu beheben. Sie werden keine Daten, Inhalte oder Informationen, die Sie durch die Nutzung der Single-Sign-On-API erhalten haben, anderen Parteien zur Verfügung stellen oder offenlegen, mit

Ausnahme von Authentifizierungsinformationen, die einem Videoprogrammanbieter zur Verfügung gestellt werden, dessen Programm als Teil eines von Ihnen angebotenen MVPD-Abonnements angeboten wird, und ausschließlich zum Zweck der Authentifizierung der Berechtigung des Nutzers, auf ein solches Videoprogramm auf einem Apple Produkt im Rahmen des MVPD-Abonnements des Nutzers zuzugreifen.

## **C. TV-App-API**

Sie dürfen die TV-App-API nur verwenden, wenn (a) Ihre Anwendung in erster Linie für die Bereitstellung von Videoprogrammen ausgelegt ist, (b) Sie eine Berechtigung von Apple erhalten haben und (c) Ihre Verwendung der TV-App-Spezifikation entspricht. Soweit Sie Apple TV-App-Daten zur Verfügung stellen, darf Apple diese Daten ausschließlich zu folgenden Zwecken speichern, verwenden, reproduzieren und anzeigen: (a) Bereitstellung von Informationen und Empfehlungen für Nutzer von TV-App-Funktionen, (b) Ermöglichung der Verknüpfung von solchen Empfehlungen und/oder Informationen mit Inhalten zur Ansicht über Ihre lizenzierte Anwendung und/oder (c) Wartung, Pflege und Optimierung von TV-App-Funktionen. In Bezug auf TV-App-Daten, die Sie vor Beendigung dieser Vereinbarung übermittelt haben, kann Apple diese Daten nach Beendigung dieser Vereinbarung in Übereinstimmung mit **Abschnitt 3.3.6(C)** weiterhin verwenden. TV-App-Daten gelten im Rahmen dieser Vereinbarung als lizenzierte Anwendungsinformationen, unterliegen jedoch den in diesem Abschnitt festgelegten Nutzungsbeschränkungen. Sie erkennen an, dass Apple sich das Recht vorbehält, Ihre lizenzierte Anwendung nach eigenem Ermessen nicht in die TV-App-Funktionen aufzunehmen.

Apple holt die Zustimmung des Nutzers basierend auf dem Apple Account des Nutzers ein, bevor Ihre lizenzierte Anwendung in die unter diesem Apple Account angezeigten TV-App-Funktionen aufgenommen wird. Apple bietet Nutzern außerdem die Möglichkeit, diese Einwilligung jederzeit danach zu widerrufen und ihre TV-App-Daten von Apple Systemen zu löschen. Darüber hinaus können Sie die Zustimmung des Nutzers basierend auf Ihrem eigenen Abonnenten-ID-System einholen. Sie sind dafür verantwortlich, alle geltenden Gesetze einzuhalten, einschließlich aller geltenden lokalen Gesetze, um die Zustimmung des Nutzers in Bezug auf Ihre Bereitstellung von TV-App-Daten für Apple zu erhalten.

## **D. MusicKit**

Sie erklären sich damit einverstanden, die MusicKit APIs ausschließlich aufzurufen bzw. MusicKit JS ausschließlich zu verwenden, um Ihren Endbenutzern Zugriff auf die Apple Music Abonnements zu ermöglichen, und nicht auf andere Weise zu versuchen, Informationen über die MusicKit APIs oder MusicKit JS zu erhalten. Wenn Sie auf die MusicKit APIs oder MusicKit JS zugreifen, müssen Sie die Apple Music Identity Guidelines befolgen. Sie erklären sich damit einverstanden, keine Zahlung für den Zugriff auf den Apple Music Dienst zu verlangen oder diesen indirekt zu monetarisieren (z. B. In-App-Kauf, Werbung, Anfordern von Benutzerinformationen), indem Sie die MusicKit APIs, MusicKit JS oder auf andere Weise verwenden. Außerdem muss Folgendes gegeben sein:

– Wenn Sie die Musikwiedergabe über die MusicKit APIs oder MusicKit JS anbieten möchten, müssen vollständige Songs für die Wiedergabe aktiviert sein, und Nutzer müssen die Wiedergabe starten können und in der Lage sein, mit Standardmediensteuerelementen wie "Wiedergabe", "Pause" und "Weiter" zu navigieren, und Sie erklären sich damit einverstanden, die Funktionalität dieser Steuerelemente nicht falsch darzustellen;

– Es ist Ihnen nicht gestattet, und Sie dürfen es Ihren Endbenutzern auch nicht erlauben, MusicKit Inhalte herunterzuladen, hochzuladen oder zu ändern, und MusicKit Inhalte dürfen nicht mit anderen Inhalten synchronisiert werden, es sei denn, Apple hat dies in der Dokumentation anders gestattet;

– Sie dürfen MusicKit Inhalte nur so abspielen, wie sie von den MusicKit APIs oder MusicKit JS wiedergegeben wurden, und nur so, wie es in der Dokumentation zulässig ist (z. B. dürfen Albumcover und musikbezogener Text aus der MusicKit API nicht getrennt von der Musikwiedergabe oder der Verwaltung von Wiedergabelisten verwendet werden);

– Metadaten von Nutzern (z. B. Wiedergabelisten und Favoriten) dürfen nur verwendet werden, um einen Dienst oder eine Funktion bereitzustellen, die den Endbenutzern eindeutig offengelegt wird und die für die Nutzung Ihrer Anwendung, Website oder Webanwendung direkt relevant ist, wie im alleinigen Ermessen von Apple festgelegt; und

– Sie dürfen MusicKit JS nur als eigenständige Bibliothek in Ihrer Anwendung, Website oder Webanwendung und nur wie in der Dokumentation angegeben verwenden (z. B. stimmen Sie zu, MusicKit JS nicht mit einem anderen JavaScript-Code zu rekombinieren oder separat herunterzuladen und auf einen anderen Host zu verlagern).

## **E. ShazamKit**

Jegliche Nutzung der ShazamKit APIs muss in Übereinstimmung mit den Bedingungen dieser Vereinbarung (einschließlich der Identitätsrichtlinien und Programmanforderungen von Apple Music) und der Dokumentation erfolgen. Wenn Sie ShazamKit Inhalte anzeigen möchten, die den auf Apple Music verfügbaren Songs entsprechen, müssen Sie gemäß den Apple Music Identitätsrichtlinien einen Link zu den entsprechenden Inhalten auf Apple Music bereitstellen. Sofern hierin nicht ausdrücklich gestattet, erklären Sie sich damit einverstanden, ShazamKit Inhalte in keiner Weise zu kopieren, zu ändern, zu übersetzen, abgeleitete Werke davon zu erstellen, zu veröffentlichen oder öffentlich anzuzeigen. Darüber hinaus dürfen Sie die von den ShazamKit APIs bereitgestellten Daten nicht zum Zwecke der Verbesserung oder Erstellung eines anderen Audioerkennungs-Dienstes verwenden oder vergleichen. Anwendungen, die die ShazamKit APIs verwenden, dürfen nicht für Compliance-Zwecke (z. B. Musiklizenzierung und Lizenzprüfung) entwickelt oder vermarktet werden.

## **F. Apple Music Feed**

Jegliche Nutzung der Apple Music Feed API muss in Übereinstimmung mit den Bedingungen dieser Vereinbarung (einschließlich der Identitätsrichtlinien und Programmanforderungen von Apple Music) und der Dokumentation erfolgen. Sie dürfen Apple Music Feed-Inhalte anzeigen, um das Thema der Apple Music Feed-Inhalte in Ihrer Anwendung zu bewerben, vorausgesetzt, dass diese Inhalte (i) nur auf Bildschirmen präsentiert werden, die die Inhalte bewerben, auf denen die Apple Music Feed-Inhalte basieren; (ii) sich in der Nähe eines Apple Music Kennzeichens befinden, das als Link direkt zu Seiten in Apple Music oder iTunes fungiert, auf denen Verbraucher auf die beworbene Musik zugreifen können; (iii) eine Zuordnung enthalten, die darauf hinweist, dass die Apple Music Feed-Inhalte "mit freundlicher Genehmigung von Apple Music bereitgestellt" wurden, wenn diese Feed-Inhalte Titel oder Musikvideos enthalten; (iv) nur gestreamt und nicht geladen, gespeichert, zwischengespeichert oder mit Videos synchronisiert werden, wenn solche Apple Music Feed-Inhalte Titel oder Musikvideos enthalten; (V) nicht für ihren unabhängigen Unterhaltungswert (abgesehen von ihrem Werbezweck) verwendet werden; und (VI) nicht zur Werbung für andere Waren oder Dienstleistungen verwendet werden.

# **3.3.7 Infrastrukturtechnologien**

# **A. MFi-Zubehör**

Ihre Anwendung darf nur dann mit MFi-Zubehör (wie oben definiert) über drahtlose Transporte oder über die Lightning- oder 30-Pin-Anschlüsse von Apple zusammenarbeiten, kommunizieren oder anderweitig steuern, wenn (i) ein solches MFi-Zubehörteil zu dem Zeitpunkt, an dem Sie Ihre Anwendung erstmals einreichen, unter dem MFi-Programm lizenziert ist, (ii) der MFi-Lizenznehmer Ihre Anwendung zu einer Liste derjenigen hinzugefügt hat, die für die Interoperabilität mit seinem MFi-Zubehör zugelassen sind, und (iii) der MFi-Lizenznehmer die Genehmigung des MFi-Programms für eine solche Ergänzung erhalten hat.

## **B. Mobilfunknetz**

(i) Wenn eine Anwendung Zugriff auf das Mobilfunknetz benötigt oder haben wird, muss eine solche Anwendung außerdem:

– den bewährten Methoden und sonstigen Richtlinien von Apple entsprechen, in denen geregelt wird, wie Anwendungen auf das Mobilfunknetz zugreifen und es verwenden sollen; und

– Nach vernünftigem Ermessen von Apple die Netzwerkkapazität oder Bandbreite nicht übermäßig nutzen oder übermäßig belasten.

(ii) Einige Mobilfunknetzbetreiber verbieten oder beschränken möglicherweise die Verwendung von VoIP-Funktionen (Voice over Internet Protocol) über ihr Netzwerk, z. B. die Verwendung von VoIP-Telefonie über ein Mobilfunknetz, und erheben möglicherweise zusätzliche Gebühren oder andere Gebühren im Zusammenhang mit VoIP. Sie erklären sich damit einverstanden, die Endbenutzer vor dem Kauf darauf hinzuweisen, dass sie die Vertragsbedingungen mit ihrem Betreiber überprüfen sollten, indem Sie beispielsweise im Marketingtext, den Sie Ihrer Anwendung im App Store beifügen, einen solchen Hinweis angeben. Wenn Ihre Anwendung für den internen Gebrauch es diesen Parteien erlaubt, SMS-Nachrichten zu senden oder Sprachanrufe über Mobilfunk zu tätigen, müssen Sie diese Nutzer vor der Nutzung dieser Funktionalität darüber informieren, dass für diese Nutzung die üblichen SMS-Tarife oder andere Gebühren des Netzbetreibers anfallen können.

## **C. Apple Push-Benachrichtigungsdienst und lokale Benachrichtigungen**

Jegliche Nutzung von Push-Benachrichtigungen über den Apple Push-Benachrichtigungsdienst oder lokale Benachrichtigungen muss in Übereinstimmung mit den Bedingungen dieser Vereinbarung (einschließlich der Programmanforderungen) und Anlage 1 (Zusätzliche Bedingungen für den Apple Push-Benachrichtigungsdienst und lokale Benachrichtigungen) erfolgen.

## **D. iCloud**

Die Nutzung der iCloud Speicher-APIs und CloudKit APIs sowie Ihre Nutzung des iCloud Dienstes gemäß dieser Vereinbarung muss den Bestimmungen dieser Vereinbarung (einschließlich der Programmanforderungen) und Anlage 4 (Zusätzliche Bedingungen für die Verwendung der iCloud) entsprechen.

#### **E. Erweiterungen**

Anwendungen, die Erweiterungen im Anwendungspaket enthalten, müssen einige Funktionen bereitstellen, die über die Erweiterungen hinausgehen (z. B. Hilfebildschirme, zusätzliche Einstellungen), es sei denn, eine Anwendung enthält eine WatchKit Erweiterung. Außerdem muss Folgendes gegeben sein:

– Erweiterungen (ausgenommen WatchKit Erweiterungen) dürfen keine Werbung, Produktwerbung, Direktmarketing oder In-App-Kaufangebote in ihrer Erweiterungsansicht enthalten;

– Erweiterungen dürfen nicht den gesamten Bildschirm eines Apple Produkts blockieren oder die Nutzung der Anwendung eines anderen Entwicklers oder einer von Apple bereitgestellten Funktionalität oder eines Dienstes durch einen Nutzer auf unangekündigte oder unerwartete Weise umleiten, behindern oder stören;

– Erweiterungen dürfen nur in von Apple ausgewiesenen Bereichen von iOS, watchOS, iPadOS, tvOS oder visionOS betrieben werden, wie in der Dokumentation angegeben;

– Erweiterungen, die Tastaturfunktionen bereitstellen, müssen unabhängig von Netzwerkzugriffen arbeiten können und Unicode-Zeichen enthalten (im Vergleich zu Nur-Bild-Abbildungen);
– Jede Tastenanschlagprotokollierung, die von einer solchen Erweiterung durchgeführt wird, muss dem Endbenutzer klar mitgeteilt werden, bevor solche Daten von iOS oder iPadOS gesendet werden. Ungeachtet aller anderen Bestimmungen in **Abschnitt 3.3.3(B)** dürfen diese Daten nur zum Bereitstellen oder Verbessern der Tastaturfunktionalität Ihrer Anwendung verwendet werden (z. B. nicht zur Schaltung von Anzeigen);

– Jede Nachrichtenfilterung, die von einer Erweiterung durchgeführt wird, muss dem Endbenutzer klar offengelegt werden, und ungeachtet aller anderen Bestimmungen in **Abschnitt 3.3.3(B)** dürfen SMS- oder MMS-Daten (unabhängig davon, ob sie über eine Nachrichtenfiltererweiterung abgerufen oder von iOS an den entsprechenden Server einer Nachrichtenerweiterung gesendet werden) nur zum Bereitstellen oder Verbessern der Nachrichtenerfahrung des Nutzers verwendet werden, indem Spam oder Nachrichten aus unbekannten Quellen reduziert werden, und nicht für Werbezwecke oder für andere Zwecke verwendet werden. Ferner dürfen SMS- oder MMS-Daten eines Nutzers, auf die innerhalb der Erweiterung zugegriffen wird, in keiner Weise aus dem dafür vorgesehenen Containerbereich der Erweiterung exportiert werden; und

– Ihre Anwendung darf die Installation von Erweiterungen nicht automatisieren oder auf andere Weise dazu führen, dass Erweiterungen ohne Wissen des Nutzers installiert werden. Sie müssen dem Nutzer gegenüber den Zweck und die Funktionalität der Erweiterung genau angeben.

## **F. DeviceCheck-APIs**

Wenn Sie DeviceCheck-APIs zum Speichern von DeviceCheck-Daten verwenden, müssen Sie einen Mechanismus bereitstellen, mit dem Kunden Sie kontaktieren können, um diese Werte gegebenenfalls zurückzusetzen (z. B. Zurücksetzen eines Testabonnements oder erneutes Autorisieren einer bestimmten Verwendung, wenn ein neuer Nutzer das Gerät erwirbt). Sie dürfen sich nicht auf die DeviceCheck-Daten als eine einzige Kennung für betrügerisches Verhalten verlassen und dürfen die DeviceCheck-Daten nur in Verbindung mit anderen Daten oder Informationen verwenden, z. B. können die DeviceCheck-Daten nicht der einzige Datenpunkt sein, da ein Gerät möglicherweise übertragen oder weiterverkauft wurde. Apple behält sich das Recht vor, DeviceCheck-Daten jederzeit nach eigenem Ermessen zu löschen, und Sie erklären sich damit einverstanden, sich nicht auf solche Daten zu verlassen. Darüber hinaus erklären Sie sich damit einverstanden, die von Apple erhaltenen DeviceCheck-Token nicht an Dritte weiterzugeben, außer an einen in Ihrem Namen handelnden Dienstanbieter.

## **3.3.8 Andere Technologien**

## **A. Xcode Cloud**

(i) Soweit Sie den Xcode Cloud-Dienst verwenden, um Ihre Xcode Cloud-Inhalte zu verwalten und Ihre Anwendungen zu erstellen, gewähren Sie Apple, seinen verbundenen Unternehmen und Vertretern hiermit eine nicht ausschließliche, weltweite, vollständig bezahlte, gebührenfreie Lizenz dazu, Ihre Xcode Cloud-Inhalte zu reproduzieren, zu hosten, zu verarbeiten, anzuzeigen, zu übertragen, zu modifizieren, zu abgeleitete Werke davon zu erstellen und diese Inhalte anderweitig ausschließlich für die Bereitstellung des Xcode Cloud-Dienstes durch Apple zu verwenden. Apple verwendet Ihre Xcode Cloud-Inhalte, bei denen es sich um Quellcode handelt, ausschließlich für die Bereitstellung des Xcode Cloud-Dienstes an Sie. Sie erkennen Folgendes an und stimmen Folgendem zu: (a) Sie sind allein verantwortlich für solche Xcode Cloud-Inhalte, an denen Apple keine Eigentumsrechte besitzt, (b) Wenn Sie sich für die Nutzung eines Drittanbieter-Diensts (z. B. Quellcode-Hosting-, Artefaktspeicherungs-, Nachrichten- oder Testdienste) mit dem Xcode Cloud-Dienst entscheiden, sind Sie dafür verantwortlich, die Allgemeinen Geschäftsbedingungen dieser Drittanbieter-Dienste einzuhalten, (c) Die Bereitstellung nutzergenerierter Inhalte (z. B. Builds) durch den Xcode Cloud-Dienst gilt nicht als Vertrieb für vertragliche oder lizenzrechtliche Verpflichtungen, (d) Die Ausführung Ihrer Xcode Cloud-Inhalte in der Xcode Cloud ist beschränkt auf das Testen der Xcode Cloud-Inhalte, (e) Sie dürfen die Xcode Cloud nicht für das Mining von Kryptowährungen nutzen, und (f) Ihre Xcode Cloud-Inhalte müssen den in den **Abschnitten 3.3.4(A)(iv)** und **3.3.4(A)(v)** dargelegten Bestimmungen für Anwendungen entsprechen.

(ii) Ohne dass dadurch in irgendeiner Weise der Umfang der weiteren Rechte von Apple im Rahmen dieser Vereinbarung eingeschränkt wird, behält sich Apple das Recht vor, Maßnahmen zu ergreifen, wenn Apple nach eigenem Ermessen feststellt oder Grund zu der Annahme hat, dass Sie gegen eine Bestimmung dieser Vereinbarung verstoßen haben. Diese Maßnahmen können das Einschränken, Aussetzen oder Widerrufen Ihres Zugriffs auf den Xcode Cloud-Dienst oder die Beendigung Ihres Builds umfassen.

## **B. WeatherKit APIs**

Die Nutzung der WeatherKit APIs muss den Bestimmungen dieser Vereinbarung (einschließlich der Programmanforderungen) und Anlage 8 (Zusätzliche Bedingungen für die Nutzung der WeatherKit APIs) entsprechen.

## **C. Teilweise immersives Erlebnis**

Wenn Sie Endbenutzern ein teilweise immersives Erlebnis bieten möchten (d. h. im Stil von .mixedReality), müssen Sie dies in Übereinstimmung mit der Dokumentation umsetzen. Für Erlebnisse, die das Sichtfeld des Endbenutzers in dem in der Dokumentation beschriebenen Ausmaß verdecken, muss stattdessen ein vollständig immersives Erlebnis (d. h. im Stil von .virtualReality) angeboten werden, um die von visionOS gebotenen Systemgrenzen zu erreichen.

## **D. iWork-API**

Sie sind berechtigt, die iWork-API ausschließlich für die Erstellung von Voransichten von Endbenutzerdokumenten zu verwenden, die in Ihrer Anwendung oder dem entsprechenden Produkt in den Dateiformaten Pages, Keynote und Numbers von Apple gespeichert sind, indem Sie diese Dokumente in das PDF-Format konvertieren. Wenn Sie die iWork-API verwenden, wird das entsprechende iWork-Dokument an die Apple Server gesendet, um eine Vorschau zu erstellen. Sie müssen den Endbenutzer in Übereinstimmung mit der Dokumentation und den geltenden Gesetzen benachrichtigen und/oder die Zustimmung des Endbenutzers einholen.

## **E. Seichte Tiefe und Druck**

Ihre Anwendung darf die Funktion "Seichte Tiefe und Druck" verwenden, um den Nutzern Tiefendaten zur Verfügung zu stellen, die nur für Aktivitäten in seichtem Wasser (z. B. Schwimmen im Pool, Schnorcheln) verwendet werden können, darf aber nicht in einer Taucher-App oder für Wasseraktivitäten verwendet werden, bei denen die in der Dokumentation angegebene Grenze für die geringe Tiefe unterschritten wird. Ihre Anwendung darf Tiefendaten nur bis zu der in der Dokumentation festgelegten Grenze an Nutzer übermitteln.

## **F. "Aktueller Titel"-APIs**

Durch die Verwendung der "Aktueller Titel"-APIs erkennen Sie an, dass Ihre lizenzierten Anwendungsinformationen, zugehörigen Metadaten, Marken und Logos, die mit Ihrer Anwendung verknüpft sind, sowie Inhalte oder Informationen, die Sie über die "Aktueller Titel"-API zur Verfügung stellen ("Aktueller Titel"-Informationen), über die Journaling Suggestions-API zugänglich sind. Sie erklären sich damit einverstanden, dass die "Aktueller Titel"-Informationen – sofern Sie sie nicht als ausgeschlossen kennzeichnen – in Verbindung mit der Bereitstellung von Tagebuchvorschlägen für Endbenutzer über die Journaling Suggestions-API verwendet und angezeigt werden dürfen, einschließlich von anderen Entwicklern und deren Anwendungen.

# **3.3.9 Transaktionen und Pässe**

## **A. API für In-App-Käufe**

Die Nutzung der API für In-App-Käufe und der zugehörigen Dienste muss den Bestimmungen dieser Vereinbarung (einschließlich der Programmanforderungen) und Anlage 2 (Zusätzliche Bedingungen für die Nutzung der API für In-App-Käufe) entsprechen.

## **B. Wallet**

Ihre Entwicklung von Pässen und die Verwendung der Pass-Typ-ID und von Wallet im Rahmen dieser Vereinbarung müssen den Bestimmungen dieser Vereinbarung (einschließlich der Programmanforderungen) und Anlage 5 (Zusätzliche Bedingungen für Pässe) entsprechen.

## **C. Apple Pay-APIs**

(i) Sofern nicht von Apple schriftlich anders erlaubt, darf Ihre Anwendung die Apple Pay-APIs ausschließlich zum Zweck der Ermöglichung von Zahlungsvorgängen verwenden, die von oder über Ihre Anwendung ausgeführt werden, und nur zum Kauf von Waren und Dienstleistungen, die außerhalb eines iPhone, iPad oder einer Apple Watch verwendet werden sollen. Zur Klarstellung: Nichts in diesem **Abschnitt 3.3.9(C)(i)** ersetzt etwaige Regelungen oder Anforderungen bezüglich der Nutzung der API für In-App-Käufe, einschließlich, aber nicht beschränkt auf **Abschnitt 3.3.1(C)** und der Richtlinien. Außerdem muss Folgendes gegeben sein:

– Sie erkennen an und stimmen zu, dass Apple nicht an Zahlungsvorgängen beteiligt ist, die durch die Verwendung der Apple Pay-APIs ermöglicht werden, und nicht für derartige Transaktionen verantwortlich ist, einschließlich aber nicht ausschließlich der Nichtverfügbarkeit von Zahlungskarten für Endbenutzer oder im Falle von Zahlungsbetrug. Solche Zahlungsvorgänge finden zwischen Ihnen und Ihrer Bank, Ihrem Erwerber, Ihrem Kartennetzwerk oder anderen Parteien statt, die Sie für die Transaktionsverarbeitung verwenden, und Sie sind dafür verantwortlich, alle Vereinbarungen einzuhalten, die Sie mit diesen Dritten getroffen haben. In einigen Fällen können derartige Vereinbarungen Bedingungen enthalten, in denen bestimmte Rechte, Pflichten oder Einschränkungen festgelegt sind, die mit Ihrer Entscheidung, die Funktionalität der Apple Pay-APIs zu nutzen, einhergehen.

– Sie können alle privaten Schlüssel, die Sie im Rahmen Ihrer Nutzung der Apple Pay-APIs erhalten, auf sichere Weise (z. B. auf einem Server verschlüsselt) und gemäß der Dokumentation speichern. Sie erklären sich damit einverstanden, keine Zahlungsinformationen des Endbenutzers unverschlüsselt auf einem iPhone oder iPad zu speichern. Zur Klarstellung: Sie dürfen derartige Zahlungsinformationen für Endbenutzer auf einem iPhone oder iPad nicht entschlüsseln.

– Sie verpflichten sich, die Apple Pay-APIs nicht aufzurufen oder auf andere Weise zu versuchen, Informationen über die Apple Pay-APIs zu Zwecken zu erhalten, die nicht mit der Ermöglichung von Zahlungsvorgängen für Endbenutzer zusammenhängen;

*–* wenn Ihre Anwendung Guthaben von Endbenutzern speichert, können Sie Apple Pay-APIs verwenden, um das Guthaben auf die Karten der Aussteller zu übertragen, die in Apple Pay bereitgestellt werden.

– wenn Sie Apple Pay-APIs in Ihrer Anwendung verwenden, verpflichten Sie sich, wirtschaftlich angemessene Anstrengungen zu unternehmen, um Apple Cash als Zahlungsoption in Ihre Verwendung der Apple Pay-APIs gemäß der Dokumentation einzubeziehen, sofern Apple Cash in der Gerichtsbarkeit, in der die Anwendung vertrieben wird, verfügbar ist.

(ii) Bei der Abwicklung eines Zahlungsvorgangs für Endbenutzer über die Apple Pay-APIs kann Apple Ihnen ein Apple Pay Payload bereitstellen (sei es, dass Sie als Händler oder als Vermittler auftreten oder die Händler-Webseite anzeigen, auf der der Apple Pay-Zahlungsvorgang für Endbenutzer abgewickelt wird). Wenn Sie ein Apple Pay Payload erhalten, stimmen Sie Folgendem zu:

– Wenn Sie als Händler auftreten, dürfen Sie das Apple Pay Payload zur Abwicklung des Zahlungsvorgangs für Endbenutzer und für andere Zwecke verwenden, die Sie dem Endbenutzer offenlegen, und dies nur in Übereinstimmung mit den geltenden Gesetzen;

– wenn Sie als Vermittler auftreten, dann:

(a) dürfen Sie das Apple Pay Payload nur zum Zwecke der Ermöglichung des Zahlungsvorgangs zwischen dem Händler und dem Endbenutzer und für Ihre eigenen Auftragsverwaltungszwecke (z. B. Kundenservice) als Teil eines solchen Vorgangs verwenden;

(b) erklären Sie sich damit einverstanden, dass Sie die Daten zum Apple Pay Payload nicht länger als nötig speichern, um die Zahlungsvorgänge und Auftragsverwaltungszwecke zu erfüllen, für die sie erfasst wurden;

(c) erklären Sie sich damit einverstanden, Daten, die über die Apple Pay-APIs erhalten wurden, einschließlich aber nicht ausschließlich des Apple Pay Payload, nicht mit anderen Daten zu kombinieren, die Sie möglicherweise über diesen Endbenutzer haben (außer in dem begrenzten Umfang, der für die Auftragsverwaltung erforderlich ist). Zur Klarstellung: Ein Vermittler darf Daten, die über die Apple Pay-APIs erhalten wurden, nicht für Werbe- oder Marketingzwecke, zur Entwicklung oder Verbesserung eines Benutzerprofils oder zur anderweitigen Ausrichtung auf Endbenutzer verwenden.

(d) erklären Sie sich damit einverstanden, den Endbenutzern mitzuteilen, dass Sie bei der Transaktion als Vermittler auftreten, und die Identität des Händlers für eine bestimmte Transaktion auf dem Apple Pay Payment Sheet (zusätzlich zur Angabe Ihres Namens als Vermittler)anzugeben; und

(e) sind Sie, wenn Sie einen Händler einsetzen, dafür verantwortlich, dass der von Ihnen ausgewählte Händler das von Ihnen zur Verfügung gestellte Apple Pay Payload nur zum Zwecke der Abwicklung der Zahlungstransaktion des Endbenutzers und für andere Zwecke verwendet, die er dem Endbenutzer mitgeteilt hat, und nur in Übereinstimmung mit geltendem Recht. Sie erklären sich damit einverstanden, eine verbindliche schriftliche Vereinbarung mit einem solchen Händler zu treffen, deren Bedingungen mindestens so restriktiv und schützend für Apple sind wie die hier aufgeführten. Alle von einem solchen Händler in Bezug auf dieses Apple Pay Payload oder die Zahlungstransaktion durchgeführten Aktionen gelten als von Ihnen ergriffen, und Sie sind (neben dem Händler) Apple gegenüber für alle derartigen Aktionen (oder Unterlassungen) verantwortlich. Für den Fall, dass Handlungen oder Unterlassungen seitens eines solchen Händlers eine Verletzung dieser Vereinbarung darstellen oder anderweitig Schaden verursachen, behält Apple sich das Recht vor, Sie dazu aufzufordern, die Nutzung dieses Händlers einzustellen, und

– Wenn Sie die Händler-Webseite anzeigen, auf der ein Apple Pay-Zahlungsvorgang für Endbenutzer abgewickelt wird, aber weder als Vermittler noch als Händler auftreten (d. h. Sie schließen den Vorgang über WKWebView ab), dann:

(a) erklären Sie sich damit einverstanden, aus keinem Grund auf das Apple Pay Payload zuzugreifen, und

(b) stimmen zu, Informationen, die sich aus einem Apple Pay-Zahlungsvorgang ergeben oder damit zusammenhängen, zu keinem anderen Zweck als für das Anzeigen der Händler-Webseite zu verwenden.

#### **D. Tap to Pay-APIs**

(i) Ihre Anwendung darf die Tap to Pay-APIs ausschließlich zu dem Zweck verwenden, Händlern die Abwicklung von Zahlungsvorgängen über Ihre Anwendung zu ermöglichen, und Ihre Anwendung darf nicht auf die Tap to Pay-APIs zugreifen, es sei denn, Sie haben von Apple eine Berechtigung für diesen Zugriff erhalten. Darüber hinaus erkennen Sie Folgendes an und stimmen Folgendem zu:

– Apple ist nicht an Zahlungsvorgängen beteiligt, die durch die Verwendung der Tap to Pay-APIs ermöglicht werden, und ist nicht für derartige Transaktionen verantwortlich, einschließlich, aber nicht beschränkt auf die Nichtverfügbarkeit von Zahlungskarten oder im Falle von Zahlungsbetrug. Derartige Zahlungsvorgänge finden zwischen Ihnen, dem Händler und Ihrem Zahlungsdienstleister, dem Erwerber, Ihrem Kartennetzwerk oder anderen Parteien statt, die Sie für die Abwicklung des Zahlungsvorgangs verwenden, und Sie sind dafür verantwortlich, alle Vereinbarungen einzuhalten, die Sie mit diesen Dritten geschlossen haben. In einigen Fällen können derartige Vereinbarungen Bedingungen enthalten, in denen bestimmte Rechte, Pflichten

oder Einschränkungen festgelegt sind, die mit Ihrer Entscheidung, die Funktionalität der Tap to Pay-APIs zu nutzen, einhergehen.

– Sie werden alle privaten Schlüssel und TTP-Daten, die Ihnen im Rahmen Ihrer Nutzung der Tap to Pay-APIs zur Verfügung gestellt werden, auf sichere Weise (z. B. verschlüsselt auf einem Server) und gemäß der Dokumentation speichern. Zur Klarstellung: Sie dürfen verschlüsselte TTP-Daten nicht entschlüsseln, es sei denn, Sie verarbeiten die TTP-Daten als Zahlungsdienstleister;

– Sie rufen die TTP-APIs nicht auf oder versuchen auf andere Weise, über die TTP-APIs Informationen zu Zwecken zu erhalten, die nicht dazu dienen, Händlern die Abwicklung von Zahlungsvorgängen über die Nutzung Ihrer Anwendung zu ermöglichen;

– Apple ist nicht dafür verantwortlich, zu überprüfen, ob die Zahlungsvorgänge im Rahmen der Tap to Pay-APIs ordnungsgemäß autorisiert wurden. Apple haftet in keinem Fall für nicht autorisierte oder betrügerische Zahlungsvorgänge;

– Sie werden wirtschaftlich angemessene Anstrengungen unternehmen, um Apple Pay als Zahlungsoption in Ihre Nutzung der Tap to Pay-APIs gemäß der Dokumentation einzubeziehen, sofern Apple Pay in der Gerichtsbarkeit, in der Ihre Anwendung vertrieben wird, verfügbar ist.

(ii) Apple kann Ihnen TTP-Daten bereitstellen (sei es, dass Sie als Händler oder als Vermittler auftreten). Falls Sie TTP-Daten erhalten, erklären Sie sich mit Folgendem einverstanden:

– Wenn Sie als Händler auftreten, dürfen Sie die TTP-Daten ausschließlich für die Abwicklung des Zahlungsvorgangs und zu Auftragsverwaltungszwecken sowie jeweils nur in Übereinstimmung mit geltendem Recht verwenden;

– wenn Sie als Vermittler auftreten, dann: (a) dürfen Sie die TTP-Daten ausschließlich zu dem Zweck der Ermöglichung von Zahlungsvorgängen zwischen dem Händler und dem Kunden des Händlers und zu Auftragsverwaltungszwecken verwenden; (b) müssen Sie die Übertragung oder die Offenlegung der TTP-Daten auf die Parteien beschränken, die an der Abwicklung des Zahlungsvorgangs beteiligt sind; (c) dürfen Sie die TTP-Daten nicht länger aufbewahren, als es für die Abwicklung des Zahlungsvorgangs oder zu Auftragsverwaltungszwecken erforderlich ist; und (d) dürfen Sie die Daten, die Sie über die Tap to Pay-APIs erhalten haben, nicht kombinieren, einschließlich, aber nicht beschränkt auf die Kombination von TTP-Daten mit anderen Daten, die Sie möglicherweise über den am Zahlungsvorgang beteiligten Händler oder Kunden des Händlers haben (außer in dem begrenzten Umfang, der für die Abwicklung des Zahlungsvorgangs oder die Auftragsverwaltung erforderlich ist). Zur Klarstellung: Ein Vermittler darf Daten, die über die Tap to Pay-APIs erhalten wurden, nicht für Werbe- oder Marketingzwecke, zur Entwicklung oder Verbesserung eines Händlerkundenprofils oder zur anderweitigen Ausrichtung auf Kunden des Händlers verwenden.

– Wenn Sie nicht als Zahlungsdienstleister auftreten, müssen Sie: (i) über eine Vereinbarung mit einem Zahlungsdienstleister verfügen und (ii) sicherstellen, dass dieser Zahlungsdienstleister die TTP-Daten, die Sie erhalten haben, nur für die Abwicklung des Zahlungsvorgangs, welche möglicherweise die Anwendung von Diensten zur Betrugserkennung umfasst, und zu Auftragsverwaltungszwecken sowie jeweils nur in Übereinstimmung mit geltendem Recht verwendet. Zur Klarstellung: Dieser Zahlungsdienstleister ist Ihr Drittanbieter. Unabhängig davon, ob Sie ein Händler oder Vermittler sind, gelten alle von Ihrem Zahlungsdienstleister in Bezug auf die TTP-Daten, die an Sie oder an Ihren Zahlungsdienstleister übertragen wurden, ergriffenen Maßnahmen als von Ihnen ergriffen, und Sie haften (zusätzlich zu Ihrem Zahlungsdienstleister) gegenüber Apple und dem Kunden des Händlers für alle derartigen Maßnahmen (oder Unterlassungen);

– Wenn Sie ein Vermittler sind, muss in Ihrer Anwendung sichergestellt werden, dass jeder Händler, der Ihre Anwendung nutzt, sich mit den Allgemeinen Geschäftsbedingungen für die Tap to Pay-Plattform einverstanden erklärt hat, bevor es diesem Händler ermöglicht wird, Zahlungsvorgänge über Ihre Anwendung gemäß der Dokumentation abzuwickeln. Wenn Sie ein Händler sind, müssen Sie sich mit den Allgemeinen Geschäftsbedingungen für die Tap to Pay-Plattform einverstanden erklären, bevor Sie in Ihrer Anwendung Zahlungsvorgänge ausführen.

Apple behält sich nach eigenem Ermessen das Recht vor, Ihnen keine Berechtigung zur Nutzung der Tap to Pay-APIs zu erteilen und diese Berechtigung jederzeit zu widerrufen.

#### **3.3.10 Andere Dienste oder Software**

#### **A. Zusätzliche Dienste oder Vorabversions-Software**

Apple bietet zu einem beliebigen Zeitpunkt gegebenenfalls Zugriff auf zusätzliche Dienste oder Vorabversionen von Apple, die Sie in Verbindung mit Ihren Anwendungen oder als Endbenutzer zu Evaluierungszwecken verwenden können. Einige dieser Bestimmungen unterliegen möglicherweise zusätzlich zu dieser Vereinbarung gesonderten Nutzungsbedingungen. In diesem Fall unterliegt auch Ihre Nutzung diesen Nutzungsbedingungen. Solche Dienste oder Software sind möglicherweise nicht in allen Sprachen oder in allen Ländern oder Regionen verfügbar, und Apple übernimmt keine Gewähr dafür, dass sie für die Verwendung an einem bestimmten Ort geeignet oder verfügbar sind. Soweit Sie sich für den Zugriff auf solche Dienste oder Software entscheiden, tun Sie dies auf eigene Initiative und sind für die Einhaltung aller geltenden Gesetze verantwortlich, insbesondere geltende lokale Gesetze. In dem Umfang, in dem eine solche Software die FaceTime- oder Nachrichtenfunktion von Apple enthält, erkennen Sie an und stimmen zu, dass bei Verwendung dieser Funktionen die Telefonnummern und Gerätekennungen, die Ihren autorisierten Testeinheiten zugeordnet sind, sowie die von Ihnen angegebenen E-Mail-Adressen und/oder Apple Account-Informationen, von Apple verwendet und gewartet werden können, um solche Software und Funktionen bereitzustellen und zu verbessern. Bestimmte Dienste, die Ihnen über die Apple Software zugänglich gemacht werden, können von Dritten bereitgestellt werden. Sie erkennen an, dass Apple weder Ihnen noch einer anderen Person (einschließlich Endbenutzern) gegenüber für Dienste Dritter oder Apple Dienste haftbar oder verantwortlich ist. Apple und seine Lizenzgeber behalten sich das Recht vor, den Zugriff auf Dienste jederzeit zu ändern, auszusetzen, zu entfernen oder zu deaktivieren. In keinem Fall haftet Apple für das Entfernen oder Deaktivieren des Zugriffs auf solche Dienste. Ferner erklären Sie sich damit einverstanden, ab dem Zeitpunkt einer kommerziellen Freigabe dieser Software oder Dienste, oder früher, falls von Apple verlangt, jegliche Nutzung der Vorabversion der Apple Software oder Dienste einzustellen, die Ihnen als Endbenutzer zu Evaluierungszwecken im Rahmen dieser Vereinbarung zur Verfügung gestellt wurde.

## **B. Google Safe Browsing-Service**

Wenn Ihre Anwendung über die Apple Software auf den Google Safe Browsing-Service zugreift, unterliegt dieser Zugriff den Nutzungsbedingungen von Google unter: https://developers.google.com/safe-browsing/terms?hl=de. Wenn Sie derartige Nutzungsbedingungen nicht akzeptieren, dürfen Sie den Google Safe Browsing-Service in Ihrer Anwendung nicht verwenden. Sie erkennen an und stimmen zu, dass diese Nutzung Ihre Akzeptanz dieser Nutzungsbedingungen darstellt.

# **4. Änderungen der Programmanforderungen oder Bestimmungen**

Apple kann die Programmanforderungen oder die Bedingungen dieser Vereinbarung jederzeit ändern. Neue oder geänderte Programmanforderungen gelten nicht rückwirkend für Anwendungen, die bereits über den App Store oder den Vertrieb benutzerdefinierter Anwendungen vertrieben werden. Hierbei stimmen Sie jedoch zu, dass Apple sich das Recht vorbehält, Anwendungen, die den neuen oder geänderten Programmanforderungen nicht entsprechen, jederzeit aus dem App Store oder dem Vertrieb benutzerdefinierter Anwendungen zu entfernen. Um die Apple Software, Apple Zertifikate oder andere Dienste weiterhin nutzen zu können, müssen Sie die neuen Programmanforderungen und/oder neuen Bestimmungen dieser Vereinbarung annehmen und ihnen zustimmen. Wenn Sie neuen Programmanforderungen oder neuen Bedingungen nicht zustimmen, wird Ihre Nutzung der Apple Software, der Apple Zertifikate und aller Dienste von Apple ausgesetzt oder beendet. Sie stimmen zu, dass Ihre Annahme derartiger neuer Vertragsbedingungen oder Programmanforderungen auf elektronische Weise kenntlich gemacht werden kann, insbesondere durch das Setzen eines Häkchens oder den Klick auf einen "Zustimmen"-Button oder einen vergleichbaren Button. Nichts in diesem Abschnitt berührt die Rechte von Apple unter **Abschnitt 5 (Apple Zertifikate; Widerruf)**.

# **5. Apple Zertifikate; Widerruf**

## **5.1 Zertifikatsanforderungen**

Alle Anwendungen müssen mit einem Apple Zertifikat signiert sein, um auf autorisierten Testeinheiten und registrierten Geräten installiert oder für den Vertrieb über den App Store, den Vertrieb benutzerdefinierter Anwendungen oder TestFlight an Apple gesendet zu werden. Ebenso müssen alle Pässe mit einem Apple Zertifikat signiert sein, um vom Wallet anerkannt und akzeptiert zu werden. Safari Erweiterungen müssen mit einem Apple Zertifikat signiert sein, damit sie in Safari unter macOS ausgeführt werden können. Um Safari Push-Benachrichtigungen an den macOS Desktop von Nutzern zu senden, die sich dafür entschieden haben, Benachrichtigungen für Ihre Website auf macOS über Safari zu erhalten, müssen Sie eine Website-ID verwenden. Sie können auch andere Apple Zertifikate und Schlüssel für andere Zwecke erhalten, wie hier und in der Dokumentation beschrieben.

In diesem Zusammenhang versichern Sie gegenüber Apple, dass:

(a) Sie keine Maßnahmen ergreifen werden, um den normalen Betrieb von Apple Zertifikaten, Schlüsseln oder Bereitstellungsprofilen zu beeinträchtigen.

(b) Sie allein dafür verantwortlich sind, zu verhindern, dass unbefugte Personen oder Organisationen Zugriff auf Ihre Apple Zertifikate und Schlüssel erhalten, und Sie sich nach besten Kräften bemühen werden, Ihre Apple Zertifikate und Schlüssel vor einer Preisgabe zu schützen (z. B. werden Sie Ihr Apple Zertifikat nicht an ein Cloud-Repository für den Vertrieb im App Store zur Verwendung durch Dritte hochladen);

(c) Sie sich damit einverstanden erklären, Apple unverzüglich schriftlich zu benachrichtigen, wenn Sie Grund zu der Annahme haben, dass Ihre Apple Zertifikate oder Schlüssel preisgegeben wurden.

(d) Sie Apple Zertifikate oder Schlüssel, die im Rahmen dieses Programms bereitgestellt werden, nicht an Dritte weitergeben oder übertragen werden (mit Ausnahme eines Dienstanbieters, der sie in Ihrem Namen gemäß dieser Vereinbarung verwendet und nur in dem von Apple in der Dokumentation oder dieser Vereinbarung ausdrücklich zugelassenen, begrenzten Umfang), und Sie Ihre Apple Zertifikate, die für den Vertrieb oder Übermittlung im App Store verwendet werden, nicht zum Signieren von Anwendungen, Pässen, Erweiterungen, Benachrichtigungen, Implementierungen oder Sites von Dritten verwenden werden;

(e) Sie alle Apple Zertifikate oder Schlüssel, die im Rahmen dieser Vereinbarung bereitgestellt werden, ausschließlich im von Apple gestatteten Rahmen und in Übereinstimmung mit der Dokumentation verwenden werden; und

(f) Sie die im Rahmen dieses Programms bereitgestellten Apple Zertifikate ausschließlich zum Signieren Ihrer Pässe, zum Signieren Ihrer Safari Erweiterungen, zum Signieren des Registrierungsbündels Ihrer Website, zum Zugriff auf den APN-Dienst und/oder zum Signieren Ihrer Anwendungen zum Testen, zum Einreichen bei Apple, für MDM und/oder zum eingeschränkten Vertrieb zur Verwendung auf registrierten Geräten oder autorisierten Testeinheiten wie in diesem Programm vorgesehen oder wie anderweitig von Apple gestattet und nur in Übereinstimmung mit dieser Vereinbarung verwenden. Als begrenzte Ausnahme zum Vorstehenden dürfen Sie Ihren Dienstanbietern Versionen Ihrer Anwendungen zur Verfügung stellen, um sie mit ihren von Apple ausgestellten Entwicklungszertifikaten zu signieren, jedoch ausschließlich zu dem Zweck, dass sie in Ihrem Namen Tests an Ihren Anwendungen auf mit der Marke Apple versehenen Produkten durchführen, auf denen iOS, watchOS, iPadOS, tvOS, und/oder visionOS verwendet wird, und unter der Voraussetzung, dass alle diese Tests intern von Ihren Dienstanbietern durchgeführt werden (z. B. kein Vertrieb Ihrer Anwendungen extern) und dass Ihre Anwendungen innerhalb eines angemessenen Zeitraums nach Durchführung

dieser Tests gelöscht werden. Darüber hinaus erklären Sie sich damit einverstanden, dass Ihr Dienstanbieter die durch die Durchführung solcher Testdienste erhaltenen Daten nur zum Zwecke der Bereitstellung von Informationen über die Leistung Ihrer Anwendungen verwendet (z. B. ist es Ihrem Dienstanbieter untersagt, die Testergebnisse Ihrer Anwendungen mit den Testergebnissen anderer Entwickler zusammenzufassen).

Des Weiteren sichern Sie Apple gegenüber zu, dass die Lizenzbedingungen, die Ihre Anwendung, Ihre Safari Erweiterung, das Registrierungsbundle Ihrer Website und/oder Ihren Pass oder jeglichen in Ihren abgedeckten Produkten oder entsprechenden Produkten enthaltenen Code oder FOSS von Dritten regeln, mit den Aspekten der digitalen Signatur oder des Inhaltsschutzes des Programms oder den Bestimmungen, Bedingungen oder Anforderungen des Programms oder dieser Vereinbarung übereinstimmen und nicht in Konflikt damit stehen. Insbesondere bezwecken solche Lizenzbedingungen nicht, dass Apple (oder seine Vertreter) Schlüssel, Autorisierungscodes, Methoden, Verfahren, Daten oder andere Informationen im Zusammenhang mit der Sicherheitslösung, digitalen Signier- oder Digital Rights Management-Mechanismen oder Sicherheit, die als Teil einer Apple Software, einschließlich des App Stores, verwendet werden, offenlegen oder verfügbar machen. Wenn Sie solche Inkonsistenzen oder Konflikte feststellen, verpflichten Sie sich, Apple unverzüglich darüber zu informieren, und mit Apple zusammenzuarbeiten, um diese Angelegenheit zu lösen. Sie erkennen an und stimmen zu, dass Apple die Verbreitung betroffener lizenzierter Anwendungen oder Pässe sofort einstellen und die Annahme nachfolgender Anträge oder Pässe von Ihnen ablehnen kann, bis diese Angelegenheit zur angemessenen Zufriedenheit von Apple geklärt ist.

## **5.2 Zertifikate der akzeptierenden Partei**

Die Apple Software und Dienste können auch Funktionen enthalten, mit denen digitale Zertifikate, entweder Apple Zertifikate oder andere Zertifikate von Drittanbietern, von der Apple Software oder den Apple Diensten (z. B. Apple Pay) akzeptiert und/oder zur Bereitstellung von Informationen für Sie verwendet werden können (z. B. Transaktionsbelege, App-Attest-Belege). Es liegt in Ihrer Verantwortung, die Gültigkeit von Zertifizierungen oder Belegen zu überprüfen, die Sie möglicherweise von Apple erhalten, bevor Sie sich darauf verlassen (z. B. sollten Sie überprüfen, ob der Beleg von Apple stammt, bevor Sie Inhalte an einen Endbenutzer über die Verwendung der API für In-App-Käufe zustellen). Sie sind allein verantwortlich für Ihre Entscheidung, sich auf solche Zertifikate und Belege zu verlassen, und Apple haftet nicht dafür, dass Sie nicht überprüft haben, ob solche Zertifikate oder Belege von Apple (oder Dritten) stammen, oder dass Sie sich auf Apple Zertifikate oder andere digitale Zertifikate verlassen.

## **5.3 Notariell beglaubigte Anwendungen für macOS**

Um Ihre macOS Anwendung notariell beglaubigen zu lassen, können Sie beim digitalen Notariatsdienst von Apple eine digitale Datei zur Authentifizierung Ihrer Anwendung anfordern (ein "**Ticket**"). Sie können dieses Ticket mit Ihrem Apple Zertifikat verwenden, um eine verbesserte Entwicklersignatur und Benutzererfahrung für Ihre Anwendung unter macOS zu erhalten. Um dieses Ticket beim digitalen Beglaubigungsdienst von Apple anzufordern, müssen Sie Ihre Anwendung über die Entwicklertools von Apple (oder andere angeforderte Mechanismen) an Apple hochladen, um die kontinuierliche Sicherheitsüberprüfung durchzuführen. Diese kontinuierliche Sicherheitsüberprüfung umfasst das automatisierte Scannen, Testen und Analysieren Ihrer Anwendung durch Apple auf Malware oder anderen schädliche(n) bzw. verdächtige(n) Code, Komponenten oder Sicherheitslücken sowie in begrenzten Fällen eine manuelle technische Untersuchung Ihrer Anwendung durch Apple für solche Zwecke. Durch das Hochladen Ihrer Anwendung auf Apple für diesen digitalen Notariatsdienst erklären Sie sich damit einverstanden, dass Apple solche Sicherheitsüberprüfungen für Ihre Anwendung durchführt, um Malware oder andere schädliche oder verdächtige Codes oder Komponenten zu erkennen, und Sie stimmen zu, dass Apple Ihre Anwendung für nachfolgende Sicherheitsüberprüfungen für die gleichen Zwecke speichern und verwenden darf.

Wenn Apple Ihre Entwicklersignatur authentifiziert und Ihre Anwendung die ersten Sicherheitsüberprüfungen besteht, stellt Apple Ihnen möglicherweise ein Ticket zur Verwendung mit Ihrem Apple Zertifikat zur Verfügung. Apple behält sich das Recht vor, Tickets nach eigenem Ermessen auszustellen. Apple kann Tickets jederzeit nach eigenem Ermessen widerrufen, wenn Apple Grund zu der Annahme hat oder den begründeten Verdacht hegt, dass Ihre Anwendung Malware oder bösartige(n), verdächtige(n) oder schädliche(n) Code oder Komponenten aufweist oder dass Ihre Entwickleridentitätssignatur preisgegeben wurde. Sie können Apple jederzeit auffordern, Ihr Ticket zu widerrufen, indem Sie eine E-Mail an folgende Adresse senden: productsecurity@apple.com. Wenn Apple Ihr Ticket oder Ihr Apple Zertifikat widerruft, wird Ihre Anwendung möglicherweise nicht mehr unter macOS ausgeführt.

Sie erklären sich damit einverstanden, bei Ihren Ticketanfragen mit Apple zusammenzuarbeiten und keinen Teil Ihrer Anwendung vor den Sicherheitsüberprüfungen von Apple zu verbergen, zu umgehen oder falsch darzustellen oder Apple anderweitig daran zu hindern, solche Sicherheitsüberprüfungen durchzuführen. Sie erklären sich damit einverstanden, nicht zu behaupten, dass Apple eine Sicherheitsprüfung oder Malware-Erkennung für Ihre Anwendung durchgeführt hat oder dass Apple Ihre Anwendung zum Zwecke der Ausstellung eines Tickets an Sie durch den digitalen Notariatsdienst von Apple geprüft oder genehmigt hat. Sie erkennen an und stimmen zu, dass Apple Sicherheitsüberprüfungen ausschließlich in Verbindung mit dem digitalen Notariatsdienst von Apple durchführt und dass solche Sicherheitsüberprüfungen nicht für die Erkennung von Malware oder die Überprüfung der Sicherheit jeglicher Art herangezogen werden sollten. Sie sind voll verantwortlich für Ihre eigene Anwendung und dafür, dass Ihre Anwendung für Ihre Endbenutzer sicher und betriebsbereit ist (z. B. indem Sie Ihre Endbenutzer darüber informieren, dass Ihre Anwendung möglicherweise nicht mehr ausgeführt wird, wenn ein Problem mit Malware vorliegt). Sie erklären sich damit einverstanden, die Exportanforderungen in Ihrer Gerichtsbarkeit einzuhalten, wenn Sie Ihre Anwendung auf Apple hochladen, und Sie erklären sich damit einverstanden, keine Anwendung hochzuladen, die: (a) vorbehaltlich der Export Administration Regulations der Vereinigten Staaten, 15 CFR Parts 730-774, oder den International Traffic in Arms Regulations, 22 CFR Parts 120-130; oder (b) die nicht ohne vorherige schriftliche Genehmigung der Regierung exportiert werden können, insbesondere bestimmte Arten von Verschlüsselungssoftware und Quellcode, ohne zuvor diese Genehmigung einzuholen. Apple haftet Ihnen oder Dritten gegenüber nicht für die Unfähigkeit oder das Versagen, Malware oder andere verdächtige, schädliche Codes oder Komponenten in Ihrer Anwendung oder Ihren entsprechenden Produkten oder andere Sicherheitsprobleme zu erkennen, oder für die Ausstellung oder den Widerruf von Tickets. Apple ist nicht verantwortlich für Kosten, Aufwendungen, Schäden, Verluste oder andere Verbindlichkeiten, die Ihnen aufgrund der Entwicklung Ihrer Anwendung, Ihres entsprechenden Produkts, der Nutzung der Apple Software, der Apple Dienste (einschließlich des digitalen Notariatsdienstes) oder der Apple Zertifikate, für Tickets oder die Teilnahme am Programm entstehen können, einschließlich aber nicht ausschließlich der Tatsache, dass Apple Sicherheitsüberprüfungen für Ihre Anwendung durchführt.

## **5.4 Widerruf des Zertifikats**

Sofern hierin nicht anders angegeben, können Sie Apple Zertifikate, die Ihnen ausgestellt wurden, jederzeit widerrufen. Wenn Sie die Apple Zertifikate widerrufen möchten, die zum Signieren Ihrer Pässe verwendet und/oder Ihnen zur Verwendung mit Ihren außerhalb des App Store vertriebenen macOS Anwendungen ausgestellt wurden, können Sie Apple jederzeit auffordern, diese Apple Zertifikate zu widerrufen, indem Sie eine E-Mail an folgende E-Mail-Adresse senden: product-security@apple.com. Apple behält sich außerdem das Recht vor, Apple Zertifikate jederzeit nach eigenem Ermessen zu widerrufen. Nur als Beispiel kann Apple dies tun, wenn: (a) Ihre Apple Zertifikate oder die entsprechenden privaten Schlüssel kompromittiert wurden, oder Apple Grund zu der Annahme hat, dass sie kompromittiert wurden; (b) Apple Grund zu der Annahme oder den begründeten Verdacht hat, dass Ihre abgedeckten Produkte oder entsprechende Produkte Malware oder böswilligen, verdächtigen oder schädlichen Code oder Komponenten (z. B. einen Softwarevirus) enthalten; (c) Apple Grund zu der Annahme hat, dass Ihre abgedeckten Produkte oder entsprechende Produkte die Sicherheit von Produkten

der Marke Apple oder anderer Software, Firmware, Hardware, Daten, Systeme oder Netzwerke, auf die solche Produkte zugreifen oder die sie verwenden, nachteilig beeinflussen; (d) der Prozess zur Ausstellung von Zertifikaten von Apple kompromittiert wurde, oder Apple Grund zu der Annahme hat, dass dieser Prozess kompromittiert wurde; (e) Sie gegen eine Bestimmung oder Bedingung dieser Vereinbarung verstoßen; (f) Apple die Ausstellung der Apple Zertifikate für das abgedeckte Produkt oder das entsprechende Produkt im Rahmen des Programms einstellt; (g) Ihr abgedeckte Produkt oder Ihr entsprechende Produkt hierunter bereitgestellte Dienste missbraucht oder überlastet; oder (h) Apple Grund zu der Annahme hat, dass solche Maßnahmen umsichtig oder notwendig sind. Des Weiteren verstehen und stimmen Sie zu, dass Apple Endbenutzer von abgedeckten Produkten oder entsprechenden Produkten, die mit Apple Zertifikaten signiert sind, benachrichtigen kann, wenn Apple glaubt, dass solche Maßnahmen erforderlich sind, um die Privatsphäre, die Sicherheit oder den Schutz der Endbenutzer zu gewährleisten, oder dass die Maßnahmen nach vernünftigem Ermessen von Apple auf andere Weise umsichtig oder erforderlich sind. Die Zertifikatsrichtlinien (Certificate Policy) und Angaben zur praktischen Anwendung von Zertifikaten (Certificate Practice Statement) von Apple finden Sie unter: https://www.apple.com/certificateauthority.

# **6. Einreichung und Auswahl der Anwendung**

#### **6.1 Übermittlung an Apple für den App Store oder den Vertrieb benutzerdefinierter Anwendungen**

Sie können Ihre Anwendung zur Prüfung durch Apple für den Vertrieb über den App Store oder den Vertrieb benutzerdefinierter Anwendungen einreichen, sobald Sie feststellen, dass Ihre Anwendung ausreichend getestet und vollständig ist. Durch das Einreichen Ihrer Anwendung versichern Sie, dass Ihre Anwendung den damals geltenden Dokumentations- und Programmanforderungen sowie allen zusätzlichen Richtlinien entspricht, die Apple möglicherweise auf dem Programm-Webportal oder bei App Store Connect veröffentlicht. Sie stimmen ferner zu, dass Sie nicht versuchen werden, Features, Inhalte, Dienste oder Funktionen in Ihren eingereichten Anwendungen aus der Überprüfung durch Apple zu verbergen oder falsch darzustellen oder Apple anderweitig daran zu hindern, solche Anwendungen vollständig zu überprüfen. Darüber hinaus erklären Sie sich damit einverstanden, Apple schriftlich über App Store Connect zu informieren, wenn Ihre Anwendung eine Verbindung zu einem physischen Gerät herstellt, einschließlich aber nicht ausschließlich eines MFi-Zubehörteils, und, falls dies der Fall ist, die Art und Weise einer solchen Verbindung offenzulegen (ob iAP, Bluetooth Low Energy [BLE], die Kopfhörerbuchse oder ein anderes Kommunikationsprotokoll oder einen anderen Standard) und mindestens ein physisches Gerät zu identifizieren, mit dem Ihre Anwendung kommunizieren soll. Auf Anfrage von Apple erklären Sie sich damit einverstanden, auf Ihre Kosten Zugriff auf oder Muster solcher Geräte zu gewähren (Muster werden nicht zurückgeschickt). Sie erklären sich damit einverstanden, bei diesem Einreichungsprozess mit Apple zusammenzuarbeiten, Fragen zu beantworten und Informationen und Materialien bereitzustellen, die von Apple in Bezug auf Ihre eingereichte Anwendung im angemessenen Rahmen angefordert werden, einschließlich Versicherungsinformationen, die Sie im Rahmen dieser Vereinbarung in Bezug auf Ihre Anwendung, den Betrieb Ihres Unternehmens oder Ihre Verpflichtungen gegebenenfalls haben. Apple kann verlangen, dass Sie für bestimmte Arten von Anwendungen bestimmte Versicherungsstufen haben und Apple als zusätzlichen Versicherten benennen. Wenn Sie an einer Anwendung nach der Übermittlung an Apple Änderungen vornehmen (einschließlich aller Funktionen, die durch die Verwendung der API für In-App-Käufe bereitgestellt werden), müssen Sie die Anwendung erneut an Apple senden. Ebenso müssen alle Fehlerkorrekturen, Updates, Upgrades, Modifikationen, Verbesserungen, Ergänzungen, Überarbeitungen, Neuerscheinungen und neuen Versionen Ihrer Anwendung zur Überprüfung an Apple gesendet werden, damit sie für die Verteilung über den App Store oder den Vertrieb benutzerdefinierter Anwendungen berücksichtigt werden können, sofern von Apple nicht anders gestattet.

## **6.2 App-Thinning und gebündelte Ressourcen**

Als Teil der Einreichung Ihrer Anwendung an den App Store oder Vertrieb benutzerdefinierter Anwendungen kann Apple Ihre Anwendung für bestimmte Geräte optimieren, indem es bestimmte Funktionen und gelieferte Ressourcen (wie in der Dokumentation beschrieben) in Ihrer Anwendung neu verpackt, so dass sie auf den Zielgeräten effizienter läuft und weniger Speicherplatz benötigt ("**App-Thinning**"). Beispielsweise liefert Apple möglicherweise nur die 32- Bit- oder 64-Bit-Version Ihrer Anwendung an ein Zielgerät, und Apple liefert möglicherweise keine Symbole oder Startbildschirme, die auf dem Display eines Zielgeräts nicht gerendert werden. Sie erklären sich damit einverstanden, dass Apple App Thinning zum Umpacken Ihrer Anwendung verwendet, um eine optimierte Version Ihrer Anwendung für Zielgeräte bereitzustellen.

Im Rahmen von App-Thinning können Sie auch anfordern, dass Apple bestimmte Ressourcen für Ihre Anwendung (z. B. GPU-Ressourcen) für Geräte bereitstellt, indem Sie solche gebündelten Ressourcen als Teil Ihrer Codeübermittlung ausweisen ("**Gebündelte Ressourcen**"). Sie können solche gebündelten Ressourcen definieren, um den Zeitpunkt oder die Übermittlung von Assets an ein Zielgerät zu variieren (z. B. wenn ein Benutzer eine bestimmte Stufe eines Spiels erreicht, wird der Inhalt bei Bedarf an das Zielgerät übermittelt). App-Ausdünnung und gebündelte Ressourcen sind nicht für alle Apple Betriebssysteme verfügbar, und Apple stellt möglicherweise weiterhin vollständige Anwendungsbinärdateien für einige Zielgeräte bereit.

## **6.3 iOS und iPadOS Apps unter macOS und visionOS**

Wenn Sie Ihre Anwendung für iOS und/oder iPadOS kompilieren und diese Anwendung für den Vertrieb im App Store einreichen, stimmen Sie zu, dass Apple Ihre Anwendung sowohl für macOS als auch für visionOS über den App Store verfügbar macht, es sei denn, Sie entscheiden sich gegen die Bereitstellung Ihrer Anwendung unter macOS und/oder visionOS, indem Sie den Deaktivierungsprozess in App Store Connect ausführen. Sie erklären sich damit einverstanden, dass das Vorstehende für eine von Ihnen eingereichte und derzeit im App Store verfügbare Anwendung für iOS und/oder iPadOS sowie für alle zukünftigen Anwendungen gilt, die für iOS und/oder iPadOS kompiliert und von Ihnen an den App Store gesendet wurden. Ungeachtet des Vorstehenden gilt diese Verfügbarkeit im App Store nur, wenn diese Anwendung von Apple gemäß Abschnitt 7 für den Vertrieb im App Store ausgewählt wurde und nur, wenn diese Anwendung unter macOS und/oder visionOS (je nach Fall) ordnungsgemäß funktioniert und mit macOS und/oder visionOS (je nach Fall) kompatibel ist, wie nach alleinigem Ermessen von Apple bestimmt. Sie sind dafür verantwortlich, festzustellen, ob Sie über die entsprechenden Rechte für Ihre Anwendung verfügen, um unter macOS und/oder visionOS zu arbeiten, und diese Rechte zu erwirken. Wenn Sie nicht über solche Rechte verfügen, stimmen Sie zu, die Bereitstellung einer solchen Anwendung unter macOS und/oder visionOS zu deaktivieren. Sie sind dafür verantwortlich, eine solche Anwendung unter macOS und visionOS zu testen.

## **6.4 Bitcode-Übermittlungen**

Für die Übermittlung von Anwendungen an den App Store oder den Vertrieb benutzerdefinierter Anwendungen für einige Apple Betriebssysteme (z. B. für watchOS) kann Apple verlangen, dass Sie eine Zwischendarstellung Ihrer Anwendung im Binärdateiformat für den LLVM-Compiler einreichen ("Bitcode"). Sie können Bitcode auch für andere unterstützte Apple Betriebssysteme senden. Durch diese Übermittlung von Bitcodes kann Apple Ihren Bitcode für bestimmte mit der Marke Apple versehene Geräte kompilieren und Ihren Bitcode für spätere Versionen Ihrer Anwendung für neue Änderungen an Apple Hardware, Software und/oder Compilern neu kompilieren. Bei der Übermittlung von Bitcode können Sie auswählen, ob Symbole für Ihre Anwendung in den Bitcode aufgenommen werden sollen oder nicht. Wenn Sie jedoch keine Symbole einfügen, kann Apple Ihnen keine symbolisierten Absturzprotokolle oder andere Diagnoseinformationen zur Verfügung stellen, wie in **Abschnitt 6.6 (Verbesserung Ihrer Anwendung)** unten dargelegt. Außerdem müssen Sie möglicherweise eine kompilierte Binärdatei Ihrer Anwendung mit Ihrem Bitcode einreichen.

Durch das Senden von Bitcode an Apple autorisieren Sie Apple, Ihren Bitcode in eine resultierende Binärdatei zu kompilieren, die für bestimmte mit der Marke Apple versehene Geräte bestimmt ist, und Ihren Bitcode für die anschließende Neuerstellung und Neukompilierung Ihrer Anwendung für aktualisierte Hardware, Software und/oder Compiler-Änderungen neu zu kompilieren (z. B. wenn Apple ein neues Gerät veröffentlicht, verwendet Apple Ihren Bitcode möglicherweise, um Ihre Anwendung zu aktualisieren, ohne dass eine erneute Übermittlung erforderlich ist). Sie erklären sich damit einverstanden, dass Apple diesen Bitcode für den eigenen internen Gebrauch kompiliert, um die Entwicklertools von Apple zu testen und zu verbessern und um zu analysieren und zu verbessern, wie Anwendungen für die Ausführung auf Betriebssystemen von Apple optimiert werden können (z. B. welche Frameworks am häufigsten verwendet werden oder wie ein bestimmtes Framework Speicher verbraucht). Sie können die Entwicklertools von Apple verwenden, um anzuzeigen und zu testen, wie Apple Ihren Bitcode in Binärform mit Maschinencode verarbeitet. Bitcode ist nicht für alle Apple Betriebssysteme verfügbar.

#### **6.5 TestFlight-Einreichung**

Wenn Sie Ihre Anwendung über TestFlight an Betatester außerhalb Ihres Unternehmens oder Ihrer Organisation verteilen möchten, müssen Sie Ihre Anwendung zunächst zur Überprüfung an Apple senden. Durch das Einreichen etwaiger Anwendungen versichern Sie, dass Ihre Anwendung den damals geltenden Dokumentations- und Programmanforderungen sowie allen zusätzlichen Richtlinien entspricht, die Apple möglicherweise auf dem Programm-Webportal oder im App Store Connect veröffentlicht. Apple kann Informationen zu lizenzierten Anwendungen verwenden, die Sie zusammen mit anderen Versionen Ihrer Anwendung eingereicht haben, die für den Vertrieb genehmigt sind, um Vorabversionen Ihrer Anwendung über TestFlight anzuzeigen, zu vermarkten oder an Beta-Tester zu verteilen. Sie können diese Verwendung der Informationen zu lizenzierten Anwendungen mit Vorabversionen Ihrer Anwendungen in App Store Connect ablehnen und Sie erklären sich damit einverstanden, dass Sie diese Verwendung ablehnen werden, wenn die Informationen zu lizenzierten Anwendungen zu irgendeinem Zeitpunkt nicht repräsentativ für die Vorabversion Ihrer Anwendung sind.

Danach kann Apple Ihnen gestatten, Updates für eine solche Anwendung ohne die Überprüfung durch Apple direkt an Ihre Betatester zu verteilen, es sei denn, ein solches Update enthält wesentliche Änderungen. In diesem Fall erklären Sie sich damit einverstanden, Apple im App Store Connect darauf hinzuweisen und die betroffene Anwendung erneut zu prüfen. Apple behält sich das Recht vor, Sie dazu aufzufordern, den Vertrieb Ihrer Anwendung über TestFlight und/oder einen bestimmten Betatester jederzeit nach eigenem Ermessen einzustellen.

## **6.6 Verbesserung Ihrer Anwendung**

Wenn Ihre Anwendung für den Vertrieb über den App Store, den Vertrieb benutzerdefinierter Anwendungen oder TestFlight eingereicht wird, stimmen Sie zu, dass Apple Ihre Anwendung zum eingeschränkten Zweck des Kompatibilitätstests an Ihrer Anwendung im Zusammenhang mit Apple Produkten und Diensten zum Auffinden und Beheben von Fehlern und Problemen an/mit Apple Produkten und Diensten und/oder Ihren Anwendungen sowie für den internen Gebrauch bei der Bewertung von Leistungsproblemen mit iOS, watchOS, tvOS, iPadOS, visionOS und/oder macOS in oder mit Ihrer Anwendung, für Sicherheitstests und zum Zwecke der Bereitstellung anderer Informationen für Sie verwenden darf (z. B Absturzprotokolle). Sofern hierin nichts anderes festgelegt ist, können Sie sich dafür entscheiden, App-Symbolinformationen für Ihre Anwendung an Apple zu senden. Wenn Sie dies tun, stimmen Sie zu, dass Apple derartige Symbole verwenden kann, um Ihre Anwendung zu symbolisieren und Ihnen symbolisierte Absturzprotokolle und andere diagnostische Informationen zur Verfügung zu stellen, Kompatibilitätstests an Ihrer Anwendung im Zusammenhang mit Apple Produkten und Diensten durchzuführen und Fehler und Probleme an/mit Apple Produkten und Diensten und/oder Ihren Anwendungen zu finden und zu beheben. Für den Fall, dass Apple Ihnen Absturzprotokolle oder andere Diagnoseinformationen für Ihre Anwendung zur Verfügung stellt, stimmen Sie zu, solche Absturzprotokolle und Informationen nur zum Beheben von Fehlern und zur Verbesserung der Leistung Ihrer Anwendung und verwandter Produkte zu verwenden. Sie können auch numerische

Zeichenfolgen und Variablen aus Ihrer Anwendung erfassen, wenn diese abstürzt, sofern Sie diese Informationen nur anonym und nicht persönlich erfassen und diese Informationen nicht neu kombinieren, korrelieren oder verwenden, um Informationen über einen bestimmten Endbenutzer oder ein bestimmtes Gerät zu ermitteln oder abzuleiten.

## **6.7 Analysen**

Sie erklären sich damit einverstanden, alle Daten, die Apple über Analysedienste für Anwendungen bereitstellt, ausschließlich zur Verbesserung Ihrer Anwendungen und zugehörigen Produkte zu verwenden. Außerdem erklären Sie sich damit einverstanden, solche Daten nicht an Dritte weiterzugeben, außer an einen Dienstanbieter. Der Dienstanbieter muss bei der Verarbeitung und Analyse solcher Daten in Ihrem Namen helfen und darf sie nicht für andere Zwecke verwenden oder an Dritte weitergeben. Beispielsweise dürfen Sie nicht Daten, die Ihnen von Apple im Rahmen dieser Dienste zur Verfügung gestellt werden, mit Analysedaten anderer Entwickler zusammenfassen, und dürfen auch Dritten ein solches Zusammenfassen nicht erlauben. Zudem dürfen Sie solche Informationen nicht in ein Repository für entwicklerübergreifende Analysen einbringen. Sie dürfen die Analysedienste oder -daten nicht verwenden, um Informationen über einen bestimmten Endbenutzer oder ein bestimmtes Gerät zu ermitteln oder abzuleiten. Zur Klarstellung: Dieser Absatz verbietet nicht die Weitergabe oder Nutzung, die ausdrücklich gesetzlich zulässig ist.

Apple kann Ihnen in App Analytics-Daten über die Leistung Ihrer Anwendungen im Vergleich zu ähnlichen Anwendungen im App Store zur Verfügung stellen. Diese Daten werden unter Anwendung des differenzierten Datenschutzes berechnet, um die Anwendungen und Endbenutzer zu schützen. Ihre personenbezogenen Daten werden zu jeder Zeit in Übereinstimmung mit den Datenschutzrichtlinien von Apple behandelt, die Sie unter http://www.apple.com/de/legal/privacy einsehen können.

## **6.8 Kompatibilitätsanforderung mit der aktuellen Version des Betriebssystems**

Anwendungen, die für den Vertrieb über den App Store ausgewählt wurden, müssen zum Zeitpunkt der Übermittlung an Apple mit der aktuell ausgelieferten Version der anwendbaren Betriebssystem-Software (OS) von Apple kompatibel sein. Diese Anwendungen müssen auf dem neuesten Stand bleiben und mit jeder neuen Version der geltenden Betriebssystemversion kompatibel sein, solange die betroffenen Anwendungen über den App Store verteilt werden. Sie erkennen an und stimmen zu, dass Apple Anwendungen jederzeit nach eigenem Ermessen aus dem App Store entfernen kann, wenn sie nicht mit der jeweils aktuellen Version des Betriebssystems kompatibel sind.

# **6.9 Auswahl für den Vertrieb durch Apple**

Sie erkennen an und stimmen zu, dass, wenn Sie Ihre Anwendung an Apple für den Vertrieb über den App Store, den Vertrieb benutzerdefinierter Anwendungen oder TestFlight einreichen, Apple nach eigenem Ermessen Folgendes tun kann:

(a) feststellen, dass Ihre Anwendung ganz oder teilweise nicht der dann gültigen Dokumentation oder den Programmanforderungen entspricht;

(b) Ihre Anwendung aus irgendeinem Grund für den Vertrieb ablehnen, selbst wenn Ihre Anwendung mit der Dokumentation übereinstimmt und die Programmanforderungen erfüllt; oder (c) Ihre Anwendung für den Vertrieb über den App Store, den Vertrieb benutzerdefinierter Anwendungen oder TestFlight auszuwählen und digital zu signieren.

Apple ist nicht verantwortlich für Kosten, Ausgaben, Schäden, Verluste (einschließlich aber nicht ausschließlich entgangener Geschäftsmöglichkeiten oder entgangener Gewinne) oder andere Verbindlichkeiten, die Ihnen infolge der Entwicklung Ihrer Anwendung, der Nutzung der Apple Software, der Apple Dienste, der Apple Zertifikate oder der Teilnahme am Programm entstehen, einschließlich aber nicht ausschließlich der Tatsache, dass Ihre Anwendung möglicherweise nicht für den Vertrieb über den App Store oder den Vertrieb benutzerdefinierter Anwendungen ausgewählt wird. Sie sind allein für die Entwicklung von Anwendungen

verantwortlich, die sicher und frei von Konstruktions- und Betriebsfehlern sind und den geltenden Gesetzen und Vorschriften entsprechen. Sie sind auch allein verantwortlich für die Dokumentation, den für den Endbenutzer zuständigen Kundendienst und die Gewährleistung für derartige Anwendungen. Die Tatsache, dass Apple möglicherweise eine Anwendung geprüft, getestet, genehmigt oder ausgewählt hat, entbindet Sie nicht von dieser Verantwortung.

# **7. Vertrieb von Anwendungen und Bibliotheken**

## **Anwendungen:**

Anwendungen, die im Rahmen dieser Vereinbarung für iOS, iPadOS, macOS, tvOS, visionOS oder watchOS entwickelt wurden, können wie folgt vertrieben werden: (1) über den App Store, falls von Apple ausgewählt, (2) durch Ad-hoc-Vertrieb gemäß **Abschnitt 7.3** und (3) für Betatests über TestFlight gemäß **Abschnitt 7.4**. Anwendungen, die für iOS, iPadOS, macOS und tvOS entwickelt wurden, können zusätzlich über Custom App Distribution vertrieben werden, sofern dies von Apple vorgesehen ist. Anwendungen für macOS können darüber hinaus wie in dieser Vereinbarung beschrieben separat vertrieben werden.

#### **7.1 Zustellung von kostenlosen lizenzierten Anwendungen über den App Store oder den Vertrieb benutzerdefinierter Anwendungen**

Wenn Ihre Anwendung als lizenzierte Anwendung qualifiziert ist, kann sie Endbenutzern über den App Store oder den Vertrieb benutzerdefinierter Anwendungen von Apple und/oder einer Apple Tochtergesellschaft bereitgestellt werden. Wenn Sie möchten, dass Apple und/oder eine Apple Tochter Ihre lizenzierte Anwendung bereitstellen oder zusätzliche Inhalte, Funktionen oder Dienste autorisiert, die Sie Endbenutzern in Ihrer lizenzierten Anwendung mithilfe der API für In-App-Käufe kostenlos (ohne Gebühren) über den App Store oder den Vertrieb benutzerdefinierter Anwendungen zur Verfügung stellen, ernennen Sie Apple und Apple Tochtergesellschaften gemäß den Bestimmungen von Anhang 1 für lizenzierte Anwendungen, die Sie als kostenlose Anwendungen benannt haben, zu Ihrem gesetzlichen Vertreter und/oder Beauftragten.

#### **7.2 Anhang 2 und Anhang 3 für kostenpflichtige lizenzierte Anwendungen; Belege** Wenn Ihre Anwendung als lizenzierte Anwendung qualifiziert ist und Sie beabsichtigen,

Endbenutzern eine Gebühr jeglicher Art für Ihre lizenzierte Anwendung oder innerhalb Ihrer lizenzierten Anwendung mithilfe der API für In-App-Käufe in Rechnung zu stellen, müssen Sie eine separate Vereinbarung (Anhang 2) mit Apple und/oder einer Apple Tochtergesellschaft eingehen, bevor eine solche kommerzielle Verbreitung Ihrer lizenzierten Anwendung über den App Store erfolgen kann oder bevor eine solche kommerzielle Bereitstellung zusätzlicher Inhalte, Funktionen oder Dienste, für die Sie Endbenutzern eine Gebühr berechnen, durch die Verwendung der API für In-App-Käufe in Ihrer lizenzierten Anwendung autorisiert werden kann. Wenn Sie möchten, dass Apple Ihre Anwendung gegen eine Gebühr über den Vertrieb benutzerdefinierter Anwendungen unterzeichnet und verteilt, müssen Sie eine separate Vereinbarung (Anhang 3) mit Apple und/oder einer Apple Tochtergesellschaft abschließen, bevor eine solche Verteilung stattfinden kann. Soweit Sie Anhang 2 oder Anhang 3 mit Apple und/oder einer Apple Tochtergesellschaft abschließen (oder zuvor abgeschlossen haben), gelten die Bestimmungen von Anhang 2 oder 3 durch diese Bezugnahme als in diese Vereinbarung aufgenommen.

Wenn ein Endbenutzer Ihre lizenzierte Anwendung installiert, stellt Apple Ihnen einen Transaktionsbeleg zur Verfügung, der mit einem Apple Zertifikat signiert ist. Es liegt in Ihrer Verantwortung, zu überprüfen, ob ein solches Zertifikat und ein derartiger Beleg von Apple ausgestellt wurden, wie in der Dokumentation angegeben. Sie sind allein verantwortlich für Ihre Entscheidung, sich auf derartige Zertifikate und Belege zu verlassen. DIE VERWENDUNG VON ODER DAS VERTRAUEN AUF SOLCHE ZERTIFIKATE UND BELEGE IN VERBINDUNG MIT DEM KAUF EINER LIZENZIERTEN ANWENDUNG ERFOLGT AUF IHR EIGENES RISIKO. APPLE ÜBERNIMMT BEZÜGLICH DERARTIGER APPLE ZERTIFIKATE UND BELEGE KEINE AUSDRÜCKLICHEN ODER STILLSCHWEIGENDEN GEWÄHRLEISTUNGEN ODER

ZUSICHERUNGEN IN BEZUG AUF MARKTGÄNGIGKEIT ODER EIGNUNG FÜR EINEN BESTIMMTEN ZWECK, GENAUIGKEIT, ZUVERLÄSSIGKEIT, SICHERHEIT ODER NICHTVERLETZUNG VON RECHTEN. Sie erklären sich damit einverstanden, dass Sie derartige Belege und Zertifikate nur gemäß der Dokumentation verwenden und den normalen Betrieb derartiger digitalen Zertifikate oder Belege nicht beeinträchtigen oder manipulieren, einschließlich aber nicht ausschließlich Fälschungen oder sonstigen Missbrauchs.

## **7.3 Vertrieb auf registrierten Geräten (Ad-hoc-Vertrieb)**

Vorbehaltlich der Bestimmungen dieser Vereinbarung können Sie Ihre Anwendungen für iOS, watchOS, iPadOS, tvOS, und visionOS ebenfalls an Einzelpersonen in Ihrem Unternehmen, Ihrer Organisation, Bildungseinrichtung, Gruppe oder an auf andere Weise mit Ihnen verbundene Stellen verteilen, damit sie auf einer begrenzten Anzahl registrierter Geräte verwendet werden (wie im Programm-Webportal angegeben), wenn Ihre Anwendung mit Ihrem Apple Zertifikat wie in dieser Vereinbarung beschrieben digital signiert wurde. Indem Sie Ihre Anwendung auf diese Weise auf registrierten Geräten verteilen, versichern Sie gegenüber Apple, dass Ihre Anwendung den damals geltenden Dokumentations- und Programmanforderungen entspricht, und Sie erklären sich damit einverstanden, mit Apple zusammenzuarbeiten, Fragen zu beantworten und Informationen zu Ihrer Anwendung nach vernünftigem Ermessen bereitzustellen, wenn Apple dies anfordert. Sie erklären sich auch damit einverstanden, allein dafür verantwortlich zu sein, zu bestimmen, welche Personen in Ihrem Unternehmen, Ihrer Organisation, Ihrer Bildungseinrichtung oder Ihrer verbundenen Gruppe Zugriff auf Ihre Anwendungen und registrierten Geräte haben und diese verwenden sollen, und diese registrierten Geräte zu verwalten. Apple ist nicht verantwortlich für Kosten, Ausgaben, Schäden, Verluste (einschließlich aber nicht ausschließlich entgangener Geschäftschancen oder entgangener Gewinne) oder andere Verbindlichkeiten, die Ihnen infolge der Vertrieb Ihrer Anwendungen auf diese Weise entstehen, oder für Ihr Versäumnis, den Zugriff auf und die Nutzung Ihrer Anwendungen und registrierten Geräte angemessen zu verwalten, zu beschränken oder anderweitig zu kontrollieren. Sie sind dafür verantwortlich, nach eigenem Ermessen relevante Nutzungsbedingungen mit Ihren Anwendungen beizufügen oder auf andere Weise aufzunehmen. Apple ist nicht verantwortlich für Verstöße gegen Ihre Nutzungsbedingungen. Sie sind allein verantwortlich für die gesamte Benutzerunterstützung, Garantie und Unterstützung Ihrer Anwendungen.

# **7.4 TestFlight-Vertrieb**

## **A. Interne Vertrieb an autorisierte Entwickler und App Store Connect-Nutzer**

Sie können TestFlight für den internen Vertrieb von Vorabversionen Ihrer Anwendungen an eine begrenzte Anzahl (wie auf der TestFlight-Entwickler-Website angegeben) Ihrer autorisierten Entwickler oder Ihrer App Store Connect-Nutzer verwenden, die Mitglieder Ihres Unternehmens oder Ihrer Organisation sind, jedoch ausschließlich für deren internen Gebrauch beim Testen, Bewerten und/oder Entwickeln Ihrer Anwendungen. Apple behält sich das Recht vor, Sie dazu aufzufordern, den Vertrieb solcher Anwendungen an Ihre autorisierten Entwickler oder Ihre App Store Connect-Nutzer über TestFlight oder an einen bestimmten autorisierten Entwickler oder App Store Connect-Nutzer jederzeit nach eigenem Ermessen einzustellen.

## **B. Externer Vertrieb an Betatester**

Sie können TestFlight auch für den externen Vertrieb von Vorabversionen Ihrer Anwendungen an eine begrenzte Anzahl von Betatestern (wie auf der TestFlight-Entwickler-Website angegeben) verwenden, jedoch nur zum Testen und Bewerten solcher Vorabversionen Ihrer Anwendungen und nur wenn Ihre Anwendung von Apple für einen solchen Vertrieb gemäß den Bestimmungen in **Abschnitt 6.5 (TestFlight-Einreichung)** genehmigt wurde. Sie dürfen Ihren Betatestern keinerlei Gebühren für die Teilnahme an TestFlight von Apple oder für die Verwendung solcher Vorabversionen berechnen. Sie dürfen TestFlight nicht für Zwecke verwenden, die nicht mit der Verbesserung der Qualität, Leistung oder Benutzerfreundlichkeit von Vorabversionen Ihrer Anwendung zusammenhängen (z. B. sind die kontinuierliche Verbreitung von Demoversionen Ihrer Anwendung in einem Versuch, den App Store zu umgehen, oder die Bereitstellung von Testversionen Ihrer Anwendungen zum Zweck der Einholung günstiger App Store Bewertungen verbotene Verwendungen). Wenn Ihre

Anwendung in erster Linie für Kinder bestimmt ist, müssen Sie außerdem sicherstellen, dass Ihre Betatester in ihrer jeweiligen Gerichtsbarkeit volljährig sind. Wenn Sie Betatester zu TestFlight hinzufügen, übernehmen Sie die Verantwortung für alle Einladungen, die an solche Endbenutzer gesendet werden, und für deren Einwilligung, sie zu kontaktieren. Apple verwendet die von Ihnen über TestFlight angegebenen E-Mail-Adressen nur zum Senden von Einladungen an solche Endbenutzer über TestFlight. Durch das Hochladen von E-Mail-Adressen zum Senden von Einladungen an Betatester garantieren Sie, dass Sie über eine angemessene Rechtsgrundlage für die Verwendung solcher E-Mail-Adressen zum Senden von Einladungen verfügen. Wenn ein Betatester Sie auffordert, die Kontaktaufnahme zu beenden (entweder über TestFlight oder auf andere Weise), stimmen Sie zu, dies unverzüglich zu tun.

## **C. Verwendung von TestFlight-Informationen**

Soweit TestFlight Ihnen Beta-Analyse-Informationen über die Nutzung von Vorabversionen Ihrer Anwendung durch Ihre Endbenutzer (z. B. Installationszeit oder Häufigkeit der Nutzung einer App durch eine Person) und/oder andere damit zusammenhängende Informationen (z. B. Vorschläge von Testern, Feedback, Screenshots) zur Verfügung stellt, erklären Sie sich damit einverstanden, diese Daten ausschließlich zur Verbesserung Ihrer Anwendungen und zugehörigen Produkte zu verwenden. Sie erklären sich damit einverstanden, diese Informationen nicht an Dritte weiterzugeben, außer an einen Dienstanbieter, der Sie bei der Verarbeitung und Analyse solcher Daten in Ihrem Namen unterstützt und der nicht berechtigt ist, sie für andere Zwecke zu verwenden oder an Dritte weiterzugeben (und dann nur in dem begrenzten Umfang, der von Apple genehmigt wurde). Zur Klarstellung: Sie dürfen Beta-Analyse-Informationen, die Ihnen von Apple für Ihre Programme als Teil von TestFlight zur Verfügung gestellt werden, nicht mit den Beta-Analyse-Informationen anderer Entwickler zusammenfassen (oder einem Dritten gestatten, diese zusammenzufassen) oder solche Informationen zu einem Repository für entwicklerübergreifende Beta-Analyse-Informationen beitragen. Des Weiteren dürfen Sie keine über TestFlight bereitgestellten Beta-Analyse-Informationen dazu verwenden, Informationen, die von oder über ein bestimmtes Gerät oder einen bestimmten Endbenutzer außerhalb von TestFlight gewonnen wurden, zu de-anonymisieren (z. B. dürfen Sie nicht versuchen, über TestFlight erfasste Daten für einen bestimmten Endbenutzer mit Informationen zu verbinden, die in anonymisierter Form über Apple Analyse-Dienste bereitgestellt werden).

## **Bibliotheken:**

## **7.5 Vertrieb von Bibliotheken**

Sie können Bibliotheken mit der Apple Software entwickeln. Ungeachtet anderslautender Bestimmungen in der Xcode- und Apple SDKs-Vereinbarung oder der Swift Playgrounds-Vereinbarung können Sie gemäß dieser Vereinbarung Bibliotheken für iOS, watchOS, iPadOS, tvOS, und/oder visionOS unter Verwendung der entsprechenden Apple SDKs entwickeln, die im Rahmen der Xcode- und Apple SDKs-Lizenz oder der Swift Playgrounds-Lizenz bereitgestellt werden, sofern diese Bibliotheken ausschließlich für die Verwendung mit einem Apple Produkt entwickelt und vertrieben werden und Sie die Verwendung solcher Bibliotheken nur auf die Verwendung mit solchen Produkten beschränken. Wenn Apple feststellt, dass Ihre Bibliothek nicht für die Verwendung mit einem Apple Produkt ausgelegt ist, kann Apple Sie auffordern, die Verbreitung Ihrer Bibliothek jederzeit einzustellen, und Sie erklären sich damit einverstanden, die Verbreitung dieser Bibliothek nach Aufforderung von Apple unverzüglich einzustellen und mit Apple zusammenzuarbeiten, um alle verbleibenden Kopien dieser Bibliothek zu entfernen. Zur Klarstellung: Die vorstehende Einschränkung soll nicht die Entwicklung von Bibliotheken für macOS verbieten.

## **7.6 Kein anderer Vertrieb gemäß dieser Vereinbarung autorisiert**

Bis auf die Verteilung von frei verfügbaren lizenzierten Anwendungen über den App Store oder den Vertrieb benutzerdefinierter Anwendungen gemäß den **Abschnitten 7.1** und **7.2**, die Verteilung von Anwendungen zur Verwendung auf registrierten Geräten als dargelegt in **Abschnitt 7.2** (Ad-hoc-Vertrieb), die Verteilung von Anwendungen für Betatests über TestFlight, wie in **Abschnitt 7.4** beschrieben, die Verteilung der Bibliotheken gemäß **Abschnitt 7.5**, die

Verteilung von Pässen gemäß Anlage 5, die Zustellung von Safari Push-Benachrichtigungen unter macOS, die Verteilung von Safari Erweiterungen unter macOS, die Verteilung von Anwendungen und Bibliotheken, die für macOS entwickelt wurden, und/oder, wie hierin anderweitig gestattet, ist hierunter keine andere Verbreitung von Programmen oder Anwendungen, die mit der Apple Software entwickelt wurden, gestattet. Falls keine gesonderte Vereinbarung mit Apple vorliegt, verpflichten Sie sich, Ihre Anwendung für iOS, iPadOS, tvOS, visionOS oder watchOS nicht über andere Vertriebsmethoden an Dritte zu vertreiben oder dies anderen weder zu ermöglichen noch zu gestatten. Sie erklären sich damit einverstanden, Ihre abgedeckten Produkte nur in Übereinstimmung mit den Bedingungen dieser Vereinbarung zu vertreiben.

## **7.7 Symbolanpassung**

Sie erklären sich damit einverstanden, dass Endbenutzer die Farbe der mit Ihren Anwendungen verknüpften Symbole ändern und diese (einschließlich Farbänderungen) auf ihrem Gerät anzeigen können. Darüber hinaus erklären Sie sich damit einverstanden, dass Apple die Farbe von Symbolen ändern kann, die mit Ihren Anwendungen verknüpft sind; und sofern Sie Apple nicht anderweitig schriftlich informieren, darf Apple solche Symbole in Apple Marketingmaterialien, Entwicklerdokumentation und bei Apple Developer Veranstaltungen (z. B. WWDC oder "Meet with Apple Experts") verwenden oder anzeigen (einschließlich Farbänderungen).

# **8. Programmgebühren**

Als Gegenleistung für die Ihnen im Rahmen dieser Vereinbarung gewährten Rechte und Lizenzen und Ihre Teilnahme am Programm erklären Sie sich damit einverstanden, Apple die auf der Programmwebsite angegebene jährliche Programmgebühr zu zahlen, es sei denn, Sie haben eine gültige Gebührenbefreiung von Apple erhalten. Diese Gebühr wird nicht erstattet, und alle Steuern, die möglicherweise auf die Apple Software, die Apple Dienste oder Ihre Nutzung des Programms erhoben werden, liegen in Ihrer Verantwortung. Ihre Programmgebühren müssen zum Zeitpunkt der Einreichung (oder erneuten Einreichung) von Anwendungen an Apple im Rahmen dieser Vereinbarung bezahlt werden und dürfen nicht nachträglich eingereicht werden. Ihre fortgesetzte Nutzung des Programm-Webportals und der Dienste setzt gegebenenfalls die Zahlung dieser Gebühren voraus. Wenn Sie sich dafür entscheiden, dass Ihre jährlichen Programmgebühren automatisch erneuert werden, erklären Sie sich damit einverstanden, dass Apple die bei Apple hinterlegte Kreditkarte für diese Gebühren belastet, vorbehaltlich der Bedingungen, denen Sie im Programm-Webportal zustimmen, wenn Sie sich für eine Mitgliedschaft mit automatischer Verlängerung anmelden.

Wenn Sie Ihre Programmgebühren über die Apple Developer-App begleichen, gelten außerdem die Bestimmungen in Anlage 9 (Zusätzliche Bedingungen für im Rahmen der Apple Developer-App erworbene Abonnements).

# **9. Vertraulichkeit**

## **9.1 Vertrauliche Informationen von Apple**

Sie erklären sich damit einverstanden, dass alle Vorabversionen der Apple Software und Apple Dienste (einschließlich der Vorabdokumentation), Vorabversionen der Apple Hardware und das FPS-Bereitstellungspaket als "Vertrauliche Informationen von Apple" gelten. Dies setzt voraus, dass nach der kommerziellen Freigabe der Apple Software die Bestimmungen, die Vorabfunktionen der Apple Software oder der Dienste offenlegen, nicht mehr vertraulich sind. Ungeachtet des Vorstehenden umfassen die vertraulichen Informationen von Apple nicht: (i) Informationen, die der Öffentlichkeit ohne Ihr Verschulden oder Ihre Verletzung allgemein und rechtmäßig zur Verfügung stehen, (ii) Informationen, die der Öffentlichkeit von Apple allgemein zur Verfügung gestellt werden, (iii) Informationen, die von Ihnen unabhängig und ohne Verwendung von vertraulichen Informationen von Apple entwickelt wurden, (iv) Informationen, die rechtmäßig von einem Dritten erhalten wurden, der das Recht hatte, sie uneingeschränkt an Sie zu übertragen oder offenzulegen, oder (v) jegliche FOSS, die in der Apple Software enthalten ist und von Lizenzbedingungen begleitet wird, die keine Vertraulichkeitsverpflichtungen für die

Verwendung oder Offenlegung dieser FOSS auferlegen. Darüber hinaus erklärt sich Apple damit einverstanden, dass Sie in Bezug auf technische Informationen zu Apple Software und Diensten, die von Apple auf der WWDC (Worldwide Developers Conference) veröffentlicht wurden, nicht an die vorstehenden Vertraulichkeitsbestimmungen gebunden sind, mit der Ausnahme, dass Sie keine Screenshots veröffentlichen dürfen, keine öffentlichen Bewertungen schreiben und keine Vorabversionen von Apple Software, Apple Diensten oder Hardware weiterverbreiten dürfen.

## **9.2 Verpflichtungen bezüglich vertraulicher Informationen von Apple**

Sie erklären sich damit einverstanden, vertrauliche Informationen von Apple zu schützen, wobei Sie mindestens dieselbe Sorgfalt aufwenden müssen, wie Sie zum Schutz Ihrer eigenen vertraulichen Informationen mit vergleichbarer Bedeutung aufwenden, mindestens jedoch mit einem angemessenen Maß an Sorgfalt. Sie erklären sich damit einverstanden, vertrauliche Informationen von Apple ausschließlich zum Zweck der Ausübung Ihrer Rechte und der Erfüllung Ihrer Verpflichtungen aus dieser Vereinbarung zu verwenden, und erklären sich damit einverstanden, vertrauliche Informationen von Apple ohne vorherige schriftliche Zustimmung von Apple nicht für andere Zwecke zu Ihrem eigenen Vorteil oder zum Nutzen Dritter zu verwenden. Sie erklären sich ferner damit einverstanden, vertrauliche Informationen von Apple nicht an Dritte weiterzugeben, bei denen es sich nicht um folgende Personen handelt: (i) Ihren Angestellten und Auftragnehmern bzw. Ihrem Lehrkörper und Personal, wenn Sie eine Bildungseinrichtung sind, die davon Kenntnis haben müssen und die durch eine schriftliche Vereinbarung gebunden sind, die eine unbefugte Nutzung oder Offenlegung der vertraulichen Informationen von Apple untersagt; oder (ii) sofern nicht anderweitig vereinbart oder schriftlich von Apple gestattet. Sie dürfen vertrauliche Informationen von Apple offenlegen, soweit dies gesetzlich vorgeschrieben ist. Dies setzt jedoch voraus, dass Sie angemessene Schritte ergreifen, um Apple vor der Offenlegung der vertraulichen Informationen von Apple über die jeweilige Anforderung zu informieren und eine schützende Behandlung der vertraulichen Informationen von Apple zu erwirken. Du erkennst an, dass der Schaden, der durch die unzulässige Offenlegung vertraulicher Informationen von Apple entsteht, nicht wieder gutzumachen ist; daher ist Apple berechtigt, neben allen anderen Rechtsbehelfen auch eine einstweilige Verfügung zu beantragen.

# **9.3 An Apple übermittelte Informationen, die nicht als vertraulich gelten**

Apple arbeitet mit vielen Anwendungs- und Softwareentwicklern zusammen, und einige ihrer Produkte ähneln möglicherweise Ihren Anwendungen oder konkurrieren mit ihnen. Apple entwickelt möglicherweise auch eigene ähnliche oder konkurrierende Anwendungen und Produkte oder könnte sich dazu entschließen, dies in Zukunft zu tun. Um mögliche Missverständnisse zu vermeiden und sofern hierin nicht ausdrücklich etwas anderes festgelegt ist, kann Apple keine Vertraulichkeitsverpflichtungen oder Nutzungsbeschränkungen, weder ausdrücklich noch stillschweigend, in Bezug auf Informationen vereinbaren, die Sie in Verbindung mit dieser Vereinbarung oder dem Programm zur Verfügung stellen, einschließlich aber nicht ausschließlich Informationen über Ihre Anwendung, lizenzierte Anwendungsinformationen und Metadaten (solche Offenlegungen werden als "**offengelegte Informationen des Lizenznehmers**" bezeichnet), und lehnt diese ausdrücklich ab. Sie erklären sich damit einverstanden, dass offengelegte Informationen des Lizenznehmers **nicht vertraulich** sind. Sofern hierin nicht ausdrücklich anders angegeben, kann Apple alle offengelegten Informationen des Lizenznehmers uneingeschränkt verwenden und offenlegen, ohne Sie darüber zu informieren oder zu entschädigen. Sie entbinden Apple von jeglicher Haftung bzw. jeglichen Verpflichtungen, die sich aus dem Erhalt, der Überprüfung oder der Verwendung etwaiger offengelegter Informationen des Lizenznehmers bzw. der Offenlegung selbst ergeben können. Alle physischen Materialien, die Sie bei Apple einreichen, werden Eigentum von Apple und Apple ist nicht verpflichtet, diese Materialien an Sie zurückzusenden oder ihre Vernichtung zu bescheinigen.

## **9.4 Pressemitteilungen und andere Öffentlichkeitsarbeit**

Ohne vorherige schriftliche Zustimmung seitens Apple, die Apple nach eigenem Ermessen verweigern kann, ist es Ihnen untersagt, Pressemitteilungen jeder Art oder andere öffentliche Erklärungen hinsichtlich dieser Vereinbarung, ihrer Bestimmungen oder der Beziehung zwischen den Vertragsparteien abzugeben.

# **10. Freistellung**

Soweit nach geltendem Recht zulässig, erklären Sie sich damit einverstanden, Apple, seine Direktoren, leitenden Angestellten, Mitarbeiter, unabhängigen Auftragnehmer und Vertreter (jeweils eine "von Apple freigestellte Partei") von allen Ansprüchen, Verlusten, Haftungen, Schäden, Steuern, Ausgaben und Kosten, einschließlich und ohne Einschränkung, freizustellen und schadlos zu halten und auf Verlangen von Apple zu verteidigen, Anwalts- und Gerichtskosten (zusammenfassend als "Verluste" bezeichnet), die einer von Apple freigestellten Partei entstanden sind und die sich aus den folgenden Punkten ergeben oder damit in Zusammenhang stehen (für die Zwecke dieses Abschnitts sind jedoch Anwendungen für macOS ausgeschlossen, die außerhalb des App Stores vertrieben werden und keine Apple Dienste oder -Zertifikate verwenden): (i) Ihre Verletzung von Zertifizierungen, Vereinbarungen, Verpflichtungen, Zusicherungen oder Gewährleistungen in dieser Vereinbarung, einschließlich Anhang 2 und Anhang 3 (falls zutreffend); (ii) jegliche Ansprüche, dass Ihr abgedeckten Produkts oder entsprechenden Produkts oder der Vertrieb, Verkauf, das Verkaufsangebot, die Nutzung oder der Import Ihres abgedeckten Produkts oder entsprechenden Produkts (ob allein oder als wesentlicher Teil einer Kombination), der lizenzierten Anwendungsinformationen, Metadaten oder Pass-Informationen geistiges Eigentum oder Eigentumsrechte Dritter verletzen oder beeinträchtigen; (iii) Ihr Verstoß gegen eine Ihrer Verpflichtungen aus der EULA (wie in Anhang 1, Anhang 2 oder Anhang 3 [falls zutreffend] definiert) für Ihre lizenzierte Anwendung; (iv) die erlaubte Nutzung, Förderung oder Zustellung Ihrer lizenzierten Anwendung, der lizenzierten Anwendungsinformationen, der Safari Push-Benachrichtigung, der Safari Erweiterung (falls zutreffend), des Passes, der Pass-Informationen, der Metadaten, der zugehörigen Markenzeichen und Logos oder der Bilder und anderer Materialien, die Sie Apple im Rahmen dieser Vereinbarung zur Verfügung stellen, einschließlich Anhang 2 oder Anhang 3 (falls zutreffend), durch Apple; (v) jegliche Ansprüche, einschließlich aber nicht ausschließlich Ansprüchen von Endbenutzern, in Bezug auf Ihre abgedeckten Produkte oder entsprechenden Produkte, lizenzierten Anwendungsinformationen, Passinformationen oder zugehörige Logos, Marken, Inhalte oder Bilder; (vi) Ihre Nutzung (einschließlich der Nutzung durch Ihre autorisierten Entwickler) der Apple Software oder Dienste, Ihrer lizenzierten Anwendungsinformationen, Passinformationen, Metadaten, Ihrer autorisierten Testeinheiten, Ihrer registrierten Geräte, Ihrer abgedeckten Produkte, Ihrer entsprechenden Produkte, Konfigurationsprofile oder Ihrer Entwicklung und Vertrieb eines der vorgenannten; oder (vii) jegliche Ansprüche des MDM-Kunden in Bezug auf Ihre MDM-kompatiblen Produkte sowie jegliche Ansprüche, dass Ihre MDM-kompatiblen Produkte geistiges Eigentum oder Eigentumsrechte Dritter verletzen oder beeinträchtigen.

Sie erkennen an, dass weder die Apple Software noch die Dienste für die Entwicklung von abgedeckten Produkten oder entsprechenden Produkten vorgesehen sind, bei denen Fehler oder Ungenauigkeiten im Inhalt, in der Funktionalität, in den Diensten, in den Daten oder Informationen, die von einem der Vorgenannten bereitgestellt werden, oder der Ausfall eines der Vorgenannten, zu Tod, Körperverletzung oder schweren Sach- oder Umweltschäden führen könnten, und, soweit gesetzlich zulässig, erklären Sie sich hiermit bereit, jede von Apple freigestellte Partei von jeglichen Verlusten freizustellen, zu verteidigen und schadlos zu halten, die einer solchen von Apple freigestellten Partei aufgrund einer solchen Nutzung entstehen.

In keinem Fall dürfen Sie ohne die vorherige schriftliche Zustimmung von Apple einen Vergleich oder eine ähnliche Vereinbarung mit einem Dritten eingehen, die die Rechte von Apple beeinträchtigt oder Apple in irgendeiner Weise bindet.

# **11. Laufzeit und Kündigung**

# **11.1 Laufzeit**

Die Laufzeit dieser Vereinbarung gilt ab dem ursprünglichen Aktivierungsdatum Ihres Programmkontos bis zu einem (1) Jahr. Im Anschluss daran und vorbehaltlich der Einhaltung der Bestimmungen dieser Vereinbarung verlängert sich die Laufzeit automatisch um jeweils ein (1) Jahr, sofern sie nicht in Übereinstimmung mit dieser Vereinbarung früher beendet wird.

## **11.2 Kündigung**

Diese Vereinbarung und alle von Apple im Rahmen dieser Vereinbarung gewährten Rechte und Lizenzen sowie alle im Rahmen dieser Vereinbarung erbrachten Leistungen enden mit sofortiger Wirkung durch eine Mitteilung von Apple:

(a) wenn Sie oder einer Ihrer autorisierten Entwickler eine Bedingung dieser Vereinbarung mit Ausnahme der unten in diesem **Abschnitt 11.2** aufgeführten Bedingungen nicht einhalten und eine solche Verletzung nicht innerhalb von 30 Tagen nach Kenntnisnahme oder Erhalt einer Benachrichtigung über eine solche Verletzung beheben;

(b) wenn Sie oder einer Ihrer autorisierten Entwickler die Bestimmungen von **Abschnitt 9 (Vertraulichkeit)** nicht einhalten;

(c) bei Vorliegen der im nachstehenden Unterabschnitt "Salvatorische Klausel" beschriebenen Umstände;

(d) wenn Sie zu irgendeinem Zeitpunkt während der Laufzeit eine Klage wegen Patentverletzung gegen Apple einreichen;

(e) wenn Sie zahlungsunfähig werden, Ihre Schulden bei Fälligkeit nicht begleichen, sich auflösen oder den Geschäftsbetrieb einstellen, einen Insolvenzantrag stellen oder gegen Sie ein Insolvenzantrag gestellt wird;

(f) wenn Sie oder natürliche oder juristische Personen, die Sie direkt oder indirekt kontrollieren oder die unter gemeinsamer Kontrolle mit Ihnen stehen ("Kontrolle" hat die in Abschnitt 14.8 festgelegte Bedeutung), oder für die Sie Apps entwickeln, um den Kontakt mit ihnen zu ermöglichen, Sanktionen oder anderen Einschränkungen in den in App Store Connect verfügbaren Ländern oder Regionen unterliegen oder unterliegen werden; oder (g) wenn Sie sich an irreführenden, betrügerischen, unzulässigen, ungesetzlichen oder unehrlichen Handlungen im Zusammenhang mit dieser Vereinbarung beteiligen oder andere dazu ermutigen, einschließlich aber nicht ausschließlich der falschen Darstellung der Art Ihrer Anwendung (z. B. das Verstecken von oder der Versuch, Funktionen vor der Überprüfung durch Apple zu verbergen, das Fälschen von Kundenrezensionen für Ihre Anwendung oder die Beteiligung an Zahlungsbetrug).

Apple kann diese Vereinbarung auch kündigen oder Ihre Rechte zur Nutzung der Apple Software oder Dienste aussetzen, wenn Sie etwaige neue Programmanforderungen oder Vertragsbedingungen nicht annehmen, wie in **Abschnitt 4** beschrieben. Jede Vertragspartei hat das Recht, diesen Vertrag mit oder ohne Grund zu kündigen, wobei diese Kündigung 30 Tage, nachdem der jeweils anderen Vertragspartei ein Kündigungsschreiben gesendet wurde, wirksam wird.

## **11.3 Wirksamkeit der Kündigung**

Nach Beendigung dieser Vereinbarung aus irgendeinem Grund erklären Sie sich damit einverstanden, die Nutzung der Apple Software und Dienste unverzüglich einzustellen und alle vollständigen oder teilweisen Kopien der Apple Software und aller Informationen zu den Diensten (einschließlich Ihrer Push-Anwendungs-ID) zu löschen und zu vernichten und alle Kopien der vertraulichen Informationen von Apple, die sich in Ihrem Besitz bzw. Ihrer Kontrolle oder dem/der Ihrer autorisierten Entwickler befinden. Auf Wunsch von Apple erklären Sie sich damit einverstanden, Apple eine schriftliche Bescheinigung über eine solche Zerstörung vorzulegen. Nach Ablauf des in Anhang 1 definierten und festgelegten Lieferzeitraums sind alle lizenzierten Anwendungen und lizenzierten Anwendungsinformationen, die sich im Besitz oder unter der Kontrolle von Apple befinden, innerhalb eines angemessenen Zeitraums danach zu löschen oder zu vernichten, mit Ausnahme von Archivkopien, die in Übereinstimmung mit den üblichen Geschäftspraktiken von Apple aufbewahrt werden oder die aufgrund geltender Gesetze, Regeln oder Vorschriften aufbewahrt werden müssen. Die folgenden Bestimmungen überdauern die Beendigung dieser Vereinbarung: Abschnitt 1, 2.3, 2.5, 2.6, 3.1(d), 3.1(e), 3.1(f), 3.2 und 3.3, der zweite Absatz von Abschnitt 5.1 (mit Ausnahme der letzten beiden Sätze, wobei die Einschränkungen bestehen bleiben), der dritte Absatz von Abschnitt 5.1, der letzte Satz des ersten Absatzes von Abschnitt 5.3 und die Beschränkungen und Einschränkungen von Abschnitt 5.3, Abschnitt 5.4, der erste Satz und die Einschränkungen von Abschnitt 6.6, die Einschränkungen von Abschnitt 6.7, der zweite Absatz von Abschnitt 6.9, Abschnitt 7.1

(Anhang 1 für den Lieferzeitraum), die Einschränkungen von Abschnitt 7.3, 7.4 und 7.5, Abschnitt 7.6, Abschnitt 9 bis einschließlich 14; innerhalb der Anlage 1 der letzte Satz von Abschnitt 1.1, Abschnitt 2, Abschnitt 3.2 (jedoch nur für bestehende Aktionen), der zweite und dritte Satz von Abschnitt 4, Abschnitt 5 und Abschnitt 6; innerhalb der Anlage 2 die Abschnitte 1.3, 2, 3, 4, 5, 6 und 7; innerhalb der Anlage 3 die Abschnitte 1, 2 (mit Ausnahme des zweiten Satzes von Abschnitt 2.1), 3 und 4; innerhalb der Anlage 4 die Abschnitte 1.2, 1.5, 1.6, 2, 3 und 4; innerhalb der Anlage 5 die Abschnitte 2.2, 2.3, 2.4 (allerdings nur für bestehende Aktionen), 3.3 und 5; innerhalb der Anlage 6 die Abschnitte 1.2, 1.3, 2, 3 und 4; innerhalb der Anlage 7 Abschnitt 1.1 und Abschnitt 1.2; Anlage 8. Apple haftet nicht für Entschädigungen, Freistellungen oder Schäden jeglicher Art als Folge der Beendigung dieser Vereinbarung in Übereinstimmung mit ihren Bedingungen, und die Beendigung dieser Vereinbarung erfolgt unbeschadet aller anderen Rechte oder Rechtsmittel, die Apple jetzt oder in Zukunft haben kann.

# **12. KEINE GEWÄHRLEISTUNG**

Die Apple Software oder Dienste können Ungenauigkeiten oder Fehler enthalten, die zu Fehlern oder Datenverlust führen können, und sie können unvollständig sein. Apple und seine Lizenzgeber behalten sich das Recht vor, den Zugriff auf Dienste (oder Teile davon) jederzeit ohne vorherige Ankündigung zu ändern, auszusetzen, zu entfernen oder zu deaktivieren. Apple oder seine Lizenzgeber übernimmt bzw. übernehmen in keinem Fall die Haftung für das Einstellen jeglicher Dienste oder die Deaktivierung des Zugangs zu solchen Diensten. Apple oder seine Lizenzgeber können auch die Nutzung oder den Zugriff auf bestimmte Dienste einschränken oder die Dienste auf unbestimmte Zeit entfernen bzw. sie jederzeit und in jedem Fall und ohne vorherige Ankündigung oder Haftung beenden. IM GRÖSSTMÖGLICHEN NACH GELTENDEM RECHT ZULÄSSIGEN UMFANG ERKENNEN SIE AUSDRÜCKLICH AN UND ERKLÄREN SICH DAMIT EINVERSTANDEN, DASS DIE NUTZUNG DER APPLE SOFTWARE, DER SICHERHEITSLÖSUNG UND ALLER DIENSTE AUF IHR ALLEINIGES RISIKO ERFOLGT UND DASS DAS GESAMTE RISIKO HINSICHTLICH ZUFRIEDENSTELLENDER QUALITÄT, LEISTUNG, GENAUIGKEIT UND AUFWAND BEI IHNEN LIEGT. DIE APPLE SOFTWARE, DIE SICHERHEITSLÖSUNG UND JEGLICHE DIENSTE WERDEN OHNE MÄNGELGEWÄHR UND OHNE GEWÄHRLEISTUNGEN JEGLICHER ART BEREITGESTELLT, UND APPLE, DIE VERTRETER VON APPLE UND DIE LIZENZGEBER VON APPLE (**FÜR DIE ZWECKE DER ABSCHNITTE 12 UND 13 ALS "APPLE" BEZEICHNET**) LEHNEN HIERMIT ALLE GEWÄHRLEISTUNGEN UND BEDINGUNGEN IN BEZUG AUF DIE APPLE SOFTWARE, SICHERHEITSLÖSUNG UND DIENSTE AB, SEI ES AUSDRÜCKLICH, STILLSCHWEIGEND ODER GESETZLICH, EINSCHLIESSLICH UND OHNE EINSCHRÄNKUNG DER STILLSCHWEIGENDEN GEWÄHRLEISTUNGEN UND BEDINGUNGEN DER MARKTGÄNGIGKEIT, ZUFRIEDENSTELLENDEN QUALITÄT, EIGNUNG FÜR EINEN BESTIMMTEN ZWECK, GENAUIGKEIT, RECHTZEITIGKEIT UND NICHTVERLETZUNG VON RECHTEN DRITTER. APPLE GARANTIERT NICHT, DASS DIE APPLE SOFTWARE, DIE SICHERHEITSLÖSUNG ODER DIE DIENSTE IHRE ANFORDERUNGEN ERFÜLLEN, DASS DER BETRIEB DER APPLE SOFTWARE, DER SICHERHEITSLÖSUNG ODER DIE BEREITSTELLUNG DER DIENSTE UNUNTERBROCHEN, ZEITGERECHT, SICHER ODER FEHLERFREI IST, DASS MÄNGEL ODER FEHLER IN DER Apple Software, SICHERHEITSLÖSUNG ODER DEN DIENSTEN KORRIGIERT WERDEN, ODER DASS DIE Apple Software, SICHERHEITSLÖSUNG ODER DIE DIENSTE MIT ZUKÜNFTIGEN APPLE PRODUKTEN, DIENSTEN ODER SOFTWARE ODER MIT SOFTWARE, ANWENDUNGEN ODER DIENSTEN VON DRITTEN KOMPATIBEL SIND, ODER DASS INFORMATIONEN, DIE ÜBER DIE APPLE SOFTWARE ODER DIE DIENSTE VERARBEITET, GESPEICHERT ODER ÜBERTRAGEN WERDEN, NICHT VERLOREN GEHEN ODER BESCHÄDIGT WERDEN KÖNNEN. SIE ERKENNEN AN, DASS DIE APPLE SOFTWARE UND DIENSTE NICHT FÜR DIE VERWENDUNG IN SITUATIONEN ODER UMGEBUNGEN VORGESEHEN ODER GEEIGNET SIND, IN DENEN FEHLER, VERZÖGERUNGEN, AUSFÄLLE ODER UNGENAUIGKEITEN BEI DER VERARBEITUNG, ÜBERTRAGUNG ODER SPEICHERUNG VON DATEN ODER INFORMATIONEN DURCH ODER ÜBER DIE APPLE SOFTWARE ODER DIENSTE ZUM TOD, ZU KÖRPERLICHEN VERLETZUNGEN

ODER ZU FINANZIELLEN, PHYSISCHEN, SACH- ODER UMWELTSCHÄDEN FÜHREN KÖNNTEN, EINSCHLIESSLICH, ABER NICHT BESCHRÄNKT AUF DEN BETRIEB VON NUKLEAREN ANLAGEN, FLUGZEUGNAVIGATIONS- ODER KOMMUNIKATIONSSYSTEMEN, FLUGVERKEHRSKONTROLLE UND LEBENSERHALTUNGS- ODER WAFFENSYSTEMEN. KEINE MÜNDLICHEN ODER SCHRIFTLICHEN INFORMATIONEN ODER RATSCHLÄGE, DIE VON APPLE ODER EINEM AUTORISIERTEN VERTRETER VON APPLE ERTEILT WERDEN, BEGRÜNDEN EINE GEWÄHRLEISTUNG, DIE NICHT AUSDRÜCKLICH IN DIESER VEREINBARUNG ANGEGEBEN IST. SOLLTEN DIE APPLE SOFTWARE, DIE SICHERHEITSLÖSUNG ODER DIE DIENSTE FEHLERHAFT SEIN, ÜBERNEHMEN SIE DIE GESAMTEN KOSTEN FÜR ALLE ERFORDERLICHEN WARTUNGEN, REPARATUREN ODER KORREKTUREN. Standortdaten sowie Kartendaten, die von Diensten oder Software bereitgestellt werden, dienen nur zu grundlegenden Navigationszwecken und sind nicht dazu gedacht, in Situationen verwendet zu werden, in denen genaue Standortinformationen benötigt werden oder in denen fehlerhafte, ungenaue oder unvollständige Standortdaten zum Tod, Personen-, Sach- oder Umweltschäden führen können. Weder Apple noch einer seiner Lizenzgeber garantieren die Verfügbarkeit, Richtigkeit, Vollständigkeit, Zuverlässigkeit oder Aktualität von Standortdaten, sonstigen Daten oder Informationen, die von Diensten oder Software angezeigt werden.

# **13. HAFTUNGSBESCHRÄNKUNG**

SOWEIT NICHT DURCH GELTENDES RECHT UNTERSAGT, HAFTET APPLE IN KEINEM FALL FÜR PERSONENSCHÄDEN ODER ZUFÄLLIGE, BESONDERE, INDIREKTE SCHÄDEN, FOLGESCHÄDEN ODER STRAFSCHADENSERSATZ, EINSCHLIESSLICH, ABER NICHT BESCHRÄNKT AUF SCHÄDEN FÜR GEWINNVERLUSTE, DATENVERLUSTE, GESCHÄFTSUNTERBRECHUNGEN ODER ANDERE KOMMERZIELLE SCHÄDEN ODER VERLUSTE, DIE SICH AUS DIESER VEREINBARUNG ERGEBEN ODER DAMIT ZUSAMMENHÄNGEN, IHRER NUTZUNG ODER DER UNMÖGLICHKEIT DER NUTZUNG DER Apple Software, DER SICHERHEITSLÖSUNG, DER DIENSTE, DER APPLE ZERTIFIKATE ODER IHRER ENTWICKLUNGSBEMÜHUNGEN ODER TEILNAHME AM PROGRAMM, WIE AUCH IMMER VERURSACHT, UNABHÄNGIG DAVON, OB AUF DER GRUNDLAGE EINER VERTRAGSTHEORIE, EINER GEWÄHRLEISTUNG, EINER UNERLAUBTEN HANDLUNG (EINSCHLIESSLICH FAHRLÄSSIGKEIT), EINER PRODUKTHAFTUNG ODER ANDERWEITIG, SELBST WENN APPLE AUF DIE MÖGLICHKEIT SOLCHER SCHÄDEN HINGEWIESEN WURDE, UND UNGEACHTET DES VERSAGENS DES WESENTLICHEN ZWECKS EINES RECHTSMITTELS. In keinem Fall übersteigt die Gesamthaftung von Apple Ihnen gegenüber im Rahmen dieser Vereinbarung für alle Schäden (außer in Fällen von Personenschäden, die nach geltendem Recht vorgeschrieben sind) den Betrag von fünfzig Dollar (50,00 US-Dollar).

# **14. Allgemeine rechtliche Bestimmungen**

## **14.1 Mitteilungen von Dritten**

Teile der Apple Software oder des Diensts nutzen oder enthalten möglicherweise Software sowie andere urheberrechtlich geschützte Materialien von Dritten. Die Anerkennung, die Lizenzbestimmungen und die Haftungsausschlüsse für diese Materialien sind in der elektronischen Dokumentation des Diensts oder des relevanten Teils hiervon enthalten, und die Verwendung dieser Materialien unterliegt deren jeweiligen Bestimmungen.

## **14.2 Zustimmung zur Erfassung und Verwendung von Daten**

## **A. Vorabversionen von iOS, watchOS, tvOS, visionOS, iPadOS und macOS**

Um Apple, seine Partner und Drittentwickler bei der Verbesserung ihrer Produkte und Dienste zu unterstützen, diese zu testen und bereitzustellen, und sofern Sie oder Ihre autorisierten Entwickler sich in den Vorabversionen von iOS, watchOS, tvOS, iPadOS, visionOS oder macOS nicht dagegen entscheiden, erkennen Sie an, dass Apple und seine Tochtergesellschaften und Vertreter diagnostische und technische Protokolle sowie Nutzungsprotokolle und -informationen von Ihren autorisierten Testeinheiten (auf denen Vorabversionen der Apple Software und Dienste ausgeführt werden) als Teil des Entwickler-Seeding-Prozesses erfassen, speichern, übertragen,

verarbeiten und analysieren (zusammenfassend "Erfassung"). Diese Informationen werden in einer Form erfasst, die Sie oder Ihre autorisierten Entwickler nicht persönlich identifiziert und jederzeit von Ihren autorisierten Testeinheiten erfasst werden kann. Zu den erfassten Informationen gehören unter anderem allgemeine Diagnose- und Nutzungsdaten, verschiedene eindeutige Gerätekennungen, verschiedene eindeutige System- oder Hardwarekennungen, Details zu Hardware- und Betriebssystemspezifikationen, Leistungsstatistiken und Daten zur Verwendung Ihrer autorisierten Testeinheit, System- und Anwendungssoftware sowie Peripheriegeräte und, falls Standortdienste aktiviert sind, bestimmte Standortinformationen. Sie erklären sich damit einverstanden, dass Apple solche Diagnose-, technischen und Verwendungsprotokolle und -informationen an Partner und Entwickler von Drittanbietern weitergibt, damit diese ihre Produkte und Dienste verbessern können, die mit oder in Verbindung mit Apple Markenprodukten betrieben werden. **Durch die Installation oder Verwendung von Vorabversionen von iOS, watchOS, tvOS, iPadOS, visionOS oder macOS auf Ihren autorisierten Testeinheiten erkennen Sie an und stimmen zu, dass Apple und seine Tochtergesellschaften und Vertreter Ihre Erlaubnis haben, alle diese Informationen zu erfassen und wie oben in diesem Abschnitt angegeben zu verwenden.**

## **B. Sonstige Vorabversionen von Apple Software und Diensten**

Um die Produkte und Dienste von Apple zu testen, bereitzustellen und zu verbessern, und nur wenn Sie sich dafür entscheiden, andere Vorabversionen von Apple Software oder Diensten zu installieren oder zu verwenden, die als Teil des Entwickler-Seeding-Prozesses oder des Programms bereitgestellt werden, erkennen Sie an, dass Apple und seine Tochtergesellschaften und Vertreter gegebenenfalls diagnostische und technische Informationen sowie Nutzungsinformationen und damit verbundene Informationen von anderen Vorabversionen von Apple Software und Diensten erfassen. Apple wird Sie über die Erfassung solcher Informationen auf dem Programm-Webportal informieren. Sie sollten die Versionshinweise und sonstigen Informationen, die Apple an diesem Ort veröffentlicht, sorgfältig lesen, bevor Sie entscheiden, ob Sie solche Apple Software oder Dienste vor der Veröffentlichung installieren oder verwenden möchten. **Durch die Installation oder Verwendung solcher Apple Software und Dienste vor der Veröffentlichung erkennen Sie an und stimmen zu, dass Apple und seine Tochtergesellschaften und Vertreter Ihre Erlaubnis haben, alle derartigen Informationen zu sammeln und wie oben beschrieben zu verwenden.**

#### **C. Gerätebereitstellungsdienste**

Zum Einrichten und Verwenden der Gerätebereitstellungs-, Kontoauthentifizierungs- und Bereitstellungsfunktionen der Apple Software und Dienste sind möglicherweise bestimmte eindeutige Kennungen für Ihre Apple Produkte und Kontoinformationen erforderlich. Diese eindeutigen Kennungen können Ihre E-Mail-Adresse, Ihren Apple Account, eine Hardware-Kennung für Ihren Computer und Gerätekennungen umfassen, die Sie in die Apple Software oder Dienste für solche mit der Marke Apple versehenen Produkte eingegeben haben. Solche Kennungen werden möglicherweise im Zusammenhang mit Ihrer Interaktion mit dem Dienst und Ihrer Nutzung dieser Funktionen und der Apple Software und Dienste erfasst. **Durch die Verwendung dieser Funktionen erklären Sie sich damit einverstanden, dass Apple und seine Tochtergesellschaften und Vertreter diese Informationen zum Zweck der Bereitstellung der Apple Software und Dienste sammeln, einschließlich der Verwendung solcher Kennungen zur Kontobestätigung und zur Betrugsbekämpfung.** Wenn Sie diese Informationen nicht bereitstellen möchten, dürfen Sie die Aufbau-, Bereitstellungs- oder Authentifizierungsfunktionen der Apple Software oder Dienste nicht verwenden.

## **D. Apple Dienste**

Um die Produkte und Dienste von Apple zu testen, bereitzustellen und zu verbessern, und nur wenn Sie sich dafür entscheiden, die hierunter bereitgestellten Dienste zu nutzen (und sofern hierin nicht anders angegeben), erkennen Sie an, dass Apple und seine Tochtergesellschaften und Vertreter anhand der Apple Dienste möglicherweise diagnostische und technische Informationen sowie Nutzungsinformationen und damit verbundene Informationen erfassen. Einige dieser Informationen werden in einer Form erfasst, die Sie nicht persönlich identifiziert.

In einigen Fällen kann es jedoch erforderlich sein, dass Apple Informationen erfasst, die Sie persönlich identifizieren würden, jedoch nur, wenn Apple nach Treu und Glauben davon ausgeht, dass eine solche Erfassung vernünftigerweise notwendig ist, um: (a) die Apple Dienste bereitzustellen; (b) einem Gerichtsverfahren oder einer Anfrage nachzukommen; (c) die Einhaltung der Bedingungen dieser Vereinbarung zu überprüfen; (d) Betrug zu verhindern, einschließlich der Untersuchung möglicher technischer Probleme oder Verstöße; oder (e) die Rechte, das Eigentum, die Sicherheit von Apple, seiner Entwickler, Kunden oder der Öffentlichkeit zu schützen, wie dies gesetzlich erforderlich oder zulässig ist. **Durch die Installation oder Nutzung solcher Apple Dienste erkennen Sie an und stimmen zu, dass Apple und seine Tochtergesellschaften und Vertreter Ihre Erlaubnis haben, alle diese Informationen zu sammeln und wie in diesem Abschnitt beschrieben zu verwenden.** Darüber hinaus erklären Sie sich damit einverstanden, dass Apple diagnostische und technische Protokolle sowie Nutzungsprotokolle und -informationen (mit Ausnahme von personenbezogenen Daten) an Partner und Drittentwickler weitergibt, damit diese ihre Produkte und Dienste, die auf oder unter Einbindung von mit der Marke Apple versehenen Produkten betrieben werden, verbessern können.

## **E. Datenschutzrichtlinie**

Die gemäß diesem **Abschnitt 14.2** erhobenen Daten werden gemäß der Datenschutzrichtlinie von Apple behandelt. Diese ist hier abrufbar: https://www.apple.com/de/legal/privacy/.

#### **14.3 Abtretung; Verhältnis der Parteien zueinander**

Ohne ausdrückliche vorherige schriftliche Zustimmung seitens Apple ist es Ihnen nicht gestattet, Rechte aus diesem Vertrag zu übertragen oder Ihre Pflichten im Rahmen dieses Vertrags zu delegieren, weder vollständig noch teilweise, kraft Gesetzes, aufgrund von

Unternehmenszusammenschlüssen oder eines anderen Mittels; eine versuchte Abtretung ohne eine solche Zustimmung ist nichtig. Um einen Antrag auf Zustimmung von Apple zur Abtretung zu stellen, melden Sie sich bei Ihrem Account unter developer.apple.com an, und befolgen Sie die Schritte unter "Mitgliedschaft". Mit Ausnahme der Vertretungsbeauftragung, wie sie in Anhang 1 (falls zutreffend) ausdrücklich festgelegt ist, wird diese Vereinbarung nicht so ausgelegt, als würde sie ein anderes Vertretungsverhältnis oder eine Partnerschaft, ein Joint Venture, eine treuhänderische Verpflichtung oder eine andere Form der rechtlichen Verbindung zwischen Ihnen und Apple begründen, und Sie werden nicht das Gegenteil behaupten, weder ausdrücklich noch stillschweigend, zum Schein oder auf andere Weise. Dieser Vertrag wird nicht zugunsten Dritter geschlossen.

## **14.4. Unabhängige Entwicklung**

Nichts in dieser Vereinbarung beeinträchtigt das Recht von Apple, Produkte oder Technologien zu entwickeln, zu erwerben, zu lizenzieren, zu vermarkten, zu fördern oder zu vertreiben, die dieselben oder ähnliche Funktionen aufweisen wie die lizenzierten Anwendungen, abgedeckten Produkte, entsprechenden Produkte oder etwaige andere Produkte oder Technologien, die Sie gegebenenfalls entwickeln, herstellen, vermarkten oder vertreiben oder die anderweitig damit konkurrieren.

#### **14.5 Mitteilungen**

Alle Mitteilungen in Bezug auf diese Vereinbarung bedürfen der Schriftform, sofern in **Abschnitt 14.3** nichts anderes angegeben wird. Mitteilungen von Apple an Sie gelten als erfolgt, wenn diese an die E-Mail-Adresse oder Postanschrift, die Sie während der Registrierung angegeben haben, gesendet wurden. Mit Ausnahme der Bestimmungen in **Abschnitt 14.3** gelten alle Mitteilungen von Apple, die sich auf diese Vereinbarung beziehen, als erfolgt, (a) wenn sie persönlich übergeben werden, (b) drei Werktage, nachdem sie per Kurierdienst über Nacht mit schriftlichem Zustellungsnachweis versandt wurden, und (c) fünf Werktage, nachdem sie per Sendungen erster Klasse oder Einschreibebrief mit vorausbezahltem Porto an die Adresse von Apple gesendet wurden: Developer Relations Legal, Apple Inc., One Apple Park Way, 37-2ISM, Cupertino, California 95014, USA Sie stimmen zu, Mitteilungen per E-Mail zu erhalten, und stimmen zu, dass diese Mitteilungen, die Apple Ihnen elektronisch sendet, alle rechtlichen

Kommunikationsanforderungen erfüllen. Eine Vertragspartei kann ihre E-Mail-Adresse oder Postanschrift ändern, indem sie der jeweils anderen Partei wie oben beschrieben eine schriftliche Mitteilung sendet.

## **14.6 Salvatorische Klausel**

Wenn ein zuständiges Gericht eine Klausel dieser Vereinbarung aus irgendeinem Grund für nicht durchsetzbar hält, soll diese Klausel dieser Vereinbarung so weit wie möglich durchgesetzt werden, um die Absicht der Parteien zu verwirklichen, und der Rest dieser Vereinbarung bleibt in vollem Umfang in Kraft und wirksam. Wenn jedoch geltendes Recht Ihnen die vollständige und spezifische Einhaltung oder die Ernennung von Apple und Apple Tochtergesellschaften zu Ihrem Vertreter gemäß Anhang 1 oder den Abschnitten dieser Vereinbarung mit den Titeln "Interne Nutzungslizenz und -beschränkungen", "Ihre Verpflichtungen" oder "Äpple Zertifikate; Widerruf" verbietet oder einschränkt oder die Durchsetzbarkeit eines dieser Abschnitte oder des Anhangs 1 verhindert, wird diese Vereinbarung sofort beendet und Sie müssen die Nutzung der Apple Software sofort einstellen, wie in Abschnitt "Laufzeit und Beendigung" beschrieben.

#### **14.7 Verzicht und Auslegung**

Sollte Apple Bestimmungen dieser Vereinbarung nicht durchsetzen, so ist dies nicht als Verzicht auf die künftige Durchsetzung dieser oder einer anderen Bestimmung auszulegen. Jegliche Gesetze oder Vorschriften, die vorsehen, dass die Formulierung eines Vertrags gegen den Verfasser ausgelegt wird, gelten nicht für diese Vereinbarung. Die Überschriften der Paragraphen werden lediglich aus Gründen der Übersichtlichkeit bereitgestellt und sind bei der Auslegung oder Interpretation dieser Vereinbarung nicht zu berücksichtigen.

#### **14.8 Exportkontrolle**

A. Sie dürfen Apple Software, Dienste und Dokumentation nicht verwenden, exportieren, re-exportieren, importieren, verkaufen, freigeben oder übertragen, es sei denn, Sie sind durch US-amerikanische Gesetze, die Gesetze des Landes, in dem Sie die Apple Software erworben haben, und andere geltende Gesetze und Vorschriften dazu berechtigt. Insbesondere, aber ohne Einschränkung, dürfen Software, Dienste, Quellcode, Technologie und Dokumentation von Apple (zusammenfassend als "Apple Technologie" für die Zwecke dieses Abschnitts 14.8) bezeichnet, nicht exportiert oder reexportiert, übertragen oder freigegeben werden (a) in Länder oder Regionen mit US-Embargo oder (b) an Personen, die auf der Liste der Specially Designated Nationals des US-Finanzministeriums oder der Denied Persons List des US-Handelsministeriums oder auf einer anderen Liste von eingeschränkten Parteien aufgeführt sind, bzw. zum Ermöglichen des Kontakts zu solchen Personen. Durch die Nutzung der Apple Technologie erklären und garantieren Sie, dass Sie nicht in einem solchen Land oder einer solchen Region ansässig oder auf einer solchen Liste aufgeführt sind. Sie stimmen auch zu, dass Sie die Apple Technologie, einschließlich aller Vorabversionen davon, nicht für Zwecke verwenden werden, die nach US-amerikanischem Recht verboten sind, insbesondere die Entwicklung, Konstruktion, Herstellung oder Produktion von Nuklear-, Raketen-, chemischen oder biologischen Waffen oder andere militärische Endanwendungen im Sinne von 15 CFR § 744. Sie bestätigen, dass Vorabversionen der Apple Technologie nur zu Entwicklungs- und Testzwecken verwendet werden und nicht vermietet, verkauft, geleast, unterlizenziert, zugewiesen oder anderweitig übertragen werden. Darüber hinaus bestätigen Sie, dass Sie keine Produkte, Prozesse oder Dienstleistungen verkaufen, übertragen oder exportieren, die ein direktes Produkt einer solchen Vorabversion von Apple Technologie sind.

B. Sie versichern und garantieren, dass Sie und alle natürlichen oder juristischen Personen, die Sie direkt oder indirekt kontrollieren oder unter gemeinsamer Kontrolle mit Ihnen stehen: (a) auf keinen Sanktionslisten in den in App Store Connect verfügbaren Ländern oder Regionen aufgeführt sind, (b) keine Geschäfte in einem der Länder oder einer der Regionen mit US-Embargo tätigen und (c) kein militärischer Endbenutzer im Sinne von 15 CFR § 744 sind. Wie in diesem Abschnitt 14.8 verwendet, bedeutet "Kontrolle" die direkte oder indirekte Befugnis einer natürlichen oder juristischen Person, über die Verwaltungsrichtlinien der anderen Person zu bestimmen bzw. deren Bestimmung zu veranlassen, entweder aufgrund des Eigentums an

stimmberechtigten Wertpapieren, aufgrund eines Anteils an eingetragenem Kapital, aufgrund eines Vertrags oder aus anderweitigen Gründen.

#### **14.9 Staatliche Endbenutzer**

Der Dienst, die Apple Software und zugehörige Dokumentation sind "Commercial Products" (Handelsgüter) gemäß der Definition dieses Begriffs unter 48 CFR §2.101, bestehend aus "Commercial Computer Software" (kommerzieller Computersoftware) und "Commercial Computer Software Documentation" (Dokumentation zu kommerzieller Computersoftware) gemäß der Definition dieser Begriffe unter 48 CFR §12.212 oder 48 CFR §227.7202, wie jeweils zutreffend. In Übereinstimmung mit 48 CFR §12.212 oder 48 CFR §227.7202-1 bis 227.7202-4, wie jeweils zutreffend, wird die kommerzielle Computersoftware und die Dokumentation kommerzieller Computersoftware an Endbenutzer der US-Regierung (a) nur als Handelsgut und (b) nur unter Erteilung derjenigen Rechte lizenziert, die allen anderen Endbenutzern gemäß den vorliegenden Geschäftsbedingungen erteilt werden. Die Rechte an unveröffentlichten Werken unterliegen dem Urheberrecht der Vereinigten Staaten.

#### **14.10 Beilegung von Rechtsstreitigkeiten; anwendbares Recht**

Jeder Rechtsstreit oder jede andere Streitbeilegung zwischen Ihnen und Apple (mit Ausnahme der Anfechtung eines Patentrechts vor einem Patentamt), der/die sich aus dieser Vereinbarung, der Apple Software oder Ihrer Beziehung zu Apple ergibt oder damit in Zusammenhang steht, findet im Northern District of California statt, und Sie und Apple stimmen hiermit der persönlichen Zuständigkeit und dem ausschließlichen Gerichtsstand der Staats- und Bundesgerichte in diesem Bezirk in Bezug auf solche Rechtsstreitigkeiten oder Streitbeilegungen zu. Die vorliegende Vereinbarung unterliegt den Gesetzen der USA sowie den Gesetzen des US-Bundesstaats Kalifornien und ist, mit Ausnahme der kalifornischen Gesetze, die sich mit dem Kollisionsrecht befassen, gemäß diesen auszulegen. Unbeschadet des Vorhergehenden gilt Folgendes:

(a) Wenn Sie eine Behörde, sonstige Stelle oder Abteilung der Bundesregierung der Vereinigten Staaten sind, unterliegt dieser Vertrag den Gesetzen der Vereinigten Staaten von Amerika und – sofern kein Bundesrecht einschlägig ist – den Gesetzen des US-Bundesstaates Kalifornien. Zudem und unbeschadet aller etwaigen gegenteiligen Bestimmungen in dieser Vereinbarung (einschließlich aber nicht ausschließlich **Abschnitt 10 (Haftungsfreistellung)** unterliegen alle Ansprüche, Forderungen, Klagen und Streitigkeiten dem Contract Disputes Act (41 U.S.C. §§601–613), dem Tucker Act (28 U.S.C. § 1346(a) und § 1491) oder dem Federal Tort Claims Act (28 U.S.C. §§ 1346(b), 2401–2402, 2671–2672, 2674–2680), sofern anwendbar, oder anderen jeweils einschlägigen Regelungen. Zur Klarstellung wird festgehalten, dass, wenn Sie eine Behörde, Stelle oder Abteilung der Bundesregierung, einer Landesregierung oder örtlichen Regierung der Vereinigten Staaten oder eine öffentliche und akkreditierte Bildungseinrichtung sind, Ihre Freistellungsverpflichtungen nur anwendbar sind, soweit diese nicht dazu führen, dass Sie irgendein anwendbares Recht verletzen (z. B. den Anti-Deficiency Act), und Sie jegliche rechtlich notwendige Erlaubnis oder gesetzliche Erlaubnis haben; (b) Wenn Sie (als eine Einrichtung, die diese Vereinbarung schließt) eine öffentliche und akkreditierte Bildungseinrichtung in den USA oder eine Agentur, Einrichtung oder Abteilung einer staatlichen oder lokalen Regierung in den USA sind, (A) unterliegt dieser Vertrag den Gesetzen des Staates (innerhalb der USA), in dem Ihr Unternehmen seinen Stammsitz hat, mit Ausnahme des Gesetzestextes, das Kollisionsrecht betrifft, und wird entsprechend ausgelegt; und (b) finden alle Rechtsstreitigkeiten oder sonstigen Streitbeilegungen zwischen Ihnen und Apple, die sich aus oder in Bezug auf diese Vereinbarung, die Apple Software oder Ihre Beziehung zu Apple ergeben, vor einem Bundesgericht im Northern District of California statt, und Sie und Apple stimmen hiermit der persönlichen Gerichtsbarkeit und dem ausschließlichen Gerichtsstand dieses Bezirks zu, es sei denn, diese Zustimmung ist durch die Gesetze des Staates, in dem Ihre Einrichtung ihren Sitz hat, ausdrücklich verboten.

(c) Wenn Sie eine internationale, zwischenstaatliche Organisation sind, die durch Ihre zwischenstaatliche Charta oder Vereinbarung Immunität von der Gerichtsbarkeit nationaler Gerichte erhalten hat, dann sind jegliche Kontroversen oder Ansprüche, die sich aus oder in Bezug auf diese Vereinbarung oder durch deren Verletzung ergeben im Rahmen eines

Schiedsverfahrens gemäß den Schiedsregeln der Internationalen Handelskammer (die "ICC-Regeln") zu verhandeln, die zum Zeitpunkt der Beantragung eines Schiedsverfahrens durch drei gemäß diesen Regeln ernannte Schiedsrichter in Kraft sind; und werden gemäß den Regeln der International Bar Association (IBA) für die Beweisaufnahme im internationalen Schiedsverfahren durchgeführt. Der Ort des Schiedsverfahrens ist London, England. Das Schiedsverfahren wird in englischer Sprache durchgeführt. Sie erklären sich damit einverstanden, auf Anforderung von Apple einen Nachweis über Ihren Status als zwischenstaatliche Organisation und den damit einhergehenden Privilegien und Immunitäten zu erbringen; und

(d) Wenn Sie eine europäische Beziehung zu Apple und/oder Apple Distribution International Ltd. unterhalten, unterliegen alle Ansprüche aufgrund europäischer Beziehungen zwischen Ihnen und Apple und/oder Apple Distribution International Ltd. der ausschließlichen Gerichtsbarkeit der Gerichte Irlands. Dieser **Abschnitt 14.10(d)** und alle außervertraglichen Verpflichtungen, die sich aus oder in Verbindung mit der europäischen Beziehung ergeben, unterliegen irischem Recht und sind nach irischem Recht auszulegen. Im Falle eines Konflikts hat dieser **Abschnitt 14.10(d)** Vorrang vor allen anderen Gerichtsbarkeiten und/oder anwendbaren Rechtsvereinbarungen zwischen Ihnen und Apple und/oder Apple Distribution International Ltd. Nichts in diesem **Abschnitt 14.10(d)** berührt die Rechte von Apple oder Apple Distribution International Ltd., Ansprüche oder Verfahren in einer jedweder Gerichtsbarkeit nach den in dieser Gerichtsbarkeit geltenden Gesetzen in Bezug auf die Verletzung, Veruntreuung oder Verletzung von Rechten an geistigem Eigentum geltend zu machen.

Diese Vereinbarung unterliegt ausdrücklich nicht dem Übereinkommen der Vereinten Nationen über Verträge über den internationalen Warenkauf.

#### **14.11 Vollständige Vereinbarung; maßgebende Sprache**

Diese Vereinbarung stellt die gesamte Vereinbarung zwischen den Parteien in Bezug auf die Verwendung der hierunter lizenzierten Apple Software, Apple Dienste und Apple Zertifikate dar und ersetzt, sofern hierin nicht anders angegeben, alle vorherigen Absprachen und Vereinbarungen in Bezug auf ihren Gegenstand. Ungeachtet des Vorstehenden stimmen Sie zu, dass soweit Sie im Rahmen des Programms Vorabversionsmaterialien erhalten und diese Vorabversionsmaterialien einer separaten Lizenzvereinbarung unterliegen, die Lizenzvereinbarung zu diesen Materialien zusätzlich zu **Abschnitt 9 (Vertraulichkeit)** dieser Vereinbarung Ihre Verwendung solcher Materialien regelt. Wenn Sie die Xcode- und Apple SDKs-Vereinbarung abgeschlossen haben oder abschließen werden, gilt diese Apple Developer Program-Lizenzvereinbarung für den Fall von Inkonsistenzen zwischen den beiden in Bezug auf denselben Gegenstand; dabei gilt jedoch, dass diese Lizenzvereinbarung für das Apple Developer Program Sie nicht daran hindern soll, Rechte auszuüben, die Ihnen in der Xcode- und Apple SDKs-Vereinbarung gemäß den darin festgelegten Bedingungen gewährt wurden. Wenn Sie die Swift Playgrounds-Vereinbarung abgeschlossen haben oder abschließen werden, gilt diese Apple Developer Program-Lizenzvereinbarung für den Fall von Inkonsistenzen zwischen den beiden in Bezug auf denselben Gegenstand; dabei gilt jedoch, dass diese Lizenzvereinbarung für das Apple Developer Program Sie nicht daran hindern soll, Rechte auszuüben, die Ihnen in der Swift Playgrounds-Vereinbarung gemäß den darin festgelegten Bedingungen gewährt wurden. Diese Vereinbarung kann nur wie folgt geändert werden: (a) mittels schriftlicher Änderung, die von beiden Parteien unterzeichnet wurde, oder (b) im ausdrücklich durch diese Vereinbarung zugelassenen Umfang (beispielsweise durch schriftliche Mitteilung oder Mitteilung per E-Mail von Apple an Sie). Jegliche Übersetzung wird als Gefälligkeit Ihnen gegenüber angefertigt. Im Falle von Unstimmigkeiten zwischen der englischen und der nicht englischen Version hat die englische Version dieser Vereinbarung Vorrang, soweit durch geltende Gesetze in Ihrer Gerichtsbarkeit erlaubt. Wenn Sie in der Provinz Quebec, Kanada, ansässig sind oder eine Regierungsorganisation in Frankreich sind, gilt für Sie folgende Bestimmung: Die Vertragsparteien bestätigen, dass sie darum ersucht haben, dass diese Vereinbarung und alle zugehörigen Dokumente in englischer Sprache abgefasst werden. *Les parties ont exigé que le présent contrat et tous les documents connexes soient rédigés en anglais.*

# **Anlage 1**

#### **(zu dieser Vereinbarung) Zusätzliche Bedingungen für den Apple Push-Benachrichtigungsdienst und lokale Benachrichtigungen**

Die folgenden Bedingungen gelten zusätzlich zu den Bestimmungen der Vereinbarung und gelten für jede Nutzung des APN (Apple Push-Benachrichtigungsdienst):

## **1. Verwendung des APN und der lokalen Benachrichtigungen**

**1.1** Sie dürfen den APN nur in Ihren Anwendungen, Ihren Pässen und/oder beim Senden von Safari Push-Benachrichtigungen an den macOS Desktop von Nutzern Ihrer Website verwenden, die sich für den Empfang von Benachrichtigungen über Safari unter macOS angemeldet haben. Sie, Ihre Anwendung und/oder Ihr Pass dürfen nur über die APN API und nur dann auf den APN zugreifen, wenn Sie von Apple eine Push-Anwendungs-ID erhalten haben. Mit Ausnahme eines Dienstanbieters, der Sie bei der Verwendung des APN unterstützt, stimmen Sie zu, Ihre Push-Anwendungs-ID nicht an Dritte weiterzugeben. Sie nehmen zur Kenntnis, dass Sie nach Ablauf oder Beendigung Ihrer Vereinbarung nicht mehr auf den APN zugreifen oder ihn verwenden dürfen.

**1.2** Sie dürfen den APN und die APN APIs nur zum Senden von Push-Benachrichtigungen an Ihre Anwendung, Ihren Pass und/oder an den macOS Desktop von Nutzern Ihrer Website verwenden, die sich für den Erhalt von Benachrichtigungen über Safari unter macOS angemeldet haben, wie dies in der Vereinbarung, der APN-Dokumentation und allen geltenden Gesetzen und Vorschriften (einschließlich aller Gesetze zum Schutz geistigen Eigentums) ausdrücklich gestattet ist. Sie erklären sich ferner damit einverstanden, dass Sie Apple jede Verwendung des APN im Rahmen des Einreichungsprozesses für Ihre Bewerbung offenlegen müssen.

**1.3** Sie nehmen zur Kenntnis, dass ein Endbenutzer dem Empfang solcher Benachrichtigungen zustimmen muss, bevor Sie ihm Push-Benachrichtigungen über den APN senden. Sie erklären sich damit einverstanden, von Apple implementierte Zustimmungsfelder oder Apple Systemeinstellungen zum Aktivieren oder Deaktivieren der Benachrichtigungsfunktion nicht zu deaktivieren, zu überschreiben oder auf andere Weise zu beeinträchtigen. Wenn die Zustimmung des Endbenutzers zum Empfang von Push-Benachrichtigungen verweigert oder später widerrufen wird, dürfen Sie keine Push-Benachrichtigungen an den Endbenutzer senden.

# **2. Zusätzliche Anforderungen**

**2.1** Sie dürfen den APN oder die lokalen Benachrichtigungen nicht zum Senden unerwünschter Nachrichten an Endbenutzer oder zum Phishing oder Spammen verwenden, insbesondere Aktivitäten jeglicher Art, die gegen Gesetze und Vorschriften gegen Spam verstoßen oder die anderweitig unangemessen, unangemessen oder illegal sind. Der APN und die lokalen Benachrichtigungen sollten zum Senden relevanter, mit einem Vorteil verbundenen Nachrichten an Nutzer verwendet werden (z. B. eine Antwort auf eine Informationsanfrage des Endbenutzers, Bereitstellung relevanter Informationen, die für die Anwendung relevant sind).

**2.2** Sie dürfen den APN oder die lokalen Benachrichtigungen nicht für Werbezwecke, Produktwerbung oder Direktmarketing jeglicher Art (z. B. Up-Selling oder Cross-Selling) verwenden, einschließlich, aber nicht beschränkt auf das Senden von Nachrichten, um die Nutzung Ihrer Anwendung oder die Verfügbarkeit neuer Funktionen oder Versionen zu bewerben, es sei denn, der Endbenutzer hat sich ausdrücklich dafür entschieden, diese zu erhalten, indem er in der Benutzeroberfläche Ihrer Anwendung zugestimmt hat. und Sie bieten den Endbenutzern in Ihrer Anwendung die Möglichkeit an, sich gegen den Empfang solcher Nachrichten zu entscheiden. Ungeachtet des Vorstehenden können Sie den APN oder die lokalen Benachrichtigungen für Werbezwecke in Verbindung mit Ihrem Pass verwenden, sofern diese Verwendung in direktem Zusammenhang mit dem Pass steht, z. B. kann ein Geschäftsgutschein an Ihren Pass in Wallet gesendet werden.

**2.3** Sie dürfen die gesamte Netzwerkkapazität oder Bandbreite des APN nicht übermäßig nutzen oder ein Apple Produkt oder einen Endbenutzer übermäßig mit übermäßigen Push-Benachrichtigungen oder lokalen Benachrichtigungen belasten; über die Übermäßigkeit entscheidet Apple nach vernünftigem Ermessen. Darüber hinaus erklären Sie sich damit einverstanden, die Netzwerke oder Server von Apple oder Server oder Netzwerke von Drittanbietern, die mit dem APN verbunden sind, nicht zu beschädigen oder zu stören oder die Nutzung des APN durch andere Entwickler auf andere Weise zu stören.

**2.4** Sie dürfen den APN oder die lokalen Benachrichtigungen nicht verwenden, um Materialien zu senden, die obszöne, pornografische, anstößige oder diffamierende Inhalte oder Materialien jeglicher Art (Text, Grafiken, Bilder, Fotos, Töne usw.) oder andere Inhalte oder Materialien enthalten, die nach dem vernünftigem Ermessen von Apple vom Endbenutzer Ihrer Anwendung, Ihres Passes oder Ihrer Website als anstößig empfunden werden könnten.

**2.5** Sie dürfen keine Materialien übertragen, speichern oder anderweitig verfügbar machen, die Viren oder anderen Computercode, Dateien oder Programme enthalten, die den normalen Betrieb des APN oder eines Apple Produkts beeinträchtigen stören oder einschränken können, und Sie erklären sich damit einverstanden, Sicherheits-, digitale Signatur-, Verifizierungs- oder Authentifizierungsmechanismen, die in den APN integriert sind oder von diesem verwendet werden, nicht zu deaktivieren, zu fälschen, zu hacken oder auf andere Weise zu beeinträchtigen oder anderen dies zu ermöglichen.

## **3. Zusätzliche Bedingungen für Website-Push-IDs**

**3.1** Sie erkennen an und stimmen zu, dass vorbehaltlich der Bestimmungen dieser Vereinbarung Folgendes gilt: Safari Push-Benachrichtigungen, die Sie mit Ihrer Website-Push-ID senden, müssen unter Ihrem eigenen Namen, Ihrer Markenzeichen oder Ihrer Marke gesendet werden (z. B. sollte ein Nutzer erkennen, dass die Kommunikation von Ihrer Website stammt), und müssen ein Symbol, ein Markenzeichen, ein Logo oder eine andere Kennzeichnung für Ihre Website enthalten. Es ist Ihnen verboten, eine andere Website oder Organisation falsch darzustellen oder sich als solche auszugeben oder Nutzer auf andere Weise bezüglich des Urhebers der Safari Push-Benachrichtigung irrezuführen. Soweit Sie in Ihrer Safari Push-Benachrichtigung auf das Warenzeichen oder die Marke eines Dritten verweisen, sichern Sie zu und garantieren Sie, dass Sie über alle dazu erforderlichen Rechte verfügen.

**3.2** Indem Sie wie in dieser Vereinbarung gestattet den APN aktivieren und Safari Push-Benachrichtigungen für Ihre Website senden, gestatten Sie Apple hiermit, (i) Screenshots Ihrer Safari Push-Benachrichtigungen unter macOS zu verwenden und (ii) Marken und Logos, die mit solchen Benachrichtigungen verbunden sind, für Werbezwecke in den Marketingmaterialien von Apple zu verwenden; ausgenommen sind solche Bestandteile, die Sie nicht für Werbezwecke verwenden dürfen und die Sie Apple schriftlich mitteilen. Sie gestatten Apple auch, Bilder und andere Materialien, die Sie Apple auf begründeten Wunsch von Apple zur Verfügung stellen, für Werbezwecke in Marketingmaterialien zu verwenden.

**4. Lieferung durch den APN oder über lokale Benachrichtigungen.** Sie erkennen an und stimmen zu, dass Apple Ihre Push-Benachrichtigungen über verschiedene öffentliche Netzwerke und in verschiedenen Medien übertragen und Ihre Push-Benachrichtigungen modifizieren oder ändern kann, um den APN bereitzustellen und Ihre Push-Benachrichtigungen auf Apple Produkten verfügbar zu machen und die technischen und sonstigen Anforderungen für den Anschluss an Netzwerke oder Geräte zu erfüllen. Sie erkennen an und stimmen zu, dass der APN kein Dienst für garantierte oder sichere Zustellung ist, nicht als solcher ausgelegt ist und nicht als solcher verwendet oder angesehen werden sollte. Als Bedingung für die Verwendung des APN oder die Übermittlung lokaler Benachrichtigungen erklären Sie sich ferner damit einverstanden, in Ihren Benachrichtigungen keine sensiblen personenbezogenen oder vertraulichen Daten einer Person zu übertragen (z. B. Sozialversicherungsnummer, Finanzkontooder Transaktionsinformationen oder Informationen, bei der die Person angemessener Weise

eine sichere Übermittlung erwartet), und Sie erklären sich ferner damit einverstanden, alle geltenden Mitteilungs- oder Zustimmungsanforderungen in Bezug auf die Erfassung, Übermittlung, Aufbewahrung, Verarbeitung oder Verwendung der personenbezogenen Daten eines Endbenutzers einzuhalten.

**5. Ihre Anerkennungen.** Sie erkennen Folgendes an und stimmen Folgendem zu:

**5.1** Apple kann jederzeit, zu beliebigen Zeitpunkten und mit oder ohne vorherige Ankündigung an Sie (a) den APN ändern, einschließlich des Änderns oder Entfernens von Merkmalen oder Funktionen, oder (b) die APN APIs ändern, verwerfen, neu herausgeben oder neu veröffentlichen. Sie nehmen zur Kenntnis, dass solche Änderungen möglicherweise erfordern, dass Sie Ihre Anwendungen, Pässe oder Websites auf eigene Kosten ändern oder aktualisieren. Apple hat keine ausdrückliche oder stillschweigende Verpflichtung, den APN bereitzustellen oder weiterhin bereitzustellen, und kann den gesamten oder einen Teil des APN jederzeit aussetzen oder einstellen. Apple haftet nicht für Verluste, Schäden oder Kosten jeder Art, die Ihnen oder Dritten aufgrund von oder im Zusammenhang mit dem Aussetzen oder der Einstellung von Diensten oder von Änderungen des APN oder der APN APIs entstehen.

**5.2** Der APN ist nicht in allen Sprachen oder in allen Ländern oder Regionen verfügbar, und Apple übernimmt keine Gewähr dafür, dass der APN für die Verwendung an einem bestimmten Ort geeignet oder verfügbar ist. Soweit Sie sich dazu entschlossen haben, den APN zu nutzen oder darauf zuzugreifen, treffen Sie diese Entscheidung freiwillig und sind für die Einhaltung der anwendbaren Gesetze einschließlich der lokalen Gesetze verantwortlich.

**5.3** Apple stellt Ihnen den APN zur Verwendung mit Ihrer Anwendung, Ihrem Pass oder Ihrer Website zur Verfügung und stellt den APN keinem Endbenutzer direkt zur Verfügung. Sie erkennen an und stimmen zu, dass Push-Benachrichtigungen von Ihnen und nicht von Apple an den Endbenutzer Ihrer Anwendung, Ihres Passes oder Ihrer Website gesendet werden. Sie sind für die darin übertragenen Daten oder Inhalte und für eine solche Verwendung des APN allein haftbar und verantwortlich. Darüber hinaus erkennen Sie an und stimmen zu, dass lokale Benachrichtigungen von Ihnen und nicht von Apple an den Endbenutzer Ihrer Anwendung gesendet werden. Sie sind allein haftbar und verantwortlich für die darin übertragenen Daten oder Inhalte.

**5.4** Apple übernimmt Ihnen gegenüber keine Garantie in Bezug auf die Verfügbarkeit oder den Betrieb des APN und ist nicht verpflichtet, Wartung, technischen oder sonstigen Support für den APN bereitzustellen.

**5.5** Apple behält sich das Recht vor, Ihren Zugriff auf den APN zu entfernen, Ihre Nutzung des APN einzuschränken oder Ihre Push-Anwendungs-ID jederzeit nach eigenem Ermessen zu widerrufen.

**5.6** Apple kann Informationen (insbesondere technische und diagnostische Informationen) über Ihre Nutzung des APN überwachen und sammeln, um Apple bei der Verbesserung des APN und anderer Apple Produkte oder Dienste zu unterstützen und die Einhaltung dieser Vereinbarung zu überprüfen; dabei gilt jedoch, dass Apple nicht auf den Inhalt einer Push-Benachrichtigung zugreifen oder diesen offenlegen wird, es sei denn, Apple ist nach Treu und Glauben der Ansicht, dass ein solcher Zugriff oder eine solche Offenlegung notwendig ist, um: (a) rechtliche Verfahren einzuhalten oder rechtlichen Anfragen zu entsprechen; (b) die Bestimmungen dieser Vereinbarung durchzusetzen, einschließlich der Prüfung potenzieller Verletzungen dieser Vereinbarung; (c) Sicherheits-, Betrugs- oder technische Probleme zu ermitteln, zu verhindern oder in anderer Weise darauf einzugehen; oder (d) die Rechte, das Eigentum oder die Sicherheit von Apple, seinen Entwicklern, Kunden oder der Öffentlichkeit im gesetzlich erforderlichen oder erlaubten Rahmen zu schützen. Ungeachtet des Vorstehenden erkennen Sie an und stimmen Sie zu, dass iOS, iPadOS, macOS und watchOS ausschließlich zu dem Zweck lokal auf dem Gerät eines Nutzers auf Push-Benachrichtigungen zugreifen dürfen,

um auf Nutzeranfragen zu antworten und die Benutzererfahrung und Vorschläge auf dem Gerät zu personalisieren.

**6. Zusätzlicher Haftungsausschluss.** APPLE HAFTET NICHT FÜR SCHÄDEN ODER VERLUSTE, DIE AUS EINER VERWENDUNG DES APN ENTSTEHEN, EINSCHLIESSLICH EINER UNTERBRECHUNG DES APN ODER EINER VERWENDUNG VON MITTEILUNGEN, EINSCHLIESSLICH, ABER NICHT BESCHRÄNKT AUF, STROMAUSFÄLLE, SYSTEMAUSFÄLLE, NETZWERKANGRIFFE, GEPLANTE ODER UNGEPLANTE WARTUNGSARBEITEN ODER ANDERE UNTERBRECHUNGEN.

#### **Anlage 2 (zu dieser Vereinbarung) Zusätzliche Nutzungsbedingungen für die API für In-App-Käufe**

#### **1. Verwendung der API für In-App-Käufe**

**1.1** Sie dürfen die API für In-App-Käufe nur verwenden, um Endbenutzern den Zugriff auf oder den Empfang von Inhalten, Funktionen oder Diensten zu ermöglichen, die Sie für die Verwendung in Ihrer Anwendung zur Verfügung stellen (z. B. digitale Bücher, zusätzliche Spielelevel, Zugriff auf einen Turn-by-Turn-Kartendienst). Sie dürfen die API für In-App-Käufe nicht verwenden, um Waren oder Dienstleistungen anzubieten, die zur Verwendung außerhalb Ihrer Anwendung vorgesehen sind.

**1.2** Sie müssen Apple alle Inhalte, Funktionen oder Dienste, die Sie mithilfe der API für In-App-Käufe gemäß diesen Bedingungen und den in **Abschnitt 6 (Einreichung und Auswahl der Anwendung)** der Vereinbarung beschriebenen Verfahren bereitstellen möchten, zur Überprüfung und Genehmigung vorlegen. Für alle Einreichungen müssen Sie den Namen, die Textbeschreibung, den Preis, die eindeutige Identifikationsnummer und andere Informationen angeben, die Apple vernünftigerweise anfordert (zusammen die " **Einreichungsbeschreibung**"). Apple behält sich das Recht vor, den tatsächlichen Inhalt, die Funktionalität oder den Dienst, der in den Einreichungsbeschreibungen beschrieben wurde, zu beliebigen Zeitpunkten zu überprüfen, insbesondere im Rahmen des Einreichungsprozesse und nach Genehmigung der Einreichungsbeschreibung durch Apple. Wenn Sie über die API für In-App-Käufe zusätzliche Inhalte, Funktionen oder Dienste bereitstellen möchten, die nicht in Ihrer Einreichungsbeschreibung beschrieben sind, müssen Sie zunächst eine neue oder aktualisierte Einreichungsbeschreibung zur Überprüfung und Genehmigung durch Apple einreichen, bevor Sie solche Artikel über die API für In-App-Käufe verfügbar machen. Apple behält sich das Recht vor, die Genehmigung von zuvor genehmigten Inhalten, Funktionen oder Diensten zu widerrufen, und Sie sind verpflichtet, die Bereitstellung solcher Inhalte, Funktionen oder Dienste für die Verwendung in Ihrer Anwendung einzustellen.

**1.3** Alle Inhalte, Funktionen und Dienste, die über die API für In-App-Käufe angeboten werden, unterliegen den Programmanforderungen für Anwendungen. Nachdem solche Inhalte, Dienste oder Funktionen zu einer lizenzierten Anwendung hinzugefügt wurden, werden sie als Teil der lizenzierten Anwendung betrachtet und unterliegen denselben Verpflichtungen und Anforderungen. Zur Klarstellung sei angemerkt: Anwendungen, die Tastaturerweiterungsfunktionen bereitstellen, verwenden die API für In-App-Käufe möglicherweise nicht in der Tastaturerweiterung, können die API für In-App-Käufe jedoch weiterhin in separaten Bereichen der Anwendung verwenden.

## **2. Zusätzliche Einschränkungen**

**2.1** Sie dürfen die API für In-App-Käufe nicht verwenden, um einem Endbenutzer die Einrichtung eines Prepaid-Kontos für spätere Einkäufe von Inhalten, Funktionen oder Diensten zu ermöglichen oder auf andere Weise Guthaben oder Gutschriften zu erstellen, die Endbenutzer einlösen oder verwenden können, um zu einem späteren Zeitpunkt Einkäufe zu tätigen.

**2.2** Sie dürfen Endbenutzern nicht erlauben, Währungen jeglicher Art über die API für In-App-Käufe zu kaufen, insbesondere Währungen zum Umtausch, Verschenken, Einlösen, Übertragen, Handeln oder Verwenden beim Kauf oder Erhalt von Gegenständen innerhalb oder außerhalb Ihrer Anwendung. "Währung" bezeichnet jede Form von Währung, Punkten, Gutschriften, Ressourcen, Inhalten oder anderen Gegenständen oder Einheiten, die von einer Gruppe von Einzelpersonen oder Organisationen als Träger eines bestimmten Wertes anerkannt und als Tauschmittel übertragen oder in Umlauf gebracht werden können.

**2.3** Inhalte und Dienste können über die API für In-App-Käufe auf Abonnementbasis angeboten werden (z. B. Abonnements für Zeitungen und Zeitschriften). Mit Ausnahme bestimmter zugelassener Leihinhalte wie Filme, TV-Sendungen, Musik, oder Bücher ist das Leihen von Inhalten, Diensten oder Funktionen über die API für In-App-Käufe nicht gestattet (beispielsweise darf die Nutzung bestimmter Inhalte nicht auf einen zuvor festgelegten, begrenzten Zeitraum beschränkt werden).

**2.4** Sie dürfen die API für In-App-Käufe nicht verwenden, um Software-Updates an Ihre Anwendung zu senden oder Ihrer Anwendung auf andere Weise zusätzlichen ausführbaren Code hinzuzufügen. Ein In-App-Kaufelement muss entweder bereits zum Entsperren in Ihrer Anwendung vorhanden sein, nach Abschluss der API für In-App-Käufe-Transaktion in Ihre Anwendung gestreamt oder nach Abschluss dieser Transaktion ausschließlich in Datenform in Ihre Anwendung heruntergeladen werden.

**2.5** Sie dürfen die API für In-App-Käufe nicht verwenden, um Artikel bereitzustellen, die Inhalte oder Materialien jeglicher Art (Text, Grafiken, Bilder, Fotos, Töne usw.) enthalten, die nach vernünftigem Ermessen von Apple als anstößig oder unangemessen eingestuft werden können, beispielsweise Materialien, die als obszön, pornografisch oder diffamierend angesehen werden können.

**2.6** Mit Ausnahme von Inhalten, die ein Endbenutzer in Ihrer Anwendung verbraucht (z. B. virtuelle Verbrauchsmaterialien wie Baumaterialien) (ein "Verbrauchsmaterial"), gilt, dass alle anderen Inhalte, Funktionen, Dienste oder Abonnements, die durch die Verwendung der API für In-App-Käufe bereitgestellt werden (z. B. ein Schwert für ein Spiel) (ein "Nicht-Verbrauchsmaterial") Endbenutzern gemäß den gleichen Nutzungsregeln wie bei lizenzierten Anwendungen zur Verfügung gestellt werden müssen. (Das heißt z. B., dass solche Inhalte, Dienste oder Funktionen für alle Geräte verfügbar gemacht werden müssen, die einem Endbenutzerkonto zugeordnet sind.) Sie sind dafür verantwortlich, Verbrauchsmaterialien gegenüber Apple zu identifizieren und Endbenutzern mitzuteilen, dass Verbrauchsmaterialien nicht für die Verwendung auf anderen Geräten verfügbar sind.

# **3. Deine Verantwortung**

**3.1** Für jede erfolgreich abgeschlossene Transaktion, die mit der API für In-App-Käufe durchgeführt wurde, stellt Apple Ihnen einen Transaktionsbeleg zur Verfügung. Es liegt in Ihrer Verantwortung, die Gültigkeit eines solchen Belegs vor der Übermittlung von Inhalten, Funktionen oder Diensten an einen Endbenutzer zu überprüfen. Apple übernimmt keine Haftung, wenn Sie es versäumen zu überprüfen, ob ein Transaktionsbeleg von Apple stammt.

**3.2** Außer in den Fällen, in denen Apple Elemente der System-Benutzeroberfläche bereitstellt, sind Sie für die Entwicklung der Benutzeroberfläche verantwortlich, die Ihre Anwendung Endbenutzern für Bestellungen über die API für In-App-Käufe anzeigt. Sie erklären sich damit einverstanden, insbesondere in den lizenzierten Anwendungsinformationen und jeglichen Metadaten, die Sie über App Store Connect senden, in Bezug auf die Bewerbung und den Verkauf von Artikeln über Ihre Verwendung der API für In-App-Käufe keine Falschdarstellungen oder irreführenden Aussagen zu machen oder unfaire oder betrügerische Handlungen oder Praktiken zu begehen. Sie erklären sich damit einverstanden, alle geltenden Gesetze und Vorschriften einzuhalten, insbesondere in allen Ländern, in denen Sie Inhalte, Funktionen, Dienste oder Abonnements mithilfe der API für In-App-Käufe zur Verfügung stellen; dies gilt insbesondere Verbrauchergesetze und Exportbestimmungen.

**3.3** Apple bietet möglicherweise Hosting-Services für Nicht-Verbrauchsmaterialien an, die Sie Ihren Endbenutzern mithilfe der API für In-App-Käufe bereitstellen möchten. Selbst dann, wenn Apple solche Nicht-Verbrauchsmaterialien in Ihrem Namen hostet, sind Sie dafür verantwortlich, Artikel, die über die API für In-App-Käufe bestellt wurden, zeitnah bereitzustellen (d. h. unverzüglich, nachdem Apple den Transaktionsbeleg ausgestellt hat, außer in Fällen, in

denen Sie Ihrem Endbenutzer mitgeteilt haben, dass der Artikel zu einem späteren Zeitpunkt zur Verfügung gestellt wird); ferner sind Sie zur Einhaltung aller damit verbundenen Gesetze verpflichtet, insbesondere der Gesetze, Regeln und Vorschriften in Bezug auf die Stornierung oder Lieferung von bestellten Artikeln. Sie sind dafür verantwortlich, eigene Aufzeichnungen für alle derartigen Transaktionen zu führen.

**3.4** Sie werden den Endbenutzern Ihrer Anwendung keine Rückerstattungen gewähren, und Sie stimmen zu, dass Apple Endbenutzern gemäß den Bestimmungen von Anlage 2 Rückerstattungen gewähren kann.

**3.5** Sie können Apple, seinen Tochtergesellschaften und Vertretern Informationen zum Endbenutzerverbrauch aus Ihrer Anwendung zur Verfügung stellen, um Informationen über den Prozess für Rückerstattungen und Kaufstreitigkeiten zu erfassen und diesen zu verbessern. Sie müssen den Benutzer in Übereinstimmung mit der Dokumentation und den geltenden Gesetzen benachrichtigen und/oder die Zustimmung des Benutzers einholen.

## **4. Apple Dienste**

**4.1** Von Zeit zu Zeit bietet Apple möglicherweise zusätzliche Dienste und Funktionen für Transaktionen mit der API für In-App-Käufe an. Apple übernimmt keine Garantie dafür, dass die API für In-App-Käufe oder irgendwelche Dienste Ihnen weiterhin zur Verfügung gestellt werden oder dass sie Ihren Anforderungen entsprechen, ununterbrochen, rechtzeitig, sicher oder fehlerfrei sind und dass alle Informationen, die Sie von der API für In-App-Käufe oder Diensten erhalten, korrekt oder zuverlässig sind oder dass Fehler behoben werden.

**4.2** Sie nehmen zur Kenntnis, dass Sie nach Ablauf oder Beendigung Ihrer Vereinbarung nicht mehr auf die API für In-App-Käufe zugreifen oder diese verwenden dürfen.

**5. Ihre Anerkennungen.** Sie erkennen Folgendes an und stimmen Folgendem zu: Apple kann jederzeit, zu beliebigen Zeitpunkten und mit oder ohne vorherige Ankündigung an Sie (a) die API für In-App-Käufe ändern, einschließlich des Änderns oder Entfernens von Merkmalen oder Funktionen, oder (b) die API für In-App-Käufe ändern, verwerfen, neu herausgeben oder neu veröffentlichen. Sie verstehen, dass solche Änderungen möglicherweise erfordern, dass Sie Ihre Anwendungen auf eigene Kosten ändern oder aktualisieren, um die API für In-App-Käufe weiterhin verwenden zu können. Apple hat keine ausdrückliche oder stillschweigende Verpflichtung, die API für In-App-Käufe oder damit verbundene Dienste bereitzustellen oder weiterhin bereitzustellen, und kann diese jederzeit ganz oder teilweise aussetzen oder einstellen. Apple haftet nicht für Verluste, Schäden oder Kosten jeglicher Art, die Ihnen oder einer anderen Partei aufgrund oder im Zusammenhang mit einer Aussetzung, Einstellung oder Änderung der API für In-App-Käufe oder damit zusammenhängender Dienstleistungen entstehen. Apple übernimmt Ihnen gegenüber keine Garantie in Bezug auf die Verfügbarkeit oder das Funktionieren der API für In-App-Käufe oder anderer Dienste, die Apple Ihnen in Verbindung damit zur Verfügung stellt, und Apple ist nicht verpflichtet, diesbezügliche Wartungs-, technische oder sonstige Supportleistungen zu erbringen. Apple stellt Ihnen die API für In-App-Käufe zur Verwendung mit Ihrer Anwendung zur Verfügung und kann Ihnen in Verbindung damit Dienste bereitstellen (z. B. Hosting-Dienste für Nicht-Verbrauchsmaterial). Apple ist nicht dafür verantwortlich, Inhalte, Funktionen, Dienste oder Abonnements bereitzustellen oder freizuschalten, die ein Endbenutzer über Ihre Verwendung der API für In-App-Käufe bestellt. Sie erkennen an und stimmen zu, dass solche Artikel dem Endbenutzer Ihrer Anwendung von Ihnen und nicht von Apple zur Verfügung gestellt werden, und Sie sind allein haftbar und verantwortlich für solche Artikel, die über die API für In-App-Käufe bestellt wurden, sowie für jegliche solche Verwendung der API für In-App-Käufe in Ihrer Anwendung und für jede damit in Verbindung stehende Nutzung von Diensten.

**6. Verwendung digitaler Zertifikate für den In-App-Kauf**. Wenn ein Endbenutzer eine Transaktion mithilfe der API für In-App-Käufe in Ihrer Anwendung abschließt, stellt Apple Ihnen einen mit einem Apple Zertifikat signierten Transaktionsbeleg aus. Es liegt in Ihrer Verantwortung, zu überprüfen, ob ein solches Zertifikat und ein derartiger Beleg von Apple ausgestellt wurden, wie in der Dokumentation angegeben. Sie sind allein verantwortlich für Ihre Entscheidung, sich auf derartige Zertifikate und Belege zu verlassen. IHRE NUTZUNG VON ODER IHR VERTRAUEN IN SOLCHE ZERTIFIKATE UND BELEGE IM ZUSAMMENHANG MIT DER API FÜR IN-APP-KÄUFE ERFOLGT AUF IHR ALLEINIGES RISIKO. APPLE ÜBERNIMMT BEZÜGLICH DERARTIGER APPLE ZERTIFIKATE UND BELEGE KEINE AUSDRÜCKLICHEN ODER STILLSCHWEIGENDEN GEWÄHRLEISTUNGEN ODER ZUSICHERUNGEN IN BEZUG AUF MARKTGÄNGIGKEIT ODER EIGNUNG FÜR EINEN BESTIMMTEN ZWECK, GENAUIGKEIT, ZUVERLÄSSIGKEIT, SICHERHEIT ODER NICHTVERLETZUNG VON RECHTEN. Sie erklären sich damit einverstanden, dass Sie derartige Belege und Zertifikate nur gemäß der Dokumentation verwenden und den normalen Betrieb derartiger digitalen Zertifikate oder Belege nicht beeinträchtigen oder manipulieren, einschließlich aber nicht ausschließlich Fälschungen oder sonstigen Missbrauchs.

**7. Zusätzlicher Haftungsausschluss**. APPLE HAFTET NICHT FÜR SCHÄDEN ODER VERLUSTE, DIE AUS DER NUTZUNG DER API FÜR IN-APP-KÄUFE UND VON DIENSTEN ENTSTEHEN, EINSCHLIESSLICH, ABER NICHT BESCHRÄNKT AUF (I) GEWINNVERLUST (OB DIREKT ODER INDIREKT), VERLUST VON GOODWILL ODER GESCHÄFTLICHEM ANSEHEN, VERLUST VON DATEN ODER ANDEREN IMMATERIELLEN WERTEN, (II) JEGLICHE ÄNDERUNGEN, DIE APPLE AN DER API FÜR IN-APP-KÄUFE ODER AN DIENSTEN VORNIMMT, ODER FÜR EINE DAUERHAFTE ODER VORÜBERGEHENDE BEENDIGUNG DER BEREITSTELLUNG DER API FÜR IN-APP-KÄUFE ODER JEGLICHEN MIT DIESER ZUSAMMEN BEREITGESTELLTEN DIENSTEN (ODER JEGLICHER FUNKTIONEN IN DEN DIENSTEN), (III) DIE LÖSCHUNG ODER KORRUMPIERUNG ODER DAS VERSÄUMNIS DER BEREITSTELLUNG VON DATEN, DIE VON ODER DURCH IHRE NUTZUNG DER API FÜR IN-APP-KÄUFE ODER DIENSTEN ÜBERTRAGEN WERDEN. Es liegt in Ihrer Verantwortung, eine angemessene alternative Sicherung aller Ihrer Informationen und Daten durchzuführen, insbesondere Nicht-Verbrauchsmaterialien, die Sie Apple für Hosting-Dienste zur Verfügung stellen.

#### **Anlage 3 (zu dieser Vereinbarung) Zusätzliche Bedingungen für das Game Center**

Die folgenden Bedingungen gelten zusätzlich zu den Bedingungen der Vereinbarung und gelten für jede Nutzung des Game Center Dienstes durch Sie oder Ihre Anwendung.

## **1. Nutzung des Game Center Dienstes**

**1.1** Sie und Ihre Anwendung dürfen keine Verbindung zum Game Center Dienst herstellen oder diesen auf eine Weise nutzen, die nicht ausdrücklich von Apple autorisiert wurde. Sie stimmen zu, den Game Center Dienst nur in Übereinstimmung mit dieser Vereinbarung (einschließlich dieser Anlage 3), der Game Center Dokumentation und in Übereinstimmung mit allen geltenden Gesetzen zu nutzen. Sie nehmen zur Kenntnis, dass weder Sie noch Ihre Anwendung nach Ablauf oder Beendigung Ihrer Vereinbarung auf den Game Center Dienst zugreifen oder diesen nutzen dürfen.

**1.2** Apple stellt Ihnen möglicherweise eine eindeutige Kennung zur Verfügung, die im Rahmen des Game Center Dienstes dem Alias eines Endbenutzers zugeordnet ist (die "Spieler-ID"). Sie erklären sich damit einverstanden, die Spieler-ID weder dem Endbenutzer noch Dritten anzuzeigen, und Sie stimmen zu, die Spieler-ID nur zur Unterscheidung der Endbenutzer im Zusammenhang mit Ihrer Nutzung des Game Centers zu verwenden. Sie erklären sich damit einverstanden, die vom Game Center Dienst bereitgestellten Spieler-IDs, Aliase oder andere Daten oder Informationen nicht per Reverse Look-up nachzuverfolgen, zu verknüpfen, zuzuordnen, zu minen, zu farmen oder anderweitig zu nutzen, es sei denn, dies ist in dieser Vereinbarung ausdrücklich gestattet. Sie dürfen beispielsweise nicht versuchen, die tatsächliche Identität eines Endbenutzers zu ermitteln.

**1.3** Sie verwenden die vom Game Center Dienst bereitgestellten Informationen nur dann, wenn dies für die Bereitstellung von Diensten und Funktionen für Ihre Anwendungen erforderlich ist. Beispielsweise werden Sie solche Informationen nicht hosten oder an einen Drittanbieterdienst exportieren. Darüber hinaus erklären Sie sich damit einverstanden, keine Nutzerinformationen oder -daten (einzeln oder aggregiert), die über den Game Center Dienst erhalten wurden, an Dritte zu übertragen oder zu kopieren, es sei denn, dies ist für die Bereitstellung von Diensten und Funktionen für Ihre Anwendungen erforderlich, und Sie dürfen dies auch nur mit der Zustimmung der Endbenutzer und nur wenn nicht anderweitig durch diese Vereinbarung verboten tun.

**1.4** Sie werden in keiner Weise versuchen, den Game Center Dienst (oder einen Teil davon) unbefugt zu nutzen oder unbefugten Zugriff darauf zu erlangen (oder dies anderen zu ermöglichen), insbesondere das Abrufen von Informationen vom Game Center Dienst mit einer Methode, die nicht ausdrücklich von Apple gestattet wurde. Beispielsweise dürfen Sie keine Paket-Sniffer verwenden, um Kommunikationsprotokolle von mit dem Game Center verbundenen Systemen oder Netzwerken abzufangen, Daten oder Benutzerinformationen aus dem Game Center zu entfernen oder Software von Drittanbietern zu verwenden, um über das Game Center Informationen über Spieler, Spieldaten, Konten oder Nutzungsmuster von Diensten zu erfassen.

# **2. Zusätzliche Einschränkungen**

**2.1** Sie erklären sich damit einverstanden, die Netzwerke oder Server von Apple oder Server oder Netzwerke von Drittanbietern, die mit dem Game Center Dienst verbunden sind, nicht zu beschädigen oder zu stören oder die Nutzung des Game Centers durch andere Entwickler oder Endbenutzer anderweitig zu stören. Sie erklären sich damit einverstanden, dass Sie, außer zu Test- und Entwicklungszwecken, durch die Verwendung des Game Center Dienstes keine falschen Konten erstellen oder den Game Center Dienst anderweitig verwenden dürfen, um
Informationen über Sie oder Ihre Anwendung auf eine Weise falsch darzustellen, die die Nutzung des Game Center Dienstes durch einen Endbenutzer stören würde; hierzu gehört z. B. das Erstellen überhöhter Highscores durch Cheat-Codes oder das Fälschen der Anzahl der Benutzerkonten für Ihre Anwendung.

**2.2** Sie werden keine Störungen des Game Centers einleiten, unterstützen oder aktivieren, etwa durch einen Denial-of-Service-Angriff, durch die Verwendung eines automatisierten Prozesses oder Dienstes wie einer Spinne, eines Skripts oder eines Bots oder durch das Ausnutzen von Bugs im Game Center Dienst oder in der Apple Software. Sie stimmen zu, den Game Center Dienst nicht auf Schwachstellen zu prüfen, zu testen oder zu scannen. Sie erklären sich ferner damit einverstanden, Datenschutz-, Sicherheits-, Überprüfungs- oder Authentifizierungsmechanismen, die in den Game Center Dienst integriert sind oder von diesem verwendet werden, nicht zu deaktivieren, zu fälschen, zu hacken, zu untergraben oder auf andere Weise zu beeinträchtigen oder anderen dies zu ermöglichen.

**2.3** Sie werden keine Materialien übertragen, speichern oder anderweitig verfügbar machen, die Viren oder anderen Computercode, Dateien oder Programme enthalten, die den normalen Betrieb des Game Centers oder eines Apple Produkts beeinträchtigen, stören oder einschränken können.

**2.4** Sie erklären sich damit einverstanden, keinen Teil des Game Center Dienstes zum Senden unerwünschter oder unangemessener Nachrichten an Endbenutzer oder zum Poaching, Phishing oder Spammen von Game Center Nutzern zu verwenden. Sie werden Nutzer des Game Centers nicht mithilfe von Informationen, die Sie durch die Nutzung des Game Center Dienstes erhalten, zu einem anderen Dienst umleiten (oder versuchen umzuleiten).

**2.5** Sie müssen den Endbenutzern keine Gebühren für den Zugriff auf den Game Center Dienst oder für die darin bereitgestellten Daten oder Informationen berechnen.

**2.6** Soweit Apple es Ihnen erlaubt, bestimmte Game Center Features und Funktionen für Ihre Anwendung über App Store Connect zu verwalten (z. B. die Möglichkeit, betrügerische Nutzer zu blockieren oder verdächtige Bestenlistenergebnisse aus der Bestenliste Ihrer Anwendung zu entfernen), stimmen Sie zu, solche Methoden nur dann zu verwenden, wenn Sie der festen Überzeugung sind, dass solche Nutzer oder Bewertungen das Ergebnis irreführender, betrügerischer, unangemessener, rechtswidriger oder unehrlicher Handlungen sind.

**3. Ihre Anerkennungen.** Sie erkennen Folgendes an und stimmen Folgendem zu:

**3.1** Apple kann jederzeit, zu beliebigen Zeitpunkten und mit oder ohne vorherige Ankündigung an Sie (a) den Game Center Dienst ändern, einschließlich des Änderns oder Entfernens von Merkmalen oder Funktionen, oder (b) die APIs des Game Center Dienstes oder damit verbundene APIs ändern, verwerfen, neu herausgeben oder neu veröffentlichen. Sie nehmen zur Kenntnis, dass solche Änderungen möglicherweise erfordern, dass Sie Ihre Anwendungen auf eigene Kosten ändern oder aktualisieren. Apple hat keine ausdrückliche oder stillschweigende Verpflichtung, den Game Center Dienst bereitzustellen oder weiterhin bereitzustellen, und kann den gesamten oder einen Teil des Game Center Dienstes jederzeit aussetzen oder einstellen. Apple haftet nicht für Verluste, Schäden oder Kosten jeglicher Art, die Ihnen oder einer anderen Partei aufgrund oder im Zusammenhang mit einer solchen Aussetzung oder Einstellung des Dienstes oder einer solchen Änderung des Game Center Dienstes oder der Game Center APIs entstehen.

**3.2** Apple übernimmt Ihnen gegenüber keine Garantie in Bezug auf die Verfügbarkeit oder Verfügbarkeit des Game Center Dienstes und ist nicht verpflichtet, Wartung, technischen oder sonstigen Support für den Game Center Dienst bereitzustellen. Apple behält sich das Recht vor, Ihren Zugriff auf den Game Center Dienst jederzeit nach eigenem Ermessen zu beenden. Apple kann Informationen (insbesondere technische und diagnostische Informationen) über Ihre Nutzung des Game Center Dienstes überwachen und sammeln, um Apple bei der Verbesserung des Game Centers und anderer Apple Produkte oder Dienste zu unterstützen und die Einhaltung dieser Vereinbarung zu überprüfen.

**4. Zusätzlicher Haftungsausschluss.** APPLE HAFTET NICHT FÜR SCHÄDEN ODER VERLUSTE, DIE AUS UNTERBRECHUNGEN DES GAME CENTERS ODER SYSTEMFEHLERN, NETZWERKANGRIFFEN, GEPLANTEN ODER UNGEPLANTEN WARTUNGSARBEITEN ODER ANDEREN UNTERBRECHUNGEN ENTSTEHEN.

#### **Anlage 4 (zu dieser Vereinbarung) Zusätzliche Bedingungen für die Nutzung von iCloud**

Die folgenden Bedingungen gelten zusätzlich zu den Bestimmungen der Vereinbarung und gelten für Ihre Verwendung des iCloud Dienstes für die Softwareentwicklung und das Testen in Verbindung mit Ihrer Anwendung oder Web-Software.

#### **1. Verwendung von iCloud**

**1.1** Ihre Anwendungen und/oder Web-Software dürfen nur dann auf den iCloud Dienst zugreifen, wenn Sie von Apple eine Berechtigung erhalten haben. Sie erklären sich damit einverstanden, nicht auf den iCloud Dienst oder auf darin enthaltene Inhalte, Daten oder Informationen zuzugreifen, außer über die iCloud Speicher-APIs, CloudKit APIs oder über die im Rahmen des Programms bereitgestellte CloudKit Konsole. Sie erklären sich damit einverstanden, Ihren Anspruch nicht an Dritte weiterzugeben oder für Zwecke zu verwenden, die von Apple nicht ausdrücklich gestattet werden. Sie stimmen zu, den iCloud Dienst, die iCloud Speicher-APIs und die CloudKit APIs nur so zu verwenden, wie dies in dieser Vereinbarung und der iCloud Dokumentation ausdrücklich gestattet ist, und in Übereinstimmung mit allen geltenden Gesetzen und Vorschriften. Darüber hinaus darf Ihre Web-Software nur dann auf den iCloud Dienst zugreifen und ihn verwenden (z. B. um denselben Datentyp zu speichern, der in einer lizenzierten Anwendung abgerufen oder aktualisiert wird), solange Ihre Nutzung des iCloud Dienstes in einer solchen Web-Software mit Ihrer Verwendung in der entsprechenden lizenzierten Anwendung vergleichbar ist; darüber entscheidet Apple nach alleinigem Ermessen. Für den Fall, dass Apple Dienste Ihnen gestatten, mehr als Ihre zugeteilte Menge von Speichercontainern in iCloud zu verwenden, um Daten aus irgendeinem Grund auf einen anderen Container zu übertragen, stimmen Sie zu, solche zusätzlichen Container nur für eine angemessene begrenzte Zeit zu verwenden, um solche Funktionen auszuführen, und die Speicher- und Transaktionskontingente nicht zu erhöhen.

**1.2** Sie nehmen zur Kenntnis, dass Sie nach Ablauf oder Beendigung Ihrer Vereinbarung nicht mehr auf den iCloud Dienst zugreifen oder ihn für die Softwareentwicklung oder das Testen verwenden dürfen. Endbenutzer, die Ihre Anwendungen oder Web-Software installiert haben und die über ein gültiges Endbenutzerkonto bei Apple verfügen, um iCloud verwenden zu können, können jedoch weiterhin auf ihre benutzergenerierten Dokumente, privaten Container und Dateien zugreifen, die Sie über die iCloud Speicher-APIs oder die CloudKit APIs gemäß den geltenden iCloud Nutzungsbedingungen und diesen Bedingungen in einem solchen Endbenutzerkonto gespeichert haben. Sie erklären sich damit einverstanden, die Fähigkeit eines Endbenutzers, auf iCloud (oder die vom Endbenutzer selbst erstellten Dokumente, privaten Container und Dateien) zuzugreifen, nicht zu beeinträchtigen oder die Verwendung von iCloud auf irgendeine Weise und zu einem beliebigen Zeitpunkt auf andere Weise zu stören. In Bezug auf Daten, die Sie über die CloudKit APIs in öffentlichen Containern speichern (unabhängig davon, ob sie von Ihnen oder dem Endbenutzer generiert wurden), behält sich Apple das Recht vor, den Zugriff auf diese Daten nach Ablauf oder Beendigung Ihrer Vereinbarung oder wie von Apple in der CloudKit Konsole anders angegeben ganz oder teilweise auszusetzen oder zu beenden.

**1.3** Ihre Anwendung darf die iCloud Speicher-APIs nur zum Speichern und Abrufen von Schlüsselwertdaten (z. B. eine Liste der Bestände in einer Finanz-App, Einstellungen für eine App) für Ihre Anwendungen und Web-Software und zum Aktivieren verwenden sowie dafür, Ihren Endbenutzern zu ermöglichen, über den iCloud Dienst auf benutzergenerierte Dokumente und Dateien zugreifen. Ihre Anwendung oder Web-Software-Anwendung darf die CloudKit APIs zum Speichern, Abrufen und Abfragen strukturierter Daten verwenden, die Sie gemäß der iCloud Dokumentation in öffentlichen oder privaten Containern speichern. Sie erklären sich damit einverstanden, keine Inhalte oder Materialien wissentlich über die iCloud Speicher-APIs oder

CloudKit APIs zu speichern, die dazu führen würden, dass Ihre Anwendung gegen die iCloud Nutzungsbedingungen oder die Programmanforderungen für Ihre Anwendungen verstößt (z. B. darf Ihre Anwendung keine illegalen oder rechtswidrigen Materialien speichern).

**1.4** Sie können einem Nutzer den Zugriff auf seine benutzergenerierten Dokumente und Dateien über iCloud mithilfe Ihrer Anwendungen sowie über Web-Software ermöglichen. Sie dürfen jedoch keine Schlüsselwertdaten aus Ihrer Anwendung mit anderen Anwendungen oder Web-Software teilen, es sei denn, Sie teilen diese Daten zwischen verschiedenen Versionen desselben Titels oder Sie haben die Zustimmung des Nutzers.

**1.5** Sie sind für alle Inhalte und Materialien verantwortlich, die Sie mithilfe der CloudKit APIs und der iCloud Speicher-APIs in iCloud speichern, und müssen vernünftige und angemessene Maßnahmen ergreifen, um die Informationen zu schützen, die Sie über den iCloud Dienst speichern. In Bezug auf Ansprüche Dritter in Zusammenhang mit Inhalten und Materialien, die von Ihren Endbenutzern in Ihren Anwendungen mithilfe der iCloud Speicher-APIs oder CloudKit APIs gespeichert werden (z. B. benutzergenerierte Dokumente, Endbenutzerbeiträge in öffentlichen Containern), stimmen Sie zu, für die ordnungsgemäße Behandlung und unverzügliche Bearbeitung solcher Ansprüche verantwortlich zu sein, insbesondere für die Bearbeitung von Mitteilungen, die gemäß dem Digital Millennium Copyright Act (DMCA) gesendet wurden.

**1.6** Sofern von Apple nicht ausdrücklich schriftlich anders gestattet, ist es Ihnen nicht erlaubt, iCloud, die iCloud Speicher-APIs, CloudKit APIs oder irgendeine Komponente oder Funktion davon zu nutzen, um sensible, individuell identifizierbare Gesundheitsinformationen, einschließlich "geschützter Gesundheitsinformationen" (wie in 45 CFR § 160.103 definiert) zu erstellen, zu empfangen, aufzubewahren oder zu senden, und Sie dürfen iCloud auch nicht auf eine Weise verwenden, die Apple (oder eine Apple Tochtergesellschaft) zu Ihrem "Geschäftspartner" oder dem "Geschäftspartner" eines Dritten machen würde (Definition von "Geschäftspartner" siehe 45 CFR § 160.103). Sie erklären sich damit einverstanden, allein für die Einhaltung aller gesetzlichen oder vertraglichen Meldepflichten verantwortlich zu sein, die sich aus Ihrem Verstoß gegen diesen Abschnitt ergeben.

# **2. Zusätzliche Anforderungen**

**2.1** Sie nehmen zur Kenntnis, dass es für den iCloud Dienst Speicherkapazitäts-, Übertragungs- und Transaktionsgrenzwerte gibt, sowohl für Sie als Entwickler als auch für Ihre Endbenutzer. Wenn Sie oder Ihr Endbenutzer diese Grenzwerte erreichen, können Sie oder Ihr Endbenutzer den iCloud Dienst möglicherweise erst verwenden, wenn Sie oder Ihr Endbenutzer genügend Daten aus dem Dienst entfernt haben, um die Kapazitätsbeschränkungen einzuhalten, die Speicherkapazität erhöht haben oder Ihre Nutzung von iCloud anderweitig geändert haben, und Sie oder Ihr Endbenutzer können während dieser Zeit möglicherweise nicht auf Daten von iCloud zugreifen oder diese abrufen.

**2.2** Sie dürfen Nutzern keine Gebühren für den Zugriff auf oder die Nutzung des iCloud Dienstes über Ihre Anwendungen oder Web-Software in Rechnung stellen und erklären sich damit einverstanden, den Zugriff auf den iCloud Dienst nicht auf andere Weise zu verkaufen, insbesondere keinen Teil des Dienstes weiterzuverkaufen. Sie verwenden den iCloud Dienst in Ihrer Anwendung oder Web-Software nur, um Speicherplatz für einen Endbenutzer bereitzustellen, der über ein gültiges Endbenutzer-iCloud Konto bei Apple verfügt, und nur zur Verwendung gemäß den Bestimmungen dieses Benutzerkontos, es sei denn, Sie verwenden die CloudKit APIs, um Daten in öffentlichen Containern für den Zugriff durch Endbenutzer zu speichern, unabhängig davon, ob diese Nutzer über iCloud Konten verfügen. Sie werden keinen Endbenutzer dazu veranlassen, gegen die Bestimmungen der geltenden iCloud Servicevereinbarung mit Apple oder gegen Apple Nutzungsrichtlinien für im iCloud Dienst gespeicherte Daten oder Informationen zu verstoßen.

**2.3** Sie dürfen die Gesamtnetzwerkkapazität oder Bandbreite des iCloud Dienstes nicht übermäßig nutzen oder diesen Dienst auf andere Weise mit unangemessenen Datenlasten oder Abfragen belasten. Sie stimmen zu, den Netzwerken oder Servern von Apple oder Servern oder Netzwerken von Drittanbietern, die mit der iCloud verbunden sind, nicht zu schaden, diese nicht zu stören oder die Nutzung des iCloud Dienstes durch andere Entwickler oder Nutzer anderweitig zu stören.

**2.4** Sie werden keine Warnungen, Systemeinstellungen, Meldungen oder Benachrichtigungen deaktivieren oder stören, die einem Nutzer des iCloud Dienstes von Apple angezeigt werden.

# **3. Anerkenntniserklärungen Ihrerseits**

Sie erkennen Folgendes an und stimmen Folgendem zu:

**3.1** Apple kann jederzeit mit oder ohne vorherige Ankündigung an Sie (a) die iCloud Storage-APIs oder die CloudKit APIs ändern, einschließlich des Änderns oder Entfernens von Merkmalen oder Funktionen, oder (b) solche APIs ändern, verwerfen, neu herausgeben oder erneut veröffentlichen. Sie verstehen, dass solche Änderungen möglicherweise erfordern, dass Sie Ihre Anwendungen oder Web-Software auf eigene Kosten ändern oder aktualisieren. Apple hat keine ausdrückliche oder stillschweigende Verpflichtung, den iCloud Dienst bereitzustellen oder weiterhin bereitzustellen, und kann den gesamten oder einen Teil des iCloud Dienstes jederzeit aussetzen oder einstellen. Apple haftet nicht für Verluste, Schäden oder Kosten jeder Art, die Ihnen oder Dritten aufgrund von oder im Zusammenhang mit dem Aussetzen oder der Einstellung von Diensten oder von Änderungen des iCloud Dienstes, der iCloud Speicher-APIs oder der CloudKit APIs entstehen.

**3.2** Der iCloud Dienst ist nicht in allen Sprachen oder in allen Ländern oder Regionen verfügbar, und Apple übernimmt keine Gewähr dafür, dass der iCloud Dienst für die Verwendung an einem bestimmten Ort geeignet oder verfügbar ist. Soweit Sie in Ihren Anwendungen oder in Ihrer Web-Software über die iCloud Speicher-APIs oder CloudKit APIs Zugriff auf den iCloud Dienst bereitstellen (z. B. um Daten in einem öffentlichen oder privaten Container zu speichern), tun Sie dies auf eigene Initiative und sind Sie für die Einhaltung aller geltenden Gesetze und Vorschriften verantwortlich.

**3.3** Apple übernimmt Ihnen gegenüber keine Garantie in Bezug auf die Verfügbarkeit des iCloud Dienstes und ist nicht verpflichtet, Wartung, technischen oder sonstigen Support für den iCloud Dienst bereitzustellen. Apple trägt keine Verantwortung für Ausgaben, Investitionen oder Verpflichtungen, die Sie im Zusammenhang mit dem iCloud Dienst oder für die Nutzung oder den Zugriff auf den iCloud Dienst getätigt haben oder eingegangen sind.

**3.4** Apple behält sich das Recht vor, Ihren Zugriff auf den iCloud Dienst jederzeit nach alleinigem Ermessen auszusetzen oder zu widerrufen oder Ihre Nutzung des iCloud Dienstes einzuschränken. Darüber hinaus kann Apple das Limit der Transaktionen, die Ihre Anwendungen oder Web-Software über den iCloud Dienst senden oder empfangen können, oder der Ressourcen oder Kapazitäten, die diese verwenden können, jederzeit nach alleinigem Ermessen festlegen oder anpassen.

**3.5** Apple kann Informationen (insbesondere technische und diagnostische Informationen) über die Nutzung des iCloud Dienstes über die iCloud Speicher-APIs, CloudKit APIs oder die CloudKit Konsole überwachen und erfassen, um Apple bei der Verbesserung des iCloud Dienstes und anderer Apple Produkte oder Dienste zu unterstützen; dabei gilt jedoch, dass Apple über CloudKit nicht auf Endbenutzerdaten, die über CloudKit in einem privaten Container gespeichert sind, auf in einem öffentlichen Container über CloudKit gespeicherte Anwendungsdaten oder über die iCloud Speicher-APIs und den iCloud Dienst gespeicherte

benutzergenerierte Dokumente, Dateien oder Schlüsselwertdaten zugreift oder diese offenlegt, es sei denn, Apple ist nach Treu und Glauben der Ansicht, dass ein solcher Zugriff, eine solche Verwendung, Aufbewahrung oder Offenlegung erforderlich ist, um einem rechtlichen oder behördlichen Prozess oder einer Anforderung nachzukommen, oder ein Endbenutzer verlangt dies in Bezug auf Daten, die über iCloud Speicher-APIs in seinem iCloud Konto oder über die CloudKit APIs in seinem privaten Container gespeichert werden.

**3.6** Soweit Sie personenbezogene Daten zu einer Person oder Informationen, anhand derer eine Person identifiziert werden kann (zusammen "personenbezogene Daten"), über die iCloud Speicher-APIs oder CloudKit APIs im iCloud Dienst speichern, erklären Sie sich damit einverstanden, dass Apple (und jede anwendbare Apple Tochtergesellschaft für die Zwecke dieses Abschnitts 3.6) als Ihr Vertreter für die Verarbeitung, Speicherung und Handhabung solcher personenbezogener Daten agiert. Apple hat sicherzustellen, dass Personen, die zur Verarbeitung derartiger personenbezogener Daten berechtigt sind, sich (durch Vertragsbedingungen oder auf Grundlage einer entsprechenden gesetzlichen Verpflichtung) zur Wahrung der Vertraulichkeit verpflichtet haben. Apple hat keine Rechte, Eigentums- oder Nutzungsansprüche in Bezug auf derartige personenbezogene Daten allein aufgrund Ihrer Nutzung des iCloud Dienstes. Sie bestätigen, dass Sie die alleinige Haftung und Verantwortung für Ihre Einhaltung aller geltenden Gesetze hinsichtlich der Verwendung oder Erfassung von Daten und Informationen durch den iCloud Dienst übernehmen. Außerdem sind Sie für alle Aktivitäten im Zusammenhang mit derartigen personenbezogenen Daten verantwortlich, insbesondere für die Überwachung derartiger Daten und Aktivitäten, die Unterbindung und Handhabung unangemessener Daten und Aktivitäten sowie die Entfernung und Beendigung des Zugriffs auf betreffende Daten. Sie sind ferner verantwortlich für die Sicherung und Einschränkung des Zugriffs auf derartige personenbezogene Daten durch Ihre Angestellten und für die Handlungen Ihrer Angestellten, denen in Ihrem Auftrag Zugriff auf den iCloud Dienst gewährt wird. Von Ihnen und Ihren Nutzern über den iCloud Dienst bereitgestellte personenbezogene Daten können von Apple nur in dem Maß verwendet werden, das für die Bereitstellung und Verbesserung des iCloud Dienstes und die Durchführung der nachstehenden Handlungen in Ihrem Auftrag erforderlich ist. Apple wird:

(a) die personenbezogenen Daten nur gemäß Ihren Anweisungen und Zustimmungen wie vorliegend festgelegt sowie gemäß geltenden Gesetzen, Vorschriften, Vereinbarungen und Abkommen nutzen und verarbeiten. Im EWR und in der Schweiz werden personenbezogene Daten von Apple nur in Übereinstimmung mit den hierin enthaltenen Anweisungen und Berechtigungen von Ihnen behandelt, sofern das Recht der Europäischen Union oder der Mitgliedstaaten nichts anderes vorschreibt. In diesem Fall wird Apple Sie (außer in begrenzten Fällen, in denen Apple dies gesetzlich verboten ist) über die jeweiligen anderen gesetzlichen Anforderungen informieren;

(b) Ihnen angemessene Mittel zur Verfügung stellen, um Nutzerzugriffs-, Lösch- oder Einschränkungsanforderungen gemäß den geltenden Gesetzen zu verwalten. Wird aufgrund Ihrer nach Treu und Glauben erfolgten Nutzung des iCloud Dienstes durch eine Datenschutzbehörde oder eine ähnliche Behörde in Bezug auf diese personenbezogenen Daten eine Untersuchung bei Ihnen durchgeführt, wird Apple Ihnen angemessene Unterstützung leisten. (c) Sie mit angemessenen Mitteln unter Berücksichtigung der für Sie geltenden gesetzlichen Anforderungen, die eine Benachrichtigung innerhalb eines bestimmten Zeitraums vorschreiben, unverzüglich benachrichtigen, wenn Apple feststellt, dass Ihre personenbezogenen Daten in Folge eines nicht autorisierten Zugriffs auf den Dienst geändert oder gelöscht wurden oder verloren gegangen sind. Sie sind dafür verantwortlich, Apple Ihre aktualisierten Kontaktinformationen für solche Benachrichtigungszwecke gemäß den Bestimmungen dieser Vereinbarung zur Verfügung zu stellen.

(d) Ihnen die Informationen zur Verfügung stellen, die erforderlich sind, um die in Artikel 28 der Verordnung (EU) 2016/679 des Europäischen Parlaments und des Rates vom 27. April 2016 (DSGVO) festgelegten Compliance-Verpflichtungen nachzuweisen und die nach diesen Bestimmungen erforderlichen Prüfungen zu ermöglichen und zu diesen beizutragen; dabei gilt

jedoch, dass Sie damit einverstanden sind, dass die ISO 27001- und 27018-Zertifizierungen von Apple für solche erforderlichen Prüfungszwecke als ausreichend angesehen werden; (e) Sie mit für Apple angemessenen Mitteln dabei unterstützen, die Einhaltung seiner Verpflichtungen gemäß den Artikeln 33 bis 36 der DSGVO sicherzustellen. Falls Apple eine Anfrage Dritter bezüglich von Ihnen in dem iCloud Dienst gespeicherter Informationen erhält, wird Apple Sie über die Anfrage informieren und den Anfragenden über die Verpflichtung, Sie über die Anfrage in Kenntnis zu setzen, informieren, soweit Apple nicht gesetzlich oder durch die Umstände der Anfrage anderweitig verpflichtet ist. Soweit nicht gesetzlich oder durch die Anfrage anderweitig vorgeschrieben, sind Sie dafür verantwortlich, die Anfrage zu beantworten; (f) dem Branchenstandard entsprechende Maßnahmen anwenden, um personenbezogene Daten während ihrer Übertragung, Verarbeitung und Speicherung zu schützen. Die Speicherung verschlüsselter personenbezogener Daten unterliegt dem geografischen Ermessen von Apple; und

(g) sicherstellen, dass die Übertragung von personenbezogenen Daten, die sich aus dem Kontext dieser Vereinbarung ergeben, aus dem EWR oder der Schweiz nur in Drittländer erfolgt, die einen angemessenen Schutz gewährleisten oder Modell-Vertragsklauseln/das Schweizerische Übereinkommen hinsichtlich der grenzüberschreitenden Datenübermittlung nutzen, deren bzw. dessen Bereitstellung auf Ihre Anfrage hin erfolgt, wenn Sie der Auffassung sind, dass personenbezogene Daten übertragen werden.

**4. Zusätzlicher Haftungsausschluss**. WEDER APPLE NOCH SEINE DIENSTANBIETER HAFTEN FÜR SCHÄDEN ODER VERLUSTE, DIE DURCH NUTZUNG, MISSBRAUCH, DAS VERTRAUEN AUF, UNMÖGLICHKEIT DER NUTZUNG, UNTERBRECHUNG, AUSSETZUNG ODER KÜNDIGUNG VON iCLOUD, iCLOUD SPEICHER-APIS ODER CLOUDKIT APIS, EINEM UNBEFUGTEN ZUGRIFF AUF, ÄNDERUNG ODER LÖSCHUNG, ZERSTÖRUNG, BESCHÄDIGUNG, VERLUST ODER FEHLER BEI DER SPEICHERUNG IHRER DATEN ODER ENDBENUTZERDATEN ODER ANSPRÜCHE, DIE AUS VORANGEGANGENEM DURCH ENDBENUTZER ENTSTEHEN, EINSCHLIESSLICH ANSPRÜCHE IN BEZUG AUF DATENVERARBEITUNG ODER UNANGEMESSENE ODER UNBEFUGTE DATENSPEICHERUNG ODER HANDHABUNG DURCH SIE IN VERLETZUNG DIESER VEREINBARUNG.

#### **Anlage 5 (zu dieser Vereinbarung) Zusätzliche Bedingungen für Pässe**

Die folgenden Bedingungen gelten zusätzlich zu den Bestimmungen der Vereinbarung und gelten für Ihre Entwicklung und Ihren Vertrieb von Pässen:

#### **1. Verwendung und Einschränkungen der Pass-Typ-ID**

Sie dürfen die Pass-Typ-ID nur zum Zwecke der digitalen Signatur Ihres Passes zur Verwendung mit Wallet und/oder zur Nutzung des APN-Dienstes mit Ihrem Pass verwenden. Sie dürfen Ihre Pass-Typ-ID, wie sie in Ihrem Pass gemäß **Abschnitt 2** unten enthalten ist, nur dann weitergeben, wenn diese Weitergabe unter Ihrer eigenen Marke oder Ihrem eigenen Warenzeichen erfolgt, oder wenn Sie in Ihrem Pass auf die Marke oder das Warenzeichen eines Dritten verweisen (z. B. einen Gutschein für eine bestimmte Ware), sichern Sie zu und gewährleisten, dass Sie über alle erforderlichen Rechte verfügen. Sie erklären sich damit einverstanden, Ihre Pass-Typ-ID nicht an Dritte weiterzugeben, bereitzustellen oder zu übertragen (mit Ausnahme eines Dienstanbieters und nur in dem hier zulässigen begrenzten Umfang), und Ihre Pass-Typ-ID nicht zum Unterzeichnen des Passes eines Dritten zu verwenden.

#### **2. Passvertrieb; Marketing-Berechtigungen**

**2.1** Vorbehaltlich der Bestimmungen dieser Vereinbarung dürfen Sie Ihre Pässe über das Internet, per E-Mail oder über eine Anwendung an Endbenutzer vertreiben. Sie nehmen zur Kenntnis, dass Pässe von diesen Nutzern akzeptiert werden müssen, bevor sie in Wallet geladen werden, und dass Pässe von diesen Nutzern jederzeit entfernt oder übertragen werden können.

**2.2** Indem Sie Ihre Pässe auf diese Weise vertreiben, sichern Sie gegenüber Apple zu und garantieren Sie, dass Ihre Pässe den zum jeweiligen Zeitpunkt geltenden Dokumentations- und Programmanforderungen und den Bestimmungen dieser Anlage 5 entsprechen. Apple haftet nicht für Kosten, Aufwendungen, Schäden, Verluste (einschließlich, jedoch nicht beschränkt auf verlorene Geschäftsmöglichkeiten oder entgangene Gewinne) oder sonstige Verbindlichkeiten, die Ihnen durch den Vertrieb Ihrer Pässe auf diese Weise entstehen können.

**2.3** Sie erklären sich damit einverstanden, auf dem Pass den Namen und die Adresse sowie die Kontaktinformationen (Telefonnummer; E-Mail-Adresse) anzugeben, an die Fragen, Beschwerden oder Ansprüche des Endbenutzers in Bezug auf Ihren Pass gerichtet werden sollten. Sie sind dafür verantwortlich, alle nach Ihrem Ermessen relevanten Nutzungsbedingungen für Endbenutzer Ihrem Pass beizufügen oder auf andere Weise darin aufzunehmen. Apple trägt keine Verantwortung für Verstöße gegen Ihre Nutzungsbedingungen für Endbenutzer. Sie allein sind für die gesamte Benutzerunterstützung, Garantie und Unterstützung Ihres Passes verantwortlich. Sie dürfen Endbenutzern keine Gebühren dafür in Rechnung stellen, dass sie mit Wallet auf Ihren Pass zugreifen.

**2.4** Durch den Vertrieb Ihrer Pässe gemäß den Bestimmungen dieser Vereinbarung gestatten Sie Apple hiermit die Verwendung von (i) Screenshots Ihres Passes, (ii) mit Ihrem Pass verbundenen Marken und Logos und (iii) Passinformationen für Werbezwecke in Zusammenhang mit Marketingmaterialien und Geschenkkarten; ausgenommen solche Teile, die Sie nicht für Werbezwecke ausgenommen sind solche Bestandteile, die Sie nicht für Werbezwecke verwenden dürfen und die Sie Apple schriftlich mitteilen. Sie gestatten Apple auch, Bilder und andere Materialien, die Sie Apple auf begründeten Wunsch von Apple zur Verfügung stellen, für Werbezwecke in Marketingmaterialien und Geschenkkarten zu verwenden.

# **3. Zusätzliche Anforderungen für Pässe**

**3.1** Apple stellt Ihnen möglicherweise Vorlagen zur Verfügung, die Sie zum Erstellen Ihrer Pässe verwenden können, und Sie stimmen zu, die entsprechende Vorlage für Ihre jeweilige Verwendung auszuwählen (z. B. verwenden Sie die Vorlage für Bordkarten nicht für eine Kinokarte). Wenn Sie eine Vorlage für Ihre Pässe aktivieren, die intelligente Empfehlungen anzeigt, erklären Sie sich damit einverstanden, dass Apple die Passinformationen verwenden kann, um Endbenutzern in Wallet Empfehlungen mit Bezug zu den Pässen zu präsentieren, einschließlich Empfehlungen in Bezug auf Navigation, Wetter und Musik.

**3.2** Pässe dürfen nur in Wallet, dem von Apple für den Pass vorgesehenen Containerbereich, über Wallet auf dem Sperrbildschirm eines kompatiblen Apple Markenprodukts gemäß der Dokumentation betrieben und angezeigt werden*.* 

**3.3.** Ungeachtet anderer Bestimmungen in **Abschnitt 3.3.3(B)** der Vereinbarung können Sie und Ihr Pass mit vorheriger Zustimmung des Nutzers Benutzer- und/oder Gerätedaten an Ihre Anwendung weitergeben, sofern diese Weitergabe zum Zweck der Bereitstellung eines Dienstes oder einer Funktion erfolgt, die für die Verwendung des Passes und/oder der Anwendung direkt relevant ist, oder um in Übereinstimmung mit **Abschnitt 3.3.3(E)** der Vereinbarung Werbung zu schalten.

**3.4** Wenn Sie die eingebettete NFC-Technologie (Near Field Communication) mit Ihrem Pass verwenden möchten, können Sie über das Entwickler-Webportal ein Apple Zertifikat für die Verwendung von NFC mit einem Pass anfordern. Apple wird Ihre Anfrage prüfen und Ihnen möglicherweise eine separate Vereinbarung zur Verwendung dieses Apple Zertifikats bereitstellen. Apple behält sich das Recht vor, Ihnen ein solches Apple Zertifikat nicht zur Verfügung zu stellen.

**4. Apple hat das Recht, Ihren Pass zu überprüfen. Widerruf.** Sie erkennen an und stimmen zu, dass Apple sich das Recht vorbehält, jeden Pass, den Sie zur Verwendung durch Ihre Endbenutzer vertreiben möchten oder der bereits von Ihren Endbenutzern verwendet wird, jederzeit während der Laufzeit diese Vereinbarung zu überprüfen und zu genehmigen oder abzulehnen. Auf Anfrage von Apple erklären Sie sich damit einverstanden, Apple diesen Pass unverzüglich zur Verfügung zu stellen. Sie erklären sich damit einverstanden, nicht zu versuchen, Merkmale, Inhalte, Dienste oder Funktionen in Ihrem Pass vor der Überprüfung durch Apple zu verbergen, falsch oder irreführend darzustellen oder zu verschleiern, oder Apple anderweitig daran zu hindern, den jeweiligen Pass vollständig zu überprüfen, und Sie erklären sich damit einverstanden, mit Apple zusammenzuarbeiten und Fragen zu beantworten und Informationen und Materialien bereitzustellen, die Apple in Bezug auf den jeweiligen Pass in zumutbarer Weise an Sie stellt/von Ihnen anfordert. Wenn Sie nach der Übermittlung an Apple Änderungen an Ihrem Pass vornehmen, erklären Sie sich damit einverstanden, Apple zu benachrichtigen und Ihren Pass auf Anfrage von Apple vor dem Vertrieb des geänderten Passes erneut an Ihre Endbenutzer einzureichen. Apple behält sich das Recht vor, Ihre Pass-Typ-ID zu widerrufen und Ihren Pass für den Vertrieb an Ihre Endbenutzer aus beliebigem Grund und jederzeit nach eigenem Ermessen abzulehnen, selbst wenn Ihr Pass die Anforderungen gemäß den Dokumentations- und Programmanforderungen und Bedingungen dieser Anlage 5 erfüllt; Sie stimmen Sie zu, dass Sie den betreffenden Pass in diesem Fall nicht an Ihre Endbenutzer vertreiben dürfen.

**5. Zusätzlicher Haftungsausschluss.** APPLE HAFTET NICHT FÜR SCHÄDEN ODER VERLUSTE, DIE AUS DER NUTZUNG, DEM VERTRIEB, DEM MISSBRAUCH, DEM VERTRAUEN AUF, DER UNMÖGLICHKEIT DER NUTZUNG, DER UNTERBRECHUNG, DER AUSSETZUNG ODER DER BEENDIGUNG VON WALLET, IHRER PASS-TYP-ID, IHRER PÄSSE ODER DER DAMIT IN ZUSAMMENHANG STEHENDEN DIENSTE ENTSTEHEN, EINSCHLIESSLICH, ABER NICHT BESCHRÄNKT AUF JEGLICHEN VERLUST ODER DIE NICHT-ANZEIGE IHRES PASSES IN WALLET ODER JEGLICHE ENDBENUTZERANSPRÜCHE, DIE AUS VORSTEHENDEM HERVORGEHEN.

#### **Anlage 6 (zu dieser Vereinbarung) Zusätzliche Bedingungen für die Nutzung des Apple Maps Service**

Die folgenden Bedingungen gelten zusätzlich zu den Bestimmungen der Vereinbarung und gelten für jede Nutzung des Apple Maps Service in Ihrer Anwendung, Website oder Webanwendung.

## **1. Nutzung des Maps Service**

**1.1** Ihre Anwendung darf nur über die MapKit API, Apple Maps Server API oder über MapKit JS auf den Apple Maps Service zugreifen, und Ihre Website oder Webanwendung darf nur über MapKit JS oder die Apple Maps Server API auf den Apple Maps Service zugreifen. Sie erklären sich damit einverstanden, nur über die MapKit API, Apple Maps Server API oder MapKit JS auf den Apple Maps Service oder die Kartendaten zuzugreifen, und Sie stimmen zu, dass Ihre Nutzung des Apple Maps Service in Ihren Anwendungen, Websites oder Webanwendungen den Programmanforderungen entsprechen muss.

**1.2** Sie verwenden den Apple Maps Service und die Kartendaten nur, wenn dies für die Bereitstellung von Diensten und Funktionen für Ihre Anwendung, Website oder Webanwendung erforderlich ist. Sie erklären sich damit einverstanden, den Apple Maps Service, die MapKit API, die Apple Maps Server API und MapKit JS nur so zu verwenden, wie dies in dieser Vereinbarung (einschließlich, aber nicht beschränkt auf diese Anlage 6) und in der Dokumentation für MapKit, die Apple Maps Server API und MapKit JS ausdrücklich gestattet ist, und in Übereinstimmung mit allen geltenden Gesetzen und Vorschriften. MapKit JS darf auf Ihrer Website und/oder in Ihrer Anwendung, die auf nicht von Apple stammender Hardware ausgeführt wird, nicht für die folgenden kommerziellen Zwecke verwendet werden: Flottenmanagement (einschließlich Versand), Asset-Tracking, Optimierung von Unternehmensrouten oder dann, wenn der Hauptzweck der jeweiligen Website und/oder Anwendung in der Beurteilung von Kfz-Versicherungsrisiken besteht.

**1.3** Sie erkennen an und stimmen zu, dass die vom Apple Maps Service bereitgestellten Ergebnisse aufgrund variabler Faktoren, die die Genauigkeit der Kartendaten beeinflussen können, wie Wetter-, Straßen- und Verkehrsbedingungen sowie geopolitische Ereignisse, von den tatsächlichen Bedingungen abweichen können.

## **2. Zusätzliche Einschränkungen**

**2.1** Weder Sie noch Ihre Anwendung, Website oder Webanwendung dürfen die Urheberrechtshinweise, Marken, Logos oder sonstigen Eigentumsrechte oder rechtlichen Hinweise, Dokumente oder Hyperlinks von Apple oder seinen Lizenzgebern, die im Apple Maps Service erscheinen oder über den Apple Maps Service bereitgestellt werden, entfernen, verdecken oder ändern.

**2.2** Sie werden den Apple Maps Service in keiner Weise verwenden, die den Download oder Feeds von Kartendaten oder Teilen davon in großen Mengen ermöglicht oder zulässt oder in irgendeiner Weise den Versuch darstellt, Teile der Kartendaten zu extrahieren, zu scrapen oder wiederzuverwenden. Beispielsweise dürfen weder Sie noch Ihre Anwendung die Kartendaten oder Teile davon als Teil einer sekundären oder abgeleiteten Datenbank verwenden oder verfügbar machen.

**2.3** Sofern hierin nicht ausdrücklich gestattet, erklären Sie sich damit einverstanden, die Kartendaten in keiner Weise zu kopieren, zu ändern, zu übersetzen, abgeleitete Werke davon zu erstellen, zu veröffentlichen oder öffentlich anzuzeigen. Darüber hinaus dürfen Sie die vom Apple Maps Service bereitgestellten Daten nicht zum Zwecke der Verbesserung oder Erstellung eines anderen Mapping-Dienstes verwenden oder vergleichen. Sie stimmen zu, keine nachgebildeten oder vergleichbaren Dienste durch Verwendung oder Zugriff auf den Apple Map Service zu erstellen oder dies zu versuchen.

**2.4** In Ihrer Anwendung, Website oder Webanwendung werden die Kartendaten möglicherweise nur wie hierin zulässig angezeigt. Wenn Sie sie auf einer Karte anzeigen, stimmen Sie zu, dass sie nur auf einer Apple Karte angezeigt werden, die über den Apple Maps Service bereitgestellt wird. Außerdem dürfen Sie Kartendaten in Ihrer Anwendung, Website oder Webanwendung nicht anzeigen, ohne auch die entsprechende Apple Karte anzuzeigen. (Wenn Sie z. B. ein Adressergebnis über den Apple Maps Service anzeigen, müssen Sie auch die entsprechende Karte mit dem Adressergebnis anzeigen).

**2.5** Sofern von Apple nicht ausdrücklich schriftlich gestattet, dürfen Sie Kartendaten nur zeitlich und örtlich begrenzt zwischenspeichern, vorab abrufen oder speichern bzw. dies in Ihrer Anwendung, auf Ihrer Website oder in Ihrer Webanwendung tun, und nur, sofern es erforderlich ist (a) für Ihre Nutzung des Apple Maps Service gemäß den Bestimmungen in dieser Vereinbarung oder in der Dokumentation für MapKit oder MapKit JS, und/oder (b) zur Verbesserung der Leistung des Apple Maps Service mit Ihrer Anwendung, Website oder Webanwendung, wonach sie in allen Fällen solche Kartendaten löschen müssen.

**2.6** Sie dürfen Endbenutzern keine Gebühren ausschließlich für den Zugriff auf oder die Nutzung des Apple Maps Service über Ihre Anwendung, Website oder Webanwendung in Rechnung stellen und erklären sich damit einverstanden, den Zugriff auf den Apple Maps Service auch nicht anderweitig zu verkaufen.

**2.7** Sie erkennen an und stimmen zu, dass Apple möglicherweise Einschränkungen für Ihre Nutzung des Apple Maps Service festlegt (z. B. bezüglich der Anzahl der Transaktionen, die Ihre Anwendung für den internen Gebrauch über die MapKit API oder die Apple Maps Server API ausführen kann) und Ihren Zugriff auf den Apple Maps Service (oder Teile davon) jederzeit nach eigenem Ermessen widerrufen oder entfernen kann. Darüber hinaus erkennen Sie an und stimmen Sie zu, dass die Ergebnisse, die Sie möglicherweise vom Apple Maps Service erhalten, aufgrund variabler Faktoren, die die Genauigkeit der Kartendaten beeinflussen können, wie z. B. Straßen- oder Wetterbedingungen, von den tatsächlichen Bedingungen abweichen können.

**3. Ihre Anerkennungen.** Sie erkennen Folgendes an und stimmen Folgendem zu:

**3.1** Apple kann jederzeit mit oder ohne vorherige Ankündigung an Sie (a) den Apple Maps Service und/oder die MapKit API, die Apple Maps Server API oder MapKit JS ändern, einschließlich der Änderung oder Entfernung von Merkmalen oder Funktionen, oder (b) die MapKit API, die Apple Maps Server API oder MapKit JS ändern, verwerfen, neu herausgeben oder neu veröffentlichen. Sie nehmen zur Kenntnis, dass solche Änderungen möglicherweise erfordern, dass Sie Ihre Anwendungen, Websites oder Webanwendungen auf eigene Kosten ändern oder aktualisieren. Apple hat keine ausdrückliche oder stillschweigende Verpflichtung, den Apple Maps Service bereitzustellen oder weiterhin bereitzustellen, und kann den gesamten oder einen Teil des Apple Maps Service jederzeit aussetzen oder einstellen. Apple haftet nicht für Verluste, Schäden oder Kosten jeder Art, die Ihnen oder Dritten aufgrund von oder im Zusammenhang mit dem Aussetzen oder der Einstellung von Diensten oder von Änderungen des Apple Maps Service, der MapKit API, der Apple Maps Server API oder MapKit JS entstehen.

**3.2** Der Apple Maps Service ist möglicherweise nicht in allen Ländern, Regionen oder Sprachen verfügbar, und Apple übernimmt keine Gewähr dafür, dass der Apple Maps Service für die Verwendung an einem bestimmten Ort geeignet oder verfügbar ist. Soweit Sie in Ihren Anwendungen, auf Ihrer website oder in Ihren Webanwendungen oder über die MapKit API, die Apple Maps Server API oder MapKit JS Zugriff auf den Apple Maps Service gewähren, tun Sie dies auf eigene Initiative und sind für die Einhaltung aller geltenden Gesetze verantwortlich.

**4. Das Recht von Apple, Ihre Implementierung von MapKit und/oder MapKit HS zu überprüfen.** Sie nehmen zur Kenntnis und stimmen zu, dass Apple sich das Recht vorbehält, Ihre Implementierung von MapKit und/oder MapKit JS in Ihrer Anwendung, auf Ihrer Website oder in Ihren Webanwendungen jederzeit während der Laufzeit dieser Vereinbarung zu überprüfen und zu genehmigen oder abzulehnen. Sie erklären sich damit einverstanden, Apple auf Anfrage unverzüglich Informationen zu Ihrer Implementierung von MapKit und/oder MapKit JS bereitzustellen. Sie erklären sich damit einverstanden, mit Apple zusammenzuarbeiten, Fragen zu beantworten und Informationen und Materialien bereitzustellen, die von Apple in Bezug auf eine solche Implementierung angemessen angefordert wurden. Apple behält sich das Recht vor, Ihren Zugriff auf MapKit und/oder Ihre MapKit JS-Schlüssel und ähnliche Anmeldeinformationen jederzeit nach eigenem Ermessen zu widerrufen, selbst wenn Ihre Nutzung von MapKit und/oder MapKit JS den Dokumentations- und Programmanforderungen und Bestimmungen dieser Anlage entspricht. Beispiel: Apple kann dies tun, wenn Ihre Implementierung von MapKit und/oder MapKit JS den Apple Maps Service übermäßig und unangemessen belastet, das Apple Maps-Logo oder eingebettete Links beim Anzeigen einer Karte verdeckt oder entfernt oder den Apple Maps Service mit entsprechenden anstößigen oder illegalen Karteninhalten verdeckt.

**5. Zusätzlicher Haftungsausschluss.** WEDER APPLE NOCH SEINE LIZENZGEBER ODER DIENSTANBIETER HAFTEN FÜR SCHÄDEN ODER VERLUSTE, DIE AUS DER NUTZUNG, DEM MISSBRAUCH, DEM VERTRAUEN AUF, DER UNMÖGLICHKEIT DER NUTZUNG, DER UNTERBRECHUNG, DER AUSSETZUNG ODER DER KÜNDIGUNG DES APPLE MAPS SERVICE HERVORGEHEN, INSBESONDERE AUS UNTERBRECHUNGEN AUFGRUND VON SYSTEMAUSFÄLLEN, NETZWERKANGRIFFEN ODER GEPLANTEN ODER UNGEPLANTEN WARTUNGSARBEITEN.

#### **Anlage 7 (zu dieser Vereinbarung) Zusätzliche Bedingungen für Safari Erweiterungen**

Die folgenden Bedingungen gelten zusätzlich zu den Bestimmungen der Vereinbarung und gelten für Safari Erweiterungen, die mit einem Apple Zertifikat unterzeichnet wurden:

#### **1.1 Anforderungen an Safari Erweiterungen**

Sie erklären sich damit einverstanden, die folgenden Anforderungen für Safari Erweiterungen einzuhalten (die von Apple jederzeit geändert werden können), wenn Sie Ihre mit einem Apple Zertifikat signierte Safari Erweiterung vertreiben möchten:

– Ihre Safari Erweiterung darf weder Malware oder schädlichen Code noch andere schädliche interne Komponenten (z. B. Computerviren, Trojaner, "Hintertüren") enthalten, die Apple Hardware, Software oder Dienste oder andere Software, Firmware, Hardware, Daten, Systeme, Dienste oder Netzwerke von Drittanbietern beschädigen, zerstören oder beeinträchtigen könnten.

– Ihre Safari Erweiterungen dürfen nicht für Zwecke der Belästigung, des Missbrauchs, der Verfolgung, des Spammens, der Irreführung, des Betrugs, der Bedrohung oder einer anderweitigen Verletzung der gesetzlichen Rechte (wie z. B. der Rechte auf Privatsphäre und Veröffentlichung) anderer konzipiert oder vermarktet werden. Darüber hinaus dürfen Sie ohne ausdrückliche Zustimmung eines Nutzers keine Safari Erweiterung erstellen, die das Verhalten dieses Nutzers (z. B. seine Browsing-Seiten) verfolgt.

– Ihre Safari Erweiterung darf nur in dem für die Safari Erweiterung festgelegten Containerbereich betrieben werden und darf keine von Apple implementierten Systemwarnungen, Warnungen, Anzeigefelder, Zustimmungsfelder und dergleichen deaktivieren, überschreiben oder auf andere Weise stören.

– Ihre Safari Erweiterung muss einen einzigen Zweck haben und dieser einzige Zweck darf nicht durch Updates geändert werden. Sie erklären sich damit einverstanden, dem Nutzer gegenüber die Merkmale und Funktionen Ihrer Safari Erweiterung genau darzustellen und in Übereinstimmung mit diesen Darstellungen zu handeln. Beispielsweise dürfen Sie Suchvorgänge von Nutzern ohne deren ausdrückliche Zustimmung nicht an einen anderen Suchanbieter als den zuvor vom Nutzer in Safari ausgewählten weiterleiten. Darüber hinaus darf Ihre Safari Erweiterung einen Link (oder einen Affiliate-Link) auf einer Website nicht umleiten, es sei denn, dies wird dem Nutzer mitgeteilt. Sie erklären sich damit einverstanden, die Merkmale oder Funktionen Ihrer Safari Erweiterung nicht zu verbergen (Beispiel: Verschleierung von Code).

– Ihre Safari Erweiterung darf nicht mit einer App gebündelt werden, die einen anderen Zweck als die Safari Erweiterung hat. Ihre Safari Erweiterung darf keine Anzeigen in eine Website einfügen oder Popup-Anzeigen anzeigen. Sie dürfen Ihre Safari Erweiterung nicht per Skript oder Automatisierung aktivieren oder dies anderen Nutzern ermöglichen.

– Safari Erweiterungen dürfen die Sicherheit, die Benutzeroberfläche, das Benutzererlebnis, die Merkmale oder Funktionen von Safari, macOS, iOS, iPadOS, visionOS oder anderen Produkten der Marke Apple nicht beeinträchtigen.

**1.2 Einhaltung; Zertifikate.** Ihre Safari Erweiterungen müssen der Dokumentation und allen geltenden Gesetzen und Vorschriften entsprechen, einschließlich derjenigen in allen Ländern, in denen solche Safari Erweiterungen angeboten oder zur Verfügung gestellt werden können. Sie verstehen, dass Apple die zum Signieren Ihrer Safari Erweiterungen verwendeten Apple Zertifikate jederzeit nach eigenem Ermessen widerrufen kann. Darüber hinaus erkennen Sie an und stimmen Sie zu, dass Apple Ihre Safari Erweiterung blockieren kann (sodass sie für Safari Nutzer möglicherweise nicht verfügbar oder nicht zugänglich ist), wenn sie nicht den oben genannten Anforderungen in diesem **Abschnitt 1.1** entspricht oder auf andere Weise nachteilige Auswirkungen auf Nutzer von Safari oder Apple Markenprodukten hat.

#### **Anlage 8 (zu dieser Vereinbarung) Zusätzliche Bedingungen für die Nutzung der WeatherKit APIs**

Die folgenden Bedingungen gelten zusätzlich zu den Bestimmungen der Vereinbarung und gelten für jede Verwendung der Apple Wetterdaten und WeatherKit APIs in Ihrer Anwendung oder dem entsprechenden Produkt.

#### **1. Nutzung der Apple Wetterdaten und WeatherKit APIs**

**1.1** Sie erklären sich damit einverstanden, dass Ihre Nutzung der Apple Wetterdaten und WeatherKit APIs den Programmanforderungen entsprechen muss.

**1.2** Sie dürfen von Endbenutzern keine Gebühren für den Zugriff auf oder die Nutzung von Apple Wetterdaten verlangen, die in ihrer ursprünglichen Form über Ihre Anwendung oder das entsprechende Produkt präsentiert werden; Sie dürfen jedoch von Endbenutzern Gebühren für wertsteigernde Dienste oder Produkte verlangen – d. h. Daten, Produkte und/oder Dienste, einschließlich, aber nicht beschränkt auf Ihre Anwendungen oder entsprechenden Produkte, die Sie auf Grundlage der Apple Wetterdaten entwickeln und die so verändert sind, dass Endbenutzer oder Dritte die Apple Wetterdaten in ihrer ursprünglich von Apple bereitgestellten Form nicht finden, aufrufen, zurückentwickeln oder auf andere Weise nutzen können (weder ganz noch teilweise). Sie dürfen für die WeatherKit APIs oder Apple Wetterdaten in ihrer ursprünglichen Form keine Rechte zur Unterlizenzierung gewähren. Sie dürfen die Apple Wetterdaten für interne Zwecke verwenden oder um wertsteigernde Dienste oder Produkte für Ihre Endbenutzer zu erstellen, bereitzustellen oder anzuzeigen. In Ihren Lizenzbedingungen für Endbenutzer dürfen Sie Endbenutzern oder Dritten nicht gestatten, die WeatherKit APIs oder Apple Wetterdaten für einen beliebigen Zweck zurückzuentwickeln.

**1.3** Anwendungen oder entsprechende Produkte, in denen die WeatherKit APIs verwendet werden, dürfen nicht für Notfälle oder lebensrettende Zwecke entwickelt oder vermarktet werden.

**1.4** Ihre Anwendung oder das entsprechende Produkt darf ausschließlich über die WeatherKit APIs auf die Apple Wetterdaten zugreifen. Sie erklären sich damit einverstanden, dass Ihre Darstellung der Apple Wetterdaten allen geltenden Attributionsanforderungen und weiteren Bestimmungen in den Programmanforderungen entsprechen muss. Sie dürfen Wettermeldungen in keiner Weise bearbeiten, ändern, verändern oder unkenntlich machen.

**1.5** Sie dürfen die WeatherKit APIs in keiner Weise verwenden, die Downloads oder Feeds der Apple Wetterdaten oder von Teilen davon in großen Mengen ermöglicht oder zulässt oder in irgendeiner Weise den Versuch darstellt, Teile der Apple Wetterdaten zu extrahieren, zu scrapen oder wiederzuverwenden. Beispielsweise dürfen weder Sie noch Ihre Anwendungen oder Ihre entsprechenden Produkte die Apple Wetterdaten oder Teile davon als Teil einer sekundären oder abgeleiteten Datenbank verwenden oder verfügbar machen.

**1.6** Sofern nicht ausdrücklich in der Dokumentation gestattet, dürfen Sie Apple Wetterdaten nur zeitlich und örtlich begrenzt zwischenspeichern, vorab abrufen oder speichern bzw. dies in Ihrer Anwendung oder Webanwendung tun, und nur, um die Leistung der WeatherKit APIs mit Ihrer Anwendung oder dem entsprechenden Produkt zu verbessern.

# **2. Anerkenntniserklärungen Ihrerseits**

Sie erkennen Folgendes an und stimmen Folgendem zu:

**2.1** Die WeatherKit APIs sind möglicherweise nicht in allen Ländern oder Sprachen verfügbar, und Apple übernimmt keine Gewähr dafür, dass die WeatherKit APIs für die Verwendung an einem bestimmten Ort geeignet oder verfügbar sind. Soweit Sie in Ihrer Anwendung oder im entsprechenden Produkt über die WeatherKit APIs Zugriff auf die Apple Wetterdaten gewähren, tun Sie dies auf eigene Initiative und sind für die Einhaltung aller geltenden Gesetze verantwortlich. Ihre Nutzung der WeatherKit APIs erfolgt auf eigenes Risiko und Sie haften vollumfänglich für Ihre Nutzung der WeatherKit APIs an einem beliebigen Ort auf der Welt, einschließlich der Anzeige von Apple Wetterdaten in umstrittenen Gebieten.

**2.2** Für Anwendungen oder entsprechende Produkte, in denen die WeatherKit APIs für Echtzeit-Wetterberichte verwendet werden, benötigen Sie eine Endbenutzer-Lizenzvereinbarung, die den folgenden Hinweis enthält: DIE VERWENDUNG DIESER ANWENDUNG ODER WEBSITE FÜR ECHTZEIT-WETTERBERICHTE ERFOLGT AUF EIGENES RISIKO. WETTERDATEN SIND MÖGLICHERWEISE NICHT KORREKT. Apple Wetterdaten können aufgrund unterschiedlicher Faktoren wie Signalproblemen oder geopolitischen Ereignissen, die die Genauigkeit der Apple Wetterdaten beeinträchtigen, von den tatsächlichen Bedingungen abweichen.

## **3. Einhaltung von Vorschriften**

**3.1** Sie erklären sich damit einverstanden, Apple auf Anfrage unverzüglich Informationen zu Ihrer Implementierung der WeatherKit APIs bereitzustellen, wenn diese erforderlich sind, um Ihre Einhaltung dieser Anforderungen zu überprüfen.

**3.2** Ohne dass dadurch in irgendeiner Weise der Umfang der weiteren Rechte von Apple im Rahmen dieser Vereinbarung eingeschränkt wird, behält sich Apple das Recht vor, Maßnahmen zu ergreifen, wenn Apple nach eigenem Ermessen feststellt oder Grund zu der Annahme hat, dass Sie gegen eine Bestimmung dieser Vereinbarung verstoßen haben. Diese Maßnahmen können das Einschränken, Aussetzen oder Widerrufen Ihres Zugriffs auf die Apple Wetterdaten und WeatherKit APIs umfassen.

**4. Zusätzlicher Haftungsausschluss.** WEDER APPLE NOCH SEINE LIZENZGEBER ODER DIENSTANBIETER HAFTEN FÜR SCHÄDEN ODER VERLUSTE, DIE AUS DER NUTZUNG, DEM MISSBRAUCH, DEM VERTRAUEN AUF, DER UNMÖGLICHKEIT DER NUTZUNG, DER UNTERBRECHUNG, DER AUSSETZUNG ODER DER KÜNDIGUNG DER WEATHERKIT-APIS HERVORGEHEN, INSBESONDERE AUS UNTERBRECHUNGEN AUFGRUND VON SYSTEMAUSFÄLLEN, NETZWERKANGRIFFEN ODER GEPLANTEN ODER UNGEPLANTEN WARTUNGSARBEITEN.

**5. Entschädigung.** Ohne dadurch die weiteren Rechte von Apple im Rahmen dieser Vereinbarung einzuschränken, erklären Sie sich damit einverstanden, eine von Apple freigestellte Partei von allen Verlusten freizustellen und schadlos zu halten, die einer von Apple freigestellten Partei entstanden sind und sich daraus ergeben oder damit in Zusammenhang stehen, dass Ihre Nutzung der WeatherKit APIs lokalen Kartenbestimmungen oder weiteren geltenden Gesetzen nicht entspricht.

# **Anlage 9**

#### **(zu dieser Vereinbarung) Zusätzliche Bedingungen für im Rahmen der Apple Developer-App erworbene Abonnements**

Im Rahmen der Apple Developer-App ist es Ihnen unter Umständen möglich, die Programmgebühren zu begleichen und als Programmmitglied weitere Abonnements abzuschließen und zu nutzen. Ausschließlich im Kontext dieser Anlage 9 bezeichnet "Apple" Folgendes:

- Apple Inc., One Apple Park Way, Cupertino, California, wenn Sie sich in den Vereinigten Staaten, einschließlich Puerto Rico, befinden;
- Apple Canada Inc., 120 Bremner Blvd., Suite 1600, Toronto ON M5J 0A8, Kanada, wenn Sie sich in Kanada befinden;
- Apple Services LATAM LLC, 1 Alhambra Plaza, Ste 700 Coral Gables, Florida, wenn Sie sich in Mexiko, Mittel- oder Südamerika oder einem karibischen Land oder Gebiet (außer Puerto Rico) befinden;
- iTunes K.K., Roppongi Hills, 6-10-1 Roppongi, Minato-ku, Tokyo 106- 6140, Tokyo, wenn Sie sich in Japan befinden;
- Apple Pty Limited, Level 3, 20 Martin Place, Sydney NSW 2000, Australien, wenn Sie sich in Australien oder Neuseeland befinden, einschließlich in deren Territorien oder verbundenen Gerichtsbarkeiten; und
- Apple Distribution International Ltd., Hollyhill Industrial Estate, Hollyhill, Cork, Irland, wenn Sie sich an einem anderen Ort befinden.

Abonnements werden automatisch verlängert, bis sie in den Kontoeinstellungen des Kontoinhabers gekündigt werden. Belastungen erfolgen frühestens vierundzwanzig (24) Stunden vor dem Verlängerungsdatum. Weitere Informationen zum Kündigen eines Abonnements finden Sie unter https://support.apple.com/de-de/HT202039.

Apple belastet die vom Kontoinhaber hinterlegte Zahlungsmethode für jedes Abonnement, einschließlich Steuern. Falls der Kontoinhaber die Zahlungsmethode auch Apple Wallet hinzugefügt hat, belastet Apple möglicherweise die hinterlegte Zahlungsmethode in Apple Wallet unter Verwendung von Apple Pay. Der Kontoinhaber kann seinem Apple Account mehrere Zahlungsmethoden zuweisen, und Sie erklären sich damit einverstanden, dass Apple diese speichern und belasten darf. Die primäre Zahlungsmethode wird in den Kontoeinstellungen oben auf der Zahlungsseite angezeigt.

Falls die primäre Zahlungsmethode aus irgendeinem Grund nicht belastet werden kann, gestatten Sie es Apple, die anderen zulässigen Zahlungsmethoden des Kontoinhabers in der Reihenfolge von oben nach unten zu belasten, in der sie in den Kontoeinstellungen auf der Zahlungsseite angezeigt werden. Falls Apple den Kontoinhaber nicht belasten kann, sind Sie für ausstehende Beträge verantwortlich, und Apple kann erneut versuchen, den Kontoinhaber zu belasten, oder eine andere Zahlungsmethode anfordern. Dadurch ändert sich möglicherweise das Datum, an dem die Abrechnung erfolgt. Soweit gesetzlich zulässig, kann Apple Zahlungsdaten automatisch aktualisieren, wenn diese von Zahlungsnetzwerken oder Finanzinstituten zur Verfügung gestellt werden.

Die Programmmitgliedschaft beinhaltet pro Monat bis zu 500.000 Aufrufe von WeatherKit APIs. Wenn Sie ein Abonnement für WeatherKit API-Aufrufe erwerben, ersetzt dieses für die Dauer des Abonnement die WeatherKit API-Aufrufe, die in der Mitgliedschaft enthalten sind.

Programmmitglieder sind außerdem berechtigt, bis zu fünfundzwanzig (25) Xcode Cloud-Rechenstunden pro Monat zu nutzen. Wenn Sie ein Abonnement über Xcode Cloud-Rechenstunden abschließen, ersetzt dieses für die Dauer des Abonnements die fünfundzwanzig (25) Xcode Cloud-Rechenstunden pro Monat, die Ihnen als Programmmitglied zur Verfügung stehen. Apple behält sich das Recht vor, Sie in Xcode Cloud einzuführen oder Ihnen die Möglichkeit zu bieten, ein Abonnement für Xcode Cloud-Rechenstunden abzuschließen, sofern ausreichend Kapazität vorhanden ist. Wenn Sie Xcode Cloud unverzüglich kündigen und sich von der Nutzung abmelden, kann sich der Kontoinhaber an den Apple Support wenden, um eine Rückerstattung zu beantragen.

Upgrades an dem Abonnement werden sofort wirksam, und eine Rückerstattung erfolgt basierend auf der im Monat verbleibenden Zeit für das ursprüngliche Abonnement. Downgrades oder Kündigungen des Abonnements werden zum nächsten Rechnungsdatum wirksam. Apple behält sich das Recht vor, auf Grundlage der WeatherKit API-Aufrufe oder Xcode Cloud-Rechenstunden Rückerstattungen anders zu berechnen oder Rückerstattungsanfragen abzulehnen.

#### **Anlage 10 (zu dieser Vereinbarung) Zusätzliche Bedingungen für die Nutzung von MDM**

# **1. Gebrauch von MDM- und Konfigurationsprofilen**

**1.1** Sie dürfen MDM nur für die interne Verwaltung der Apple Geräte Ihrer Mitarbeiter, die sich in Ihrem Besitz oder unter Ihrer Kontrolle befinden, oder der autorisierten Testeinheiten Ihrer autorisierten Entwickler nutzen; oder, falls Sie von Apple als MDM-Entwickler ausgewählt wurden, ausschließlich, um Ihren MDM-Kunden als Teil eines MDM-kompatiblen Produkts Zugang zu MDM zu gewähren. Vor der Verwendung von MDM oder Gerätekonfigurationen mit diesem Produkt muss auf jedem Gerät ein Konfigurationsprofil installiert werden. Sie oder Ihre MDM-Kunden dürfen MDM nur mit einem Zertifikat und einem Konfigurationsprofil verwenden, das so konfiguriert ist, dass es auf das Ihnen oder einem solchen MDM-Kunden zugewiesene Zertifikat für Ihre MDM-kompatiblen Produkte reagiert. Die Nutzung von MDM ist nur in dem Umfang zulässig, wie dies in dieser Vereinbarung, im MDM-Protokoll und in der Dokumentation ausdrücklich gestattet ist, sowie in Übereinstimmung mit den geltenden Gesetzen.

**1.2** Um MDM nutzen zu können, müssen Sie einen sicheren Server betreiben, um mit dem APN von Apple und/oder anderen Apple Webservices zu interagieren. Sie dürfen die Netzwerkkapazität oder Bandbreite dieser Server oder Dienste nicht übermäßig nutzen oder die Netzwerke oder Server von Apple, Netzwerke oder Server Dritter, die mit dem APN verbunden sind, oder andere Apple Webservices oder MDM schädigen, stören oder unterbrechen.

**1.3** Sofern nicht ausdrücklich hierin festgelegt, dürfen Sie die von Apple als Teil von MDM bereitgestellten Materialien oder Dokumentationen nicht an Dritte weitergeben. Sofern hierin nicht ausdrücklich autorisiert, erklären Sie sich damit einverstanden, MDM weder ganz noch teilweise an Dritte zu verkaufen, weiterzuverkaufen, zu leasen oder auf andere Weise Zugang oder Nutzung zu gewähren oder zu versuchen, durch Nutzung oder Zugang einen Ersatz- oder ähnlichen Dienst zu schaffen oder MDM mit anderen Produkten als mit kompatiblen Produkten der Marke Apple zu verwenden.

# **2. Zusätzliche Anforderungen für die interne Bereitstellung**

**2.1** Wenn Sie MDM für Ihre eigene interne Bereitstellung verwenden, erklären Sie sich damit einverstanden, Ihre Mitarbeiter und/oder autorisierten Entwickler vor der Installation von Konfigurationsprofilen zu informieren, dass Sie remote mit ihren Geräten interagieren, einschließlich, aber nicht beschränkt auf das Überprüfen, Installieren oder Entfernen von Profilen, Anzeigen der installierten Anwendungen, Verwenden sicherer Löschfunktionen und Erzwingen von Gerätepasscodes. Sie versichern und garantieren Apple, dass Sie über alle notwendigen Rechte und Genehmigungen verfügen, um alle Informationen, die Sie durch die Nutzung des MDM-Protokolls erhalten, auf diese Weise zu erfassen, zu nutzen und zu verwalten.

**2.2** Sie dürfen MDM nicht verwenden, um Ihre Mitarbeiter, Ihre autorisierten Entwickler oder Geräte auf nicht offengelegte Weise zu überwachen oder um nicht autsorisierte Informationen durch Phishing zu erlangen, zu sammeln oder auf andere Weise einzuholen, einschließlich, aber nicht beschränkt auf Aktivitäten, die gegen den Schutz der Nutzerdaten verstoßen oder unangemessen oder illegal sind.

**2.3** Alle Informationen, die Sie durch die Verwendung von MDM für die interne Bereitstellung erhalten, dürfen nur für Ihre internen Zwecke der Informationstechnologie und Geräteverwaltung und in Übereinstimmung mit den geltenden Gesetzen verwendet werden.

# **3. Zusätzliche Anforderungen für MDM-kompatible Produkte**

**3.1** Sofern in **Abschnitt 2** nicht angegeben, dürfen Sie MDM nur zum Entwickeln und Verteilen MDM-kompatibler Produkte an Ihre MDM-Kunden verwenden, wenn Sie von Apple als externer Entwickler für solche MDM-kompatiblen Produkte ausgewählt wurden. Sie dürfen MDM weder ganz noch teilweise verwenden, um MDM-kompatible Produkte für den nichtkommerziellen, persönlichen Gebrauch zur Verfügung zu stellen, es sei denn, Apple hat ausdrücklich etwas anderes schriftlich gestattet. Darüber hinaus dürfen Sie MDM weder ganz noch teilweise lizenzieren, verkaufen oder anderweitig bereitstellen, abgesehen von der Verwendung in einem kompatiblen Produkt.

**3.2** Ihre MDM-kompatiblen Produkte, die MDM verwenden, dürfen nicht entwickelt oder vermarktet werden, um Endbenutzer oder kompatible Produkte der Marke Apple auf unzulässige Weise zu überwachen, z. B. durch Phishing, Harvesting oder Aktivitäten, die die Privatsphäre der Nutzer verletzen oder anderweitig unangemessen oder illegal sind.

**3.3** Außer wie hierin dargelegt, dürfen alle Informationen, die Sie durch die Nutzung von MDM erhalten, nur zur Entwicklung oder Bereitstellung von MDM-kompatiblen Produkten für Ihre MDM-Kunden und in Übereinstimmung mit den geltenden Gesetzen verwendet werden.

## **4. Zertifikatsverwendung für MDM-kompatible Produkte**

**4.1** Ihre MDM-Kunden müssen ein Zertifikat für MDM von Apple erhalten, um MDM mit Ihren MDM-kompatiblen Produkten nutzen zu können, und können ein solches Zertifikat beantragen, wenn Sie die Zertifikatsanforderung (CSR) unterzeichnet haben. Sie dürfen CSRs nur für Ihre MDM-Kunden unterzeichnen, deren Unternehmensname und individuelle Kontaktdaten Sie überprüft haben. Sie erklären sich damit einverstanden, Apple auf Anfrage solche Informationen zur Verfügung zu stellen und mit Apple in Bezug auf die Nutzung von MDM zu kooperieren, z. B. indem Sie sich mit der betreffenden Einrichtung in Verbindung setzen, wenn es ein Problem mit der Nutzung von MDM oder der Zertifikatsanwendung gibt.

**4.2** Sie dürfen Ihr Zertifikat für die Authentifizierung von MDM-Kunden nicht an andere Unternehmen, einschließlich Ihrer MDM-Kunden oder Ihrer Wiederverkäufer, weitergeben, gemeinsam nutzen oder übertragen. Sie verpflichten sich, angemessene Maßnahmen zum Schutz der Sicherheit und der Vertraulichkeit eines solchen Zertifikats zu ergreifen, und dürfen es nicht in Ihr kompatibles Produkt integrieren. Zur Klarstellung: Sie können das MDM-Protokoll verwenden, um Ihr kompatibles Produkt zu entwickeln, damit Ihre MDM-Kunden Schlüssel generieren und Ihnen eine CSR senden können. Sie dürfen den privaten Schlüssel Ihres MDM-Kunden nicht generieren oder anderweitig darauf zugreifen, noch dürfen Sie die Prozesse von Apple zur Bereitstellung von Zertifikaten beeinträchtigen. Darüber hinaus werden Sie andere nicht dazu veranlassen, gegen die Bestimmungen des MDM-Zertifikat-Servicevertrags mit Apple oder gegen Apple Nutzungsrichtlinien für die Verwendung von MDM, Konfigurationsprofilen oder Zertifikaten zu verstoßen.

**4.3** Sie sind allein dafür verantwortlich, Ihren MDM-Kunden Support und Unterstützung zu bieten, einschließlich, aber nicht beschränkt auf Dokumentationen, Endbenutzer-Support und Garantien.

**5. Ihre Anerkennungen:** Sie erkennen Folgendes an und stimmen Folgendem zu:

**5.1** Alle Konfigurationsprofile, die über MDM oder genehmigte Mechanismen gesendet werden, werden von Ihnen gesendet, nicht von Apple, und Sie sind allein haftbar und verantwortlich für die Nutzung von MDM und Konfigurationsprofilen durch Sie, Ihre Mitarbeiter, Ihre autorisierten Entwickler oder Ihre MDM-Kunden.

**5.2** Apple kann jederzeit, mit oder ohne vorherige Benachrichtigung an Sie, (a) MDM ganz oder teilweise ändern, aussetzen oder einstellen, einschließlich der Änderung oder Entfernung von Merkmalen oder Funktionen, oder (b) das MDM-Protokoll ändern, neu herausgeben oder neu veröffentlichen. Apple übernimmt keine Gewährleistung für die Verfügbarkeit, Zuverlässigkeit oder Leistung von MDM. Apple ist nicht verpflichtet, Wartung sowie technischen oder sonstigen Support für MDM zu leisten.

**5.3** Apple behält sich das Recht vor, Ihren Zugriff auf MDM jederzeit nach eigenem Ermessen zu entfernen. Apple behält sich außerdem das Recht vor, Ihre Zertifikate oder die Zertifikate Ihrer MDM-Kunden für MDM nach eigenem Ermessen zu widerrufen oder zu deaktivieren.

**6. Zusätzlicher Haftungsausschluss.** APPLE HAFTET NICHT FÜR KOSTEN, AUSGABEN, SCHÄDEN ODER VERLUSTE, DIE AUS ODER IM ZUSAMMENHANG MIT IHRER VERWENDUNG VON MDM ODER KONFIGURATIONSPROFILEN ENTSTEHEN, EINSCHLIESSLICH, ABER NICHT BESCHRÄNKT AUF GEPLANTE ODER UNGEPLANTE WARTUNGEN, SERVICE-UNTERBRECHUNGEN, VERLORENE ODER GESTOHLENE DATEN, JEGLICHE HAFTUNG AUS IHREM ZUGRIFF AUF GERÄTE DURCH DIE VERWENDUNG VON MDM ODER KONFIGURATIONSPROFILEN (EINSCHLIESSLICH DATENSCHUTZVERLETZUNGEN) ODER FÜR DIE LEISTUNG ODER FEHLERBEHEBUNG VON APPLE.

# **Anhang 1**

# **1. Ernennung eines Vertreters**

**1.1** Hiermit ernennen Sie Apple und Apple Tochtergesellschaften (zusammen "Apple") wie folgt: (i) Zu Ihrem Vertreter für die Vermarktung und Lieferung der lizenzierten Anwendungen an Endbenutzer in den in Anlage A, Abschnitt 1 dieses Anhangs 1 aufgeführten Regionen (welche Änderungen unterliegt), und (ii) zu Ihrem Beauftragten für die Vermarktung und Lieferung der lizenzierten Anwendungen an Endbenutzer in den in Anlage A, Abschnitt 2 dieses Anhangs 1 aufgeführten Regionen (welche Änderungen unterliegt) während des Lieferzeitraums. Die aktuellste Liste der App Store Regionen, aus denen Sie auswählen können, wird im App Store Connect-Tool und auf der Website für den Vertrieb benutzerdefinierter Anwendungen angezeigt und kann von Apple jederzeit aktualisiert werden. Sie erkennen hiermit an, dass Apple die lizenzierten Anwendungen für Sie und in Ihrem Namen vermarktet und Endbenutzern über einen oder mehrere App Stores oder die Website für den Vertrieb benutzerdefinierter Anwendungen zum Download zur Verfügung stellt. Für die Zwecke dieses Anhangs 1 gelten die folgenden Bedingungen:

"Benutzerdefinierte App" oder "Benutzerdefinierte Anwendung" bezeichnet eine von Ihnen entwickelte lizenzierte Anwendung zur Verwendung durch bestimmte Organisationen oder externe Geschäftskunden, einschließlich proprietärer Lizenzanwendungen, die für den internen Gebrauch Ihrer Organisation entwickelt wurden.

(a) "Sie" umfasst App Store Connect-Nutzer, die von Ihnen autorisiert wurden, lizenzierte Anwendungen und zugehörige Metadaten in Ihrem Namen einzureichen, und

(b) "Endbenutzer" umfasst sowohl einzelne Käufer als auch berechtigte Nutzer, die über die Familienfreigabe oder Nachlasskontakte mit ihrem Account verbunden sind. Bei institutionellen Kunden bezeichnet "Endbenutzer" die Person, die zur Nutzung der lizenzierten Anwendung berechtigt ist, den institutionellen Administrator, der für die Verwaltung von Installationen auf gemeinsam genutzten Geräten verantwortlich ist, sowie autorisierte institutionelle Käufer selbst, einschließlich von Apple genehmigter Bildungseinrichtungen, die die lizenzierten Anwendungen ggf. zur Verwendung durch ihre Mitarbeiter, Vertreter und verbundenen Unternehmen erwerben.

(c) Für die Zwecke dieses Anhangs 1 umfasst der Begriff "lizenzierte Anwendung" alle Inhalte, Funktionen, Erweiterungen, Aufkleber oder Dienste, die in der Softwareanwendung angeboten werden.

"Volume Content Service" bezeichnet einen Apple Dienst, der die Möglichkeit bietet, vorbehaltlich der Allgemeinen Geschäftsbedingungen und Anforderungen für Volumeninhalte benutzerdefinierte Anwendungen zu erwerben und lizenzierte Anwendungen in großen Mengen zu kaufen.

**1.2** Im Rahmen der Ernennung von Apple gemäß Abschnitt 1.1 dieses Anhangs 1 autorisieren und weisen Sie Apple hiermit dazu an:

(a) in Ihrem Namen lizenzierte Anwendungen zu vermarkten und um Bestellungen von Endbenutzern in den von Ihnen im App Store Connect-Tool angegebenen Regionen zu werben;

(b) Ihnen gemäß den Bestimmungen der Vereinbarung Hosting-Dienste bereitzustellen, um die Speicherung und den Zugriff des Endbenutzers auf die lizenzierten Anwendungen zu ermöglichen und das Hosting solcher lizenzierten Anwendungen durch Dritte ausschließlich wie anderweitig lizenziert oder von Apple autorisiert zu ermöglichen;

(c) Kopien von lizenzierten Anwendungen zu erstellen, zu formatieren und auf andere Weise für den Erwerb und Download durch Endbenutzer vorzubereiten, einschließlich des Hinzufügens der Sicherheitslösung und anderer in der Vereinbarung festgelegter Optimierungen;

(d) zuzulassen oder im Falle einer grenzüberschreitenden Weitergabe bestimmter Käufe zu arrangieren, dass Endbenutzer auf Kopien der lizenzierten Anwendungen (mehrmals) zugreifen können, damit sie diese lizenzierten Anwendungen, lizenzierten Anwendungsinformationen und zugehörigen Metadaten von Ihnen erwerben und über einen oder mehrere App Stores oder die Website für den Vertrieb benutzerdefinierter Anwendungen elektronisch herunterladen können. Darüber hinaus autorisieren Sie hiermit den Vertrieb Ihrer lizenzierten Anwendungen gemäß diesem Anhang 1 zur Verwendung durch: (i) Endbenutzer, deren Accounts über die Familienfreigabe mit den Accounts anderer Endbenutzer verknüpft sind; (ii) Nachlasskontakte eines Endbenutzers, die zum Zugriff auf Ihre lizenzierte Anwendung sowie auf in iCloud gespeicherte zugehörige Informationen und Metadaten gemäß https://support.apple.com/dede/HT212360 berechtigt sind; (iii) mehrere Endbenutzer im Rahmen eines einzelnen Apple Accounts, wenn die lizenzierte Anwendung für diese Endbenutzer über Apple Configurator in Übereinstimmung mit der Softwarelizenzvereinbarung für Apple Configurator bereitgestellt wird und (iv) einen einzelnen institutionellen Kunden über den Vertrieb benutzerdefinierter Anwendungen zur Verwendung durch die Endbenutzer und/oder zur Installation auf Geräten ohne verknüpften Apple Account, die sich gemäß den Allgemeinen Geschäftsbedingungen und Programmanforderungen für Volumeninhalte im Eigentum oder unter der Kontrolle dieses institutionellen Kunden befinden;

(e) (i) Screenshots, Vorschauen und/oder bis zu 30-sekündige Auszüge der lizenzierten Anwendungen zu verwenden; (ii) Marken und Logos im Zusammenhang mit den lizenzierten Anwendungen zu verwenden; und (iii) Informationen zu lizenzierten Anwendungen für Werbezwecke in Marketingmaterialien und Geschenkkarten sowie in Verbindung mit Fahrzeuganzeigen zu verwenden; ausgenommen hiervon sind die Teile der lizenzierten Anwendungen, Marken oder Logos oder lizenzierte Anwendungsinformationen, die Sie nicht für Werbezwecke verwenden dürfen und die Sie zum Zeitpunkt der Bereitstellung der lizenzierten Anwendungen an Apple gemäß Abschnitt 2.1 dieses Anhangs 1 schriftlich angeben; ferner darf Apple und Bilder und andere Materialien verwenden, die Sie Apple auf begründeten Wunsch von Apple zu Werbezwecken in Marketingmaterialien und Geschenkkarten sowie im Zusammenhang mit Fahrzeuganzeigen zur Verfügung stellen. Darüber hinaus erklären Sie sich vorbehaltlich der oben genannten Einschränkungen damit einverstanden, dass Apple Screenshots, Symbole und bis zu 30-sekündige Auszüge Ihrer lizenzierten Anwendungen zur Verwendung bei Apple Developer-Veranstaltungen (z. B. WWDC, Tech Talks und in Dokumentationen für Entwickler) verwenden darf;

(f) lizenzierte Anwendungen, lizenzierte Anwendungsinformationen und zugehörige Metadaten anderweitig zu verwenden, wenn dies für die Vermarktung und Bereitstellung der lizenzierten Anwendungen gemäß diesem Anlage 1 erforderlich ist. Sie erklären sich damit einverstanden, dass für die oben in Abschnitt 1.2 dieses Anhangs 1 beschriebenen Rechte keine Lizenzgebühren oder sonstigen Entschädigungen zu zahlen sind; und

(g) den Vertrieb von Vorabversionen Ihrer lizenzierten Anwendungen ("Betatests") an Endbenutzer zu unterstützen, die von Ihnen in Übereinstimmung mit der Vereinbarung, Verfügbarkeit und anderen Programmanforderungen benannt wurden, welche jederzeit im App Store Connect-Tool aktualisiert werden. Für die Zwecke eines solchen Betatests verzichten Sie hiermit auf das Recht, Kaufpreise, Erlöse oder andere Vergütungen für den Vertrieb und den Download solcher Vorabversionen Ihrer lizenzierten Anwendung einzuziehen. Sie erklären sich ferner damit einverstanden, dass Sie für die Zahlung von Lizenzgebühren oder anderen Zahlungen an Dritte im Zusammenhang mit dem Vertrieb und den Nutzern Ihrer lizenzierten Vorabanwendungen sowie für die Einhaltung aller Gesetze in den Ländern, in denen solche Betatests durchgeführt werden, verantwortlich bleiben. Zur Klarheit sei angemerkt, dass Apple für diesen Vertrieb keine Provision geschuldet wird.

**1.3** Die Parteien erkennen an und stimmen zu, dass ihre Beziehung gemäß diesem Anhang 1 die eines Auftraggebers und Vertreters bzw. eines Auftraggebers und Beauftragten ist, wie in Anlage A, Abschnitt 1 bzw. Anlage A, Abschnitt 2 beschrieben, und dass Sie als Auftraggeber allein für alle Ansprüche und Verbindlichkeiten verantwortlich sind, die die lizenzierten Anwendungen betreffen oder damit in Zusammenhang stehen, wie in diesem Anhang 1 angegeben. Die Parteien erkennen an und stimmen zu, dass Ihre Ernennung von Apple zu Ihrem Vertreter bzw. Beauftragten gemäß diesem Anhang 1 nicht exklusiv ist. Sie erklären und garantieren hiermit, dass Sie die erforderlichen Rechte besitzen oder innehaben, um Apple und die Apple Tochtergesellschaften weltweit als Ihre Vertreter und/oder Beauftragte für die Lieferung Ihrer lizenzierten Anwendungen einzusetzen, und dass die Wahrnehmung dieser Einsetzung durch Apple und die Apple Tochtergesellschaften keine Rechte Dritter beeinträchtigt oder verletzt.

**1.4** Für die Zwecke dieses Anhangs 1 bezeichnet "Lieferzeitraum" den Zeitraum, der am Datum des Inkrafttretens der Vereinbarung beginnt und am letzten Tag der Vereinbarung oder einer Verlängerung desselben abläuft; dabei gilt jedoch, dass die Ernennung von Apple zu Ihrem Vertreter den Ablauf der Vereinbarung für einen angemessenen Ausstiegszeitraum von höchstens dreißig (30) Tagen fortdauert und dass Unterabschnitte 1.2 (b), (c) und (d) dieses Anhangs 1 ausschließlich in Bezug auf Ihre Endbenutzer auch nach Beendigung oder Ablauf der Vereinbarung fortgelten, sofern Sie gemäß den Abschnitten 4.1 und 6.2 dieses Anhangs 1 nichts anderes angeben.

**1.5** Alle von Ihnen gemäß Abschnitt 2.1 dieses Anhangs 1 an Apple bereitgestellten Lizenzanwendungen werden von Apple den Endbenutzern kostenlos zum Download zur Verfügung gestellt. Apple ist nicht verpflichtet, Gebühren für die lizenzierten Anwendungen für Endbenutzer zu erheben, und hat gegenüber Ihnen keine Zahlungsverpflichtung in Bezug auf diese lizenzierten Anwendungen gemäß diesem Anhang 1. Für den Fall, dass Sie Endbenutzern eine Gebühr für eine lizenzierte Anwendung oder einen In-App-Kauf in Rechnung stellen möchten, müssen Sie mit Apple einen separaten Zusatz zu dieser Vereinbarung (Anhang 2) in Bezug auf diese lizenzierte Anwendung abschließen (oder bereits abgeschlossen haben). Für den Fall, dass Sie Endbenutzern eine Gebühr für benutzerdefinierte Apps berechnen möchten, müssen Sie mit Apple einen separaten Zusatz zu dieser Vereinbarung (Anhang 3) in Bezug auf diese benutzerdefinierte App abschließen (oder bereits abgeschlossen haben).

## **2. Lieferung der lizenzierten Anwendungen an Apple**

**2.1** Sie stellen Apple auf eigene Kosten über das App Store Connect-Tool oder einen anderen von Apple bereitgestellten Mechanismus die lizenzierten Anwendungen, die lizenzierten Anwendungsinformationen und die zugehörigen Metadaten in einem von Apple vorgeschriebenen Format und auf die für die Bereitstellung von lizenzierten Anwendungen an Endbenutzer erforderliche Weise gemäß diesem Anhang 1 bereit. Zu den Metadaten, die Sie Apple gemäß diesem Anhang 1 bereitstellen, gehören: (i) Titel und Versionsnummer jeder der lizenzierten Anwendungen; (ii) die von Ihnen angegebenen Regionen, in denen Apple Endbenutzern das Herunterladen dieser lizenzierten Anwendungen gestatten soll; (iii) die Endbenutzer, die Sie als autorisierte Downloader der benutzerdefinierten App festlegen; (iv) Hinweise zu Urheberrechten oder anderen Rechten an geistigem Eigentum; (v) Ihre Datenschutzrichtlinie; (vi) Ihre Endbenutzer-Lizenzvereinbarung ("EULA"), falls vorhanden, gemäß Abschnitt 3.2 dieses Anhangs 1; und (vii) alle weiteren Metadaten, die in der Dokumentation und/oder im App Store Connect-Tool aufgeführt sind und jederzeit aktualisiert werden können, einschließlich Metadaten, die die Suche und Erkennung nach/von Inhalten auf Apple Hardware verbessern sollen.

**2.2** Alle lizenzierten Anwendungen werden von Ihnen mithilfe von Softwaretools, einer sicheren FTP-Website-Adresse und/oder anderen von Apple vorgeschriebenen Übermittlungsmethoden an Apple bereitgestellt.

**2.3** Sie bestätigen hiermit, dass alle lizenzierten Anwendungen, die Sie Apple gemäß diesem Anhang 1 liefern, für den Export aus den Vereinigten Staaten in jede der von Ihnen gemäß Abschnitt 2.1 dieser Vereinbarung benannten Regionen in Übereinstimmung mit den Anforderungen aller anwendbaren Gesetze, einschließlich aber nicht ausschließlich der United States Export Administration Regulations, 15 CFR Parts 730-774, zugelassen sind. Sie erklären und garantieren ferner, dass alle Versionen der lizenzierten Anwendungen, die Sie an Apple liefern, nicht den International Traffic in Arms Regulations 22 CFR Parts 120-130 unterliegen und nicht für militärische Endbenutzer oder Endanwendungen im Sinne von 15 CFR § 744 entworfen, hergestellt, modifiziert oder konfiguriert wurden. Ohne die Allgemeinheit dieses Abschnitts 2.3 einzuschränken, bestätigen Sie, dass (i) keine der lizenzierten Anwendungen Datenverschlüsselungs- oder kryptografische Funktionen enthält, verwendet oder unterstützt; oder (ii) für den Fall, dass eine lizenzierte Anwendung eine solche Datenverschlüsselung oder kryptografische Funktionalität enthält, verwendet oder unterstützt, bestätigen Sie, dass Sie die Export Administration Regulations der Vereinigten Staaten eingehalten haben und eine PDF-Kopie Ihrer ERN-Nummer (Encryption Registration Number) oder eine vom Bureau of Industry and Security des US-Handelsministeriums ausgestellte Exportklassifizierungsregelung (CCATS) sowie PDF-Kopien der entsprechenden Genehmigungen aus anderen Regionen, die entsprechende Einfuhrgenehmigungen vorschreiben, besitzen und diese Apple auf Anfrage vorlegen werden. Sie erkennen an, dass Apple sich auf Ihre Zertifizierung in diesem Abschnitt 2.3 verlässt, wenn Apple Endbenutzern den Zugriff auf die lizenzierten Anwendungen gemäß diesem Anhang 1 sowie deren Download gestattet. Sofern in diesem Abschnitt 2.3 nichts anderes bestimmt wird, ist Apple für die Einhaltung der Anforderungen der Export Administration Regulations verantwortlich, wenn Apple Endbenutzern den Zugriff auf die lizenzierten Anwendungen gemäß diesem Anhang 1 sowie deren Download gestattet.

**2.4** Sie sind dafür verantwortlich, Alterseinstufungen oder Warnhinweise für Eltern zu ermitteln und umzusetzen, die an den jeweiligen Orten im Gebiet gemäß den jeweils geltenden Vorschriften von Behörden, Bewertungsgremien, Diensten oder anderen Organisationen (jeweils ein "Bewertungsgremium") für die Video-, Fernseh-, Spiel- oder sonstigen Inhalte in Ihren lizenzierten Anwendungen vorgeschrieben sind. Gegebenenfalls sind Sie auch dafür verantwortlich, Tools zur Inhaltsbeschränkung oder Funktionen zur Altersüberprüfung bereitzustellen, bevor Sie Endbenutzern den Zugriff auf an Erwachsene gerichtete oder anderweitig regulierte Inhalte in Ihrer lizenzierten Anwendung ermöglichen.

#### **3. Eigentum und Endbenutzerlizenzierung und Bereitstellung der lizenzierten Anwendungen an Endbenutzer**

**3.1** Sie erkennen an und stimmen zu, dass Apple im Rahmen seiner Tätigkeit als Vertreter und/oder Beauftragter Hosting für Sie betreibt oder gemäß Abschnitt 1.2 (b) dieses Anhangs 1 autorisierten Dritten das Hosting der lizenzierten Anwendungen ermöglichen darf und den Download dieser lizenzierten Anwendungen durch Endbenutzer in Ihrem Namen gestattet. Sie sind jedoch für das Hosten und Bereitstellen von Inhalten oder Diensten verantwortlich, die von Ihnen mithilfe der API für In-App-Käufe verkauft oder bereitgestellt werden, mit Ausnahme von Inhalten, die in der lizenzierten Anwendung selbst enthalten sind (d. h. wenn der Inhalt durch den In-App-Kauf einfach entsperrt wird), sowie von Inhalten, die gemäß Abschnitt 3.3 von Anlage 2 der Vereinbarung von Apple gehostet werden. Die Parteien erkennen an und erklären sich damit einverstanden, dass Apple keine Eigentumsanteile an den lizenzierten Anwendungen oder Informationen zu lizenzierten Anwendungen erwirbt. Eigentum, Verlustrisiko, Verantwortung und Kontrolle über die lizenzierten Anwendungen verbleiben jederzeit bei Ihnen. Apple darf keine der lizenzierten Anwendungen oder lizenzierten Anwendungsinformationen für irgendeinen Zweck oder auf irgendeine Weise verwenden, es sei denn, dies wird ausdrücklich in der Vereinbarung oder in diesem Anhang 1 genehmigt.

**3.2** Sie können Apple für jede lizenzierte Anwendung zum Zeitpunkt ihrer Bereitstellung an Apple gemäß Abschnitt 2.1 dieses Anhangs 1 Ihre eigene EULA bereitstellen, dabei gilt jedoch, dass Ihre EULA die in Anlage B dieses Anhangs 1 angegebenen Mindestbedingungen enthalten muss und nicht mit diesen unvereinbar sein darf und allen geltenden Gesetzen in allen Regionen entsprechen muss, in denen Apple Endbenutzern das Herunterladen der jeweiligen lizenzierten Anwendung gestatten soll. Apple ermöglicht jedem Endbenutzer, Ihre EULA (falls vorhanden) zu dem Zeitpunkt zu lesen, zu dem Apple die lizenzierte Anwendung an diesen Endbenutzer bereitstellt, und Apple benachrichtigt jeden Endbenutzer darüber, dass seine Verwendung dieser lizenzierten Anwendung den Bedingungen Ihrer EULA (falls vorhanden) unterliegt. Für den Fall, dass Sie Apple keine eigene EULA für eine lizenzierte Anwendung übermitteln, erkennen Sie an und stimmen Sie zu, dass die Verwendung der jeweiligen lizenzierten Anwendung durch jeden Endbenutzer der Standard-EULA von Apple unterliegt (welche Teil der Nutzungsbedingungen des App Stores ist).

**3.3** Sie bestätigen hiermit, dass die EULA für jede der lizenzierten Anwendungen ausschließlich zwischen Ihnen und dem Endbenutzer besteht und den geltenden Gesetzen entspricht. Apple ist nicht verantwortlich für EULA oder Verstöße gegen diese Bestimmungen und haftet in keiner Weise für von Ihnen oder einem Endbenutzer begangene Verstöße gegen Bedingungen einer EULA.

**3.4** Eine lizenzierte Anwendung darf Inhalte (Zeitschriften, Zeitungen, Bücher, Audio, Musik, Video) lesen oder abspielen, die außerhalb der lizenzierten Anwendung angeboten werden (z. B. über Ihre Website), sofern Sie innerhalb der lizenzierten Anwendung keine Links zu externen Angeboten für solche Inhalte einbinden oder solche externen Angebote vermarkten. Sie sind für den Authentifizierungszugriff auf Inhalte verantwortlich, die außerhalb der lizenzierten Anwendung erworben werden.

**3.5** Soweit Sie In-App-Abonnements bewerben und anbieten, müssen Sie dies in Übereinstimmung mit allen gesetzlichen und behördlichen Anforderungen tun.

**3.6** Wenn Ihre lizenzierte Anwendung auf regelmäßig erscheinenden Inhalten basiert (z. B. Zeitschriften und Zeitungen), kann Apple Ihnen den Namen, die E-Mail-Adresse und die Postleitzahl eines Endbenutzerkontos mitteilen, wenn dieser Endbenutzer über die API für In-App-Käufe ein Abonnement mit automatischer Verlängerung anfragt, sofern dieser Endbenutzer der Bereitstellung von Daten an Sie zustimmt, und wobei gilt, dass Sie diese Daten nur zur Bewerbung Ihrer eigenen Produkte verwenden dürfen und dies unter strikter Einhaltung Ihrer veröffentlichten Datenschutzrichtlinie, von der eine Kopie leicht einsehbar sein muss und der in Ihrer lizenzierten Anwendung zugestimmt werden muss.

## **4. Inhaltsbeschränkungen und Software-Einstufung**

**4.1** Sie versichern und garantieren Folgendes: (a) Sie haben das Recht, diese Vereinbarung zu schließen, jede der lizenzierten Anwendungen zu reproduzieren und zu vertreiben und Apple zu autorisieren, Endbenutzern das Herunterladen und Verwenden jeder der lizenzierten Anwendungen über einen oder mehrere App Stores oder die Website für den Vertrieb benutzerdefinierter Anwendungen zu ermöglichen; (b) Keine der lizenzierten Anwendungen oder die von Apple oder Endbenutzern zugelassenen Verwendungen dieser lizenzierten Anwendungen verletzen Patente, Urheberrechte, Marken, Geschäftsgeheimnisse oder anderes geistiges Eigentum oder vertragliche Rechte einer anderen natürlichen oder juristischen Person, und Sie stellen Apple die lizenzierten Anwendungen nicht im Auftrag eines oder mehrerer Dritter bereit; (c) Keine der benutzerdefinierten Apps oder die von Apple oder Endbenutzern zugelassenen Verwendungen dieser benutzerdefinierten Apps verletzen Patente, Urheberrechte, Marken, Geschäftsgeheimnisse oder anderes geistiges Eigentum oder vertragliche Rechte einer anderen natürlichen oder juristischen Person, und Sie stellen Apple die benutzerdefinierten Anwendungen nicht im Auftrag eines oder mehrerer Dritter bereit, außer im Rahmen einer Lizenzgewährung von einem oder mehreren Dritten, die den Allgemeinen Geschäftsbedingungen

für Volumeninhalte von Apple und/oder dem Vertrieb benutzerdefinierter Anwendungen unterliegen; (d) Jede der lizenzierten Anwendungen ist gemäß den Gesetzen und Vorschriften sowie der Export-/Importbestimmungen in jedem der von Ihnen gemäß Abschnitt 2.1 dieses Anhangs 1 bezeichneten Regionen zum Vertrieb, Verkauf und zur Verwendung, zum Export und zum Import berechtigt; (e) Keine der lizenzierten Anwendungen enthält obszöne, anstößige oder andere Materialien, die gemäß den Gesetzen oder Vorschriften eines der von Ihnen gemäß Abschnitt 2.1 dieses Anhangs 1 bezeichneten Regionen verboten oder eingeschränkt sind; (f) Alle Informationen, die Sie mit dem App Store Connect-Tool bereitstellen, einschließlich aller Informationen zu den lizenzierten Anwendungen, sind korrekt. Wenn diese Informationen nicht mehr korrekt sind, werden Sie sie umgehend mit dem App Store Connect-Tool aktualisieren; (g) Falls es zu einer Streitigkeit über den Inhalt Ihrer lizenzierten Anwendungen oder die Nutzung Ihres geistigen Eigentums im App Store oder auf der Website für den Vertrieb benutzerdefinierter Anwendungen kommt, erklären Sie sich damit einverstanden, Apple die Weitergabe Ihrer Kontaktinformationen an die Partei zu gestatten, die diese Streitigkeit einreicht, und dem Apple Prozess für Streitigkeiten zu Anwendungen auf nicht-exklusiver Basis zu verfolgen, ohne dass eine Partei auf ihre gesetzlichen Rechte verzichtet.

**4.2** Sie müssen das in App Store Connect beschriebene Software-Bewertungstool verwenden, um Informationen zu jeder der von Ihnen für die Vermarktung und Erfüllung durch Apple über den App Store oder die Website für den Vertrieb benutzerdefinierter Anwendungen gemäß diesem Anhang 1 bereitgestellten Lizenzanwendungen bereitzustellen, um jeder dieser lizenzierten Anwendungen eine Bewertung zuzuweisen. Um jeder lizenzierten Anwendung eine Bewertung zuzuweisen, bemühen Sie sich nach besten Kräften, mit dem Software-Bewertungstool korrekte und vollständige Informationen über den Inhalt dieser lizenzierten Anwendung bereitzustellen. Sie erkennen an und stimmen zu, dass Apple sich auf: (i) dass Sie bei der genauen und vollständigen Bereitstellung der angeforderten Informationen für jede lizenzierte Anwendung nach Treu und Glauben handeln und dabei Sorgfalt walten lassen; und (ii) auf Ihre Zusicherungen in obigem Abschnitt 4.1, wenn Apple diese lizenzierte Anwendung den Endbenutzern in jeder der von Ihnen im Folgenden genannten Regionen zum Download zur Verfügung stellt. Darüber hinaus autorisieren Sie Apple, die Bewertung von lizenzierten Anwendungen von Ihnen zu korrigieren, denen eine falsche Bewertung zugewiesen wurde, und Sie stimmen einer solchen korrigierten Bewertung zu.

**4.3** Für den Fall, dass eine Region, die Sie im Rahmen dieser Vereinbarung bestimmen, die Genehmigung oder Bewertung einer lizenzierten Anwendung durch eine Regierungs- oder Branchenregulierungsbehörde zur Voraussetzung für den Vertrieb und/oder die Verwendung dieser lizenzierten Anwendung macht, erkennen Sie an und stimmen Sie zu, dass Apple sich entscheiden kann, diese lizenzierte Anwendung Endbenutzern in dieser Region nicht zum Download in einem App Store oder auf der Website für den Vertrieb benutzerdefinierter Anwendungen zur Verfügung zu stellen.

## **5. Verantwortung und Haftung**

**5.1** Apple übernimmt keine Verantwortung für die Installation und/oder Verwendung der lizenzierten Anwendungen durch Endbenutzer. Sie tragen die alleinige Verantwortung für alle Produktgarantien, Endbenutzerunterstützung und Produktunterstützung in Bezug auf jede der lizenzierten Anwendungen.

**5.2** Sie tragen die alleinige Verantwortung für, und Apple übernimmt keinerlei Verantwortung oder Haftung in Bezug auf, sämtliche Ansprüche, Klagen, Verbindlichkeiten, Verluste, Schäden, Kosten und Aufwendungen, die sich aus den lizenzierten Anwendungen und/oder der Verwendung der lizenzierten Anwendungen durch Endbenutzer ergeben oder diesen zugeordnet werden können; dies umfasst unter anderem: (i) Ansprüche aufgrund einer Verletzung der Garantie, unabhängig davon, ob diese Ansprüche in der EULA oder durch das geltende Recht geregelt werden; (ii) Produkthaftungsansprüche und (iii) Ansprüche, die darauf beruhen, dass eine der lizenzierten Anwendungen und/oder der Besitz oder die Verwendung dieser lizenzierten

Anwendungen durch den Endbenutzer das Urheberrecht oder andere geistige Eigentumsrechte Dritter verletzt.

# **6. Laufzeit**

**6.1** Dieser Anhang 1 und alle Verpflichtungen von Apple aus dieser Vereinbarung enden mit Ablauf oder Beendigung der Vereinbarung.

**6.2** Falls Sie nicht mehr dazu berechtigt sind, die lizenzierten Anwendungen zu vertreiben oder Apple zu autorisieren, Endbenutzern gemäß diesem Anhang 1 den Zugriff auf diese lizenzierten Anwendungen zu gewähren, müssen Sie Apple unverzüglich benachrichtigen und diese lizenzierten Anwendungen aus dem App Store oder der Website für den Vertrieb benutzerdefinierter Anwendungen mit den auf der App Store Connect-Website bereitgestellten Tools zurückziehen; dabei gilt, dass eine solche Zurückziehung von Ihnen gemäß diesem Abschnitt 6.2 Sie nicht von Ihren Verpflichtungen gegenüber Apple gemäß diesem Anhang 1 oder von jeglicher Haftung gegenüber Apple und/oder einem Endbenutzer in Bezug auf diese lizenzierten Anwendungen befreit.

**6.3** Apple behält sich das Recht vor, die Vermarktung, das Angebot und die Ermöglichung des Herunterladens der lizenzierten Anwendungen durch Endbenutzer jederzeit mit oder ohne Angabe von Gründen durch Kündigung an Sie einzustellen. Ohne die Allgemeinheit dieses Abschnitts 6.3 einzuschränken, erkennen Sie an, dass Apple das Gestatten des Herunterladens einiger oder aller lizenzierten Anwendungen durch Endbenutzer einstellen oder andere vorläufige Maßnahmen nach alleinigem Ermessen von Apple ergreifen kann, wenn Apple basierend auf einer von Menschen vorgenommenen und/oder systematischen Überprüfung und, insbesondere einschließlich nach Erhalt einer Mitteilung nach geltendem Recht, ohne darauf beschränkt zu sein, begründeter Weise der Ansicht ist, dass: (i) diese lizenzierten Anträge gemäß den Export Administration Regulations oder anderen Vorschriften nicht für den Export in eine oder mehrere der von Ihnen gemäß Abschnitt 2.1 angegebenen Regionen zugelassen sind; (ii) diese lizenzierten Anwendungen und/oder der Besitz und/oder die Verwendung dieser lizenzierten Anwendungen durch den Endbenutzer gegen Patente, Urheberrechte, Marken, Geschäftsgeheimnisse oder andere Rechte an geistigem Eigentum Dritter verstoßen; (iii) der Vertrieb und/oder die Verwendung dieser lizenzierten Anwendungen in einer von Ihnen gemäß Abschnitt 2.1 dieses Anhangs 1 festgelegten Region gegen geltendes Recht verstößt; (iv) Sie gegen die Bestimmungen der Vereinbarung, dieses Anhangs 1 oder anderer Dokumentationen verstoßen haben, insbesondere die App Prüfungsrichtlinien; oder (v) Sie bzw. etwaige Personen, die Sie oder Ihr Unternehmen vertreten, Sanktionen einer Region unterliegen, in der Apple tätig ist. Eine Entscheidung von Apple, das Herunterladen von lizenzierten Anwendungen gemäß diesem Abschnitt 6.3 nicht mehr zuzulassen, entbindet Sie nicht von Ihren Verpflichtungen aus diesem Anhang 1.

**6.4** Sie können einige oder alle lizenzierten Anwendungen jederzeit und aus beliebigem Grund mithilfe der auf der App Store Connect-Website bereitgestellten Tools aus dem App Store oder von der Website für den Vertrieb benutzerdefinierter Anwendungen zurückziehen, allerdings gilt, dass Sie Apple in Bezug auf Ihre Endbenutzer autorisieren und anweisen, die Abschnitte 1.2 (b), (c) und (d) dieses Anhangs 1, die auch nach Beendigung oder Ablauf des Vertrags bestehen bleiben, weiterhin zu erfüllen, sofern Sie gemäß den Abschnitten 4.1 und 6.2 dieses Anhangs 1 nicht etwas anderes anweisen.

## **7. Rechtsfolgen**

Die durch diesen Anhang 1 zwischen Ihnen und Apple begründete Beziehung kann bedeutende rechtliche Konsequenzen für Sie haben. Sie erkennen an und stimmen zu, dass es in Ihrer Verantwortung liegt, in Bezug auf Ihre rechtlichen Verpflichtungen aus dieser Vereinbarung Rücksprache mit Ihren Rechtsberatern zu halten.

## **ANLAGE A (zu Anhang 1)**

#### **1. Apple als Beauftragter**

Sie ernennen Apple Canada, Inc. ("Apple Canada") zu Ihrem Vertreter für das Marketing und den Download der lizenzierten Anwendungen durch Endbenutzer in folgender Region:

#### Kanada

Sie ernennen Apple Pty Limited ("APL") zu Ihrem Vertreter für das Marketing und den Download der lizenzierten Anwendungen durch Endbenutzer in den folgenden Regionen:

Australien Neuseeland

Sie setzen Apple Inc. gemäß den Bestimmungen der §§ 2295 ff. kalifornisches Zivilgesetzbuch (California Civil Code) für das Marketing und den Endbenutzer-Download der lizenzierten Anwendungen durch Endbenutzer in den folgenden Regionen als Vertreter ein:

#### USA

Sie setzen Apple Services LATAM LLC gemäß den Bestimmungen der §§ 2295 ff. kalifornisches Zivilgesetzbuch (California Civil Code) für das Marketing und den Endbenutzer-Download der lizenzierten Anwendungen durch Endbenutzer in den folgenden Regionen als Vertreter ein:

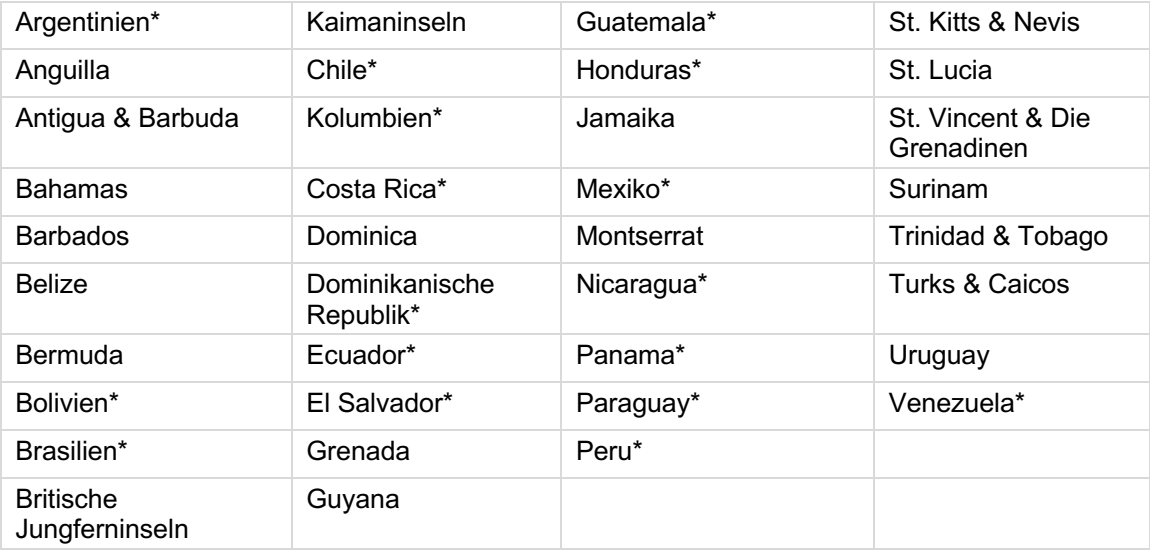

\* Benutzerdefinierte Anwendungen sind nur in diesen Regionen verfügbar.

Sie ernennen iTunes KK gemäß Artikel 643 des japanischen Bürgerlichen Gesetzbuchs zu Ihrem Vertreter für die Vermarktung und den Download der lizenzierten Anwendungen durch Endbenutzer in folgender Region:

Japan

#### **2. Apple als Vertreter**

Sie ernennen Apple Distribution International Ltd. zu Ihrem Beauftragten für die Vermarktung und den Download der lizenzierten Anwendungen durch Endbenutzer in den folgenden Regionen (die jederzeit über die App Store Connect-Website aktualisiert werden). Für die Zwecke dieser Vereinbarung bezeichnet "Beauftragter" einen Vertreter, der vorgibt, in seinem eigenen Namen zu handeln, und der Verträge in seinem eigenen Namen schließt, aber für andere Personen handelt, wie dies in vielen römisch-germanischen Rechtssystemen allgemein anerkannt ist

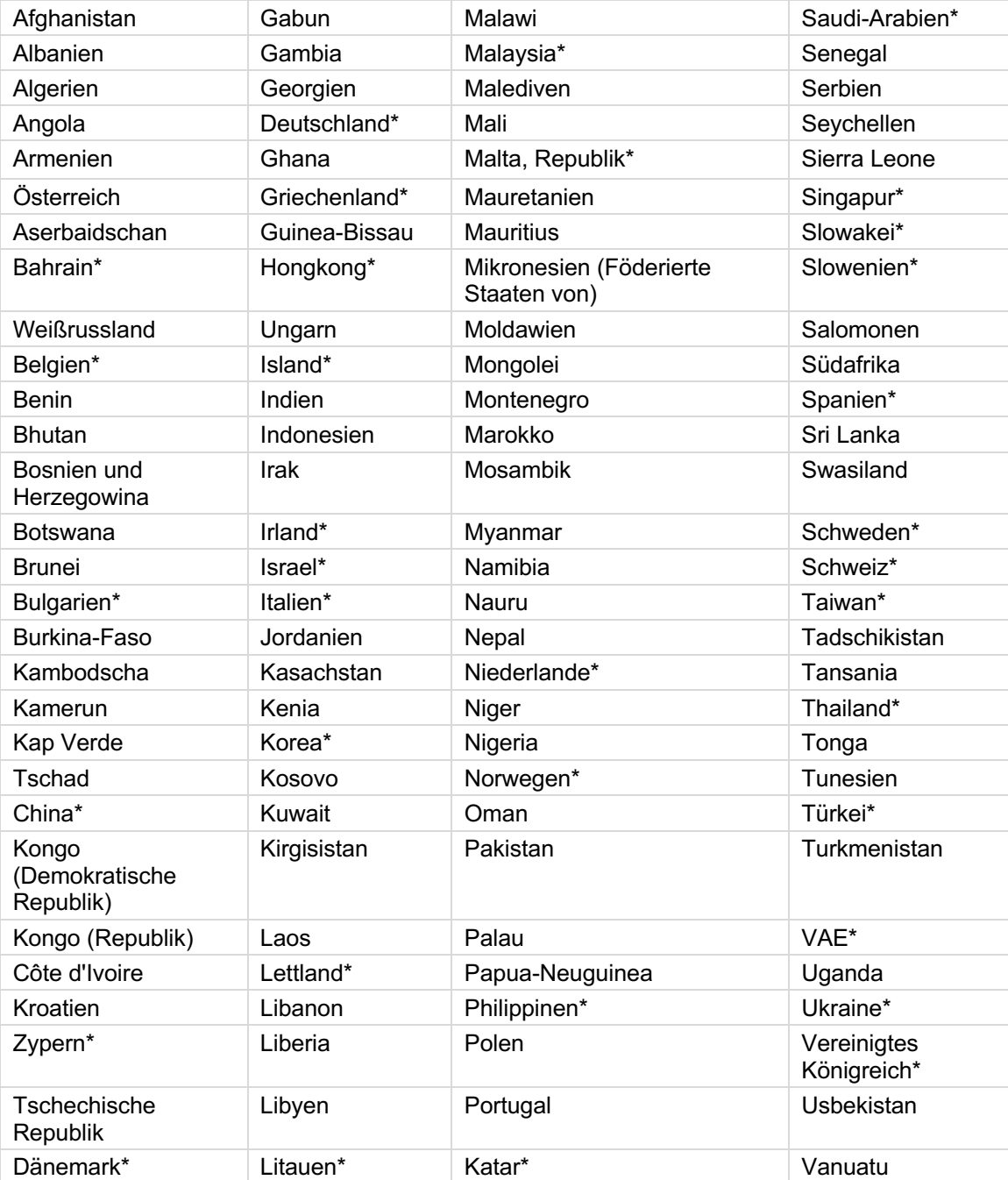

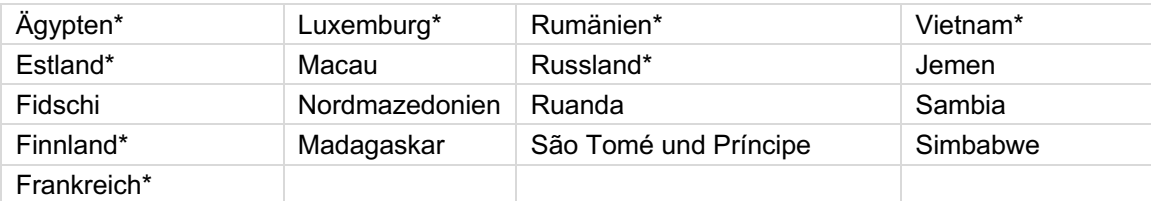

\* Nutzerdefinierte Anwendungen sind nur in diesen Regionen verfügbar.

# **ANLAGE B**

# **(zu Anhang 1) Anweisungen zu den Mindestbedingungen der Endbenutzer-Lizenzvereinbarung des Entwicklers**

**1. Anerkennung**: Sie und der Endbenutzer müssen anerkennen, dass die EULA nur zwischen Ihnen und dem Endbenutzer und nicht mit Apple geschlossen wird, und Sie, nicht Apple, sind allein für die lizenzierte Anwendung und deren Inhalt verantwortlich. Die EULA enthält möglicherweise keine Nutzungsregeln für lizenzierte Anwendungen, die im Widerspruch zu den Apple Media Services-Bedingungen oder den Allgemeinen Geschäftsbedingungen für Volumeninhalte zum Datum des Inkrafttretens stehen (die Sie bestätigen, dass Sie die Möglichkeit hatten, sie zu überprüfen).

**2. Umfang der Lizenz**: Die dem Endbenutzer für die lizenzierte Anwendung gewährte Lizenz muss auf eine nicht übertragbare Lizenz zur Nutzung der lizenzierten Anwendung auf Produkten der Marke Apple beschränkt sein, die der Endbenutzer besitzt bzw. erwirbt oder über die er verfügt, und die Nutzung muss gemäß den in den allgemeinen Geschäftsbedingungen von Apple Media Services festgelegten Nutzungsregeln zulässig sein; dies gilt mit der Ausnahme, dass der Zugriff auf die lizenzierte Anwendung und deren Verwendung von anderen mit dem Käufer über die Familienfreigabe, einen Volumenkauf oder Nachlasskontakte verbundenen Accounts aus zulässig ist.

**3. Wartung und Support**: Sie müssen allein für die Bereitstellung von Wartungs- und Supportleistungen in Bezug auf die lizenzierte Anwendung verantwortlich sein, wie in der EULA angegeben oder nach geltendem Recht erforderlich. Sie und der Endbenutzer müssen anerkennen, dass Apple keinerlei Verpflichtung hat, Wartungs- und Supportdienste in Bezug auf die lizenzierte Anwendung bereitzustellen.

**4. Garantie**: Sie tragen die alleinige Verantwortung für alle Produktgarantien, ob ausdrücklich oder stillschweigend, soweit sie nicht wirksam abgelehnt werden. Die EULA muss vorsehen, dass der Endbenutzer Apple benachrichtigen kann, falls die lizenzierte Anwendung einer geltenden Garantie nicht entspricht, und Apple dem Endbenutzer den Kaufpreis für die lizenzierte Anwendung erstattet; darüber hinaus muss sie vorsehen, dass Apple, soweit dies nach geltendem Recht zulässig ist, keinerlei andere Garantieverpflichtung in Bezug auf die lizenzierte Anwendung hat, und dass sonstige Ansprüche, Verluste, Verbindlichkeiten, Schäden, Kosten oder Aufwendungen hat, die auf die Nichteinhaltung einer Garantie zurückzuführen sind, allein Ihrer Verantwortung obliegen.

**5. Produktansprüche**: Sie und der Endbenutzer müssen anerkennen, dass Sie, und nicht Apple, dafür verantwortlich sind, Ansprüche des Endbenutzers oder Dritter in Bezug auf die lizenzierte Anwendung oder den Besitz und/oder die Verwendung dieser lizenzierten Anwendung durch den Endbenutzer handzuhaben, insbesondere: (i) Produkthaftungsansprüche, (ii) jede Behauptung, dass die lizenzierte Anwendung nicht den geltenden gesetzlichen oder behördlichen Anforderungen entspricht, und (iii) Ansprüche, die sich aus dem Verbraucherschutzrecht oder ähnlichen Gesetzen ergeben, unter anderem im Zusammenhang mit der Verwendung der HealthKit Frameworks und HomeKit Frameworks durch Ihre lizenzierte oder benutzerdefinierte Anwendung. Die EULA darf Ihre Haftung gegenüber dem Endbenutzer nicht über das gesetzlich zulässige Maß hinaus beschränken.

**6. Rechte an geistigem Eigentum**: Sie und der Endbenutzer müssen anerkennen, dass in dem Fall, dass ein Dritter behauptet, dass die lizenzierte Anwendung oder der Besitz und die Nutzung dieser lizenzierten Anwendung durch den Endbenutzer die Rechte an geistigem Eigentum dieses Dritten verletzen, Sie, und nicht Apple, die alleinige Verantwortung für die Untersuchung von, Verteidigung gegen, Beilegung und Entlastung von solchen Ansprüchen wegen Verletzung des geistigen Eigentums tragen.

**7. Rechtliche Compliance**: Der Endbenutzer muss versichern und garantieren, dass (i) er sich nicht in einer Region befindet, die einem Embargo der US-Regierung unterliegt oder von der US-Regierung als "den Terrorismus unterstützende" Region eingeordnet wurde, und (ii) er nicht auf einer Liste verbotener oder beschränkter Parteien der US-Regierung steht.

**8. Name und Adresse der Entwickler:innen**: Sie müssen in der EULA Ihren Namen und Ihre Adresse sowie die Kontaktinformationen (Telefonnummer; E-Mail-Adresse) angeben, an die Fragen, Beschwerden oder Ansprüche des Endbenutzers in Bezug auf die lizenzierte Anwendung gerichtet werden sollen.

**9. Vertragsbedingungen Dritter**: Sie müssen in der EULA angeben, dass der Endbenutzer bei der Nutzung Ihrer Anwendung die geltenden Vertragsbedingungen Dritter einhalten muss, z. B. darf der Endbenutzer, wenn Sie eine VoIP-Anwendung haben, bei der Nutzung Ihrer Anwendung nicht gegen die Vereinbarung über drahtlose Datenübertragungsdienste verstoßen.

**10. Drittbegünstigte**: Sie und der Endbenutzer müssen anerkennen und zustimmen, dass Apple und die Tochterunternehmen von Apple Drittbegünstigte der EULA sind und dass Apple nach Annahme der Bedingungen der EULA durch den Endbenutzer das Recht hat (und dass dieses Recht als von Apple angenommen gilt), die EULA als Drittbegünstigter gegen den Endbenutzer durchzusetzen.

# **ANLAGE C (zu Anhang 1) Bedingungen für App Store Aktionscodes**

Ungeachtet anderer Bestimmungen der Vereinbarung oder dieses Anhangs 1 erklären Sie sich hiermit einverstanden, dass die folgenden Bedingungen für alle App Store-Aktionscodes ("Aktionscodes") gelten, die Sie über das App Store Connect-Tool anfordern. Für die Zwecke dieser Anlage C umfasst "Sie" zusätzliche Mitglieder Ihres App Store Connect-Teams (z. B. Personen in den Bereichen Marketing und Technik).

Sofern hierin nicht schriftlich anders angegeben, ist nichts in dieser Anlage C so auszulegen, dass die Vereinbarung oder dieser Anhang 1 in irgendeiner Weise geändert wird, und alle nachstehend nicht definierten wichtigen Begriffe haben die in der Programmvereinbarung angegebenen Bedeutungen.

## **1. DEFINITIONEN:**

"Inhaber" bezeichnet eine Person in einem Gebiet, der Sie einen oder mehrere Aktionscodes bereitstellen.

"Aktionscode" bezeichnet einen eindeutigen alphanumerischen Code, der von Apple gemäß dieser Anlage C generiert und bereitgestellt wird und der es einem Inhaber, der App Store Kunde ist, ermöglicht, die von Ihnen über das App Store Connect-Tool angeforderte lizenzierte Anwendung kostenlos aus dem App Store herunterzuladen oder darauf zuzugreifen, unabhängig davon, ob er kostenlos oder gegen eine Gebühr im App Store angeboten wird (der "Werbeinhalt"); und

"Gültigkeitszeitraum" bezeichnet den Zeitraum zwischen dem Aktivierungsdatum des Aktionscodes und dem Ablaufdatum des Aktionscodes.

**2. GENEHMIGUNG UND VERPFLICHTUNGEN:** Sie autorisieren und weisen Apple hiermit an, Ihnen auf Anfrage gemäß den Bestimmungen dieser Anlage C Aktionscodes zur Verfügung zu stellen, und Sie übernehmen die volle Verantwortung dafür, dass jedes Teammitglied, das solche Codes anfordert, die Bestimmungen dieser Anlage C einhält. Sie tragen die Verantwortung für die Sicherung aller erforderlichen Lizenzen und Berechtigungen in Bezug auf die Verwendung der Aktionscodes und der lizenzierten Anwendung, einschließlich aller Verwendungen der Namen oder anderer Angaben der lizenzierten Anwendung oder der Namen oder Abbildungen der Personen, die in der lizenzierten Anwendung, in jeglicher Werbung, Marketing- oder anderen Werbematerialien in allen beliebigen Medien auftreten oder anderweitig erscheinen. Apple behält sich das Recht vor, während des Gültigkeitszeitraums jederzeit Kopien dieser Lizenzen und Berechtigungen von Ihnen anzufordern und zu erhalten.

**3. KEINE ZAHLUNG:** Mit Ausnahme Ihrer Verpflichtungen in Abschnitt 10 dieser Anlage C sind Sie nicht verpflichtet, Apple eine Provision für die Aktionscodes zu zahlen.

**4. ZUSTELLUNG:** Auf von Ihnen über das App Store Connect-Tool gestellte Anfrage stellt Apple Ihnen die Aktionscodes elektronisch über App Store Connect, E-Mail oder eine andere von Apple angegebene Methode zur Verfügung.

**5. AKTIONSCODE-AKTIVIERUNGSDATUM:** Aktionscodes werden bei Zustellung an Sie zur Verwendung durch die Inhaber aktiv.

**6. AKTIONSCODE-ABLAUFDATUM:** Alle nicht verwendeten Aktionscodes, unabhängig davon, ob sie auf einen Apple Acount angewendet wurden oder nicht, laufen um Mitternacht 11:59 Uhr PT entweder (a) am Datum ab, das achtundzwanzig (28) Tage nach Zustellung der Aktionscodes liegt, oder (b) bei Beendigung der Vereinbarung, je nachdem, welches Ereignis früher eintritt.

**7. ZULÄSSIGE NUTZUNG:** Sie dürfen die Aktionscodes bis zu diesem Datum, das zehn (10) Kalendertage vor dem Ablaufdatum des jeweiligen Ablaufdatums des Aktionscodes liegt, nur vertreiben, um Instanzen der App für Medienüberprüfungs- oder Werbezwecke anzubieten. Sie dürfen die Aktionscodes nicht an Inhaber in einem Gebiet verteilen, in dem Sie Ihre lizenzierte Anwendung nicht verkaufen oder vertreiben dürfen.

**8. ZUSÄTZLICHE MATERIALIEN:** Apple ist für die Entwicklung und Herstellung von Materialien in Bezug auf die Aktionscodes, bei denen es sich nicht um die Aktionscodes selbst handelt, nicht verantwortlich.

**9. VERTRETUNGEN, GARANTIEN UND SCHADENSERKLÄRUNG:** Sie versichern und garantieren Folgendes: (i) Sie besitzen oder kontrollieren alle Rechte, die für die Erteilung von Rechten, Lizenzen und Berechtigungen gemäß Abschnitt 2 erforderlich sind, und die Ausübung dieser Rechte, Lizenzen und Berechtigungen verletzen nicht die Rechte von Dritten; (ii) jede Verwendung der Aktionscodes entspricht den Bestimmungen dieser Anlage C und verletzt keine Rechte Dritter und verstößt nicht gegen geltende Gesetze, Richtlinien, Regeln und Vorschriften einer Regierungsbehörde im Gebiet oder irgendwo sonst auf der Welt. Sie erklären sich damit einverstanden, Apple, seine Tochtergesellschaften und verbundenen Unternehmen (und ihre jeweiligen Direktoren, leitenden Angestellten und Mitarbeiter) von allen Verlusten, Verbindlichkeiten, Schäden oder Kosten (einschließlich angemessener Anwaltsgebühren und kosten) freizustellen, die aus Ansprüchen, Forderungen, Handlungen oder anderen Verfahren hervorgehen, die sich aus einem Verstoß gegen die in diesem Abschnitt festgelegten Zusicherungen und Garantien oder einem Verstoß gegen eine andere Bestimmung der Vereinbarung und dieses Anhangs 1 ergeben.

**10. ZAHLUNGSVERZICHT:** Sie verzichten hiermit auf das Recht, Lizenzgebühren, Einnahmen oder Vergütungen für den Vertrieb und den Download der lizenzierten Anwendung über die Aktionscodes einzuziehen, unabhängig davon, ob eine Vergütung im Rahmen der Vereinbarung, insbesondere Anhang 1, ggf. anderweitig zu zahlen wäre. Die Parteien erkennen an, dass die jeweiligen Verantwortlichkeiten zwischen Apple und Ihnen für die Zahlung von Lizenzgebühren oder ähnlichen Zahlungen an Dritte in Bezug auf den Vertrieb und den Download der lizenzierten Anwendung über die Aktionscodes jene sind wie in der Vereinbarung dargelegt.

# **11. GESCHÄFTSBEDINGUNGEN:** Sie stimmen ferner den folgenden Bedingungen zu:

(a) Sie dürfen die Aktionscodes nicht verkaufen oder irgendeine Form der Zahlung, des Handels mit Sachleistungen oder anderer Vergütungen im Zusammenhang mit dem Vertrieb der Aktionscodes akzeptieren, und Sie müssen Dritten dies untersagen.

(b) Nichts in dieser Anlage C darf die Parteien zu Partnern, Joint-Venture-Partnern oder Miteigentümern machen, noch darf eine Partei zu einem Vertreter oder Angestellten der anderen Partei werden oder dazu bevollmächtigt werden, für die jeweils andere Partei zu handeln, sie rechtlich zu binden oder im Zusammenhang mit einer Transaktion gemäß dieser Anlage C auf andere Weise eine Verpflichtung in ihrem Namen zu schaffen oder einzugehen; dabei gilt, dass nichts in diesem Abschnitt 11 (b) die jeweiligen Rechte und Pflichten der Vertragsparteien, einschließlich der Vertretungs- oder Kommissionsgeschäftsbeziehung zwischen ihnen gemäß den Anhängen 1, 2 und 3 der Vereinbarung beeinträchtigt, einschränkt oder ändert.

(c) Sie müssen alle in den Gebieten gesetzlich vorgeschriebenen Altersbeschränkungen oder Warnungen für Inhalte offenlegen und sicherstellen, dass Aktionscodes nur an Personen vertrieben werden, deren Alter der App Store-Bewertung für die zugehörige lizenzierte Anwendung entspricht.

(d) Sie müssen sich ehrlich und ethisch korrekt verhalten und dürfen weder mündlich noch schriftlich Aussagen tätigen, Handlungen vornehmen oder Aktivitäten ausführen, die obszön oder rechtswidrig sind oder rechtswidriges oder gefährliches Verhalten fördern oder Apple oder sein Geschäft herabsetzen, verunglimpfen oder schädigen könnten.

(e) Apple ist nicht dafür verantwortlich, Ihnen oder den Inhabern technischen oder Kundensupport zu bieten, der über das hinausgeht, was Apple Standard- oder normalen App Store Nutzern bietet.

(f) Sie stimmen den zusätzlichen Allgemeinen Geschäftsbedingungen für Aktionscodes zu, die als Anlage 1 beigefügt sind.

(g) SIE MÜSSEN DIE REGIONSSPEZIFISCHEN NUTZUNGSBEDINGUNGEN FÜR INHABER SOWIE DAS ABLAUFDATUM DES AKTIONSCODES JEDEM INSTRUMENT BEIFÜGEN, DAS ZUM VERTRIEB DES AKTIONSCODES AN DIE INHABER VERWENDET WIRD (ZUM BEISPIEL IN FORM EINES ZERTIFIKATS, EINER KARTE, E-MAIL, ETC). SIE DÜRFEN AUF DIESE INFORMATIONEN ZUGREIFEN, DIE FÜR JEDES GEBIET LOKALISIERT SIND, WENN SIE DIE AKTIONSCODES IM APP STORE CONNECT-TOOL ANFORDERN.

(h) Sie sind allein verantwortlich für Ihre Verwendung der Aktionscodes, einschließlich der Verwendung durch andere Mitglieder Ihres App Store Connect-Teams, sowie für Verluste oder Haftungen gegenüber Ihnen oder Apple.

(i) Für den Fall, dass Ihre lizenzierte Anwendung aus irgendeinem Grund aus dem App Store entfernt wird, stimmen Sie zu, den Vertrieb der Aktionscodes einzustellen und dass Apple diese Aktionscodes deaktivieren darf.

(j) Sie erklären sich damit einverstanden, dass Apple das Recht hat, die Aktionscodes zu deaktivieren, auch wenn sie bereits an Inhaber zugestellt wurden, falls Sie gegen eine der Bestimmungen dieser Anlage C, der Vereinbarung oder der Anhänge 1, 2 oder 3 verstoßen.

(k) Sie dürfen die Aktionscodes innerhalb der Gebiete vertreiben, stimmen jedoch zu, dass Sie keinen Aktionscode zur Verwendung außerhalb der Gebiete exportieren und auch nicht behaupten dürfen, dass Sie das Recht oder die Fähigkeit dazu haben. Das Risiko des Verlusts und der Übertragung des Eigentums an den Aktionscodes geht mit der Zustellung an Sie in App Store Connect, per E-Mail oder auf eine andere von Apple bereitgestellte Weise auf Sie über.

**12. APPLE MARKEN:** Ihre Verwendung von Apple Marken in Verbindung mit den Aktionscodes ist auf "iTunes" und "App Store" (die "Marken") beschränkt, vorbehaltlich der folgenden und zusätzlicher Richtlinien, die Apple jederzeit herausgibt:

(a) Sie dürfen die Marken nur während des Gültigkeitszeitraums verwenden.

(b) Sie müssen alle Werbe-, Marketing- oder sonstigen Materialien in allen Medien, die jetzt bekannt sind oder in Zukunft erfunden werden, mit den Marken versehen zur schriftlichen Genehmigung an Apple senden, bevor Sie sie verwenden. Solche Materialien, die nicht ausdrücklich schriftlich von Apple genehmigt wurden, gelten als von Apple abgelehnt.
(c) Sie dürfen die Marken nur als Verweis verwenden und dürfen die Marken nicht als das hervorstechendste visuelle Element in Materialien verwenden. Ihr Firmenname und Ihre eigenen Marken oder Dienstleistungsmarken sollten erheblich größer sein als jede Darstellung der hier behandelten Marken.

(d) Sie dürfen weder direkt noch indirekt ein Sponsoring, eine Zugehörigkeit oder die Unterstützung seitens Apple von Ihnen, Ihren lizenzierten Anwendungen oder Werbeaktivitäten, für die Sie die Aktionscodes anfordern, suggerieren.

(e) Sie erkennen an, dass Apple ausschließlicher Eigentümer der Marken ist, und Sie erklären sich damit einverstanden, keine Rechte, Eigentums- oder Nutzungsansprüche an den Marken zu beanspruchen oder zu irgendeinem Zeitpunkt die Rechte von Apple an den Marken anzufechten. Jeglicher Goodwill, der sich aus Ihrer Verwendung der Marken ergibt, kommt ausschließlich Apple zugute und schafft für Sie keine Rechte, Eigentums- oder Nutzungsansprüche an den Marken.

**13. GELTENDES RECHT:** Alle Rechtsstreitigkeiten oder sonstigen Streitbeilegungen zwischen Ihnen und Apple, die sich aus oder im Zusammenhang mit dieser Anlage C oder damit zusammenhängenden Tatsachen ergeben, unterliegen Abschnitt 14.10 der Vereinbarung.

## **Anlage 1 (zu Anlage C von Anhang 1) Allgemeine Geschäftsbedingungen für App Store-Aktionscodes**

1. Alle gemäß dieser Anlage C zugestellten Aktionscodes, unabhängig davon, ob sie auf einen App Store Account angewendet wurden oder nicht, verfallen wie in dieser Anlage C angegeben.

2. Aktionscodes und nicht verwendete Guthaben können nicht gegen Bargeld eingelöst werden und können Ihnen oder dem Inhaber nicht gegen Bargeld zurückerstattet oder von Ihnen oder dem Inhaber umgetauscht oder zum Kauf anderer Waren, Guthaben oder iTunes- oder App Store-Geschenke verwendet werden. Dies schließt Aktionscodes ein, die unbenutzt abgelaufen sind.

3. Aktionscodes können nur über den App Store im Gebiet eingelöst werden, der nur für Personen im Gebiet mit einem gültigen Apple Account zugänglich ist. Möglicherweise sind nicht alle App Store Produkte in allen Gebieten verfügbar. Es sind ein Internetzugang (möglicherweise fallen Gebühren an), die neueste Version der Apple Software sowie andere kompatible Software und Hardware erforderlich.

4. Der Zugriff auf, die Einlösung von benutzerdefinierten Codes für oder der Kauf und die Verwendung von im App Store gekauften Produkten unterliegen der Annahme der Nutzungsbedingungen, die zum Zeitpunkt der Einlösung oder des Kaufs angezeigt werden und hier abgerufen werden können: https://www.apple.com/de/legal/internetservices/itunes/de/terms.html.

5. Aktionscodes werden im entsprechenden Apple Account des Inhabers abgelegt und sind nicht übertragbar.

6. Wenn die Bestellung eines Inhabers den im jeweiligen Aktionscode angegebenen Betrag überschreitet, muss der Inhaber einen Apple Account einrichten und den Restbetrag mit einer Kreditkarte bezahlen.

7. Sofern nicht anders angegeben, unterliegen die Datenerfassung und -nutzung den Datenschutzbestimmungen von Apple, die hier abgerufen werden können: https://www.apple.com/de/legal/privacy/.

8. Apple trägt keine Verantwortung für verlorene oder gestohlene Aktionscodes. Bei Fragen können Inhaber den Apple Support unter https://support.apple.com/de-de/apps besuchen.

9. Apple behält sich das Recht vor, Inhaber-Accounts zu schließen und alternative Zahlungsarten anzufordern, wenn Aktionscodes im App Store auf betrügerische Weise erworben oder verwendet werden.

10. APPLE UND SEINE LIZENZNEHMER, VERBUNDENEN UNTERNEHMEN UND LIZENZGEBER ÜBERNEHMEN KEINE AUSDRÜCKLICHEN ODER STILLSCHWEIGENDEN GARANTIEN IN BEZUG AUF AKTIONSCODES ODER DEN APP STORE, INSBESONDERE KEINE AUSDRÜCKLICHEN ODER STILLSCHWEIGENDEN GARANTIEN DER MARKTGÄNGIGKEIT ODER EIGNUNG FÜR EINEN BESTIMMEN ZWECK. IN DEM FALL, DASS EIN AKTIONSCODE NICHT FUNKTIONIERT, BESTEHT DIE EINZIGE ABHILFEMASSNAHME DES INHABERS ODER DES UNTERNEHMENS SOWIE DIE EINZIGE VERPFLICHTUNG VON APPLE IM ERSATZ DIESES AKTIONSCODES. DIESE EINSCHRÄNKUNGEN GELTEN MÖGLICHERWEISE NICHT. BESTIMMTE LOKALE UND GEBIETSBEZOGENE GESETZE ERLAUBEN KEINE EINSCHRÄNKUNGEN DER STILLSCHWEIGENDEN GARANTIEN ODER AUSSCHLÜSSE ODER EINSCHRÄNKUNGEN BESTIMMTER SCHADENERSATZZAHLUNGEN. DAS HEISST, DASS GEGEBENENFALLS EINIGE ODER ALLE DER OBEN GENANNTEN HAFTUNGSAUSSCHLÜSSE, AUSSCHLÜSSE ODER EINSCHRÄNKUNGEN KEINE GELTUNG HABEN; DARÜBER HINAUS KÖNNEN UND SIE ODER DER INHABER AUCH ZUSÄTZLICHE RECHTE HABEN.

11. Apple behält sich das Recht vor, die in dieser Anlage 1 aufgeführten Bedingungen jederzeit ohne vorherige Ankündigung zu ändern.

12. Jeder Teil dieser Allgemeinen Geschäftsbedingungen kann ungültig sein, wenn er gesetzlich verboten oder eingeschränkt ist.

## **ANLAGE D (zu Anhang 1) Zusätzliche App Store Bedingungen**

**1. Auffindbarkeit im App Store**: Die Auffindbarkeit Ihrer lizenzierten Anwendung im App Store hängt von verschiedenen Faktoren ab, und Apple ist nicht verpflichtet, Ihre lizenzierte Anwendung auf eine bestimmte Art und Weise oder in einer bestimmten Reihenfolge im App Store anzuzeigen, zu präsentieren oder zu bewerten.

(a) Die wichtigsten Parameter für die Einordnung und die Auffindbarkeit einer App sind die Textrelevanz – z. B. Verwendung eines genauen Titels, Hinzufügen relevanter Stichwörter/Metadaten und Auswahl beschreibender Kategorien für die lizenzierte Anwendung –, Kundenverhalten in Bezug auf Anzahl und Qualität der Bewertungen und Rezensionen sowie die Downloads der Anwendung. Ebenso kann für entsprechende Suchvorgänge berücksichtigt werden, seit wann die Anwendung im App Store verfügbar ist oder ob Sie gegen von Apple erlassene Regeln verstoßen haben. Diese Hauptparameter liefern die relevantesten Ergebnisse für die Suchanfragen der Kund:innen.

(b) Bei der Auswahl von Apps für den App Store berücksichtigen unsere Redakteure hochwertige Apps in allen Kategorien, wobei ein besonderer Schwerpunkt auf neue Apps und Apps mit wesentlichen Updates gelegt wird. Die wichtigsten Parameter, die unsere Redakteure berücksichtigen, sind UI-Design, Benutzererlebnis, Innovation und Einzigartigkeit, Lokalisierung, Barrierefreiheit, Screenshots auf der App Store-Produktseite, App-Vorschauen und Beschreibungen und für Spiele zusätzlich Spielmechanik, Grafik und Performance, Ton, Erzählund Storytiefe, Wiederholbarkeit und Gameplay-Steuerung. Diese Hauptparameter zeigen hochwertige, gut gestaltete und innovative Apps.

(c) Wenn Sie einen Apple Dienst zur kostenpflichtigen Bewerbung Ihrer App im App Store nutzen, kann Ihre App in einer Werbeplatzierung präsentiert und als Werbeinhalt gekennzeichnet werden.

Weitere Informationen zur Erkennbarkeit von Apps finden Sie unter https://developer.apple.com/app-store/discoverability/.

## **2. Zugriff auf App Store Daten**

Sie können in App Store Connect auf Daten über die finanzielle Leistung Ihrer lizenzierten Anwendung und das Benutzererlebnis zugreifen, indem Sie App Analytics, Sales and Trends und Payments and Financial Reports verwenden. Insbesondere können Sie alle finanziellen Ergebnisse Ihrer lizenzierten Anwendung für einzelne App-Verkäufe und In-App-Käufe (einschließlich Abonnements) in Umsatz und Trends abrufen oder die Daten aus den Finanzberichten herunterladen; und Sie können App Analytics für nicht persönlich identifizierbare Daten einsehen, die es Ihnen ermöglichen, zu verstehen, wie Verbraucher mit Ihren lizenzierten Anwendungen umgehen. Weitere Informationen finden Sie unter https://developer.apple.com/app-store/measuring-app-performance/. App Analytics-Daten werden nur mit der Zustimmung unserer Kund:innen bereitgestellt. Weitere Informationen finden Sie unter https://developer.apple.com/app-store-connect/analytics/. Apple gewährt Ihnen keinen Zugang zu personenbezogenen oder anderen Daten, die von anderen Entwickler:innen bereitgestellt oder durch die Nutzung des App Stores generiert wurden; auch gewährt Apple anderen Entwickler:innen keinen Zugang zu personenbezogenen oder anderen Daten, die von Ihnen bereitgestellt oder durch Ihre Nutzung des App Stores generiert wurden. Eine solche Weitergabe von Daten würde den Datenschutzrichtlinien von Apple und den Erwartungen unserer Kund:innen hinsichtlich des Umgangs von Apple mit ihren Daten widersprechen. Sie können versuchen, Informationen von Kund:innen direkt zu sammeln, solange diese Informationen auf rechtmäßige Weise gesammelt werden und Sie die App Prüfungsrichtlinien befolgen.

Apple behandelt personenbezogene und nicht-personenbezogene Daten wie in der Datenschutzrichtlinie von Apple beschrieben. Informationen über den Zugang von Apple zu und Praktiken in Bezug auf Entwickler- und Kundendaten finden Sie unter "App Store & Datenschutz", zugänglich unter https://www.apple.com/legal/privacy/data/de/app-store/. Apple kann einige nichtpersonenbezogene Daten an strategische Partner weitergeben, die mit Apple zusammenarbeiten, um unsere Produkte und Dienste bereitzustellen, Apple bei der Vermarktung an Kund:innen zu helfen und im Namen von Apple Werbung zu verkaufen, die im App Store und in Apple News und Aktien angezeigt wird. Diese Partner sind verpflichtet, diese Informationen zu schützen, und können sich überall dort befinden, wo Apple tätig ist.

## **3. Rechtsbehelfsoptionen gemäß P2B- und DSA-Verordnung**

Für Entwickler:innen mit Sitz in der Europäischen Union, die Waren oder Dienstleistungen an Kund:innen in der Europäischen Union anbieten und der Verordnung (EU) 2022/2065 des Europäischen Parlaments und des Rates vom 19. Oktober 2022 über einen Binnenmarkt für digitale Dienste und zur Änderung der Richtlinie 2000/31/EG (Digital Services Act oder DSA) unterliegen, finden Sie weitere Informationen zu den Rechtsbehelfen, die Ihnen im Zusammenhang mit den von Apple gegen Sie ergriffenen Maßnahmen zur Verfügung stehen, wie z. B. die Kündigung Ihres Entwickleraccounts oder die Entfernung Ihrer App aus dem App Store, hier: https://www.apple.com/legal/dsa/de/redress-options.html.

Entwickler, die in einer Region ansässig sind, die einer Platform-to-Business-Verordnung ("P2B-Verordnung") unterliegt, wie z. B. der Verordnung des Europäischen Parlaments und des Rates über die Förderung von Fairness und Transparenz bei der Nutzung von Online-Vermittlungsdiensten durch Unternehmensnutzer, und die Waren oder Dienstleistungen für Kunden anbieten, die in dieser Region ansässig sind, können Beschwerden gemäß dieser P2B-Verordnung in Bezug auf die folgenden Punkte unter https://developer.apple.com/contact/p2b/ einreichen: (a) die angebliche Nichteinhaltung jeglicher Verpflichtungen aus der P2B-Verordnung durch Apple, die Sie in der Region, in der Sie ansässig sind, betreffen, (b) technologische Probleme, die Sie betreffen und sich direkt auf den Vertrieb Ihrer lizenzierten Anwendung im App Store in der Region beziehen, in der Sie ansässig sind, oder (c) Maßnahmen oder Verhaltensweisen von Apple, die Sie betreffen und sich direkt auf den Vertrieb Ihrer lizenzierten Anwendung im App Store in der Region beziehen, in der Sie ansässig sind. Apple wird solche Beschwerden prüfen und bearbeiten und Ihnen das Ergebnis mitteilen.

Für Entwickler, die in der Europäischen Union ansässig sind und Waren oder Dienstleistungen für Kunden bereitstellen, die in der Europäischen Union ansässig sind, benennt Apple die folgende Gruppe von Mediatoren, mit denen Apple bereit ist, zu versuchen, eine außergerichtliche Einigung mit Entwicklern zu erzielen, die in der Europäischen Union ansässig sind und Waren oder Dienstleistungen für Kunden bereitstellen, die in der Europäischen Union ansässig sind, falls es zu Streitigkeiten zwischen Apple und Ihnen im Zusammenhang mit der Bereitstellung der betreffenden App Store-Dienste kommt, einschließlich Beschwerden, die mit unserem Beschwerdebehandlungssystem nicht beigelegt werden konnten:

Centre for Effective Dispute Resolution P2B Panel of Mediators 70 Fleet Street London EC4Y 1EU Vereinigtes Königreich https://www.cedr.com/p2bmediation/

LYL172 10. Juni 2024